Schriftenreihe des Instituts für Angewandte Informatik | Automatisierungstechnik Karlsruher Institut für Technologie (KIT)

Band 51

Dirk Eichin

Modellbasiertes Konzept zur vollautomatisierten Montageendprüfung von asynchron angetriebenen Getriebemotoren im lastlosen Zustand

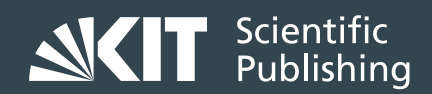

Dirk Eichin

**Modellbasiertes Konzept zur vollautomatisierten Montageendprüfung von asynchron angetriebenen Getriebemotoren im lastlosen Zustand**

Schriftenreihe des Instituts für Angewandte Informatik / Automatisierungstechnik am Karlsruher Institut für Technologie Band 51

Eine Übersicht aller bisher in dieser Schriftenreihe erschienenen Bände finden Sie am Ende des Buches.

### **Modellbasiertes Konzept zur vollautomatisierten Montageendprüfung von asynchron angetriebenen Getriebemotoren im lastlosen Zustand**

von Dirk Eichin

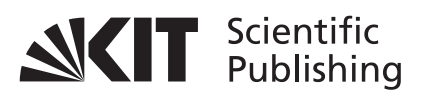

Dissertation, Karlsruher Institut für Technologie (KIT) Fakultät für Maschinenbau

Tag der mündlichen Prüfung: 08. Juli. 2014 Referenten: Prof. Dr.-Ing. habil. Georg Bretthauer Prof. Dr.-Ing. habil. Jürgen Wernstedt

#### **Impressum**

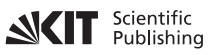

Karlsruher Institut für Technologie (KIT) KIT Scientific Publishing Straße am Forum 2 D-76131 Karlsruhe

KIT Scientific Publishing is a registered trademark of Karlsruhe Institute of Technology. Reprint using the book cover is not allowed.

www.ksp.kit.edu

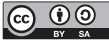

*This document – excluding the cover – is licensed under the Creative Commons Attribution-Share Alike 3.0 DE License (CC BY-SA 3.0 DE): http://creativecommons.org/licenses/by-sa/3.0/de/*

*The cover page is licensed under the Creative Commons BY NC ND Attribution-No Derivatives 3.0 DE License (CC BY-ND 3.0 DE): http://creativecommons.org/licenses/by-nd/3.0/de/*

Print on Demand 2015

ISSN 1614-5267 ISBN 978-3-7315-0298-2 DOI: 10.5445/KSP/1000044096

### Modellbasiertes Konzept zur vollautomatisierten Montageendprüfung von asynchron angetriebenen Getriebemotoren im lastlosen Zustand

zur Erlangung des akademischen Grades

### Doktor der Ingenieurwissenschaften

der Fakultät für Maschinenbau Karlsruher Institut für Technologie (KIT)

genehmigte

#### **Dissertation**

von

#### Dipl.-Ing. Dirk Eichin

aus Gutach

Tag der mündlichen Prüfung: 08. Juli 2014

Hauptreferent Prof. Dr.-Ing. habil. Georg Bretthauer Korreferent Prof. Dr.-Ing. habil. Jürgen Wernstedt

Alle sagten: Es geht nicht. Doch dann kam einer, der das nicht wusste und tat es einfach.

> Schriftsteller und Mentalcoach Goran Kikic

### Vorwort

Die vorliegende Arbeit entstand im Rahmen eines Industrieforschungsprojekts in Kooperation des Instituts für Angewandte Informatik / Automatisierungstechnik des Karlsruher Instituts für Technologie und der Firma SEW-EURODRIVE GmbH & Co KG in den Jahren 2010 bis 2012. Mein ganz besonderer Dank gilt meinem Doktorvater Prof. Dr.-Ing. habil. G. Bretthauer, der durch sein großes Interesse an meiner Arbeit und die intensive Förderung diese Dissertation mir ermöglicht hat. Des Weiteren möchte ich bei Prof. Dr.-Ing. habil. Jürgen Wernstedt für die Übernahme des Korreferats bedanken.

Weiterhin gilt mein Dank der Firma SEW-EURODRIVE GmbH & Co KG für die Bereitstellung des Dissertationsthemas, ohne deren Unterstützung die vorliegende Dissertation in der vorliegenden Form nicht zustande gekommen wäre. Im Speziellen bedanke ich mich bei meinem Vorgesetzten der Abteilung Qualitätstechnik Logistik Dipl.-Ing. (FH) Reiner Watzlawik, der mir mit anregenden Diskussionen stets zur Seite stand. Unserem Werksleiter Dipl.-Wi.-Ing. Andreas Kohl danke ich für die Genehmigung meines Dissertationsthemas. Der eingehende Austausch mit meinen direkten Arbeitskollegen Stefan Melder und Andreas Konieczny gaben mir zahlreiche Anregungen und trug auch im Wesentlichen zum Gelingen der Arbeit bei.

Des Weiteren gilt mein Dank folgenden Kollegen und studentischen Mitarbeiter der Firma SEW-EURODRIVE GmbH & Co KG: T. Heißler, L. Lipp, A. Müller, M. Lutz, S. Meier, T. Lehmann, S. Koch, D. Grötzinger, D. Emelius, S. Huang, C. Ziegler, M. Armbruster und M. Wiedmann. Sie unterstützten mich durch Diskussionen in wissenschaftlichen Fragestellungen, Versuchsaufbauten und Messreihendurchführungen, Aufbereitung von Softwaremodulen oder Dokumentationen in Form von Techniker-, Bachelor-, Diplom- oder Masterarbeiten.

Meiner Frau D. Eichin und meinem Bruder F. Eichin danke ich für die Geduld und motivierenden Worte, die Sie mir während meiner Promotionszeit entgegen gebracht haben.

Meine letzten Dankesworte gehen von ganzem Herzen an meine Eltern Ernst und Christa Eichin, die mir meinen bisherigen Lebens-, Ausbildungs- und Berufsweg ermöglicht haben und mir zu jeder Zeit mit Rat und Tat zur Seite standen.

Karlsruhe, im Juli 2014

Dirk Eichin

### Inhaltsverzeichnis

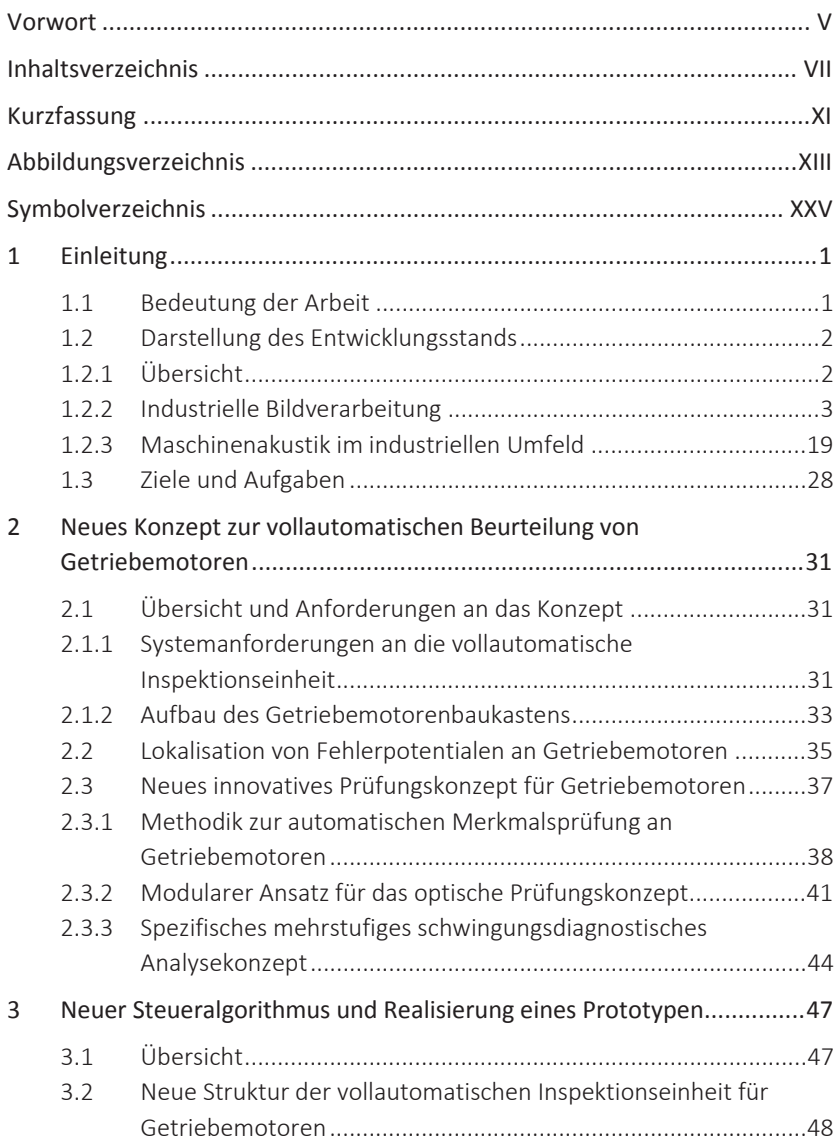

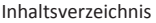

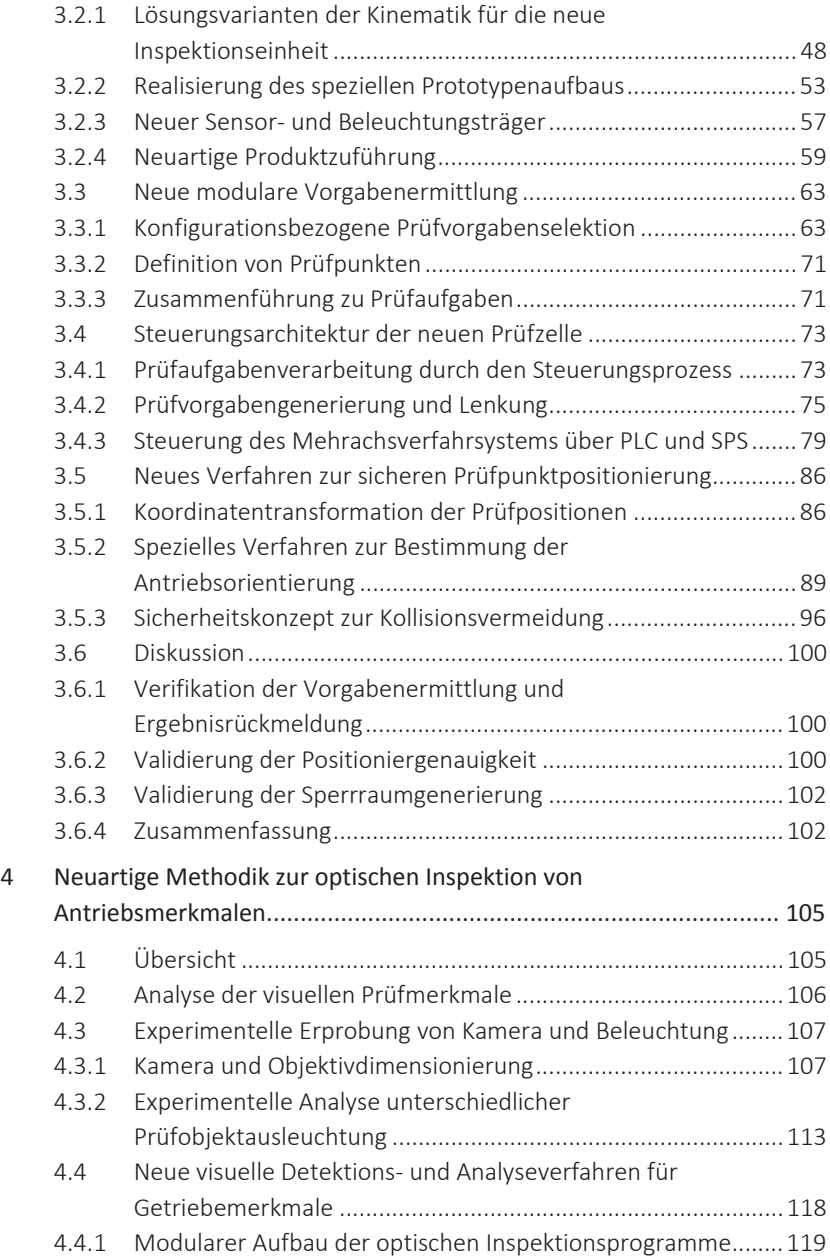

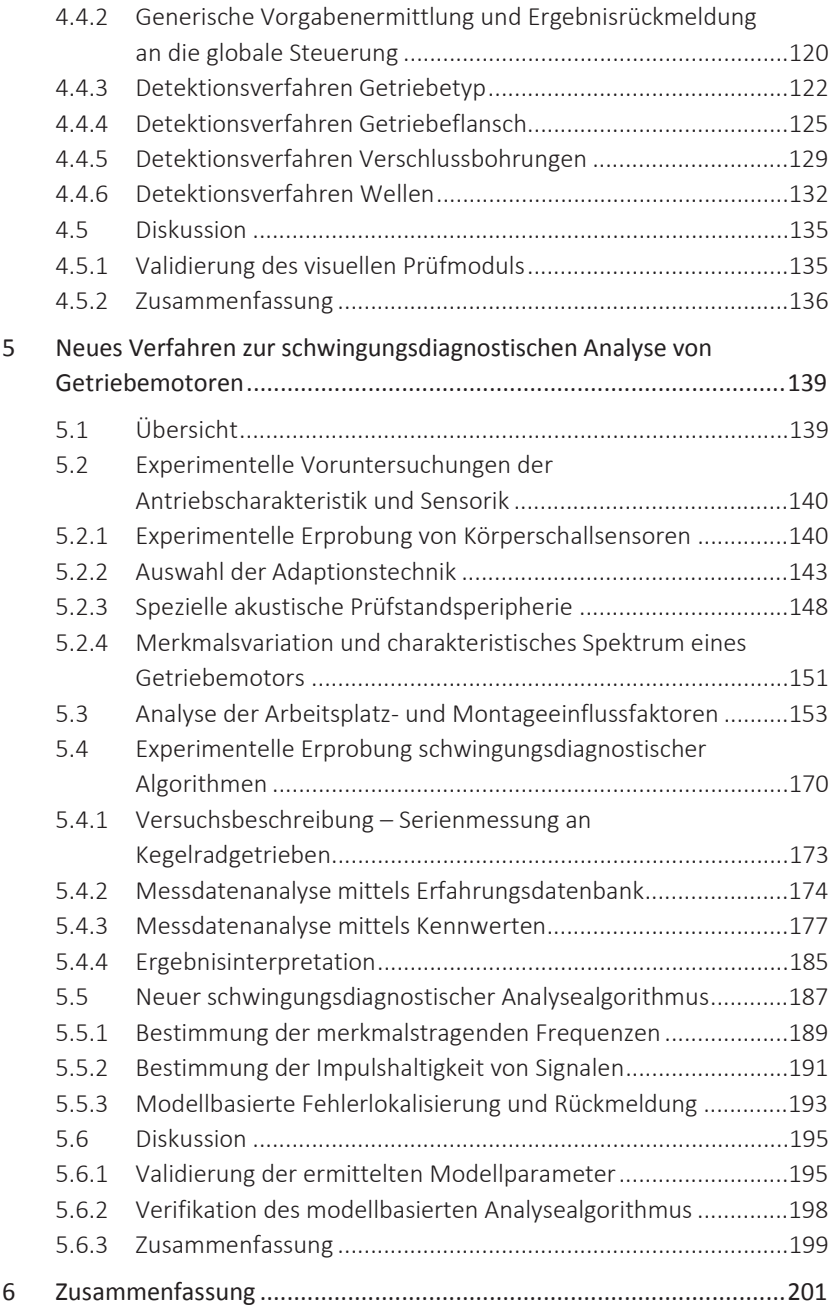

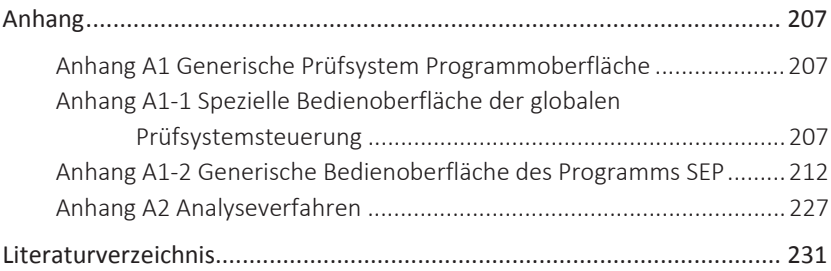

### Kurzfassung

Aus arbeitssicherheitstechnischen Gründen sowie wirtschaftlichen Aspekten heraus, ist es erforderlich in heutigen industriellen Produktions- und Förderanlagen Antriebsaggregate einzusetzen, die eine hohe Verfügbarkeit und Ausfallsicherheit sowie Lebensdauer aufweisen. Diese Antriebsaggregate müssen einerseits kundenspezifische Anforderungen erfüllen, andererseits kostengünstig beschafft werden. Viele der Aggregatshersteller lösen diese komplexen Kundenanforderungen mittels eines Baukastensystems, wodurch die Varianz weitestgehend kontrolliert werden kann. Bei der finalen Endprüfung dieser Produkte spielt jedoch der Faktor Mensch immer noch eine führende Rolle, da die Komplexität durch ihn bewertet werden muss.

Durch das Gesamtsystem vollautomatisierte Montageendprüfung von Getriebemotoren wird ein neuer Ansatz in Bezug auf die Massenprüfung von individuell konfigurierten Produkten, die nach den Richtlinien eines Baukastensystems zusammengestellt wurden, vorgestellt. Die Herausforderung des neuen Ansatzes besteht darin, die Variantenvielfalt abzubilden und effiziente Prüfalgorithmen zu implementieren. Mittels dieses Ansatzes wird eine durchgängig objektive Zustandsbeurteilung dieser Produkte erzielt, wodurch den hohen Qualitätsansprüchen der heute am Markt erforderlichen Applikationen genüge getan wird. Durch die neue ganzheitliche Systembetrachtung werden Potential zur Effizienzsteigerung und Rationalisierung der Montageendprüfung von Getriebemotoren aufgezeigt. Mittels eines visuellen und schwingungsdiagnostischen Analysebaukastens kann das System dynamisch auf jede mögliche Produktkonfiguration des Baukastens reagieren. Durch die Kombination von Detektions- und Schadenlokalisationsmethodik, ist es möglich, erforderliche Nacharbeiten an Produkten effizient und zielgerichtet zu gestalten.

# Abbildungsverzeichnis

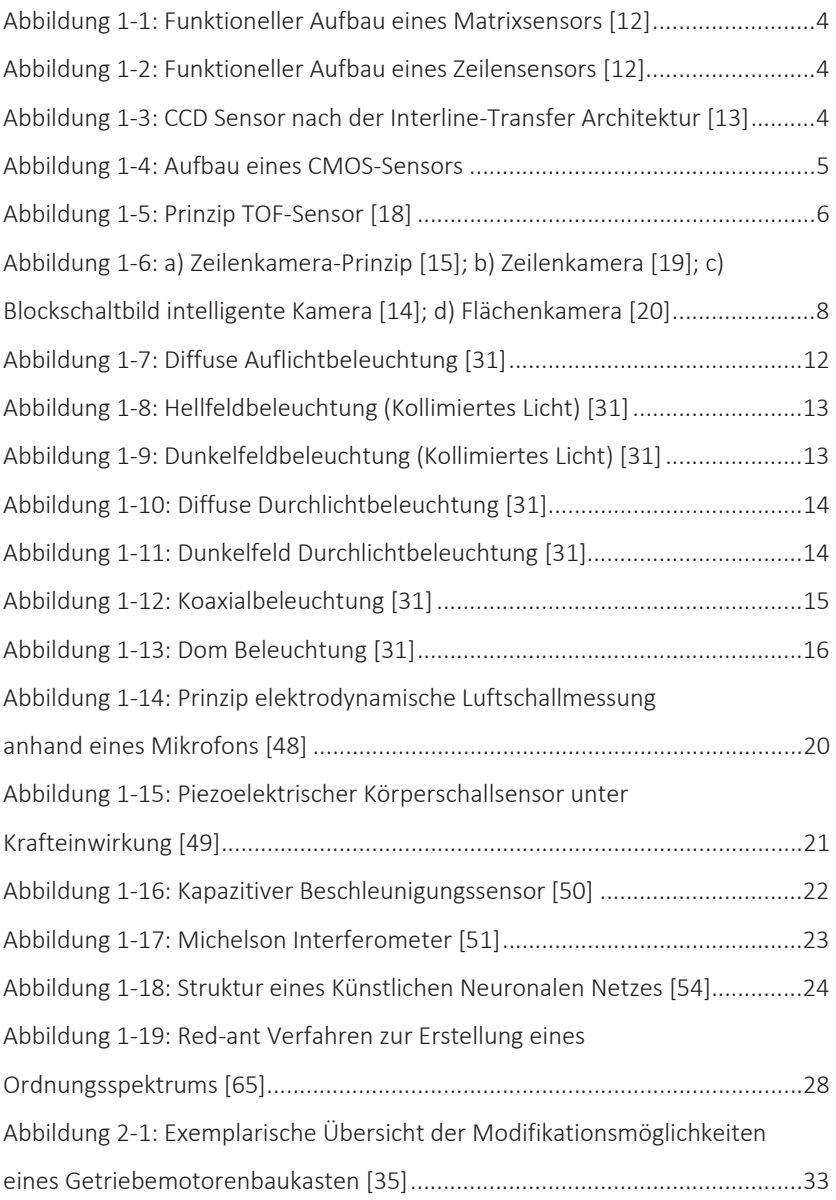

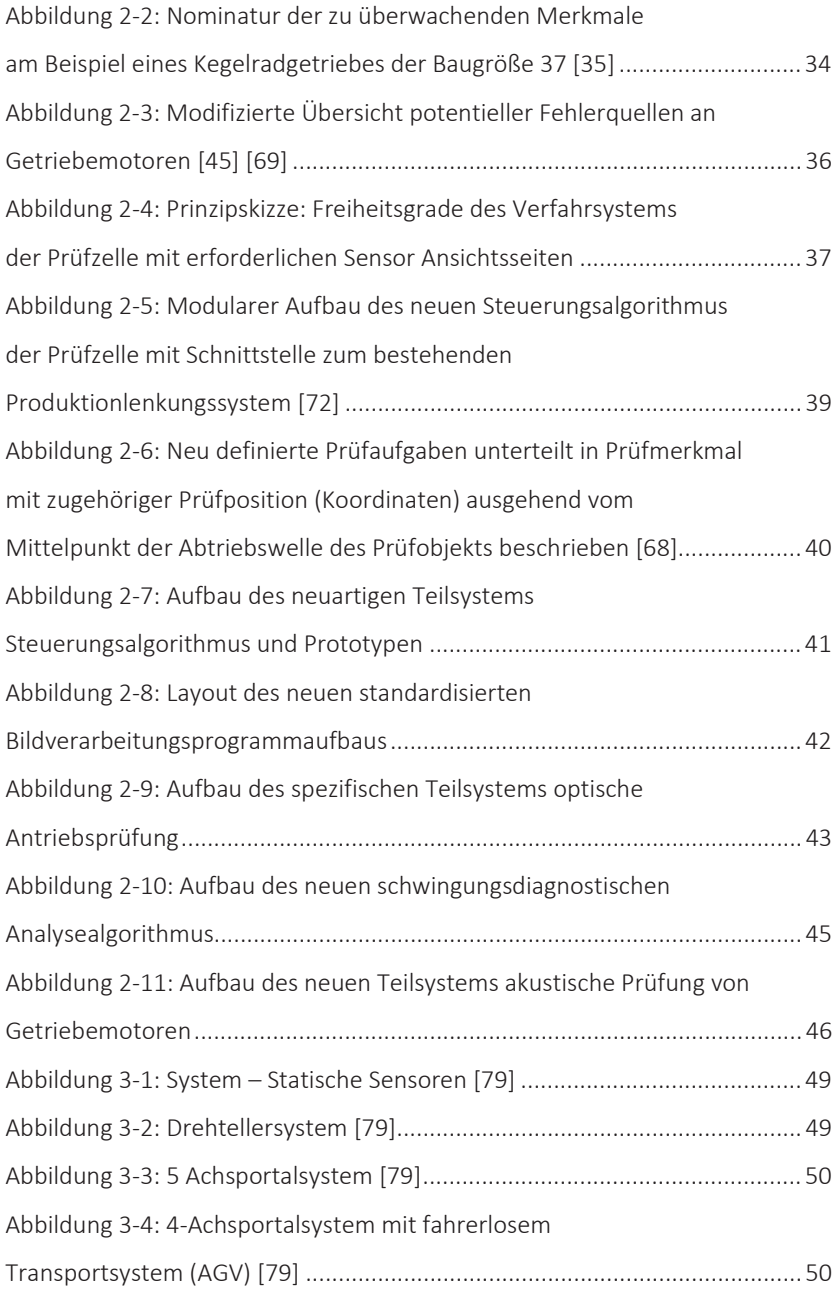

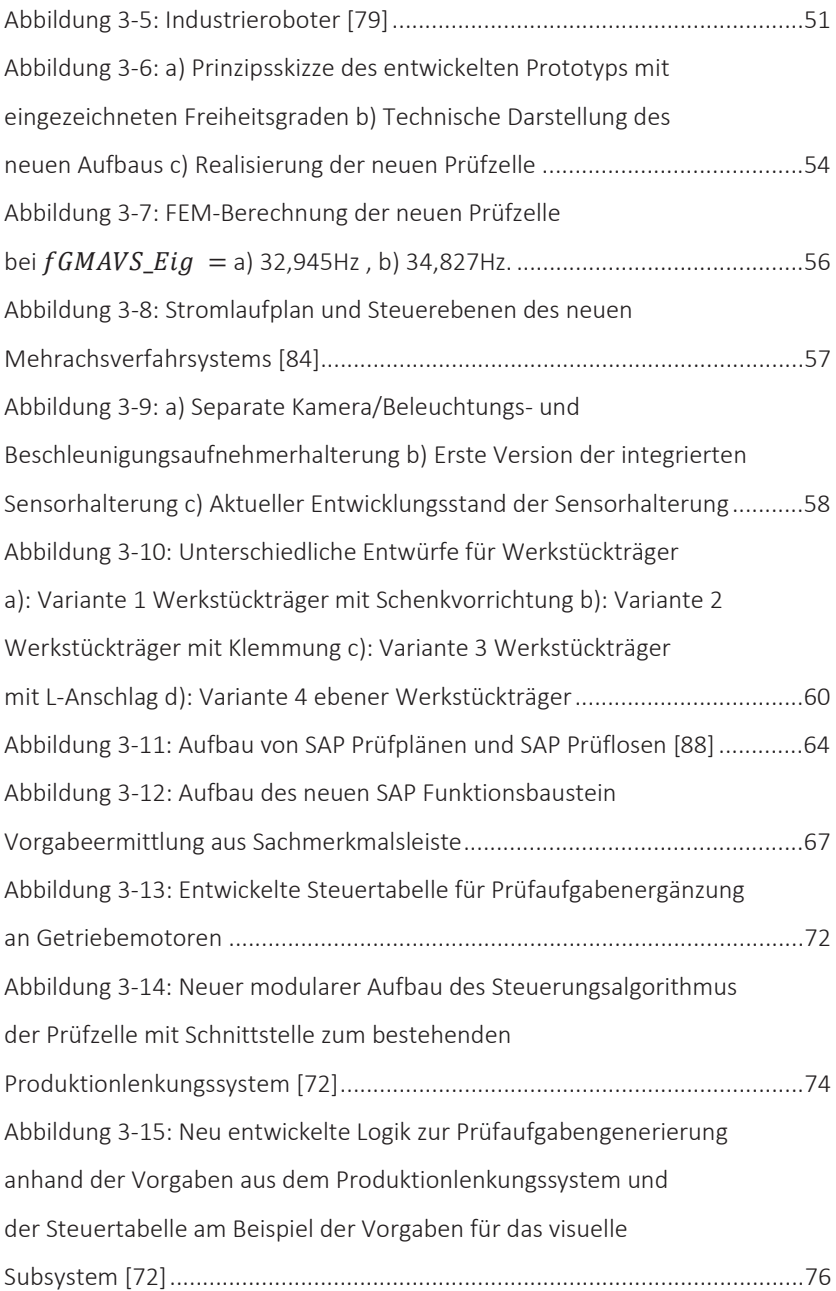

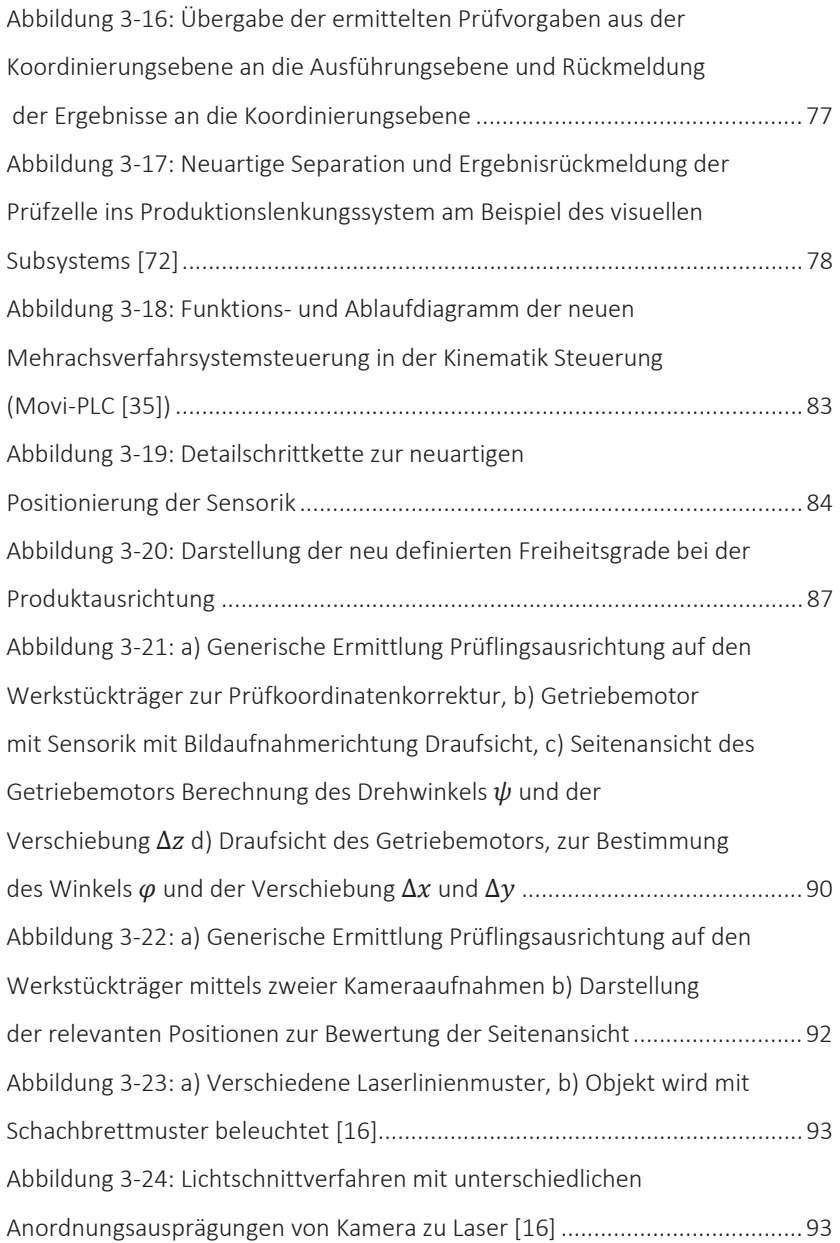

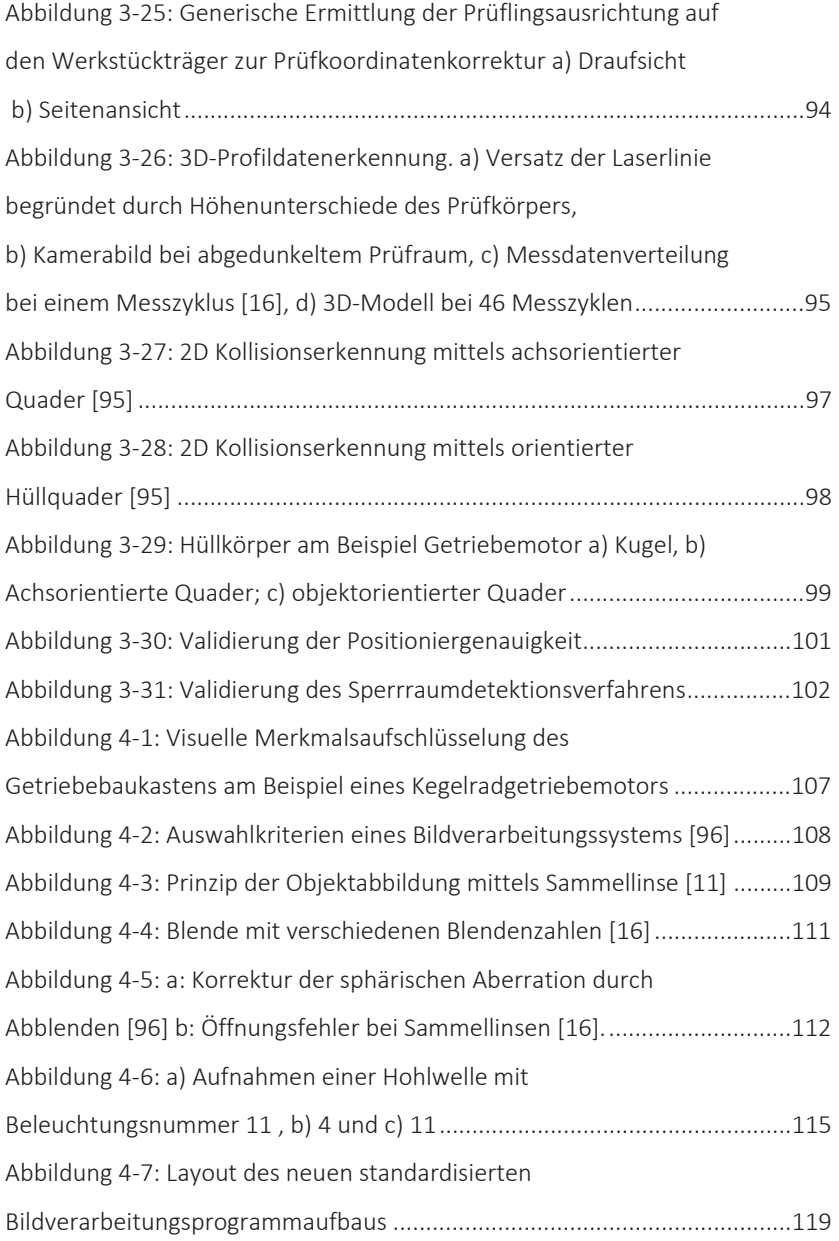

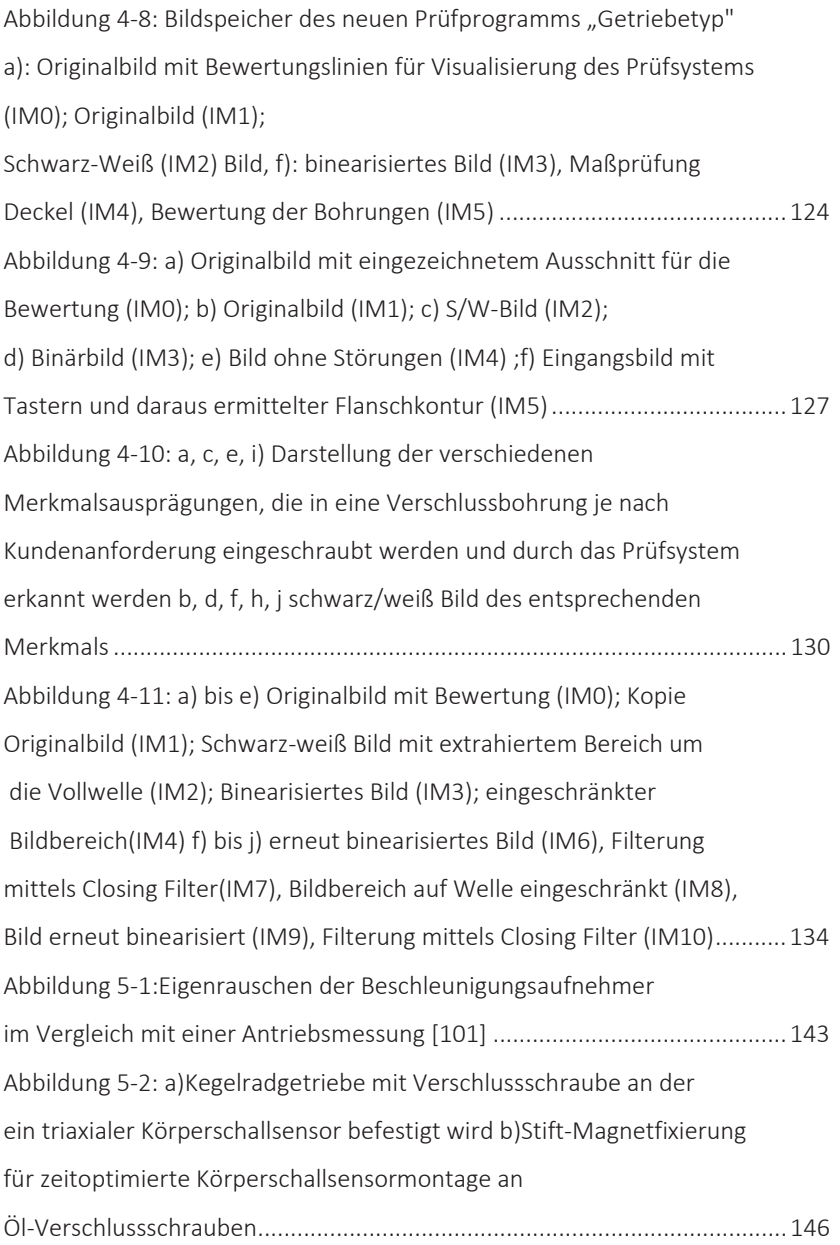

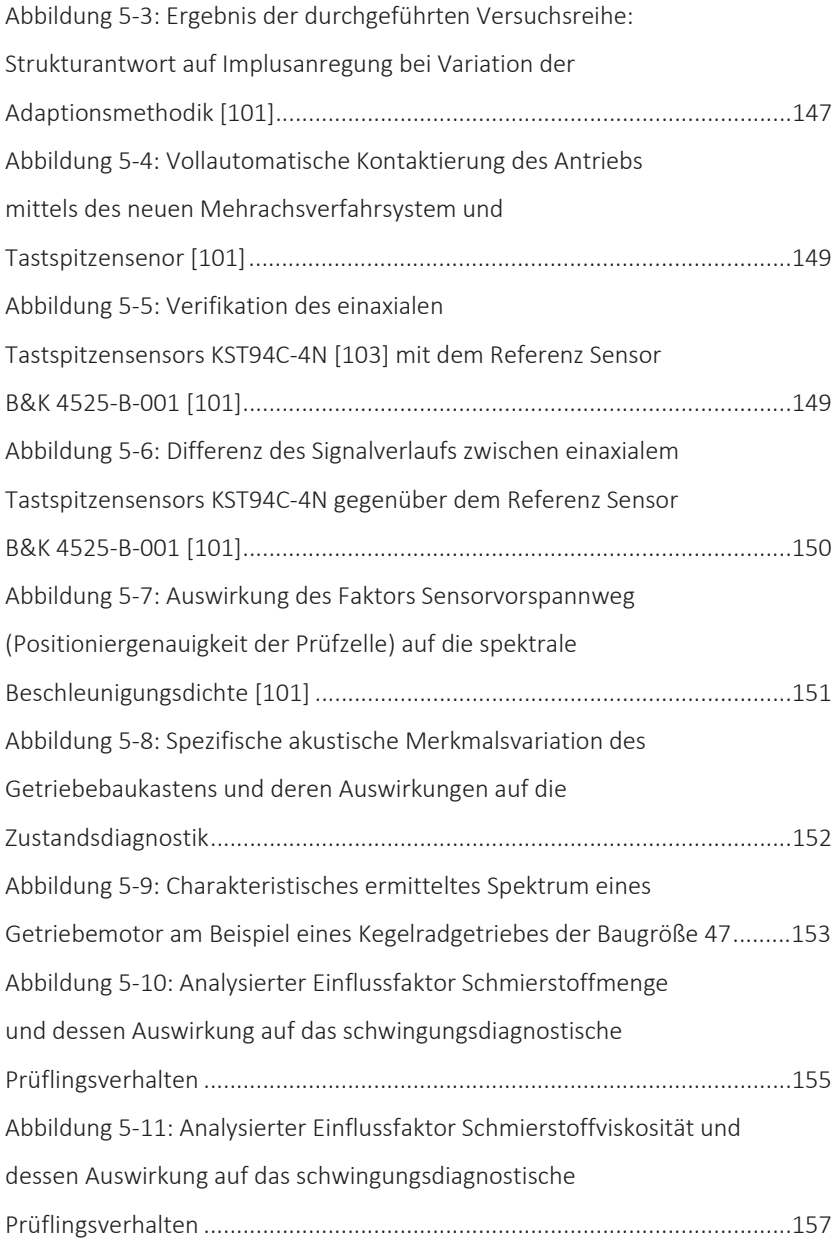

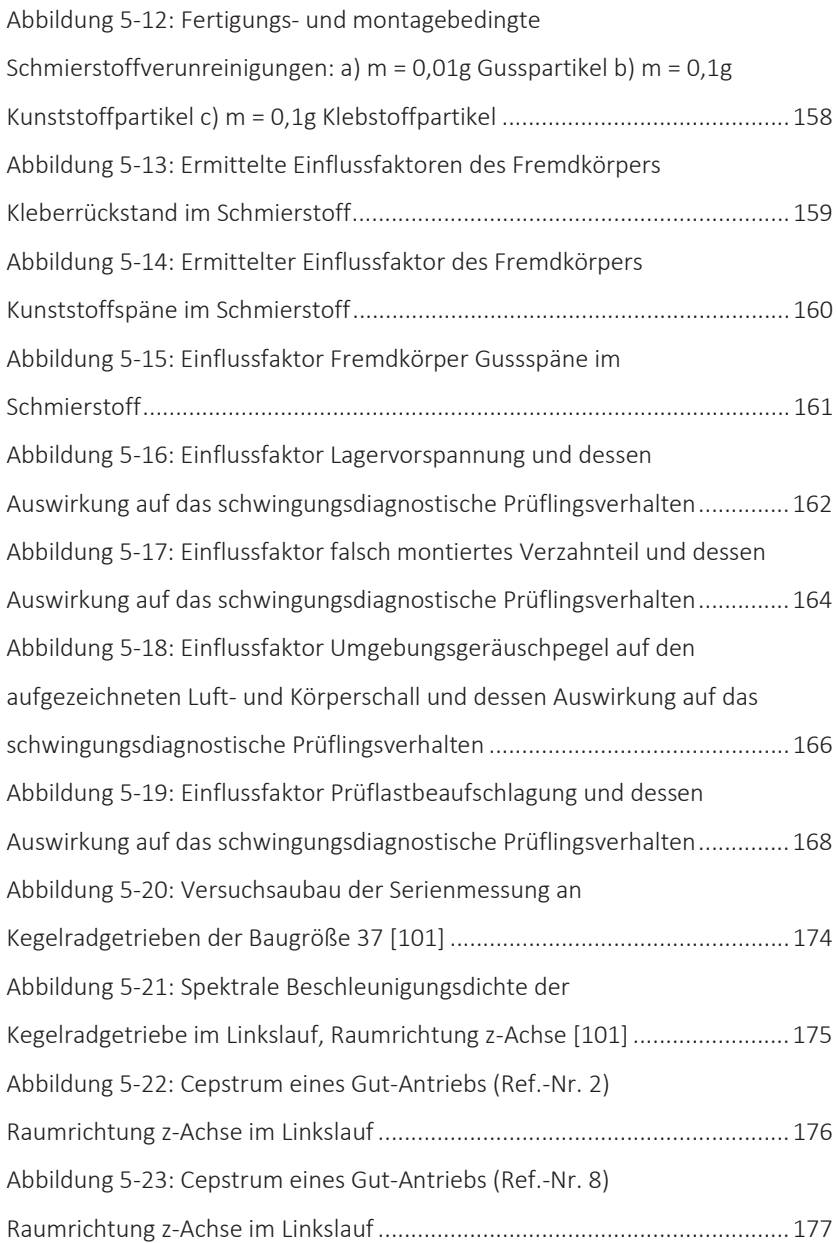

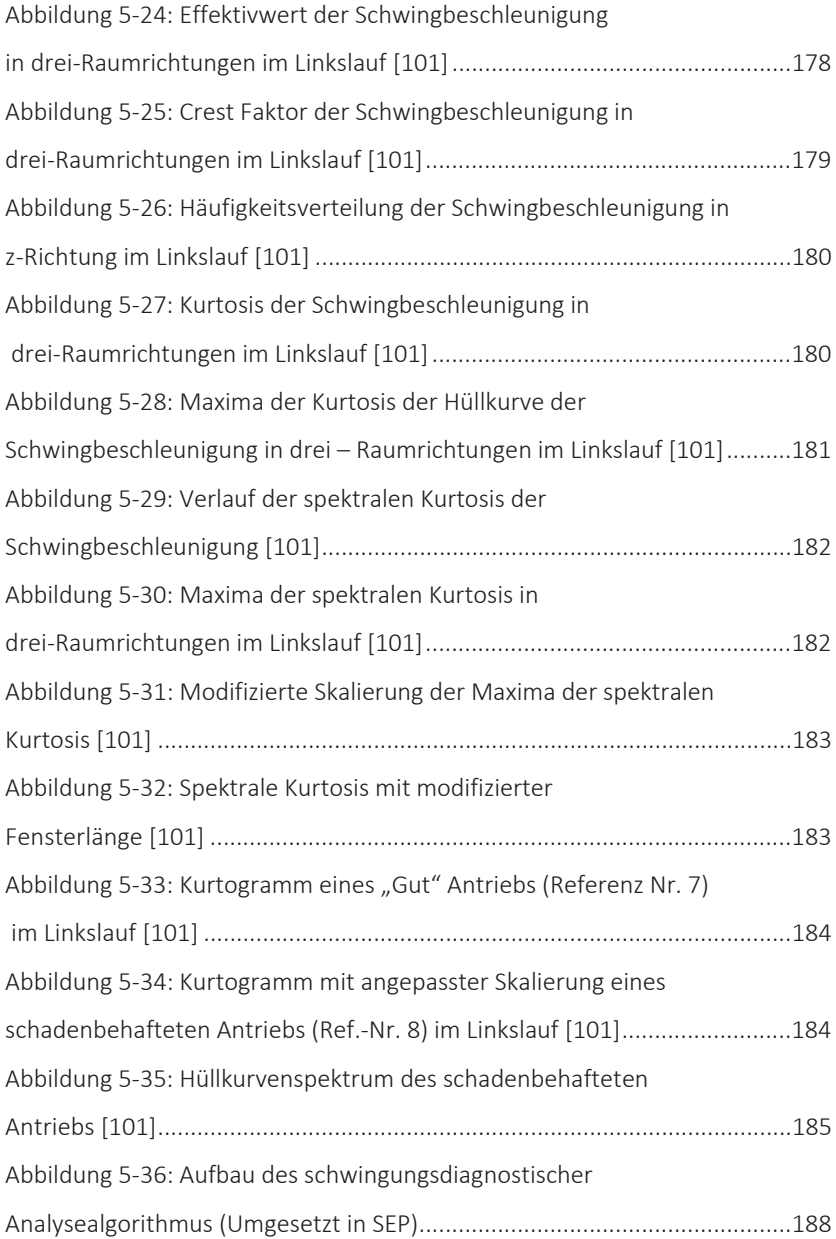

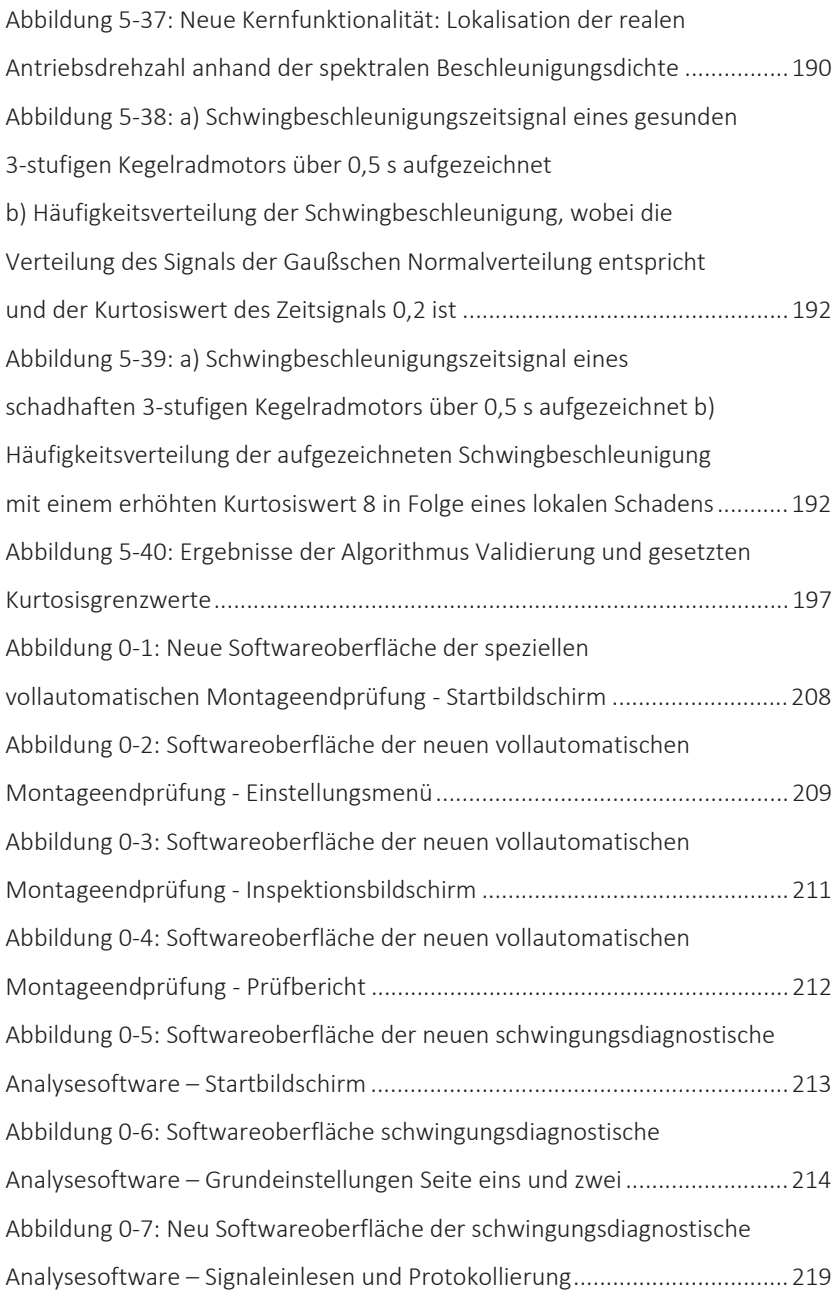

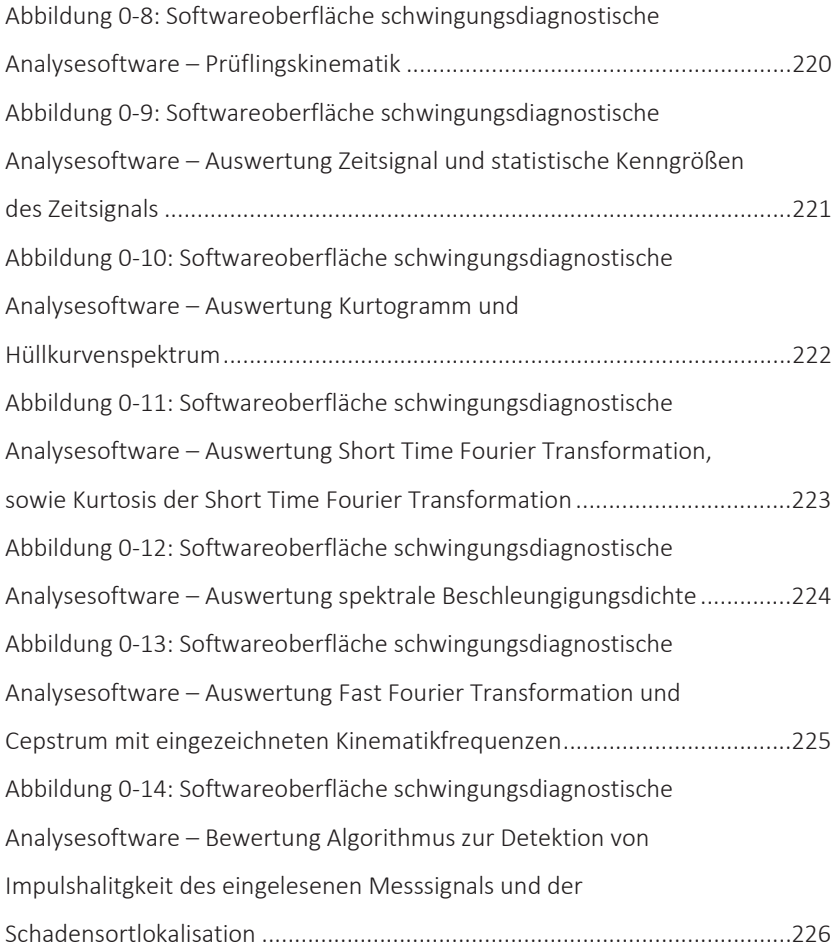

## Symbolverzeichnis

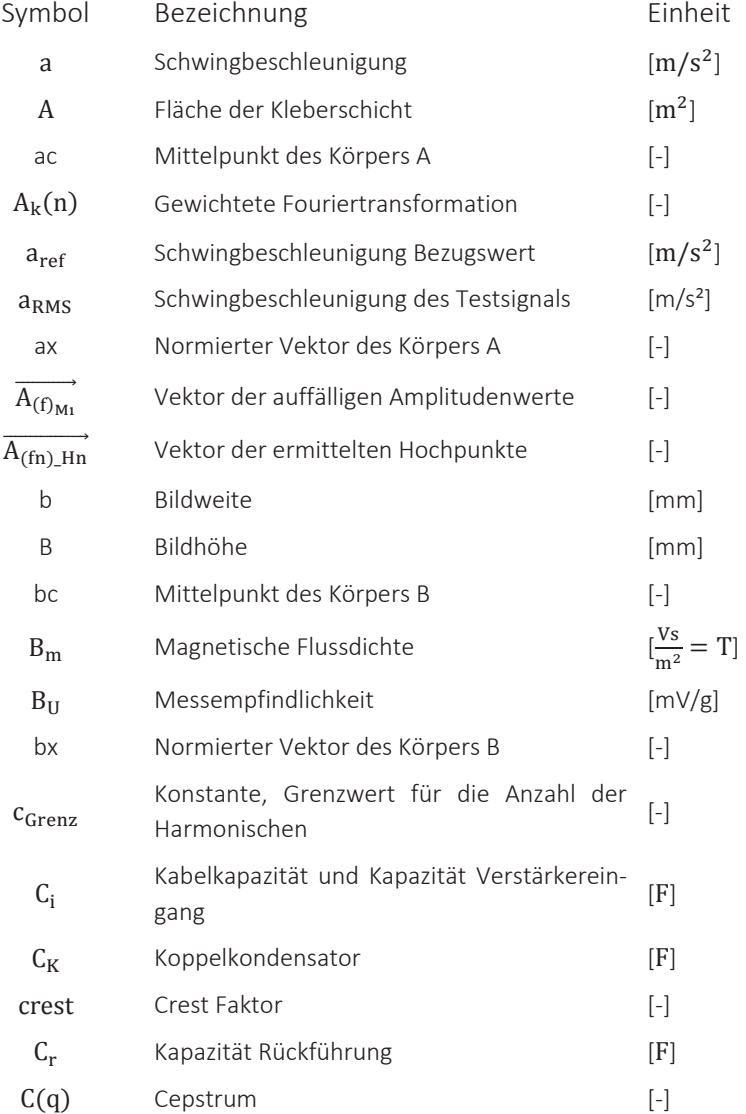

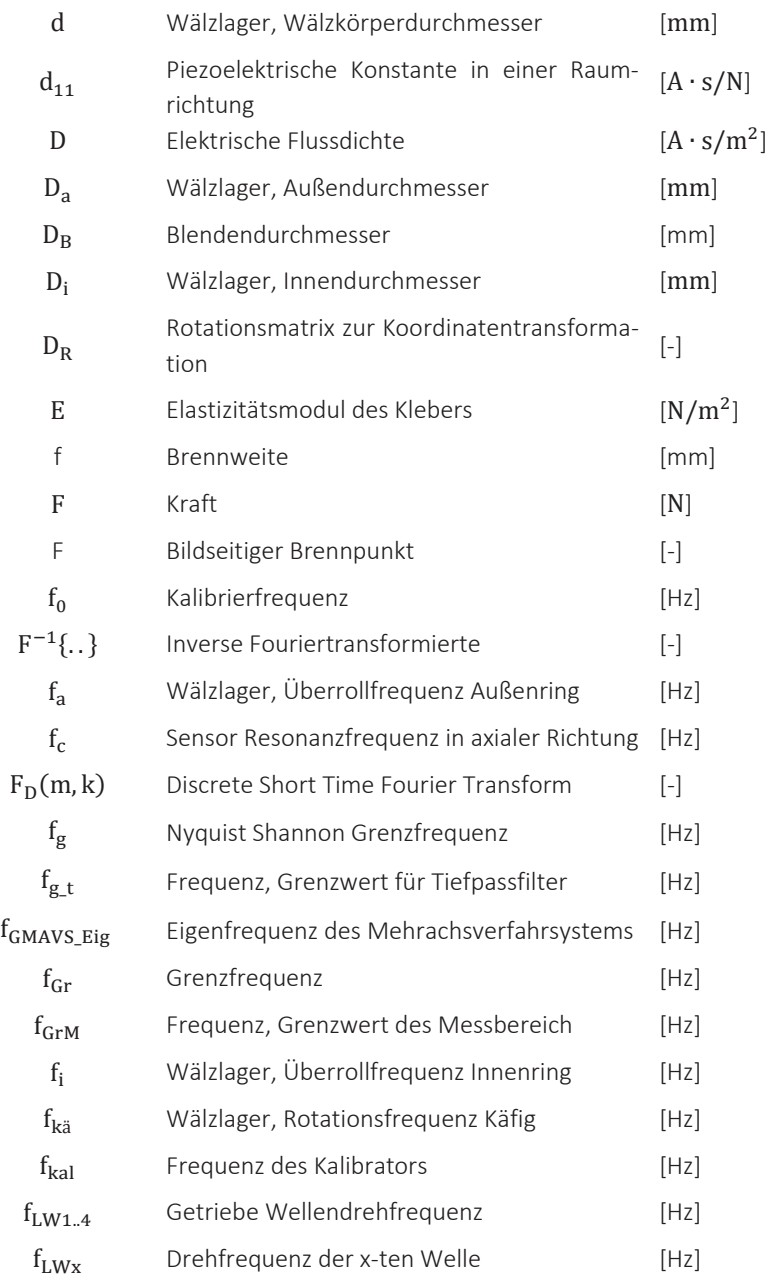

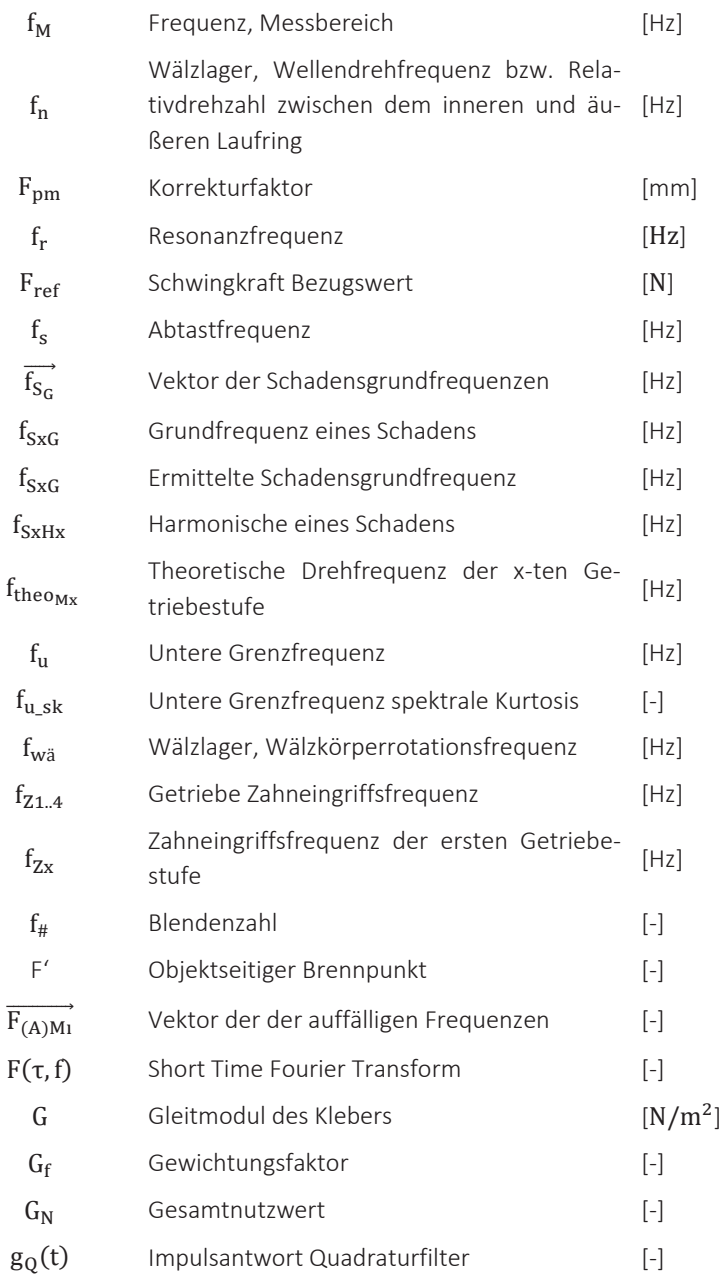

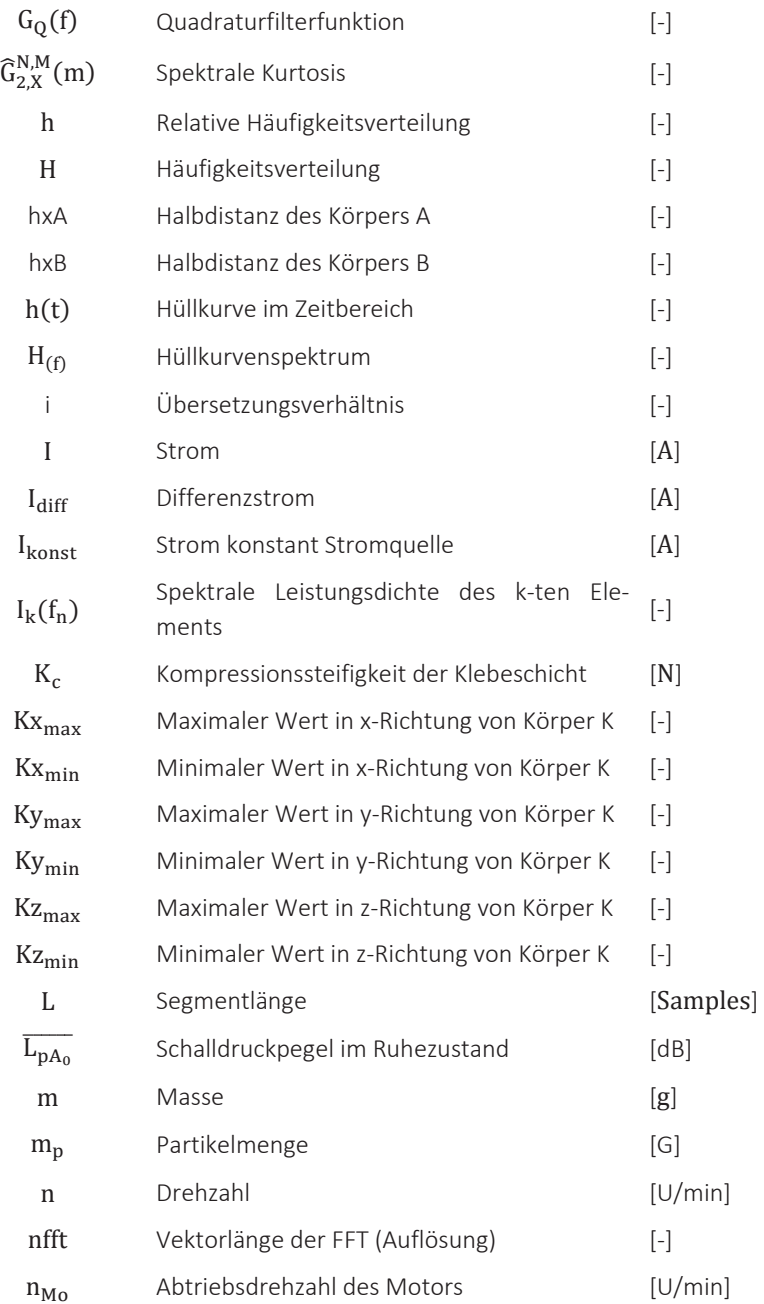
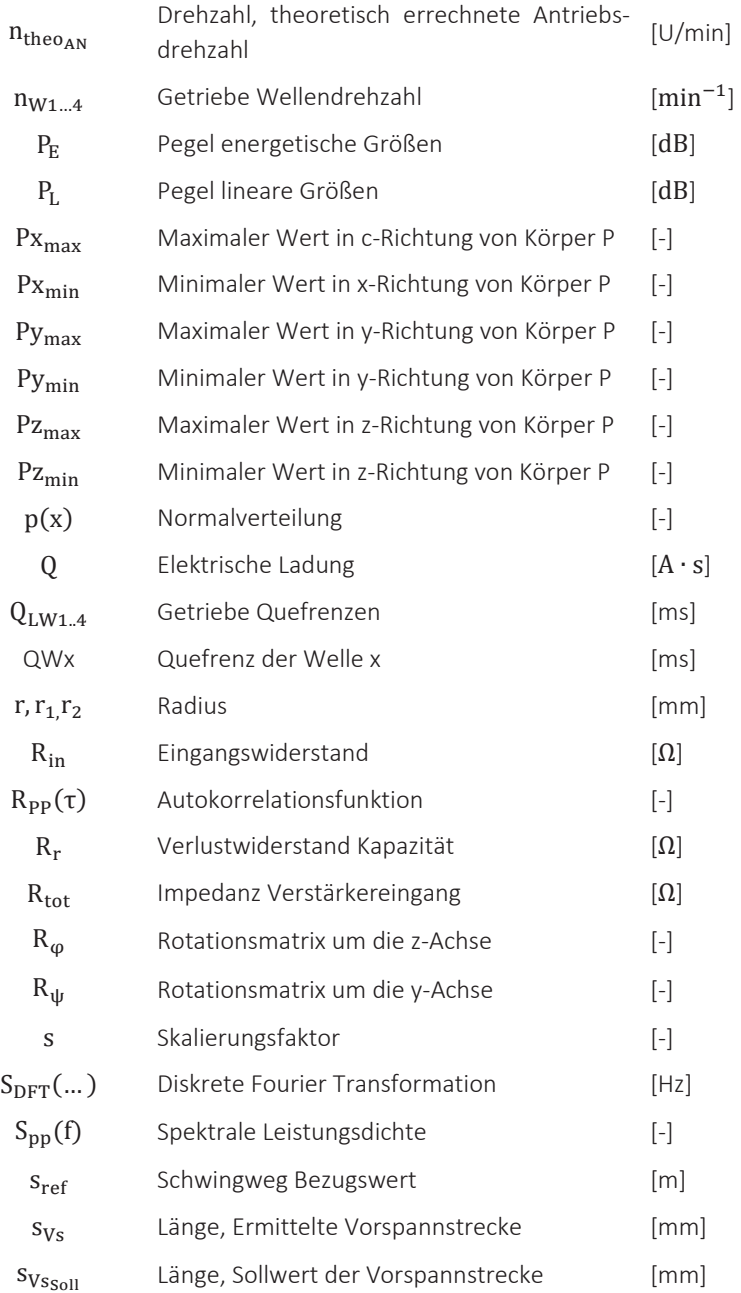

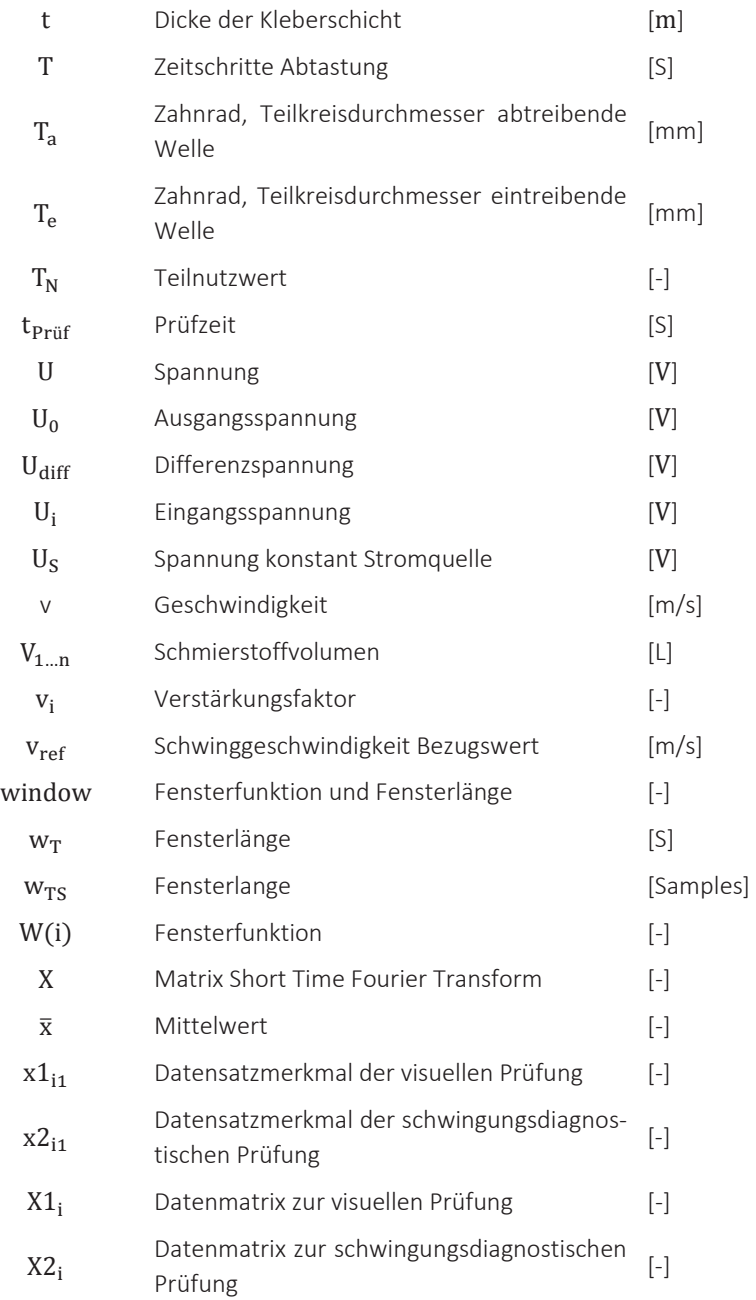

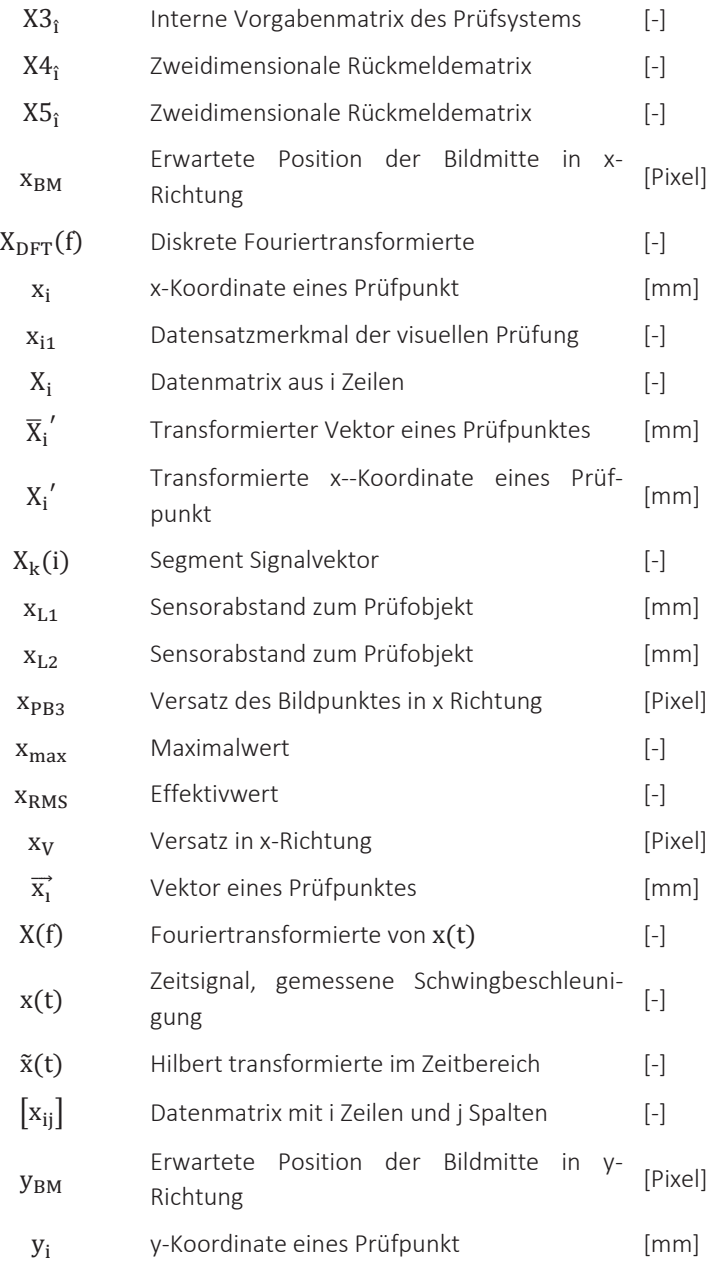

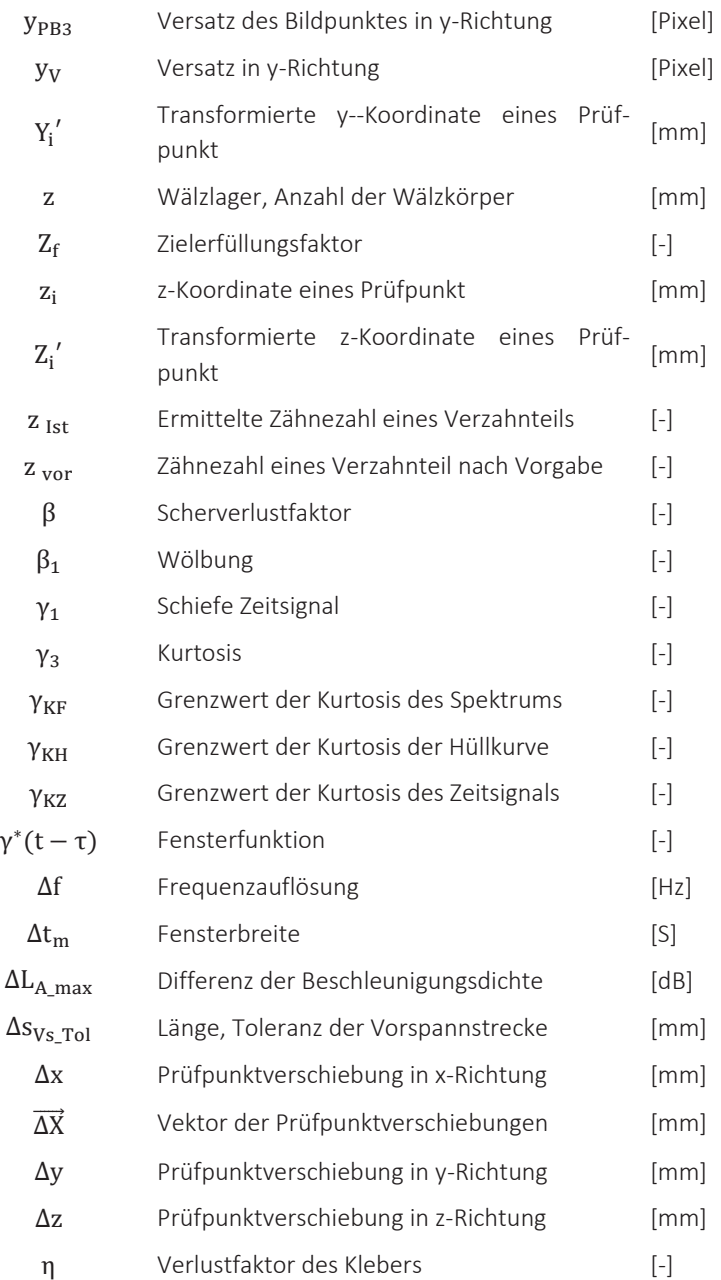

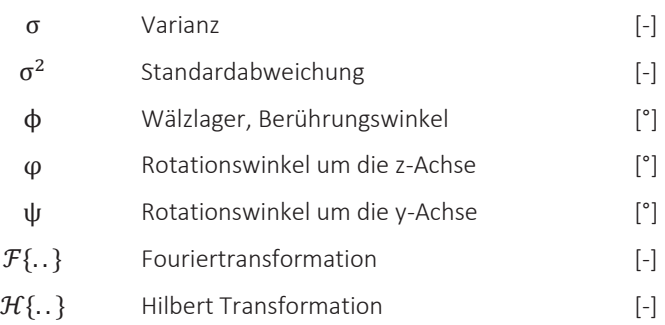

# 1 Einleitung

# 1.1 Bedeutung der Arbeit

Weltweit bringen Unternehmen täglich neue technische Produkte auf den Markt. Aus Sicht des Endverbrauchers ist es dabei egal, ob es sich um eine Neuentwicklung oder ein bereits mehrere Jahre am Markt existierendes überarbeitetes technisches Produkt handelt. Für den Kunden zählt nur, dass das Produkt die geforderten funktionalen und technischen Anforderungen erfüllt. Alle technischen Produkte, die in Verkehr gebracht werden, unterliegen den Anforderungen der Maschinenrichtlinie [1], [2]. Unternehmen, die technische Produkte in Verkehr bringen, erfüllen die vorgegebenen Richtlinien durch geeignete qualitätssichernde Merkmale und garantieren somit den einwandfreien Zustand ihrer Produkte. Weiterhin sind die meisten Unternehmen nach ISO 9001:2008 oder im Automobilbereich ISO TS 16949 zertifiziert [3], [4]. In den genannten Normen wird beschrieben, dass Unternehmen stets Verbesserungsmaßnahmen im Sinne des kontinuierlichen Verbesserungsprozesses (KVP) [5], [6]. bspw. Fehlermöglichkeitsund -einflussanalyse (FMEA) [7], an ihren Produkten durchzuführen haben.

Auch in der Branche der Antriebsstranghersteller sind die angeführten Forderungen seitens der Kunden vorhanden. Im Rahmen der vorliegenden Arbeit wird exemplarisch das Unternehmen SEW-EURODRIVE GmbH & Co KG [8], welches ein Hersteller im Segment der Antriebstechnik ist, betrachtet. Für die erzeugten technischen Produkte des genannten Herstellers sind auch die angeführten Richtlinien und Qualitätsstandards gültig, wodurch diverse qualitätssichernde Maßnahmen in allen Unternehmensbereichen erforderlich sind. Das Baukastenprinzip [9], [10] ist im Bereich der Antriebsstranghersteller ein weitverbreitetes Konstruktionsprinzip, welches es Unternehmen ermöglicht, mit einer geringen Anzahl an Einzelteilen dem Kunden eine Vielfalt an Endprodukten anbieten zu können. Das Produktportfolio an Getriebemotoren der aktuell produzierten 7er Getriebereihe des Unternehmens [8] folgt auch dem Baukastenprinzip und umfasst ca. 40 Millionen Antriebsvarianten.

Die hohe Typenvarianz des Produktspektrums sowie kleine Losgrößen in der Fertigung führen zu einer komplexen Montage. Am Ende einer Inselfertigung erreichen unterschiedlich konfigurierte Produkte mit verschiedensten Merkmalausprägungen den Prüfplatz. Die wesentlichen qualitätssichernden Merkmale der genannten Produkte sind elektrisch, optisch und schwingungsdiagnostisch erfassbar. Der Montageendprüfer führt aufgrund der genannten Kriterien an den Getriebemotoren eine elektrische, optische und schwingungsdiagnostische Endkontrolle durch. Die Endprüfung erfordert ein hohes Maß an Produktkenntnis und Erfahrung des Endprüfers und stellt eine große Belastung dar. Bei der elektrischen und optischen Montageendprüfung wird der Montageendprüfer heute schon durch geeignete elektrische Messtechnik und Visualisierungssysteme bei der Prüfungsdurchführung unterstützt. Die schwingungsdiagnostische Prüfung erfolgt jedoch ohne jegliche technische Unterstützung von Messtechnik und beruht allein auf der Wahrnehmung Tasten und Hören des Prüfers. Es handelt sich somit um kein objektives Beurteilungsverfahren, sondern basiert allein auf der subjektiven Wahrnehmung.

Die Reduktion der Durchlaufzeiten für die beschriebenen technischen Produkte, getrieben durch Kostensenkungsmaßnahmen und die steigende Produktvarianz, erfordert eine Weiterentwicklung der Prüftechnologien für die Montageendprüfung. Der kontinuierliche Verbesserungsprozess bezüglich der Montageendkontrolle, der in erfolgreichen Unternehmen durchgeführt wird, wird künftig noch stärker auf Informationstechnik (IT) unterstützenden Prozessen basieren, damit die hohe Variantenvielfalt durch den Endprüfer bewältigt werden kann.

Aus den beschriebenen Anforderungen an die Unternehmen der genannten Sparte, die künftig am Markt erfolgreich technisch Produkte, im besonderen Getriebemotoren vertreiben wollen, leitet sich die Aufgabenstellung für die vorliegende Dissertationsschrift ab. Das Ziel der Arbeit ist es, eine neue intelligente und flexible Methodik zu entwickeln, die zur vollautomatischen Beurteilung von asynchronen Getriebemotoren verwendet werden kann. Hierzu werden exemplarisch Getriebemotoren der 7er Baureihe der Firma SEW-EURODRIVE GmbH & Co KG [8] untersucht.

Im folgenden Abschnitt werden die Grundlagen der industriellen Bildverarbeitung und der Maschinenakustik, der am Markt verfügbare Stand der Technik und die wesentlichen Entwicklungstendenzen auf dem genannten Gebiet dargestellt, welche für den weiteren Verlauf der vorliegenden Dissertation benötigt werden.

# 1.2 Darstellung des Entwicklungsstands

# 1.2.1 Übersicht

In Abschnitt 1.1 wurde die Bedeutung einer hohen Produktqualität für am Markt abgesetzte technische Produkte hervorgehoben. Im Speziellen wird bei der Montageendprüfung von Getriebemotoren die Produktqualität sichergestellt. Die elektrische Beurteilung von Getriebemotoren ist bereits im vorliegenden Stand der Technik vollautomatisiert vorhanden und somit nicht Gegenstand dieser Arbeit. Im vorliegenden Abschnitt wird der aktuelle Entwicklungsstand in Bezug auf die herausgearbeiteten Schwerpunkte, industrielle Bildbearbeitung und Maschinenakustik, der vorliegenden Dissertationsschrift angeführt:

- Stand der industriellen Bildverarbeitung: Die am Markt verfügbaren Sensoren, Beleuchtungen sowie theoretische Grundlagen und der Entwicklungsstand in Bezug auf Bildanalyseverfahren werden zusammengefasst dargestellt. Zuletzt werden einige Beispiele aus dem Bereich der industriellen Bildverarbeitung angeführt.
- x Stand der Maschinenakustik im industriellen Umfeld: Die bekannten schwingungsdiagnostischen Grundlagen und Analyseansätze aus der Maschinenakustik werden vorgestellt. Weiterhin werden ausgewählte Beispiele mit ähnlichen schwingungsdiagnostischen Problemstellungen aufgezeigt.

Die Kenntnis des aktuellen Entwicklungsstands der genannten Gebiete ist für das weiterführende Verständnis und die Abgrenzung der Dissertationsschrift erforderlich.

# 1.2.2 Industrielle Bildverarbeitung

# 1.2.2.1 Sensor- und Kameratechnik

Halbleitersensoren sind die Bildaufnahmetechnologie, die im industriellen Bildverarbeitungsumfeld zur Bildaufnahme zum Einsatz kommt. Die Intensität des einfallenden Lichtes wird dabei in eine Spannung bzw. in einen Digitalwert gewandelt, der anwendungsspezifisch weiterverarbeitet und aufbereitet werden. Grundsätzlich werden Bildsensoren folgendermaßen unterschieden [11] nach:

- "der geometrischen Anordnung der einzelnen lichtempfindlichen Elemente (Pixel) in Zeilen oder Matrixsensoren" und
- "der Funktionsweise und Fertigungstechnologie in CCD und CMOS Sensoren"

Die verschiedenen Sensortypen werden im Nachfolgend kurz beschrieben und werden für die Auswahl der Kamera als Grundlage benötigt:

# Sensortypen:

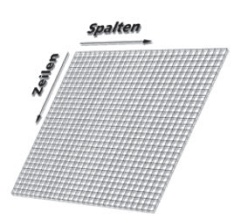

Abbildung 1-1: Funktioneller Aufbau eines Matrixsensors [12]

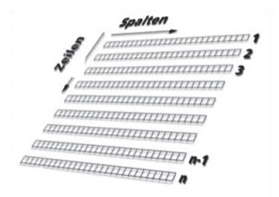

Abbildung 1-2: Funktioneller Aufbau eines Zeilensensors [12]

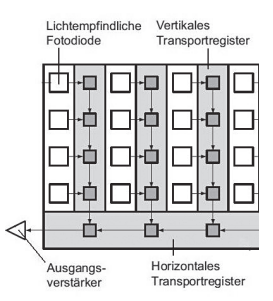

Abbildung 1-3: CCD Sensor nach der Interline-Transfer Architektur [13]

#### *Matrixsensor*

Bei Matrixsensoren wird das Bild aus mehreren Zeilen und Spalten (2D-Array) erzeugt. Das Bild entsteht dabei während eines einzigen Belichtungszyklus. Matrixsensoren stellen die am häufigsten eingesetzte geometrische Anordnung in der industriellen Bildverarbeitung dar [13]. Abbildung 1-1 zeigt einen Matrixsensor.

#### *Zeilensensor*

Zeilensensoren nutzen anstelle eines zwei-dimensionalen Sensors nur eine einzelne Sensorzeile (1D-Array) [13]. Mehrere nacheinander aufgenommene Zeilen werden dabei zu einem zweidimensionalen bzw. rechteckigen Bild zusammengesetzt [14]. Abbildung 1-2 zeigt einen Zeilensensor.

#### *CCD-Sensor*

CCD-Sensoren bestehen aus einer Vielzahl flächig angeordneter lichtempfindlicher Halbleiterelemente bzw. Fotodioden, die als Matrix (2D-Array) oder als Zeile (1D-Array) angeordnet sind. Jedes der Halbleiterelemente stellt dabei einen feldinduzierten Fotodetektor (Pixel) dar [14]. Einfallendes Licht generiert im lichtempfindlichen Teil des Halbleiters freie Elektronen, die über den Belichtungsbzw. die Integrationszeit gesammelt und aus der Sensorfläche heraus transportiert

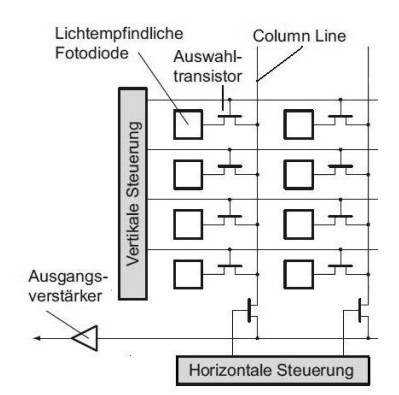

Abbildung 1-4: Aufbau eines CMOS-Sensors [13]

werden. Die akkumulierte Ladungsmenge ist dabei proportional der Lichtintensität und der Belichtungszeit [14]. Gemäß der Arbeitsweise des Ladungstransports und der Architektur der CCD-Sensortypen wird in Interline- Transfer-, Full-Frameund Frame-Transfer-Sensoren unterschieden [15] [16].

#### *CMOS*

Der zentrale Unterschied zwischen CMOS-, und CCD-Sensoren besteht in der Ladungsverstärkung. CCD-Sensoren besitzen einen Ladungsverstärker für den gesamten Sensor, während bei CMOS-Sensoren jedes Pixel einen eigenen Ladungsverstärker besitzt. Die Ladung wird direkt im Pixel in Spannung gewandelt und verstärkt, was zu geringerem Smearing und Blooming als bei CCD-Sensoren führt [16]. Als Smearing wird dabei ein fehlerhaftes Signal bezeichnet, welches im Bild vertikal als heller Bildbereich verläuft [17]. Nicht gelöschte Ladungsträger in den Schieberegistern zu Beginn der Belichtungszeit verursachen den Effekt. Die zusätzlich vorhandenen Ladungsträger werden beim Auslesen der Pixel zu den eigentlichen Ladungsträgern aus den Pixeln hinzuaddiert [13]. Als Blooming wird der plötzliche Kontrastverlust durch Überzeichnen in hellen Bildreihen bezeichnet [17]. Hohe Helligkeitswerte führen zu überschwappenden Ladungen in benachbarten Zellen bzw. Pixel, was zu einer nahezu einfarbigen weißen Fläche im Überlichtungsbereich führt. Vorzugs-

Emitter modulierte:<br>Lichtsional (Si eflektierte:<br>Lichtsiona D<sub>e</sub> tektor Szene

Abbildung 1-5: Prinzip TOF-Sensor [18]

weise breiten sich Blooming Effekte senkrecht entlang der Zellenspalten aus, da Ladungsträger das Transportregister nur schwer überqueren [13]. Die Helligkeitsinformationen der einzelnen Pixel werden als Spannung und nicht wie beim CCD-Sensor als Ladung ausgelesen [13]. Da sich die Ladungsverstärker hinsichtlich Verstärkung und Offset unterscheiden, werden die Ausgangsspannungen bei gleicher Ladung variiert. Der Effekt wird als Rauschen bezeichnet und ist typisch für CMOS-Sensoren [13].

#### *TOF-Sensor (Time-of-Flight-Sensor)*

Der TOF-Sensor entsteht durch Modifikation eines CMOS-Sensors. Neben einem Helligkeitsbild wird zusätzlich ein Entfernungsbild aufgenommen. Das Entfernungsbild beruht auf der Ausbreitung des Lichtes bzw. der Lichtlaufzeit. Eine Lichtquelle sendet sinusförmig modifiziertes Licht aus, welches mit dem Sensor synchronisiert ist. Die Phasendifferenz von ausgesendetem und empfangenem Licht lässt auf die Entfernung des Objektes schließen. TOF-Sensoren stellen wegen der zusätzlichen Entfernungsmessung ein Beispiel für einen 3D-Sensor dar. Durch die zusätzlich benötigte Elektronik vergrößert sich die Pixelgröße, weswegen heute Auflösungen von nur 200 x 200 Pixel erreicht werden [13].

Nachfolgend werden die zur Verfügung stehenden Kameratypen erläutert:

### *Kameratypen:*

Prinzipiell stehen in der industriellen Bildverarbeitung verschiedene Kameratypen, die je nach Anwendungsgebiet Vor- und Nachteile bieten, zur Verfügung. Am häufigsten kommen in industriellen Anwendungen die Flächen- und Zeilenkamera, sowie die intelligenten Kameras (Smartcams) zum Einsatz:

- x *Zeilenkamera:*Zeilenkameras nutzen anstelle eines zwei-dimensionalen Sensors nur eine einzelne Sensorzeile. Die Kamera zeichnet nur eine einzige Bildzeile in schneller Abfolge auf. Um ein zweidimensionales Bild zu erhalten, muss eine Bewegung erfolgen. Dabei wird entweder die Kamera am stationären Prüfobjekt vorbei bewegt oder das Prüfobjekt selbst bewegt sich an der stationären Kamera vorbei (Abbildung 1-6 a). Da das Bild durch Bewegung entsteht, muss berücksichtigt werden, dass die Bewegung sehr gleichmäßig abläuft. Technologisch ist eine gleichförmige Bewegung nur schwer zu realisieren. Um Bildverzerrungen dennoch zu vermeiden, muss der Vorschub bzw. die Bewegung mittels Encoder synchronisiert (beispielsweise durch einen Inkrementalgeber) werden. Nachteilig wirken sich die Notwendigkeit der genauen Justierung und die hohe Vibrationsempfindlichkeit aus. Zum Auslesen des Sensors muss eine schnelle Digitalisierung durchgeführt werden, was durch mehrkanaliges Auslesen realisiert wird. Anwendungsfälle sind vor allem die Inline-Inspektionen von Endlosmaterial sowie Flat Panels oder elektronische Baugruppen und Materialien wie Glas, Papier, Holz, Stoff oder Stahl.
- x *Flächenkamera:*Flächenkameras (Abbildung 1-6 d) ermöglichen eine zweidimensionale Bildaufnahme mit einem Belichtungszyklus. Der verwendete Sensor ist dabei ein Matrixsensor.

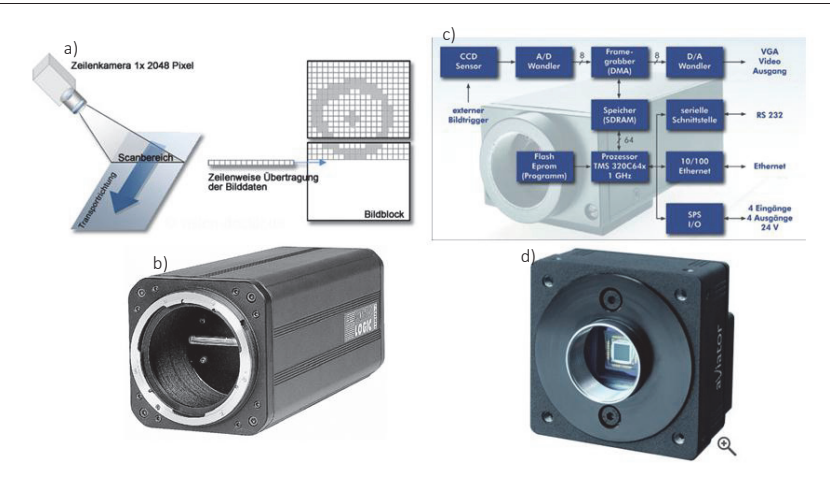

Abbildung 1-6: a) Zeilenkamera-Prinzip [15]; b) Zeilenkamera [19]; c) Blockschaltbild intelligente Kamera [14]; d) Flächenkamera [20]

x *Intelligente Kamera (SmartCam):* Bei den intelligenten Kameras handelt es sich vorwiegend um Flächenkameras. Vereinzelt sind auch Anwendungen mit Zeilenkameras zu finden. Die Bildaufnahme ebenso wie die komplette Bildauswertung findet innerhalb der Kamera statt. Die sogenannte Smart-Cam integriert Bildsensor, Prozessor, Framegrabber und verschiedene Schnittstellen zur Kommunikation (Abbildung 1-6). Echtzeitfähigkeit, geringer Wartungsaufwand sowie der verminderte Hardwareaufwand im Vergleich zu PC-basierten Systemen machen der Kameratyp für die industrielle Anwendung interessant [14].

Nachfolgend werden bekannte Filter- und Bildverarbeitungsalgorithmen vorgestellt, die im weiteren Verlauf der Dissertationsschrift für die vollautomatische visuelle Montageendkontrolle angewandt werden.

# 1.2.2.2 Filter- und Bildverarbeitungsalgorithmen:

Der erste Schritt bei einem Bildverarbeitungssystem ist immer die Bildaufnahme mittels eines optischen Sensors. In industriellen Anwendungen mit hohen Anforderungen an die Bildauflösung werden häufig CCD-Kameras angewandt. Die aufgenommenen Bilder werden in der Regel nicht direkt zur Auswertung herangezogen, sondern sind durch geeignete Filter für die Auswertung aufbereitet worden. Filteralgorithmen lassen sich in die beiden Gruppen Bildvorverarbeitung und Segmentierung unterteilen.

# *Bildvorverarbeitung:*

"Im Allgemeinen wird unter Bildvorverarbeitung ein Verarbeitungsschritt verstanden, der ein Bild in ein neues Bild überführt, das dem Eingangsbild grundsätzlich ähnlich ist, sich aber in bestimmter Hinsicht […] von diesem unterscheidet." [13]. Die Bildvorverarbeitung hat prinzipiell den Zweck Störgrößen im aufgenommenen Bild zu unterdrücken oder zu vermindern, wodurch die Qualität des Bild verbessert oder vereinfacht wird.

Zur Bildvorverarbeitung werden häufig Grauwerttransformationen herangezogen. Ein Algorithmus, der hier Anwendung findet, ist die Kontrastnormierung. Der Algorithmus wird verwendet, um den minimalen und maximalen Grauwert eines Bilds auf den Bildkontrast zu normieren, so dass der gesamte Grauwertbereich von 0 bis 255 genutzt wird. [13]. Das Verfahren wird bei kontrastschwachen Bildern zur Kontrasterhöhung angewandt, wodurch sich zu beurteilende Merkmale besser voneinander abheben und unterscheiden lassen. Neben der Grauwerttransformation werden zur Bildvorverarbeitung auch zahlreiche unterschiedliche lineare Filterfunktionen zur Optimierung der Bildqualität benutzt. Aufgenommene Bilder haben oft ein Bildrauschen, d. h. es sind einzelne helle oder dunkle Störpixel im Bild zu erkennen. Um die Wirkung der Störpixel bei einer nachgelagerten Auswertung abzuschwächen, werden Glättungsfilter eingesetzt. Zu den Glättungsfiltern gehört beispielsweise ein Rechteckfilter. Der Filter bildet den Mittelwert der Graustufungen eines definierten Bildbereichs, der um den Filterkern (Mittelpunkt des vorgegebenen Bereichs) positioniert ist. Der mittlere Grauwert wird dem Filterkern zugewiesen. Mit dem Rechteckfilter werden somit einzelne lokale Störungen abgeschwächt. Weitere Algorithmen, die der Bildvorverarbeitung zugeordnet werden, sind die lineare Grauwertskalierung, Algorithmen der Bildarithmetik (Bildaddition/-subtraktion, Minimum- und Maximum Bildung zweier Bilder), die zu den linearen Filtern gehörenden Kantenfilter (Sobel-Operator, Laplace-Operator), der Medianfilter und morphologische Filter (Erosion, Dilatation, Opening, Closing). Detaillierte Informationen zur Bildverarbeitung sind in den Quellen [13], [21], [22] und [23] zu finden.

# *Bildsegmentierung:*

Die Bildsegmentierung hat das Ziel, für eine Bewertung relevante Bildbereiche von den übrigen Bildinhalten zu isolieren und bestimmte Objekte, Konturen, Texturen, usw. hervor zu heben [24]. Ein Algorithmus, der zur Segmentierung von Objekten benutzt wird, ist beispielsweise die Binearisierung. Hierbei wird ein Graustufenschwellwert festgelegt, unterhalb dessen das Bild schwarz (Grauwert 0) und oberhalb weiß (Grauwert 255) eingefärbt wird. Mit Hilfe der Segmentierungsmethodik wird das Bild in einen Bereich "Objekt" und einen Bereich "Hintergrund" eingeteilt. Durch die Binearisierung werden Verschmutzungen oder ein bei einer späteren Auswertung störender Hintergrund optisch entfernt [25].

Ein weiteres Segmentierungsverfahren ist die Floodfill-Segmentierung [26]. Dabei wird von einem zuvor definierten Ausgangspunkt ein zusammenhängender Bereich gebildet. Um einen definierten Bereich zugeordnet zu werden, muss ein Bildpunkt direkter Nachbar zum Ausgangspunkt sein und eine vorgegebene ähnliche Eigenschaft z. B. einen ähnlichen Grauwert besitzen. Erfüllt ein Bildpunkt die geforderten Kriterien, so erhält er einen definierten Grauwert. Im Anschluss daran werden die Nachbarn des neuen Punktes auf die geforderten Vorgaben hin überprüft. Durch die Anwendung der Floodfill Segmentierung hebt sich entweder der Hintergrund oder das zu prüfende Objekt deutlich vom restlichen Bild ab. Weitere Segmentierungsmethoden sind die kantenbasierende Segmentierung (Kantenverfolgung), Regionen orientierte Verfahren (Pyramid-Linking) oder die modellbasierende Segmentierung (Houghtransformation). Detaillierte Informationen zu Segmentierungsalgorithmen sind in [13], [21], [22], [23], [25] zu finden.

Eine wesentliche Komponente eines industriellen Bildverarbeitungssystems ist die Beleuchtung, welche entscheiden zum Erfolg oder Misserfolg einer Bildbeurteilung beiträgt. Im Nachfolgenden werden unterschiedliche Leuchtmittel und Beleuchtungsarten, die im weiteren Verlauf untersucht werden, beschrieben.

# 1.2.2.3 Leuchtmittel und Beleuchtungsarten

Die Wahl des richtigen Leuchtmittels und die entsprechenden Anordnungen der Leuchtmittel um das Prüfobjekt entscheiden bei der industriellen Bildverarbeitung häufig darüber, ob eine Prüfaufgabe gelöst werden kann oder nicht. Am Markt werden derzeit verschiedene Leuchtmittel zur Lösung komplexer Prüfaufgaben angeboten. Ausgewählte Leuchtmittel werden im Folgenden kurz vorgestellt. Weiterführende Informationen sind in [27], [28] zu finden:

Als Leuchtmittel kommen Dioden, Halogenlampen, Leuchtstoffröhren und Laser zum Einsatz. Sie werden im Nachfolgenden kurz beschrieben:

x *Dioden:* Leuchtdioden bzw. *Light Emitting Diode* (LED) gehören zu den flexibelsten und haben sich heute als Standardleuchtmittel in der industriellen Bildverarbeitung durchgesetzt. Die Lebensdauer von LEDs beträgt ca. 100.000 Stunden [27]. LEDs habe eine kompakte Bauform und werden in geometrisch vielfältigen Formen (bspw. ringförmig oder als Panel) zusammengefügt [29]. LED-Beleuchtungen werden meist als LED-Arrays ausgeführt und sind in mehrere flexibel schaltbare Segmente eingeteilt, wodurch es möglich ist, Prüfobjekte mit einer Beleuchtung unterschiedlich zu beleuchten. Dioden werden vor Auslieferung einem künstlichen Alterungsprozess unterzogen, da LEDs zu Beginn ihrer Betriebszeit einer Leuchtintensitätsveränderung unterliegen. Über die weitere Betriebszeit ist die Leuchtintensität nahezu konstant. Leuchtdioden werden durch geeignete Steuergeräte im Blitzlichtbetrieb verwendet. LEDs sind kurzzeitig überlastfähig und ermöglichen somit kurzzeitig die 1,5 - 2 fache Lichtintensität. Über spezielle Vorschaltgeräte erfolgt die Steuerung der Belichtungszeit und Intensität. Durch Variation der Beleuchtungsfarbe der Dioden bzw. Wellenlänge des emittierten Lichts, lassen sich an Prüfobjekten unterschiedliche Merkmale hervorheben. Die Auswahl der Beleuchtungsfarbe stellt einen wesentlichen Anteil der Beleuchtungsauslegung dar.

- x *Halogenlampen:* Halogenlampen gehören zur Leuchtmittelgruppe der "Kaltlichtquellen", welche einen geringen Infrarotanteil besitzt. Die Kaltlichtquellen werden meist in ein separates Gehäuse eingebaut. Das emittierte Licht wird über einen Lichtleiter an den Prüfling gelenkt und kann entsprechend den Anfordernissen der Applikation gebündelt oder gestreut auf das Prüfobjekt treffen. Durch das externe Beleuchtungsgehäuse wird ein geringer Wärmeeintrag am Prüfling erzeugt. Kaltlichtquellen werden mit Gleichspannung gespeist, wodurch Beleuchtungsschwankungen, welche Wechselspannung hervorrufen, entfallen. Das Leuchtmittel ist in der Anwendung sehr flexibel, da durch entsprechende Steuergeräte die Leuchtintensität den Prüfanforderungen angepasst werden kann. Kaltlichtquellen haben eine Lebensdauer von ca. 50000 h [27]. Kaltlichtquellen bzw. Halogenlampen finden häufig in Mikroskopen Anwendung.
- x *Leuchtstoffröhren:* Leuchtstoffröhren emittieren ein sehr helles homogenes Licht und sind in unterschiedlichen Bauformen erhältlich. Leuchtstoffröhren werden meist in ein Gehäuse eingebaut, das zum Prüfling hin mit einer Diffusor/Streu-Scheibe versehen ist, wodurch eine homogene Flächenausleuchtung entsteht. Die Anordnung des Leuchtmittels im Gehäuse beeinflusst die Homogenität und somit die Qualität der Ausleuchtung maßgeblich. Werden Leuchtstoffröhren im Standardbetrieb bei 50-Hz betrieben, so entstehen periodische Helligkeitsschwankungen, die sich negativ auf die Bildverarbeitung auswirken. Eine Leuchtstoffröhre benötigt vom Zeitpunkt des Einschaltens bis zum Erreichen eines konstant gleichbleibenden Helligkeitslevels (Verwendungszeitpunkt in der Applikation) eine defi-

nierte Schaltzeit, weshalb sie in Applikationen, in denen kurze Schaltzeiten (< 4 s) oder Blitzlichtbeleuchtungen erforderlich sind, nicht verwendet werden. Für moderne industrielle Messanwendungen werden Leuchtstoffröhren nur in Verbindungen mit einem Hochfrequenzvorschaltgerät verwendet [27]. Eine Leuchtstoffröhre besitzt eine Lebensdauer von ca. 5000 Stunden. Aufgrund der geringen Lebensdauer sind Leuchtstoffröhren nur bedingt für den Einsatz im Prüfanlagen im Serienmessbetrieb geeignet.

x *Laser:* Der Laser als Leuchtmittel findet in der industriellen Bilderverarbeitung zurzeit aufgrund der hohen Auflagen in Bezug auf Arbeitssicherheit [30] noch geringe Anwendung. Bei der Anwendung des Lasers spielt besonders der Aufbau der Beleuchtung sowie deren Anwendung auf eine definierte Prüfaufgabe eine entscheidende Rolle [27].

Die verschiedenen Beleuchtungsarten werden im Folgenden kurz beschrieben:

Beleuchtungsarten:

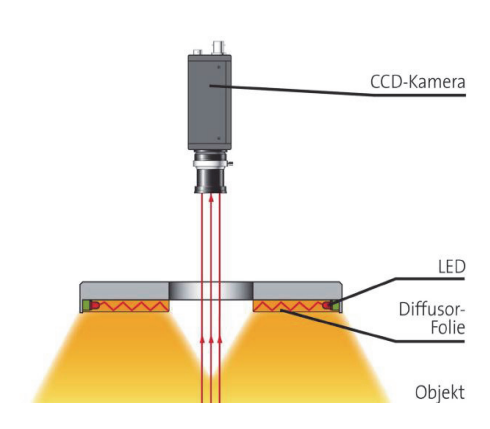

Abbildung 1-7: Diffuse Auflichtbeleuchtung [31]

## *Diffuse Auflichtbeleuchtung:*

Bei Auflichtbeleuchtung (Abbildung 1-7) befinden sich Bildaufnahmegerät und Beleuchtung auf der Seite des Prüfobjekts. Ein diffuses Auflicht ist durch die starke Richtungsunabhängigkeit des erzeugten Lichts abhängig. Die Richtungsunabhängigkeit des emittierten Lichts wird erst durch Zwischenschaltung eines Diffusors wie z.B. einer milchigen Kunststoffscheibe erzielt [27].

### *Hellfeldbeleuchtung:*

Bei einer Hellfeldbeleuchtung [31] erscheint das vom Prüfobjekt reflektierte Licht als "heller" Bereich auf dem Ergebnisbild. Die Kamera wird im Bereich des theoretischen

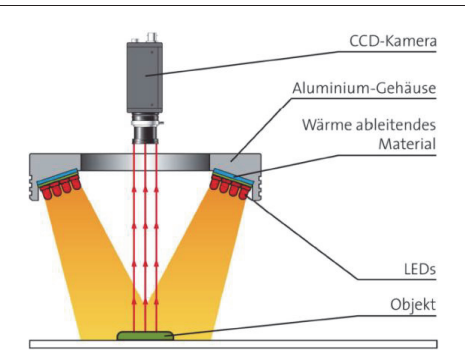

Abbildung 1-8: Hellfeldbeleuchtung (Kollimiertes Licht) [31]

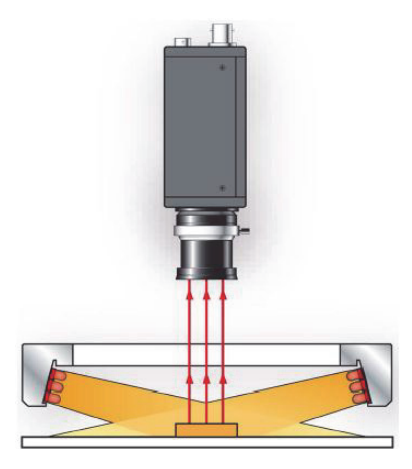

Abbildung 1-9: Dunkelfeldbeleuchtung (Kollimiertes Licht) [31]

Ausfallwinkels der vom Prüfobjekt reflektierten Lichtstrahlen positioniert (Abbildung 1-8).

In der industriellen Bildverarbeitung wird die Hellfeldbeleuchtung am häufigsten verwendet. Die Beleuchtungsart kommt beispielsweise bei der Detektion von Oberflächendefekten und bei der Massenprüfung von Möbelfurnieren [32] zum Tragen. Die Hellfeldbeleuchtung ist besonders bei reflektierenden Oberflächen geeignet.

# *Dunkelfeldbeleuchtung:*

Bei der Dunkelfeldbeleuchtung ist die Kamera nicht in der Reflexionsrichtung der Lichtstrahlen, sondern senkrecht zum Prüfobjekt positioniert. Bei der Beleuchtungsart wird das emittierende Licht flach auf die Prüfobjektoberfläche geführt.

Die Dunkelfeldanordnung ist besonders zur Detektion von Vertiefungen an Prüfobjektoberflächen und zur Abgrenzung von der restlichen Objektoberfläche geeignet.

Prägungs- oder Oberflächendefekte werden durch das Verfahren in der industriellen Anwendung detektiert [31].

# *Diffuse Durchlichtbeleuchtung:*

Bei einer Durchlichtbeleuchtung befindet sich das Objekt zwischen Kamera und Beleuchtung, wodurch

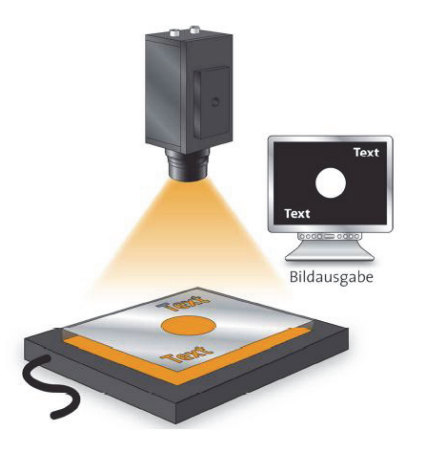

Abbildung 1-10: Diffuse Durchlichtbeleuchtung [31]

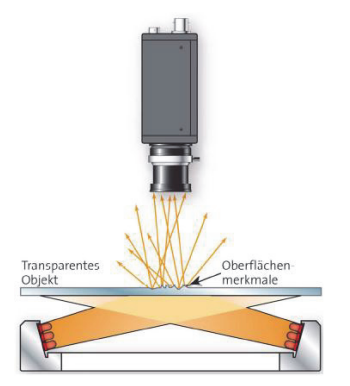

Abbildung 1-11: Dunkelfeld Durchlichtbeleuchtung [31]

die Objektkontur als Schatten auf genommen wird.

Bei der diffusen Durchlichtbeleuchtung (diffuse Hintergrundbeleuchtung) wird das Prüfobjekt mit einer diffusen Lichtquelle beleuchtet (Abbildung 1-10).

Mittels der Beleuchtungsart lassen sich besonders gut Konturen wie Bohrungen oder Risse an Prüfobjekten detektieren. Weiterhin wird ein hoher Kontrast zwischen Prüfobjekt und Hintergrund erzielt, sodass Objektkanten z.B. bei Vermessungsaufgaben gut abgegrenzt werden. Für die Detektion von Materialeinschlüssen in durchsichtigen Kunststoffteilen oder Folien ist die Beleuchtungsart auch geeignet [27]; [31].

#### *Dunkelfeld Durchlichtbeleuchtung:*

Bei der Dunkelfeld Durchlichtbeleuchtung wird die Prüfobjektrückseite mit einer gerichteten Lichtquelle unter flachem Winkel beleuchtet. Die Kamera ist gegenüber der Beleuchtung positioniert (Abbildung 1-11). An Oberflächendefekten wird das emittierte Licht gebrochen und in Richtung Kamera gelenkt. Die Kamera detektiert den Defekt als hellen Flecken. Weist das Prüfobjekt keinen Defekt auf, werden die gerichteten Lichtstrahlen komplett an der

Prüflingsoberfläche gestreut. Das Prüfobjekt bleibt dunkel und die Kamera detektiert nichts [31].

Mittels der Beleuchtungsvariante Dunkelfeld Durchlichtbeleuchtung werden bei transparenten Prüfobjekten wie z.B. Glas- oder Kunststoffscheiben Kratzer in der Oberfläche detektiert.

#### *Koaxialbeleuchtung:*

Bei der Koaxialbeleuchtung befindet sich die Kamera über dem Prüfobjekt (Abbildung 1-12). Die Lichtquelle ist senkrecht zur optischen Achse der Kamera angeordnet. Das austretende Licht wird durch einen Strahlenteiler in einem 45°-Winkel umgelenkt, sodass es senkrecht auf die Prüfobjektoberfläche trifft. Von der Kamera werden nur die an der Prüfobjektoberfläche reflektierten Lichtstrahlen aufgenommen. Durch den Strahlteiler erfolgt die Separierung zwischen Lichtstrahlen aus der Lichtquelle und den Reflexionsstrahlen von der Objektoberfläche. Durch die Beleuchtungsart Koaxialbeleuchtung wird eine homogene Oberflächenausleuchtung und Reflektions-unterdrückung erzielt [31].

Koaxial-Beleuchtungen finden Anwendung bei der Prüfung von stark reflektierenden Prüfobjekten wie Leiterplatten oder Folien.

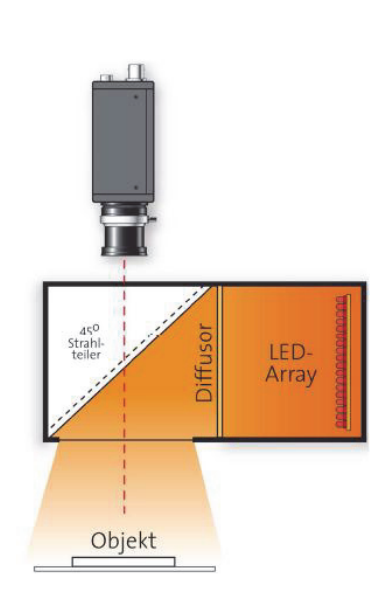

Abbildung 1-12: Koaxialbeleuchtung [31]

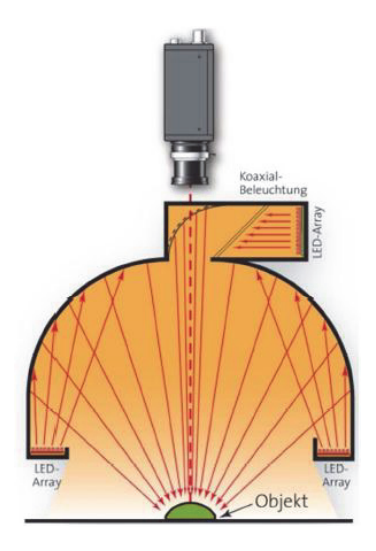

#### *Dom-Beleuchtungen:*

Die Dom-Beleuchtung gehört zur Gruppe der indirekten Beleuchtungen. Meist wird über eine ringförmige Beleuchtung eine kuppelförmige Reflexionskammer ausgeleuchtet (Dom) (Abbildung 1-13). Das reflektierte Licht leuchtet die Prüfobjektoberfläche gleichmäßig aus, wodurch besonders stark reflektierende gewölbte Oberflächen gut geprüft werden. [31].

Abbildung 1-13: Dom Beleuchtung [31]

Zum Abschluss des Abschnitts industrielle Bildverarbeitung werden einige Beispiele aus der industriellen Anwendung vorgestellt.

# 1.2.2.4 Industrielle Bildverarbeitung in der Anwendung

Die Bemühungen der Unternehmen und in den Forschungseinrichtungen, welche die Weiterentwicklungen im Blickpunkt auf das Thema industrielle Bildverarbeitung vorantreiben, konzentrieren sich auf den Schwerpunkt der Massenprüfung baugleicher Objekte oder Sortierprüfungen mit Bauteilen geringer Varianz. Im Nachfolgenden werden einige typische Anwendungen der heute in der Industrie angewandten Bildverarbeitungsaufgaben dargestellt. Anhand der Beispiele wird der Bezug zu den theoretisch abgeleiteten Hard- und Softwarekomponenten hergestellt.

x *Messende Prüfung an einem Tastaturgehäuse* [33]*:* Das Montieren der Tasten einer Computertastatur war früher aufgrund des komplexen Klappmechanismus ein sehr zeit- und kostenintensiver Montageprozess. Bei neuen Tastaturen werden deshalb die Führungen mit eingebrachten Nuten bereits in das Gehäuse integriert. Die Nuten werden dabei auf Maßhaltigkeit geprüft. Hierzu sind aufgrund der großen Anzahl der zu prüfenden Merkmale (828 je Gehäuse), kleiner Nutendurchmesser, einer hohen Positionierungsgenauigkeit und variierenden Tastaturgehäusen taktile Messsysteme ungeeignet. Zur Bewältigung der Prüfaufgabe wurde ein optisches System beschafft. Das Bildverarbeitungssystem benötigt ca. 50 Sekunden für die Prüfung eines Gehäuses, was im Vergleich mit der alten Verfahrensweise eine deutliche Zeitersparnis darstellt. Das System besteht aus einer fest installierten CCD-Kamera und einer Auflichtbeleuchtung (Abschnitt 1.2.2.1 und 1.2.2.2). Die Kamera und die Beleuchtung sind senkrecht auf einer Achse über dem zum prüfenden Objekt angeordnet. Die Gehäuse werden durch einen Schwenktisch in x- und y-Richtung bewegt. Somit werden Detailaufnahmen der einzelnen Merkmale realisiert. Die Bildauswertung wird an einem Binärbild durchgeführt. Dabei erfolgt die Maßhaltigkeitskontrolle anhand der Kanten der Führungen und Nuten.

- x *Inspektion von Bohrungen mittels Panorama-Endoskopie* [33] [34]*:* Bei sicherheitsrelevanten Bauteilen sind strenge Normen einzuhalten. Bei Bremszylindern von Fahrzeugen werden aufgrund solcher Vorschriften die vorhandenen Bohrungen auf Lunker, Poren und Kratzer überprüft. Der Prozess wurde bisher manuell durch einen Qualitätsmitarbeiter durchgeführt. Dazu wurde ein Endoskop in die Bohrung eingeführt, in der Bohrung gedreht und die gesamte Oberfläche anhand eines aufgezeichneten Bilds auf einem Monitor subjektiv bewertet. Aufgrund der hohen Stückzahlen, der Forderung einer sicheren 100-Prozent-Kontrolle sowie dem Zeit- und Personalaufwand für die manuelle Prüfung stieg die Nachfrage nach einer vollautomatischen Sichtprüfanlage. Für die Anforderung wurde vom Frauenhofer-Institut für Integrierte Schaltungen (IIS) das PanCAM-System entwickelt. Das System erfordert für die Bewertung keine durch den Menschen bewertbare Visualisierung, wodurch Panorama- oder Weitwinkel-Endoskope eingesetzt werden. Durch das Vorgehen erfolgt nur die Vorschubbewegung, die Drehbewegung entfällt. Durch eine Bildverarbeitungssoftware werden die 360°-Panorama-Bilder mit speziellen Bildverarbeitungsfunktionen automatisch ausgewertet. Dabei werden einzelne Segmente ausgeschnitten, abgewickelt, entzerrt und zu einem Gesamtbild zusammengesetzt.
- x *Vollständige Sichtprüfung von Motorblöcken* [33]: Auch komplex geformte Objekte wie PKW-Motorblöcke werden mit einem Bildverarbeitungssystem überprüft. Damit sämtliche relevanten Bildbereiche erfasst werden, werden die optimalen Beleuchtungs- und Beobachtungsbedingungen voreingestellt. Die Erfüllung der Bedingungen setzt eine hohe Systemflexibilität voraus. Die aktuelle Forschung und Entwicklung verfolgt dazu zwei gegensätzliche Ideen: Sind die zu inspizierenden Objekte bekannt und liegt eine geringe Vielfalt der Objekte vor, wird die Aufgabe durch eine Vielzahl an

Kameras und Beleuchtungen gelöst. Der zweite Ansatz eignet sich vor allem bei kleinen Losgrößen, die für jede Produktvariante individuelle Kamera- und Beleuchtungskonstellationen erfordern. Bei dem angeführten Fall werden manuell flexible positionierbare Kameras sowie Beleuchtungen verwendet.

x *Prozessautomatisation bei der Bestückung von Fräsbearbeitungszentren* [35]: Zur Verkettung mehrerer Bearbeitungsmaschinen werden durch einen Roboterarm Gehäuse von einem Förderband aufgenommen und in einer Fräsvorrichtung platziert. Damit der Greifer des Arms ein Gehäuse exakt greifen kann, wird mit einer statischen Flächenkamera das Vorhandensein definierter Merkmale überprüft. Bei der Prüfung kommt das Durchlichtverfahren zum Einsatz. Das aufgezeichnete Bild ist somit ein Binärbild. Mit einer am Roboterarm angebrachten Flächenkamera wird die genaue Position des Gehäuses ermittelt. Die Bildausleuchtung wird durch LEDs realisiert, welche um die Kamera angeordnet sind. Die Bildaufnahme erfolgt nach dem Prinzip des Auflichtverfahrens. Anhand markanter Kanten, für welche die Grauwertschwellen zuvor festgelegt wurden, erfolgt dann die Bestimmung der exakten Lage, welche für den Greifer der Referenzpunkt für die Gehäuseaufnahme ist. Bevor der Fräsvorgang beginnt, wird mit der flexiblen Kamera noch einmal die korrekte Fixierung des Gehäuses in der Einspannvorrichtung überprüft. Nach der Bearbeitung werden die Gehäuse vom Roboterarm wieder aus der Einspannvorrichtung entnommen und auf einem Förderband platziert. Das Bildverarbeitungssystem der Bearbeitungszentren ist auf eine geringe Getriebetypvarianz ausgelegt und muss bei Produktwechsel manuell eingerichtet werden. Zudem ist es erforderlich, die Gehäuse auf dem zuführenden Förderband vorauszurichten.

### *Zusammenfassung:*

Die aufgeführten Beispiele zeigen, dass industrielle Bildverarbeitungssysteme einen wesentlichen Beitrag zur Qualitätssicherung und Effizienzsteigerung leisten. Bildverarbeitungssysteme sind als eine Kette fein aufeinander abgestimmter Einzelkomponenten zu verstehen, die jedoch nur so stark sind, wie das schwächste Glied ist. Ein wesentlicher Bestandteil ist die Beleuchtung, der häufig zu wenig Beachtung geschenkt wird. Allen Systemen gemein ist, dass sie konstant bleibende Umgebungsbedingungen und nur eine geringe Produktvarianz zulassen.

# 1.2.3 Maschinenakustik im industriellen Umfeld

Die akustische Bewertung von Maschinen erlangt zunehmend größere Bedeutung bei Entwicklung und Herstellung von technischen Produkten. Strikte Grenzwerte und Auflagen zur Geräuschminimierung werden in Normen und VDI Hinweisen [36], [37], [38], [39], [40] vorgegeben. Der Fokus der Forschung zielt dabei vor allem auf konstruktive Maßnahmen zur Geräuschminderung und Geräuschminderungsmaßnahmen des Antriebs ab [41], [42], [43]. Neuentwickelungen im Bereich der Zustandsdiagnostik an Getriebemotoren beziehen sich auf Antriebe unter Last, d.h. Antriebe, die bereits in eine Anlage integriert sind oder im lastbeaufschlagten Zustand geprüft werden. Der Lastfall wird zur Untersuchung meist durch eine dem Prüfling entgegengesetzt arbeitende Maschine simuliert. Anhand solcher Versuchen werden unterschiedlichste Bauteil- und Zusammenbaufehler wie auch verschiedene Verschleißmechanismen simuliert [44], [45]. Ziel der Bemühungen ist es, Maschinenausfälle vor ihrem Eintritt zu diagnostizieren und zu beheben.

In den Abschnitt 1.2.3.1 werden zunächst die am Markt verfügbaren Sensoren und Messtechnik vorgestellt. In der Maschinenakustik finden statistische, schwingungsdiagnostische (Anhang A2) wie auch psychoakustische Methoden zur Beurteilung von Maschinenzuständen aktuell Anwendung (1.2.3.2 und 1.2.3.3). Abschließend werden verschiedene Diagnoseverfahren für die Maschinen und Anlagenüberwachung vorgestellt (Abschnitt 1.2.3.4).

# 1.2.3.1 Sensoren und Messtechnik

Mittels schwingungsdiagnostischer Untersuchungen werden Rückschlüsse auf die Produktqualität gezogen, die durch eine rein optische Zustandsdiagnose nicht bemerkt werden. Akustische Messsysteme bestehen aus einem Messwertaufnehmer, einem Verstärker, einem Filter und einer Anzeige- und Auswerteeinheit. Messwertaufnehmer werden in Luftschallsensoren wie Mikrofone (elektrodynamisch, elektrostatisch bzw. kapazitive oder piezoelektrische Wandler) mit linearem Frequenzgang, für Flüssigkeitsschall piezoelektrische Hydrofone bis ca. 150 kHz und Körperschallsensoren, seismische Aufnehmer eingeteilt [46]. Piezoelektrische Beschleunigungssensoren zur Aufnahme von Schwingbeschleunigungen gibt es in unterschiedlichen Baugrößen, Messbereichen und Empfindlichkeitsklassen. Durch einen robusten Aufbau und den integrierten Ladungsverstärker sind diese Sensoren durch ihre geringe Störempfindlichkeit im industriellen Umfeld weitverbreitet [46]. Grundsätzlich wird zwischen elektrodynamischen, kapazitiven und piezoelektrischen Schwingungsaufnehmern unterschieden. Die verschiedenen Aufnahmemethodiken werden im Nachfolgenden kurz aufgezeigt:

#### 1 Einleitung

x *Messwertaufnehmer für Luftschall* [47]*:* Mikrofone zur Luftschallmessung gliedern sich nach deren Wandlungsprinzip in Kontakt-, elektrodynamische, elektrostatische/kapazitive und piezoelektrische Mikrofone. Elektrodynamische Mikrofone sind z.B. Bändchen-Mikrofone und Tauchspulenmikrofone.

### *Elektrodynamische Schwingungsaufnehmer* [48]*:*

Elektrodynamische Schwingungsaufnehmer sind Aufnehmer, die eine Spannung proportional zur Schwinggeschwindigkeit ausgeben. Die Ausgangsspannung U ist dabei proportional der magnetischen Flussdichte  $B<sub>m</sub>$  und der Geschwindigkeit v der Schwinggeschwindigkeit. Die Membran ist dabei fest mit einer Tauchspule verbunden. Treffen Schallwellen auf die Membran bewegt sich die Tauchspule gegen einen Dauermagneten. Durch die Relativbewegung zwischen Spule und Magnet wird eine Spannung induziert, die der Relativbewegung zwischen beiden Bauteilen proportional ist (Spule und Magnet).

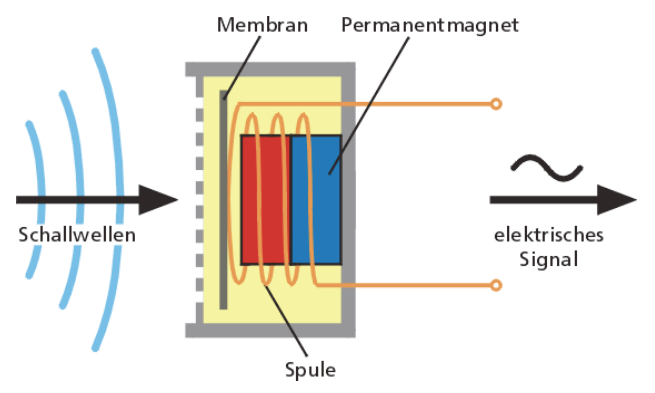

Abbildung 1-14: Prinzip elektrodynamische Luftschallmessung anhand eines Mikrofons [48]

### *Elektrostatische/kapazitive Schwingungsaufnehmer* [46]*:*

Bei kapazitiven Sensoren wird durch eine seismische Masse eine Kraft auf eine vorgespannte Feder ausgeübt. Beim Auftreten einer Beschleunigung, wird die Feder eingedrückt und der Abstand zwischen den zwei Kondensatorplatten verringert. Dadurch entsteht eine Kapazitätsänderung, welche messbar ist. In der Maschinendiagnose ist der Sensortyp weitestgehend durch die piezoelektronischen Sensoren verdrängt worden. Elektrostatische/kapazitive Schwingungsaufnehmer finden dennoch Anwendung in der Messung von niederfrequenten Beschleunigungen bzw. bei der Messung von konstanten Beschleunigungen. Es ist beispielsweise möglich, mit solchen Sensoren die Erdbeschleunigung zu messen

x *Messwertaufnehmer für Körperschallsignale (Schwingbeschleunigung)* [49]*:*  Körperschallsensoren werden im industriellen Umfeld zur Messung von Schwingbeschleunigung unter akustisch nicht idealen Bedingungen angewandt. Die Sensorik wird dabei in piezoelektrische, kapazitive und Interferometer-Technologie eingeteilt:

#### *Piezoelektrische Beschleunigungsaufnehmer* [49]*:*

Kristalle wie Quarz oder Turmalin lassen sich durch Druck- oder Zugspannung polarisieren. Es tritt eine Ladungsverschiebung infolge einer Krafteinwirkung im kristallinen Material auf. Auf den entgegengesetzten Oberflächen entstehen auf diese Weise Flächenladungen mit unterschiedlichem Vorzeichen.

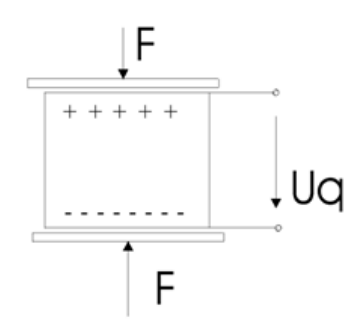

Abbildung 1-15: Piezoelektrischer Körperschallsensor unter Krafteinwirkung [49]

Abbildung 1-15 zeigt das Prinzip eines einfachen Kraftaufnehmers mittels eines piezoelektrischen Kristalls für eine Achsrichtung. Der Kristall befindet sich zwischen zwei Metallplatten, die zum Einen die Funktion haben, die Kraft gleichmäßig auf den Kristall zu übertragen und zum Anderen die elektrische Ladung zu sammeln. Durch die Verformung des Materials bilden sich mikroskopische Dipole innerhalb des Materials und somit ein Ladungsunterschied an den zwei Flächen des Kristalls. Für die Spannung  $U_a$  gilt:

$$
U_q = \frac{Q}{C} = \frac{k_p * F}{C} \quad mit \quad k_p = \frac{Q}{F}
$$
\n<sup>(1-1)</sup>

### *Kapazitive Beschleunigungsaufnehmer* [50]*:*

Abbildung 1-16 zeigt eine Kondensatoranordnung mit einem H-förmigen Mittelteil, das über vier Saiten an Ankerpunkten befestigt ist. Die radiale Beschleunigung (g) verschiebt die Anordnung nach links oder rechts. Dadurch ändert sich der Abstand der festen Kondensatorelektronen zum Mittelteil. Aus der Abstandsänderung resultiert eine Änderung der Kapazität. Für eine radiale Bewegung nach rechts ändert sich die Kapazität zu (C1 + ΔC) bzw. (C2 – ΔC).

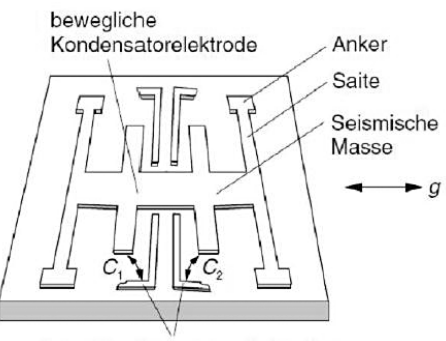

feste Kondensatorenelektroden

Abbildung 1-16: Kapazitiver Beschleunigungssensor [50]

Die Kapazitätsänderung ist somit proportional der Wegänderung und der Beschleunigung.

### *Laservibrometer* [46]:

Bei leichten oder schwer zugänglichen Strukturen kann ein Beschleunigungsaufnehmer keine Messung ausführen bzw. das Messergebnis verfälschen. Eine Alternative bietet die optische Schwingungsmessung. Hierbei kommt das Prinzip der Laserinterferometrie zum Einsatz. Das Michelson-Interferometer in Abbildung 1-17 folgt dem Prinzip. Von der Lichtquelle bzw. dem He-Ne-Laser fällt kohärentes Licht unter einem 45° Winkel auf einen teilverspiegelten Strahlenteiler. Es entstehen unter einem Winkel von 90° zwei Teilstrahlen, der Referenz- und der Objektstrahl. Der Objektstrahl trifft auf das bewegte Messobjekt. Das an der Oberfläche reflektierte Licht passiert den Stahlenteiler erneut und interferiert mit dem Referenzstrahl, der an einem Spiegel reflektiert wird. Die Überlagerung der beiden Strahlen kann mithilfe eines Detektors

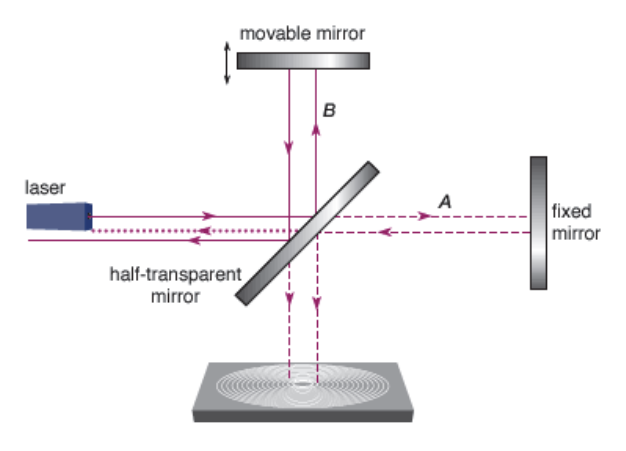

ausgewertet werden und lässt Rückschlüsse auf Schwinggeschwindigkeit und den Schwingweg zu.

Abbildung 1-17: Michelson Interferometer [51]

In Anhang A werden die wichtigsten Formeln für die Berechnung charakteristischer Analysewerte zusammengestellt, die im Kapitel "Neues Verfahren zur schwingungsdiagnostischen Analyse von Getriebemotoren" verwendet werden (bspw. Kurtosis).

# 1.2.3.2 Lösungsansatz Künstliche Neuronale Netze

In dem Forschungsgebiet der künstlichen Intelligenz, Robotik, Sprachverarbeitung und Bildverarbeitung haben Künstliche Neuronale Netze schon lange große Bedeutung. Künstliche Neuronale Netze sind informationsverarbeitende Systeme, deren Funktionsweise und Struktur durch eine Nachbildung des Nervensystems des Gehirns von Menschen, welche für eine Entscheidungsfindung verantwortlich sind, entsprechen. Die Künstlichen Neuronalen Netze werden in Eingabe-, Verdeckte- und Ausgabe-Schicht unterteilt. (Abbildung 1-18). Neuronale Netze werden als Methoden zur Modellierung von Kognitions- und Entscheidungsprozessen betrachtet und bestehen aus vielen einfachen, parallel arbeitenden Einheiten, den sogenannten Neuronen (Nervenzellen), welche miteinander verbunden sind. Es existieren verschiedene Netztypen, wie Pattern Associator, Constraint Satisfaction, Kohonen Netze, Kompetitive Netze, Rekurrente Netze, welche unterschiedliche Eigenschaften aufweisen [52] [53]. Künstliche Neuronale Netze sind lernfähig. Der Lernprozess gliedert sich in überwachtes und nicht überwachtes, sowie bestärktes Lernen und befolgt hierbei folgende Regeln:

- x *Delta-Regel* [54]: Sie basiert auf einem Vergleich zwischen dem gewünschten und dem tatsächlich beobachteten bzw. berechneten Aktivitätslevel eines Neurons. (überwachtes Lernen)
- x *Backpropagation* [54]: Die Lernregel Delta-Regel funktioniert nur bei neuronalen Netzen ohne verdeckte Schicht. Im Gegensatz dazu werden Gewichtungsveränderungen zu der verdeckten Schicht mit Backpropagationsverfahren ermittelt.
- x *Competitve Learning* [52]: Diese Lernregel wird als Wettbewerbslernen bezeichnet. Im Vergleich mit Backpropagationsverfahren wird es mit überwachtem Lernen mittels Informationskategorisierung durchgeführt.

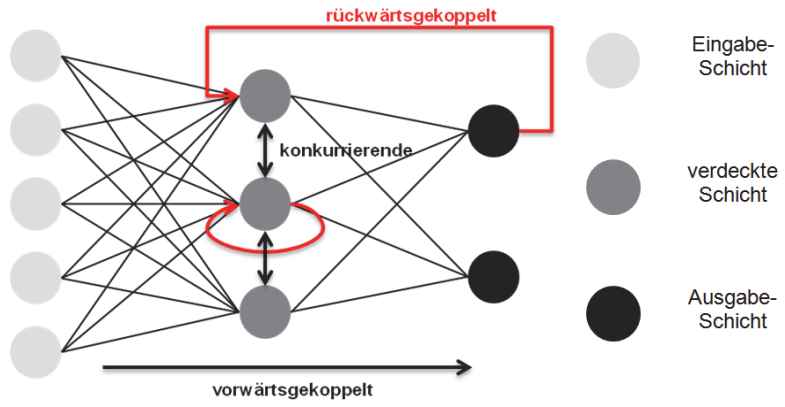

Abbildung 1-18: Struktur eines Künstlichen Neuronalen Netzes [54]

## *Struktur Künstlicher Neuronaler Netze*

Die Eingabeschicht nimmt die Eingangsvektoren, die aus der Umgebung stammen, auf und verteilt die einzelnen Werte weiter. Die Ausgabeschicht speichert den Ausgangsvektor, der an die Umgebung abgeben wird. Bei vielen Netzstrukturen wird außerdem eine oder mehrere verdeckte Schichten vorhanden, die zwischen Eingabe- und Ausgabe-Schicht vermitteln und keinen Kontakt mit der Umgebung haben. Netzverbindungsstrukturen werden in vorwärtsgekoppelte und rückwärtsgekoppelte laterale Netze eingeteilt [55]. Durch die Gewichtung der Verbindungen ist es für ein Neuron möglich, die Ausgaben der anderen Neuronen verschiedenen stark zu berücksichtigen.

# *Anwendung Künstlicher Neuronaler Netze*

Die zahlreiche Diagnoseaufgaben aus der Chemie, dem Maschinenbau und der Medizin sind häufig analytisch schwer beschreibbar und sehr komplex. Mit herkömmlichen Verfahren werden solche Anforderungen nur unzureichend gelöst. Die Künstlichen Neuronalen Netze bieten einen neuen Lösungsweg, die genannten Probleme zu lösen. Die Einsatzmöglichkeiten Künstlicher Neuronaler Netze lassen sich in zwei Bereiche einteilen:

- 1. experimentelle Anwendungen im Bereich der Forschung und Entwicklung (wissenschaftliches Arbeiten)
- 2. kommerzielle Anwendungen im Bereich der Industrie, Finanzen, Telekommunikation und Medizin usw.

Zahlreiche Beispiele und Beschreibungen der Anwendungen sind in [53] [54] zu finden.

Immer häufiger werden die Künstlichen Neuronalen Netze mit Fuzzy-Methoden kombiniert und integriert, wodurch die Neuro-Fuzzy-Methode entstanden ist, die einen neuen Lösungsweg für technische Probleme speziell im Bereich der Regelungstechnik und der Maschinenzustandsüberwachung bietet [56] [57] [58].

# 1.2.3.3 Psychoakustische Ansätze

Die Psychoakustik ist ein Bestandteil der Psychophysik und bezieht sich speziell auf bestimmte physikalische Reizparameter des Hörorgans [59]. In der Psychoakustik werden Zusammenhänge zwischen den akustischen Kennwerten (Pegelwerte, dB(A) - Werten) und den psychoakustischen Kennwerten (Lautheit, Schärfe, Rauheit, Schwankungsstärke, Tonhaltigkeit, Impulshaltigkeit) untersucht. Durch Vergleich zwischen einer definierten Eingangsgröße "Schallreiz" und der gemessenen Ausgangsgröße "Empfindung" des Hörorgans sollen funktionale Zusammenhänge gefunden werden, die einen Rückschluss auf den Maschinenzustand erlauben. Anhand der Korrelationsverfahren sollen verschiedene psychoakustische Verfahren kombiniert werden.

Die in der Maschinenakustik am häufigsten verwendeten psychoakustischen Kennwerte werden im Nachfolgenden kurz vorgestellt. Weiterführende Informationen sind in der Literatur [60], [61], [62] zu finden. Die phychoakustischen Ansätze werden in der vorliegenden Arbeit nicht angewandt, stellen jedoch einen wichtigen Baustein des Ausblicks und des weiteren Forschungsvorhabens dar.

#### *Kennwert Definition*

- Lautstärkepegel Die psychoakustische Kenngröße Lautstärkepegel beschreibt, wie laut ein bestimmter Schall vom menschlichen Gehör im Vergleich zum Schalldruckpegel empfunden wird. Der Lautstärkepegel wird in der Einheit phon gemessen. Bei einem 1 kHz Sinuston ist der Lautstärkepegel gleich dem Schalldruckpegelwert, d.h. 40 dB entsprechen 40 phon. Weicht jedoch die Frequenz vom 1 kHz Sinuston ab, so differieren Lautstärkepegel und Schalldruck.
- Lautheit Lautheit stellt die proportionale Beziehung der menschlichen Lautstärkeempfindung dar und wird in der Maßeinheit sone angegeben. Ein sone ist definiert als die wahrgenomme Lautstärke eines Schalles mit einem Lautstärkepegel 40 phon. 1 kHz Sinuston mit Schalldruckpegel 40 dB wird 1 sone zugeordnet.
- Schärfe Die Empfindungsgröße Schärfe beschreibt die Wahrnehmung der Klangfarbe.und ist in acum agegeben. 1 acum ist definiert als ein schmalbandiges Rauschen mit Frequenzen, die zwischen 920 Hz und 1080 Hz liegen und einen Schalldruckpegel von 60 dB besitzen.
- Rauheit Auch die Rauheit ist verhältnismäßig gut wahrnehmbar und wird für die Beurteilung der Klangfarbe eines Schalls verwendet. Die Rauheit ist stark von der Abhängigkeit ,angenehme' bzw., unangenehme' Empfindung geprägt. Die Einhei 1 asper ist definiert als ein 100% mit 70 Hz amplitudenmodulierter 1 kHz Sinuston, dessen Schalldruckpegel 60 dB ist.
- Tonhöhe Unter dem Begriff Tonhöhe fällt, wie hoch oder tief ein Ton wahrgenommen wird. Die Tonhöhe wird in einer Tonhöhen – Skala beschrieben und in mel angegeben. Die psychoakustische Kenngröße definiert sich nach Zwicker auf Basis der Bark – Skala [61], [62], der als Ton mit f= 131 Hz und Z=131 mel zugeordnet ist.
- Tonhaltigkeit Tonhaltigkeit beschreibt die tonalen Anteile in einem Geräusch. Je mehr tonale Komponenten in einem Schall vorhanden sind, desto lästiger wird es empfunden. Die Einheit der Tonhaltigkeit ist tu (tone unit). Als Referenzschall für 1 tu wird ein 1kHz Sinuston mit 60 dB gewählt. Tonale Komponenten eines Geräusch werden in zwei Gruppen eingeteilt: dominante Einzeltöne und dominante Schmalbandgeräusche.
- Impulshaltigkeit Impulshaltigkeit beschreibt die Schallemissionen mit periodischen oder nicht periodischen starken Änderungen des Schallemissionspegels. impulshaltige Signale werden durch die Kurtosis detektiert (siehe Anhang A).

# 1.2.3.4 Schwingungsdiagnostik im industriellen Umfeld

Die meisten der derzeit am Markt verfügbaren Systeme basieren auf Beurteilungsmethoden anhand einer Erfahrungsdatenbank. Beispielsweise bietet Polytec (Advancing Measurements by Light) Anwendungsbereiche im Gebiet der Automotive & Verkehrstechnik, Luft- und Raumfahrt, Mikrosystemtechnik & Nanotechnologie, Photovoltaik & Halbleiter, Life Sciences, Biologie, Medizin, Industrielle Qualitäts- und Prozesskontrolle, Elektronik & Hardware, Akustik & Ultraschall sowie der Materialforschung und -Prüfung [63] an. Nachfolgend werden Anwendungen im Bereich der industriellen schwingungsdiagnostischen Zustandsanalyse vorgestellt.

Mittels der akustischen Schwingungsanalyse, ist es möglich, zerstörungsfrei die Qualität und Zuverlässigkeit von Produkten und Fertigungsprozessen sicherzustellen. Informationen über das Schwingungsverhalten bzw. die Schwingungssignale geben Auskunft über unzulässige Abweichungen im Fertigungsprozess und den Zustand der Prüflinge. Ziel ist, durch aussagekräftige Prüfergebnisse die Produktqualität, Produktivität und die Kundenzufriedenheit zu steigern.

Mit akustischen Analysemethoden der Firma red-ant (measurement technologies and services) lassen sich beispielweise Verzahnungsgeräusche, Montagefehler, Pumpengeräusche, fehlende Teile, Lagerunwuchten, Turbinengeräusche, Geräuschniveau des Prüflings, Lagerschäden, Verzahnungs-Pitting, Strukturanrisse, Verschleiß, Kolbenringbruch und Pleuellagerdefekte erkennen [64].

#### 1 Einleitung

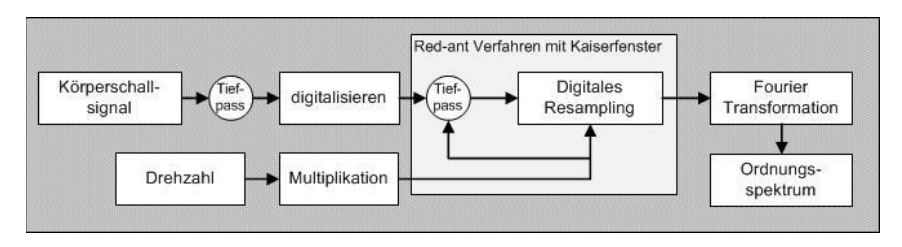

Abbildung 1-19: Red-ant Verfahren zur Erstellung eines Ordnungsspektrums [65]

Die Ordnungsanalyse ist ein weitverbreitetes Verfahren zur Schadensfrüherkennung. Ähnlich der Frequenzanalyse [65], wird das Ergebnis der Ordnungsanalyse als Spektrum berechnet und dargestellt. Abbildung 1-19 zeigt das Analyseverfahren der Firma red-ant zur Erstellung eines Ordnungsspektrums. Das zeitdiskret digitalisierte Körperschallsignal wird unter Zuhilfenahme der zeitgleich erfassten Drehwinkelinformation des Prüflings in den Drehwinkelbereich transformiert. Die drehwinkelsynchrone, wiederholte Abtastung nennt sich digitales Resampling. Nach Durchführung einer Fast-Fourier-Transformation zur Schadensfrüherkennung ist auf der x-Achse des entstandenen Spektrums nicht mehr der Kehrwert der Zeit, sondern der Kehrwert einer Umdrehung (entspricht der Ordnung) einer definierten Bezugswelle aufgetragen. Die Ordnung und Amplitude einer Ordnungslinie ermöglicht eine Aussage über das Ausmaß und die Zuordnung eines Schadens auf eine Komponente im Getriebe [65].

Die Erfassung und Aufbereitung der Drehzahl ist für die Genauigkeit und Verlässlichkeit der Ordnungsanalyse von großer Bedeutung. Je höher die Drehwinkelbeschleunigung bei der Messung ist, desto feiner muss der Drehwinkel messtechnisch aufgelöst werden.

# 1.3 Ziele und Aufgaben

Das Ziel der vorliegenden Dissertationsschrift ist es, ein neues modellbasiertes Konzept zur vollautomatisierten Montageendprüfung von asynchron angetriebenen Getriebemotoren im lastlosen Zustand zu entwickeln. Dafür sind die folgenden wissenschaftlichen Teilziele zu lösen:

Entwicklung eines Konzeptes für ein mechatronisches System, welches in der Lage ist, eine vollautomatisierte objektive Zustandsbeurteilung von asynchronen Getriebemotoren, die aus einem Baukastensystem entstammen, durchzuführen.

Mechanischer und elektrischer Aufbau eines Prüfsystemprototypen sowie Erarbeitung eines geeigneten Konzepts zur Prüfsystemsteuerung und vollautomatischen Vorgabenermittlung unter Betrachtung der Eignung des Systems im Hinblick auf variierende Produktausprägungen, Produktgrößen und der Umfeldbedingungen in der Montage (Kapitel 3).

Entwicklung eines Lösungsansatzes zu objektiven visuellen Merkmalsprüfung an Getriebemotoren, wobei die zu bewertenden Merkmale sich in ihrer Ausprägung und Position stark unterscheiden (Kapitel 4).

Findung geeigneter Analysemethoden zur schwingungsdiagnostischen Zustandsbeurteilung der Prüflinge und Lokalisierung der Schadensstelle unter Berücksichtigung der bekannten Schädigungsmechanismen (Kapitel 5).

Validierung der erarbeiteten Lösungsansätze unter realen Prüfbedingungen im Montageumfeld und Betrachtung des gesamten Produktherstellungsprozesses sowie Ableitung von Aussagen zur Leistungsfähigkeit des neuen Konzepts.

Dazu werden in Kapitel 2 zunächst die Anforderungen an das Prüfsystem unter Betrachtung der relevanten Fehlerbilder, die bei der Montageendprüfung auftreten, der Montagekomplexität des Baukastensystems und der IT Landschaft, analysiert. Anhand der Anforderungsliste wird das Gesamtsystem in die Teilsysteme globale Prüfsystemsteuerung, visuelle und akustische Prüfzelle unterteilt.

Im weiterführenden Kapitel 3 wird das Teilsystem globale Prüfsystemsteuerung und die Prototypenentwicklung der Prüfzelle dargestellt. Im Fokus der Prüfsystemsteuerungsentwicklung steht hierbei die Anbindung des Prüfstands an die bestehende DV-Landschaft und die Bewertung der Produkte ohne die Verwendung einer Erfahrungsdatenbank, wobei der Systempflegeaufwand minimal zu halten ist. Das optische wie auch akustische Teilsystem werden über die globale Prüfsystemsteuerung mit der bestehenden IT Landschaft verknüpft. Bei der Entwicklung des Prototypenprüfstands liegt der Schwerpunkt auf der Positionierung der Sensorik am Prüfobjekt und der Erkennung der Prüflingsausrichtung im Prüfraum sowie der Kollisionsvermeidung von Prüfzelle und Prüfling. Die Entkopplung des Prüfsystems von Umgebungseinflüssen ist ein weiterer wichtiger Punkt, den es bei der Prototypenentwicklung zu beachten gilt.

Zur Bewertung der optisch erkennbaren Antriebsstrangeigenschaften wird ein geeignetes Kamerasystem mit einer Beleuchtung experimentell ermittelt, welches die zu bewertenden Merkmale abbildet. In Kapitel 4 werden die Ergebnisse der durchgeführten Beleuchtungsanalysen und der Aufbau des entwickelten Bil-

#### 1 Einleitung

derverarbeitungsbaukastens dargestellt. Die einzelnen Bildverarbeitungsprogramme werden anhand ausgewählter Antriebsstrangmerkmale erläutert.

Die schwingungsdiagnostische Antriebsanalyse erfolgt mittels des entwickelten Analysealgorithmus SEP. Zunächst werden hierfür in Kapitel 5 die möglichen Montage- und Umgebungseinflüsse analysiert und ein geeignetes Aufzeichnungsverfahren für die Antriebsakustik ausgewählt. Der spezifische schwingungsdiagnostische Analysealgorithmus ist in der Lage lokale Schäden wie bspw. Verzahnteilbeschädigungen, die 80% aller Montagefehler darstellen, zu detektieren und auf die schadensverursachende Stelle zurückzuführen.

Die Funktion des Gesamtsystem und sowie der einzelnen Teilsysteme werden mit verschiedenen Prüflingen zum Ende jedes Kapitels erprobt und validiert. In Kapitel 6 wird die Arbeit zusammengefasst und ein Ausblick auf weitere Entwicklungsund Forschungsaktivitäten gegeben.

Im folgenden Kapitel wird das neue modellbasierte Konzept zur vollautomatisierten Montageendprüfung von asynchron angetriebenen Getriebemotoren im lastlosen Zustand vorgestellt.
# 2 Neues Konzept zur vollautomatischen Beurteilung von Getriebemotoren

# 2.1 Übersicht und Anforderungen an das Konzept

Zur Beurteilung des in der vorliegenden Arbeit neu entwickelten mechatronischen Systems zur vollautomatischen Montageendprüfung von Getriebemotoren werden in einem ersten Schritt die Bewertungskriterien in Form von Systemanforderungen definiert. Die Definitionen bilden die Basis aller weiterführenden Entwicklungs- und Validierungsergebnisse.

Im Abschnitt 2.1.1 werden die Anforderungen an ein solches neues mechatronisches System definiert. Die Systemanforderungen wurden durch Expertengespräche im Fachkreis anhand der Brainstorming Methode [66], [67] und vorhandener Prozess FMEA's [7], ermittelt. In Abschnitt 2.2 werden die durch Autor abgeleiteten möglichen Fehlerbilder an Getriebemotoren dargestellt und anhand der Nacharbeitsdatenbank eines Getriebeherstellers [35] auf deren Verteilung analysiert und bewertet. Das neue Konzept zur vollautomatisierten Montageendprüfung von Getriebemotoren wird im Abschnitt 2.3 vorgestellt. Unter zu Hilfenahme der definierten Systemanforderungen ist zu erkennen, dass sich das neue mechatronische Gesamtsysteme in eine zu entwickelnde Prüfzelle und drei einzelne zustandsbeurteilende Subsysteme untergliedert:

- das neue optische Teilsystem
- das neue schwingungsdiagnostische Teilsystem und
- das elektrische Teilsystem.

Letzteres ist Stand der industriellen Anwendung und somit nicht Gegenstand der vorliegenden Dissertationsschrift.

Im nachfolgenden Abschnitt werden die Anforderungen an die vollautomatische Inspektionseinheit vorgestellt, welche die Basis für das neue modellbasierte Konzept bilden.

## 2.1.1 Systemanforderungen an die vollautomatische Inspektionseinheit

Die Anforderungen an die Prüfzelle bilden den Grundbaustein für das in der vorliegenden Arbeit neu entworfene modellbasierte Konzept für eine vollautomatische Prüfzelle. Die Anforderung stammen aus einschlägiger Fachliteratur [68] und wurden in Gesprächen mit Produktspezialisten von Getriebeherstellern [35] erörtert sowie durch den Autor modifiziert und zusammengefasst:

#### *Produktspektrum:*

Die Basis für die Entwicklung und Untersuchungen des neuen Konzepts bilden asynchrone Kegelradgetriebemotoren [68], die nach dem Baukastenprinzip [68] konfiguriert werden, wodurch eine hohe Varianz an unterschiedlichsten Antriebssträngen gebildet werden kann. Das Konzept ist so auszulegen, dass es auf andere Antriebsstränge, die auch Bestandteil des Baukastens sind, ausgeweitet werden kann.

### *IT-Systemstruktur:*

Das mechatronische System soll in die Struktur des bestehenden Produktionslenkungssystems (SAP) eingebunden werden. Prüfvorgabewerte sind, sofern möglich, aus dem System abzuleiten und die ermittelten Ergebnisse an das System zurückzumelden.

#### *Prüfungsdauer:*

Die zur Verfügung stehende Zeit für die Gesamtprüfdauer errechnet sich anhand der Durchlaufzeit in den entsprechenden Teams. Die Prüfdauer für die komplette Beurteilung des Antriebs ist begrenzt.

#### *Ermittlung der Prüfvorgaben:*

Die Vorgabenermittlung für die Produktinspektion wird für jeden Antrieb individuell ermittelt. Das Prüfsystem muss in der Lage sein, eine chaotische Prüflingsreihenfolge abzubilden, d.h. jeder der in die Prüfzelle einfahrenden Antriebe kann unterschiedliche Merkmalsausprägungen besitzen.

### *Systempflegeaufwand:*

Die Anzahl der Systemschnittstellen ist so gering wie möglich zu halten, damit ein minimaler Pflegeaufwand für das Gesamtsystem entsteht. Die generische Logik der zu entwickelnden Software ist parametrierbar zu gestalten, damit der Pflegeaufwand so einfach wie möglich ist.

### *Detektion und Lokalisationsverfahren für Fehler:*

Das neue Prüfsystem muss in der Lage sein, alle definierten auftretenden schwingungsdiagnostisch und optisch detektierbare Fehler (siehe Abschnitt 2.1.2) zu identifizieren, dokumentieren und über eine geeignete Methodik dem Werker zu visualisieren.

### *Rahmenbedingung am Prüfplatz:*

Die Prüfung der Antriebsstränge soll unter Montagebedingungen erfolgen. Hierbei sind nachfolgend aufgeführte Parameter im Hinblick auf die weiteren Untersuchungen zu berücksichtigen [35]:

- Temperatur, Sauberkeit im Montagebereich
- Lichtverhältnisse in der Montage (Sonneneinstrahlung, Tageszeit)
- Akustisches Umfeld in der Montage (Transportsystem, Montagegeräusche)
- Prüfung im lastlosen Zustand
- Prüfung verläuft nach den undefinierten Prüflingsreihenfolge
- Räumliche Begrenzungen und Vorgaben in der Montage (Transportsystem)

Zur Verdeutlichung der Komplexität eines Baukastensystems, mit welchem Unternehmen im Bereich der Antriebstechnik arbeiten und welche auch durch das neue Konzept abgedeckt werden muss, wird im Folgenden der Aufbau des in der Dissertation betrachteten Baukastensystems erläutert.

### 2.1.2 Aufbau des Getriebemotorenbaukastens

Streng nach dem Prinzip des Baukastens wird aus wenigen Grundbauformen und Einzelteilen von Motoren, Getrieben und Adaptern eine große Varianz an Endprodukten hergestellt.

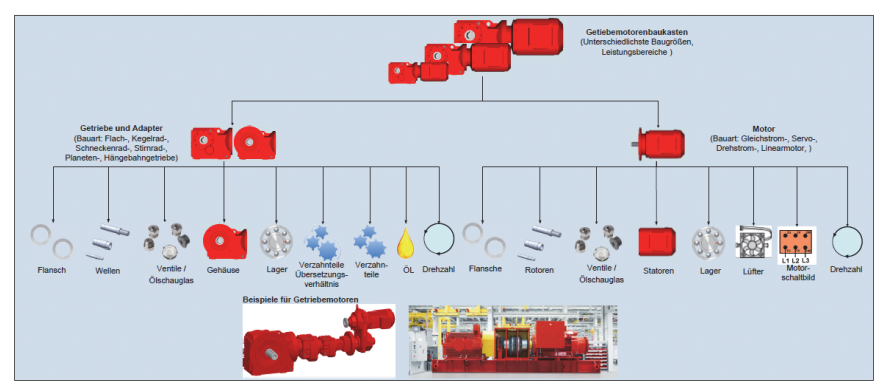

Abbildung 2-1: Exemplarische Übersicht der Modifikationsmöglichkeiten eines Getriebemotorenbaukasten [35]

Wie aus Abbildung 2-1 wird es dem Kunden bei der Antriebsstrangprojektierung ermöglicht, individuelle passende Antriebspakete mit unterschiedlichen Drehmoment- und Leistungsbereichen zu definieren. Die Varianz auf Getriebeseite entsteht hierbei durch einer Vielzahl an unterschiedlichsten Getriebebauformen, bspw. Flach- , Kegelrad-, Schneckenrad- und Stirnradgetrieben, der Baugröße, verschiedenen Verzahnteile, Übersetzungsstufen und weiteren Merkmalen. In Abhängigkeit des geforderten Leistungsbereichs stehen verschiedene Motorgrundtypen zur Verfügung, die optional an die Getriebe angebaut werden. Kundenanforderungen bzgl. der Adaption der Antriebe an die Applikation sind höchst variantenreich. Durch Kombination verschiedener Wellenarten (Voll-, Hohl-, Vielkeilwellen) und Flansch bzw. Drehmomentstützen kann den Forderungen nachgekommen werden. Der vorliegenden Arbeit zugrundeliegende Baukasten [68] bietet ca. 40 Mio. Antriebsvarianten, die dem Kunden zur Auswahl stehen. Zwei Beispiele möglicher Kombinationen von Antriebssträngen, die aus dem Baukasten stammen, sind in Abbildung 2-1 abgebildet. Die abgebildeten Antriebsstränge setzen sich beide aus Kombinationen von mehreren Getrieben, Adaptern, Kühlsystemen, Bremsen, Motoren sowie Elektronikkomponenten zusammen. Die beschriebene Varianz muss durch Monteur unterstützt, durch das Datenverarbeitungssystem gehandhabt werden.

Am Beispiel des in der Promotionsschrift untersuchten Antriebs K037 (Kegelradgetriebe der Baugröße 37) werden nachfolgend die wesentlichen erforderlichen Begrifflichkeiten erklärt. Die Kenntnis über den Aufbau des untersuchten Getriebes ist für den weiteren Verlauf der Arbeit erforderlich.

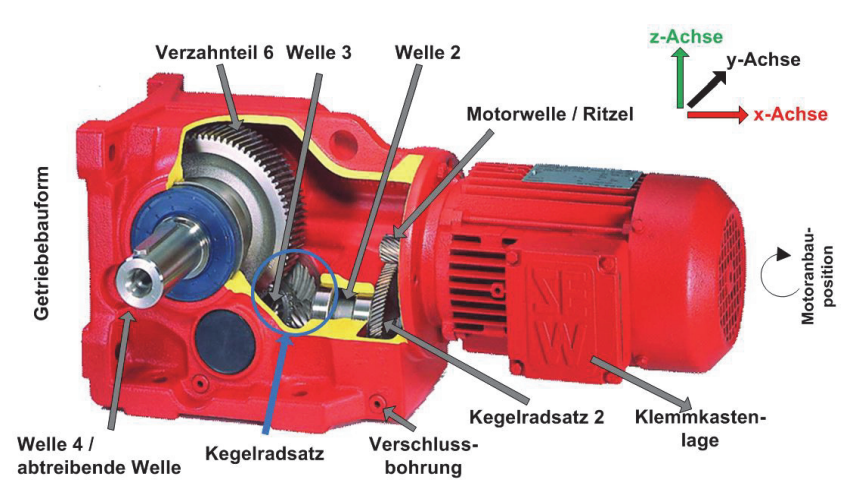

Abbildung 2-2: Nominatur der zu überwachenden Merkmale am Beispiel eines Kegelradgetriebes der Baugröße 37 [35]

Kegelradgetriebe sind gemäß dem Stand der Technik [68] ein-, zwei- oder dreistufig ausgeführt (Abbildung 2-2), d.h. die Antriebe besitzen in der am Beispiel gezeigten Ausführung eines drei stufigen Kegelradgetriebes drei Wellen. Mittels der Information kann abgeleitet werden, aus wie vielen Verzahnteilen der Antrieb besteht. Die einzelnen Verzahnteile im Antrieb werden als Räder bezeichnet, wobei das Ritzel immer das Verzahnteil ist, welches auf der Motorwelle sitzt. Die in den Antrieben verbauten Wellen werden ebenfalls beginnend mit der Welle Eins (Rotorwelle) durch nummeriert. Die Welle an der die Kundenapplikation angebracht wird, ist die Abtriebswelle und ist die einzige Welle, die beim montierten Antrieb sichtbar ist. Je nach Anbau und Platzverhältnissen in der Kundenapplikation variiert auch die Lage des Motors und Klemmkastens. Der Motor kann ausgehend von der Standardanbringung drei weitere Positionen annehmen. In Abhängigkeit der Anbauposition variiert die Ölmenge und damit einhergehend die Lage des Entlüftungsventils am Antrieb. Die variierende Ölmenge ist erforderlich, da in jeder Anbauposition des Antriebsstrangs eine Schmierung der enthaltenen Verzahnteile gewährleistet sein muss.

Die Anbaupositionen der variierenden Merkmale werden durch ein Koordinatensystem beschrieben, dessen Ursprung in der Gehäusemitte auf der abtreibenden Welle definiert wurde (Abbildung 2-6). Die geometrischen Abmaße der Getriebemotoren weichen von den strikten Regeln des Baukastenprinzips konstruktionsbedingt ab. Die Skalierung der unterschiedlichen Typengrößen kann nicht unter Zuhilfenahme eines Skalierungsfaktors vollzogen werden, wodurch die Abbildung der Typenvarianz bei einer vollautomischen Endprüfung nicht reduziert werden kann.

# 2.2 Lokalisation von Fehlerpotentialen an Getriebemotoren

In Expertengesprächen und anhand der Prozess-FEMA [7] der unterschiedlichen Produkttypen wurden potentiell mögliche Montagefehler ermittelt. Die Definition des Montagefehlers [2] ist dabei so zu verstehen, dass baukastenbedingt eine potentielle Fehlermöglichkeit bei der Montage besteht. Bei der Konzeption der neuen vollautomatischen Montageendprüfung werden alle bekannten Fehlerpotentiale, die durch den Montageendprüfer erfasst werden, berücksichtigt.

Die potenziellen Fehler, die vereinzelt bei der Montage von Getriebemotoren auftreten und bei einer Montageendprüfung entdeckt werden, lassen sich in drei Fehlerkategorien einteilen:

x *Elektrische Fehlerquellen:*

Dieser Fehlertyp lässt sich anhand von Messungen der Leerlaufströme verifizieren. Unter elektrischen Fehlerquellen werden hierbei beispielsweise Konfektionier- und Schaltungsfehler des Motors verstanden.

x *Optische Fehlerquellen:*

Der Begriff optische Fehlerquellen beschreibt alle Fehler, die durch den Montageendprüfer visuell geprüft werden, wie beispielsweise nicht angebaute Drehmomentstützen, fehlende Entlüftungsventile oder falsch verwendete Gehäusetypen.

x *Schwingungsdiagnostische Fehlerquellen:*

In diese Fehlerkategorie fallen alle Fehler, die durch die menschliche subjektive Wahrnehmung Fühlen, Tasten und Hören wahrgenommen werden, wie beispielsweise Verzahnteilbeschädigungen (kurz: Macken) oder Lagerschäden.

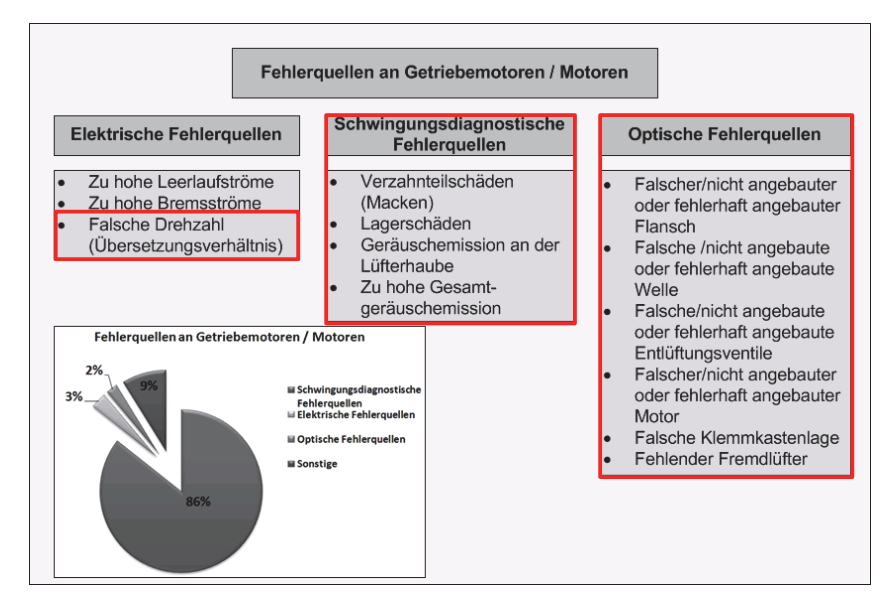

Abbildung 2-3: Modifizierte Übersicht potentieller Fehlerquellen an Getriebemotoren [45] [69]

In Abbildung 2-3 sind die drei potentiellen Fehlerkategorien, die an Getriebemotoren bei der Montage prinzipiell auftreten, mit ihren Fehlerausprägungen aufgezeigt. Die Auswertung der Fehlerdatenbank eines Antriebsstangherstellers [35] ergab, dass die häufigsten auftretenden Fehlerquellen Verzahnteilbeschädigungen (80% aller auftretenden Fehler über 4 Jahre) sind. In der vorliegenden Arbeit werden nur Fehlerquellen berücksichtigt, die bis zur Montageendprüfung auftreten und durch die optische und schwingungsdiagnostische Inspektionseinheit erfassbar sind. Diese sind rot umrahmt.

Basierend auf den beschriebenen Anforderungen, dem Getriebebaukasten und den analysierten Fehlerbildern wird im Nachfolgenden das neu modellbasierte Konzept zur vollautomatischen Prüfung von Getriebemotoren vorgestellt.

# 2.3 Neues innovatives Prüfungskonzept für Getriebemotoren

Der Leitgedanke des neuen innovativen Prüfungskonzepts besteht darin, eine Prüflogik zu entwickeln, die nicht auf der im Abschnitt 1.2 beschriebenen Hochgeschwindigkeitsmassenprüfung von Objekten aufbaut, sondern eine Individualprüfung von variantenreich konfigurierten Einzelstücken darstellt. Hieraus leitet sich die Idee eines neuen Prüfungsbaukastens ab, der in der vorliegenden Arbeit entwickelt und erprobt wird. Mittels der im Konfigurationssystem des Vertriebs erfassten Informationen wird für jeden einzelnen Prüfling ein individueller Prüfprozess bei Montageauftragsfreigabe generiert.

Aus den Systemanforderungen im Abschnitt 2.1.1 wird abgeleitet, dass die neue Inspektionseinheit ein definiertes Produktspektrum des Baukastensystems abdecken muss. Zwischen den einzelnen Prüflingen treten Unterschiede in der Antriebsgeometrie, der Merkmalposition sowie den zu prüfenden Merkmalen konfigurationsbedingt auf. Das neue Prüfsystem muss in der Lage sein, unterschiedlichste Positionen am Prüfobjekt in Abhängigkeit der Konfiguration anzufahren (siehe Abschnitt 3.2.1). Die zur Prüfung erforderlichen Sensoren werden von maximal fünf Seiten an dem Prüfobjekt angebracht bzw. positioniert. Eine Antriebsseite, meist die Standfläche, die nicht merkmalstragend ist, kann nicht geprüft werden, da der Antrieb auf der Fläche aufgebaut ist.

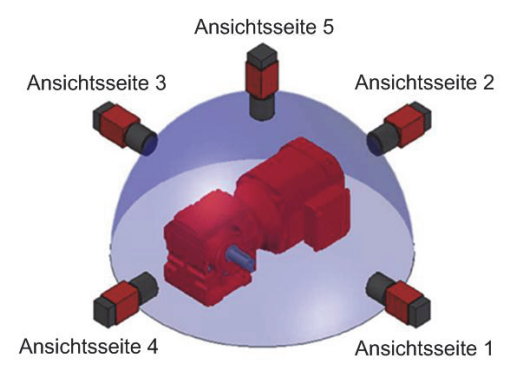

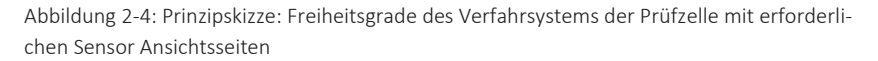

In Abbildung 2-4 ist das Konzept der erforderlichen Freiheitsgrade der Prüfzelle dargestellt. Die erforderliche Sensorik (Kamera mit Beleuchtung und der Körperschallsensor) muss in der Prüfzelle durch ein zu entwickelndes Verfahrsystem von fünf Seiten am Prüfling flexibel positioniert werden.

Das Konzept und die Prüfvorgabenermittlung für die automatische Prüfzelle wird im Abschnitt 2.3.1 beschrieben. Die Konzeption der neuen einzelnen Inspektionsmodule, optische und schwingungsdiagnostische Antriebsprüfung, werden im Abschnitt 2.3.2 und 2.3.3 vorgestellt.

### 2.3.1 Methodik zur automatischen Merkmalsprüfung an Getriebemotoren

Damit die neue Methodik zur individuellen Prüfprozessgenerierung verständlich ist, muss zunächst auf die Auftragsstruktur der Produkte eingegangen werden. Durch die Vertriebsabteilung werden die vom Kunden geforderten Antriebsspezifikationen im Kundenbeziehungsmanagement (SAP\CRM) in produktcharakterisierende Merkmale übersetzt und verschlüsselt. Jeder der Kundenaufträge erhält eine eindeutige Kennzeichnung, die zur Identifikation während der gesamten Auftragsabwicklung dient. Die produktcharakterisierenden Merkmale stellen die Eigenschaften des Antriebs dar, d.h. die genannten Merkmale beinhalten alle Informationen, die für die Fertigung des Antriebs erforderlich sind. Die im Kundenbeziehungsmanagement (SAP\CRM) erstellte eindeutige Auftragskonfiguration wird an das Produktionslenkungssystem (SAP R\3) übergeben. Im Produktionslenkungssystem finden alle weiteren Vorgänge statt, die für die Produktion des kundenspezifisch bestellten Produkts erforderlich sind.

Der wesentliche Vorgang, der für die vorliegende Arbeit relevant ist, ist die Generierung der Einzelteilliste, da aus der Auflistung, ergänzend zu den Konfigurationsmerkmalen, Informationen für die Endprüfung generiert werden. Mittels des im Produktionslenkungssystem (SAP R\3) implementierten Qualitätsmoduls [70], [71] werden aus der Produktkonfiguration gezielt prüflingsspezifische Prüfmerkmale für die neue vollautomatische Endprüfung abgeleitet.

Die ermittelten Vorgabewerte für die Endprüfung liefern jedoch nur Information darüber, was am Antrieb zu prüfen ist. Für eine vollautomatische Produktbeurteilung sind die im System bisher vorhandenen Informationen nicht ausreichend. Deshalb ist es erforderlich mittels des neuen modularen Steuerungsalgorithmus die Prüfmerkmale anzureichern.

In Abbildung 2-5 ist der modulare Aufbau der neuen Prüfsystemsteuerung dargestellt. Er unterteilt sich in:

• die Planungsebene (SAP Prüfplan), in der rudimentär die Prüfmerkmale vordefiniert sind und Ergebnisse der Prüfung zurückgemeldet werden,

- die Koordinierungsebene, in der die Prüfmerkmale für die neue vollautomatische Montageendprüfung mittels Prüfpositionen zur Prüfaufgabe erweitert und zum neuen individuellen Prüfablauf zusammengestellt werden und
- die Ausführungsebene, in der die Positionierung der Sensorik und Merkmalsbewertung stattfindet.

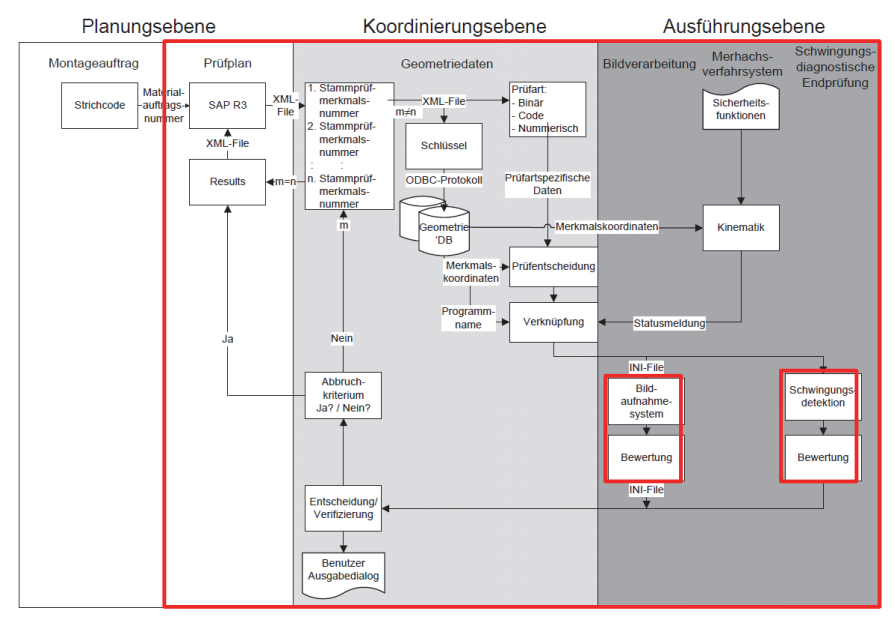

Abbildung 2-5: Modularer Aufbau des neuen Steuerungsalgorithmus der Prüfzelle mit Schnittstelle zum bestehenden Produktionlenkungssystem [72]

Die neue Logik ist ausführlich in Kapitel 3 beschrieben.

Zur erfolgreichen Durchführung der neuen vollautomatischen Prüfung werden Prüfpositionen in Form von kartesischen Koordinaten [73] benötigt, welche eindeutig beschreiben, wo am Produkt die in der Produktkonfiguration beschriebenen Merkmale zu inspizieren sind. Die Prüfpositionen der unterschiedlichen Antriebe werden aus den Zeichnungen und der 3D Modulation der Produktgrundtypen (Gehäuse) des Baukastens entnommen (siehe Abschnitt 3.1 und 4.1)

Über die in Abbildung 2-5 beschriebene Verknüpfungslogik werden die Prüfmerkmale und die darin enthaltenen Merkmalsausprägungen der Produktkonfiguration mit den Prüfpositionen zusammengeführt und an eine globale Prüfsystemsteuerung (Abschnitt 3.4.1) übergeben. In Abbildung 2-6 ist ein Getriebemotor zu sehen. Ausgehend vom definierten Koordinatenursprung (Mittelpunkt der Abtriebswelle) wird die Prüfposition der zu prüfenden Merkmale beschrieben. Die Kombination aus Prüfposition und Prüfmerkmal wird im weiteren Verlauf der Arbeit als Prüfaufgabe bezeichnet. Die Ermittlung der Prüfvorgaben ist somit abgeschlossen.

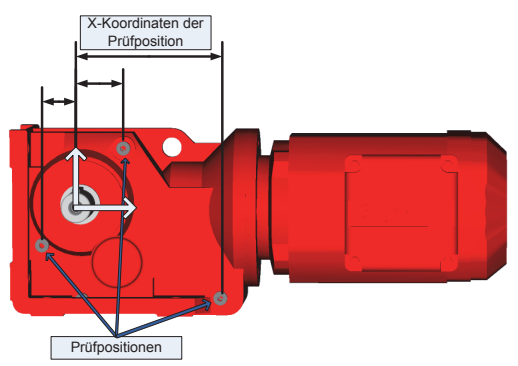

Abbildung 2-6: Neu definierte Prüfaufgaben unterteilt in Prüfmerkmal mit zugehöriger Prüfposition (Koordinaten) ausgehend vom Mittelpunkt der Abtriebswelle des Prüfobjekts beschrieben [68]

Die neue vollautomatische Inspektionseinheit gliedert sich in drei in der vorliegenden Arbeit behandelten Subsysteme, die optische und schwingungsdiagnostische Einheit sowie ein Positioniersystem, welches die Aufgabe übernimmt, die entsprechenden Sensoren am/vor dem Prüfobjekt zu positionieren (siehe Abbildung 2-7).

Die globale Prüfsystemsteuerung vereinzelt in der Koordinierungsebene die Prüfaufgaben. Auf die Abarbeitung der Prüfaufgaben in der Ausführungsebene wird detailliert im Abschnitt 3.3.1 eingegangen. Die in den Subsystemen ermittelten Prüfergebnisse werden an die globale Prüfsystemsteuerung in der Planungsebene rückgemeldet und dokumentiert. Bei der Prüfung auftretende Fehler sollen dem Facharbeiter am Display der Prüfeinheit geeignet visualisiert werden.

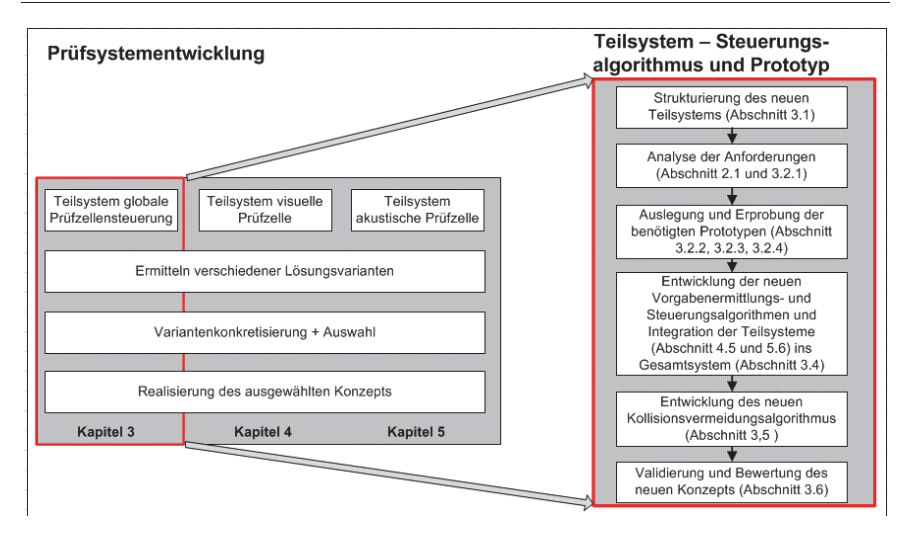

Abbildung 2-7: Aufbau des neuartigen Teilsystems Steuerungsalgorithmus und Prototypen

Der neue modellbasierte Ansatz des Teilsystems Steuerungsalgorithmus und Prüfzellenprototyp wird im Kapitel 3 der vorliegenden Dissertationsschrift behandelt und gliedert sich in die Abbildung 2-7 dargestellten Teile:

- Strukturierung und Anforderungsanalyse an das modellbasierte neue Konzept
- Ermittlung und Bewertung verschiedener Lösungsvarianten für den Prototyp Prüfstand
- Realisierung des neuen Prototypenkonzepts sowie der benötigen neuen Vorgabenermittlung-, Rückmeldung-, Steuerungs- und Kollisionsvermeidungslogik
- Validierung und Bewertung des neuen Konzepts

Im Nachfolgenden wird der neue modulare Ansatz des optischen Prüfkonzepts vorgestellt, welcher ein Kernelement des vollautomatischen Gesamtprüfkonzepts für Getriebemotoren ist.

#### 2.3.2 Modularer Ansatz für das optische Prüfungskonzept

Das neue Subsystem optische Prüfzelle unterscheidet sich von den in Abschnitt 1.2.2 aufgeführten bereits am Markt verfügbaren System dadurch, dass Prüfvorgaben hochdynamisch anhand der kundenauftragsspezifischen Konfiguration automatisch konfiguriert und abgearbeitet werden.

Die neue optische Inspektionseinheit soll die Prüfung aller visuellen Merkmale übernehmen, die durch den heutigen Montageendprüfer am Produkt erfasst und anhand der kundenspezifischen Konfiguration überprüft werden. Die Vorgaben für die vorliegende Arbeit fordern, dass die bestehenden Transportsysteme nicht wesentlich aus dem wirtschaftlichen Aspekt heraus umgebaut werden sollen. Die Produkte werden auf einem Produktträger in die Prüfzelle hinein gefördert. Durch ein Sicherheitskonzept werden Kollisionen zwischen Sensorik und zu prüfendem Produkt ausgeschlossen (Abschnitt 3.5.3). Die optische Prüfung an Produkten kann von maximal fünf Ansichten erfolgen, da das Produkt auf der sechsten Seitenansicht abgelegt ist.

Die Bildaufnahmen der fünf Seitenansichten des Produkts sollen durch eine oder mehrere Kameras mit einer entsprechenden Optik und Beleuchtung erstellt werden. Aufgrund der hohen Varianz der Produktgeometrie muss die Kamera mit der vordimensionierten Optik und Beleuchtung experimentell verifiziert werden. (Abschnitt 4.3).

Die optische Prüfzelle erhält von der globalen Prüfsystemsteuerung aus der Koordinierungsebene Prüfvorgaben, die am Produkt zu prüfen sind. Die einzelnen Prüfmerkmale einer Prüfaufgabe werden von der Bildverarbeitungssoftware synchron abgearbeitet. Die Bildverarbeitungsalgorithmen folgen dabei alle dem in Abbildung 2-8 dargestellten Schema:

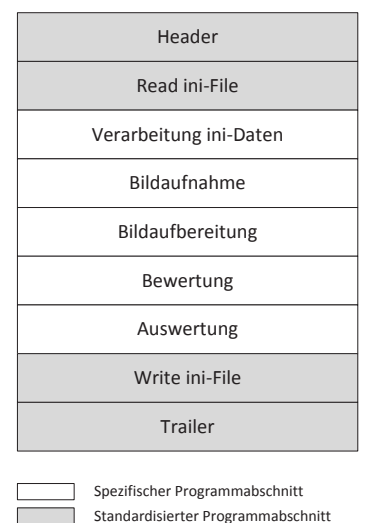

Abbildung 2-8: Layout des neuen standardisierten Bildverarbeitungsprogrammaufbaus

Zunächst wird die Optik und Beleuchtung in Prüfposition gefahren. Danach liest der Bildverarbeitungsalgorithmus die Prüfvorgaben aus und startet das entsprechende Bildverarbeitungsprogramm. Es erfolgt die Bildaufnahme, Bildaufbereitung und Bewertung. Das Prüfergebnis der einzelnen Prüfmerkmale wird an die globale Prüfsystemsteuerung in der Koordinierungsebene zurückgemeldet. Die Rückmeldung erfolgt mittels numerischer Werte oder Fehlercodes (Detaillierung des Konzepts in Abschnitt 4.4.2 und 5.5.3), wodurch eine Weiterverarbeitung und Auswertung im Produktionslenkungssystem in der Planungsebene ermöglicht wird.

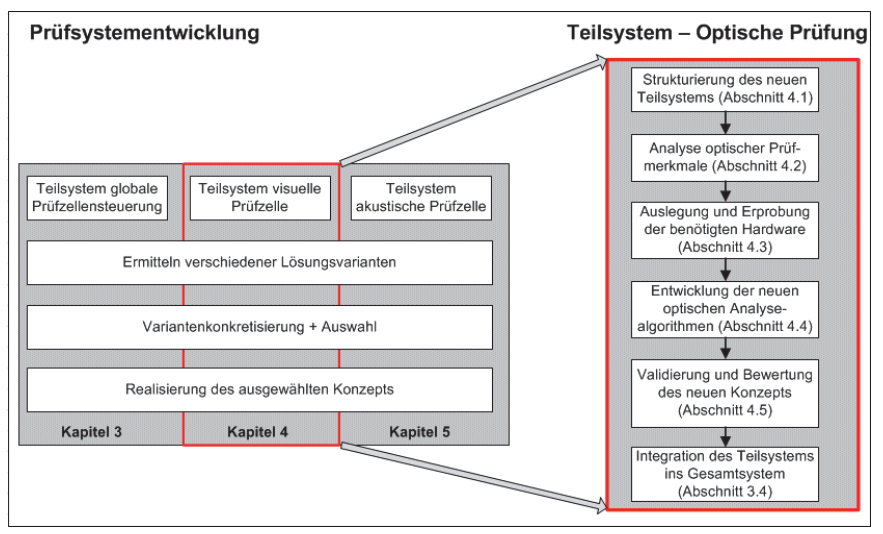

Abbildung 2-9: Aufbau des spezifischen Teilsystems optische Antriebsprüfung

Das neue optische Prüfkonzept wird im Kapitel 4 beschrieben und unterteilt sich analog zu den in Abbildung 2-7 beschriebenen Schritte (Abbildung 2-9):

- Strukturierung und Anforderungsanalyse an das neue modellbasierte Teilkonzept optische Inspektionseinheit
- Auslegung und Bewertung verschiedener Kamera und Beleuchtungskomponenten für die Bilderfassung
- Konzeptionierung und Realisierung der neuen optischen Analysealgorithmen
- Validierung und Bewertung des neuen optischen Konzepts

Das spezifische mehrstufige schwingungsdiagnostische Analysekonzept stellt den dritten Teil des Gesamtkonzepts dar, welches für die neue vollautomatische Getriebemotorenprüfung erforderlich ist und wird nachfolgend beschrieben.

#### 2.3.3 Spezifisches mehrstufiges schwingungsdiagnostisches Analysekonzept

Bei der spezifischen schwingungsdiagnostischen Montageendprüfung soll die Sinneswahrnehmung Fühlen und Hören des Montageendprüfers abgebildet werden. Der aktuelle Stand der Produktprüfung stellt die Montageendprüfer vor eine große Herausforderung, da ein bestimmtes Maß an Erfahrung und Konzentration erforderlich ist. Erschwerend kommt bei der Prüfung hinzu, dass die Beurteilung des Produkts allein auf der subjektiven Wahrnehmung des Prüfenden basiert. Die Wahrnehmung soll durch einen geeigneten schwingungsdiagnostischen und statistischen Ansatz abgebildet werden.

Das spezifische mehrstufige schwingungsdiagnostische Analysekonzept, welches für das behandelte Produktspektrum Getriebemotoren [35] entwickelt wurde, distanziert sich von den am Markt in Abschnitt 1.2.3 beschriebenen Analysemethoden dadurch, dass keine Referenzspektren für die Beurteilung der einzelnen Produktvarianten des Baukastens erforderlich sind. Weiterhin erfolgt die Ermittlung der Getriebekinematik im Vergleich zu den am Markt erhältlichen Produkten anhand der kundenspezifischen Produktkonfiguration.

Das neue schwingungsdiagnostische Konzept umfasst mehrere Prozessschritte. Zunächst muss der Prüfling elektrisch kontaktiert und im Leerlauf in Betrieb genommen werden. Aus der Planungsebene erhält der schwingungsdiagnostische Algorithmus die Informationen, welche Verzahnteile im vorliegenden Prüfling vorhanden sein sollten und mit welcher Antriebsdrehzahl der Prüfling angetrieben wird. Hieraus errechnet der neue Algorithmus das Sollprofil der merkmalstragenden Frequenzen der Getriebekinematik. Über ein geeignetes Aufnahmeverfahren (Abschnitt 5.2) muss das Zeitsignal in Form von Luft- oder Körperschall aufgezeichnet werden [74]. Das aufgezeichnete Zeitsignal wird anschließend für eine statistische Auswertung aufbereitet und durch statistische Methoden (Kurtosis, Kurtogramm [75]) und einen speziell entwickelten Algorithmus analysiert (Abschnitt 5.4). Mittels experimentell ermittelter Grenzwerte der statistischen Größen, ist der Algorithmus in der Lage, gezielte Diagnosen und Lokalisation der Schadensstelle anzugeben (Abschnitt 5.5.1). Die ermittelte Schadensstelle wird von der Ausführungsebene an die Koordinierungsebene zurückgemeldet, mit einem vordefinierten Fehlercode versehen und an das Produktionslenkungssystem (SAP R\3) in der Planungsebene rückgemeldet, dort weiterverarbeitet und ausgewertet.

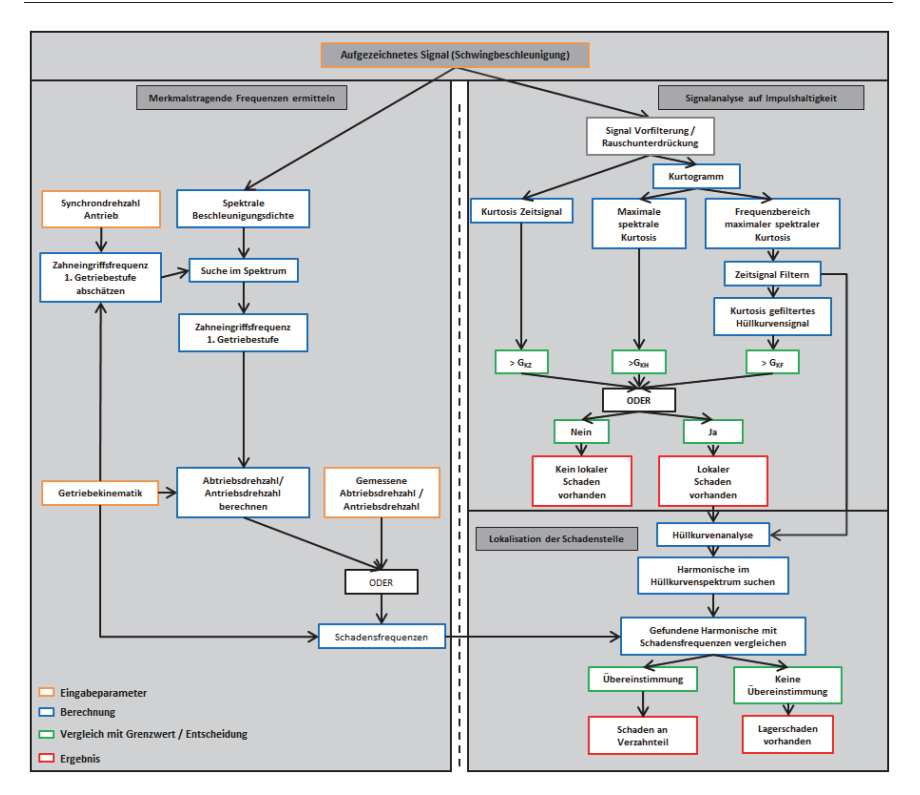

Abbildung 2-10: Aufbau des neuen schwingungsdiagnostischen Analysealgorithmus

Das neue schwingungsdiagnostische Prüfkonzept wird detailliert in Kapitel 5 beschrieben und unterteilt sich in die in beschriebenen Schritte (Abbildung 2-11):

- Strukturierung und Anforderungsanalyse an das neue modellbasierte Teilkonzept schwingungsdiagnostischen Inspektionseinheit
- Auslegung und Bewertung verschiedener Sensoren zur Erfassung der Antriebsakustik unter Berücksichtigung des Montageumfelds
- Konzeptionierung und Realisierung der neuen schwingungsdiagnostischen Analysealgorithmen
- Validierung und Bewertung des neuen schwingungsdiagnostischen Konzepts

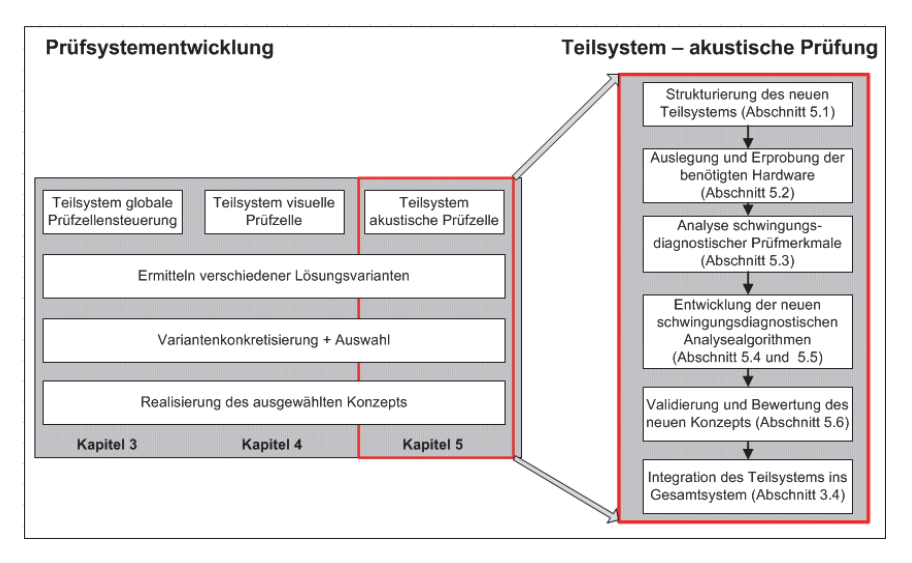

Abbildung 2-11: Aufbau des neuen Teilsystems akustische Prüfung von Getriebemotoren

Zu Beginn dieses Kapitels wurden die Anforderungen an das neue mechatronische Konzept zur vollautomatischen Prüfung von Getriebemotoren dargestellt. Die spezifischen potentiellen Fehlerkategorien, die an den behandelten technischen Produkten möglicherweise auftreten, wurden diskutiert. Anhand der aufgeführten Systemanforderungen, der potentiellen Fehler und der bereits am Markt verfügbaren Lösungsansätze aus anderen technischen Gebieten wurde ein neues Konzept zur vollautomatisierten Endprüfung von Getriebemotoren entwickelt. Die Grundzüge des dreigeteilten Konzepts optische, schwingungsdiagnostische und elektrische Produktprüfung wurden aufgezeigt. Der Variantenvielfalt des Baukastensystems kommt bei der weiteren Entwicklung der neuen detaillierten Lösungsansätze eine zentrale Rolle zu. Jegliche definierte Merkmalsausprägung des Baukastens muss systematisch abgebildet werden.

Im nachfolgenden Kapitel werden das neue Konzept des Steueralgorithmus und die Entwicklungsstufen des realisierten Prototypenprüfstands erläutert.

# 3 Neuer Steueralgorithmus und Realisierung eines Prototypen

# 3.1 Übersicht

Aus den in Kapitel 2 definierten Systemanforderungen an eine vollautomatische Prüfzelle zur Beurteilung von individuell konfigurierten Getriebemotoren werden folgende Anforderungen an das Subsystem "Mechanischer und elektrischer Aufbau" abgeleitet:

- Prüfung eines definierten Produktspektrums mit auf fünf Seiten verteilten Prüfmerkmalen, welche durch eine geeignete Sensorik zu bewerten sind.
- Prüfungsreihenfolge und Anordnung der Merkmale ist variabel nach den Designregeln des Baukastenprinzips aufgebaut und muss eingehalten werden.
- Der mechanische Aufbau muss in die bestehende Montageperipherie kosteneffizient und unter Berücksichtigung der Taktzeit integriert werden.

Zunächst werden verschiedene Lösungsansätze für den mechanischen und elektrischen Prüfstands-aufbau diskutiert (Abschnitt 3.2.1), welche die Grundlage für den Prototypen der neuen Prüfzelle bildet. Im Anschluss wird der technisch wie auch wirtschaftlich beste Systemaufbau tiefergehend ausgearbeitet (Abschnitt 3.2.2 und 3.2.3). Weiterhin wird die neue Prüfvorgabenermittlungs-, die Ergebnisrückmelde- und Steuerungslogik vorgestellt, welche die zentrale Intelligenz des Prüfsystems darstellt (Abschnitt 3.3 und 3.4). Anschließend wird das neu entwickelte Prüfpunktkorrekt- und Sperrraumdetektionsverfahren erläutert, welches zur Lageerkennung des Prüflings in der Prüfzelle und Kollisionsvermeidung zwischen Sensorik und Prüfling erforderlich sind (Abschnitt 3.5). Den Abschluss des Kapitels bildet die Ergebnisvalidierung (Abschnitt 3.6).

Im Nachfolgenden werden die Struktur und der Aufbau der neuen Prüfzelle beschrieben, in welche die optische und akustische Inspektionseinheit integriert werden.

# 3.2 Neue Struktur der vollautomatischen Inspektionseinheit für Getriebemotoren

Zur vollautomatischen Überprüfung von Produkten eines definierten Produktspektrums, d.h. bestimmter Produkttypen ähnlicher geometrischer Größe, ist es erforderlich, im Prüfraum auftretende Prüfpositionen mittels einer Aufnahmesensorik (CCD-Kamera mit Beleuchtung und Körperschallsensor) flexibel zu erreichen. Die im Raum auftretenden Prüfpositionen variieren hierbei. Die Sensorik muss entsprechend der Prüfmerkmalsausprägung direkt in Kontakt mit dem Prüfling gebracht oder in einem definierten Abstand vor dem Prüfmerkmal positioniert werden. Die Sensorik ist am Positionierungssystem zu befestigen. Die Anbringung hat so zu erfolgen, dass auch bei schnellen Verfahrbewegungen des Systems eine hohe Positioniergenauigkeit erzielt wird und die Sensorik keinen Schaden nimmt. Das neue System ist skalierbar zu konzeptionieren, so dass es auf andere Produktgrößen übertragbar ist [28].

Für die Erfüllung der beschriebenen Anforderungen wurden verschieden Konzept- und Lösungsvarianten für die neue Prüfstandkinematik, den neuen Sensorträger sowie den Prüflingsträger entwickelt. Die genannten Varianten werden im Nachfolgenden dargestellt und bewertet.

### 3.2.1 Lösungsvarianten der Kinematik für die neue Inspektionseinheit

Anhand der Systemanforderungen an eine vollautomatische Prüfzelle zur Beurteilung von individuell konfigurierten Getriebemotoren werden die Anforderungen an das Subsystem "mechanischer und elektrischer Aufbau" abgeleitet. Die Anforderungen an die Prüfzelle wurden durch den Autor in Gespräche mit Getriebemotorenherstellern erarbeitet [76].

Anforderungen an die neue Prüfzelle:

- Einbindung in die bestehende Montageperipherie, Betrachtung der Wirtschaftlichkeit
- Prüfung der definierten räumlich angeordneten Merkmale
- Zugänglichkeit und Positionierungsgenauigkeit der Sensoren
- Objektive Produktbeurteilung eines definierten Spektrums
- Einhaltung der Taktzeiten

Neue Konzepte für Prüfzelle

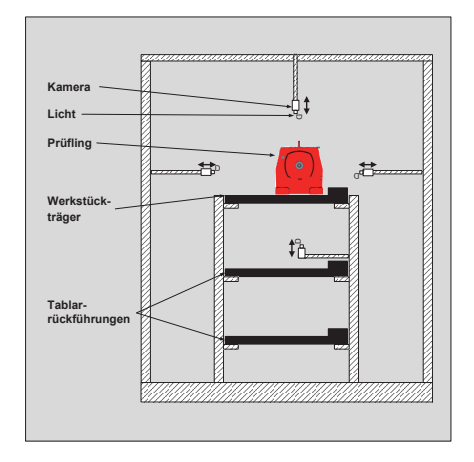

Abbildung 3-1: System – Statische Sensoren [77]

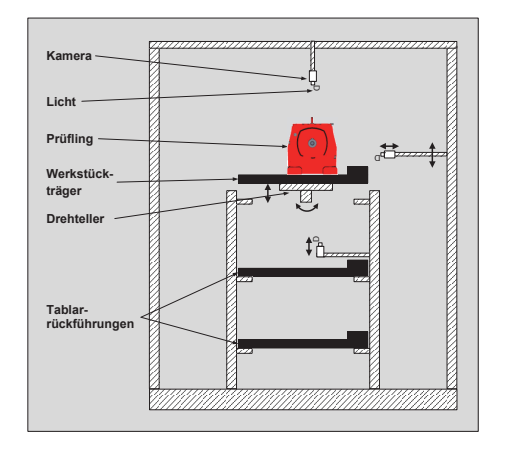

Abbildung 3-2: Drehtellersystem [77]

Variante 1: System – Statische Sensoren

Die Prüfzelle ist mit fünf Bildaufnahmekameras und einem Körperschallsensor ausgestattet, die um die Prüflingszuführung positioniert sind. Die Sensoren werden mit einem Freiheitsgrad in eine Raumrichtung (x- bzw. z-Richtung) mittels einer Linearachse verfahren. Durch die Verfahrbewegung wird die Tiefenschärfe in Bezug auf das Prüfobjekt korrigiert und der Körperschallsensor in Kontakt mit dem Prüfobjekt gebracht. Bei der Bildaufnahme wird die komplette Antriebssicht bewertet.

### Variante 2: Drehtellersystem

Das Drehtellersystem stellt eine Modifikation der Variante 1 dar. Die Anzahl der Bildaufnahmesensoren kann durch Drehung des Prüfobjekts auf zwei verringert werden. Sowohl Kamera wie auch Körperschallsensoren besitzen einen Freiheitsgrad (x- bzw. z-Richtung). Durch Drehung des Prüfobjekts werden zwei weitere Freiheitsgrade (u- und v-Richtung) realisiert.

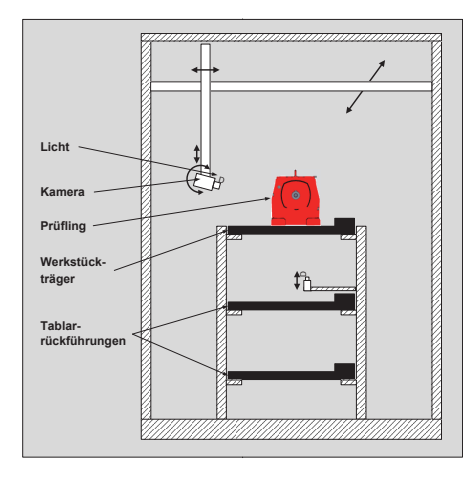

Abbildung 3-3: 5 Achsportalsystem [77]

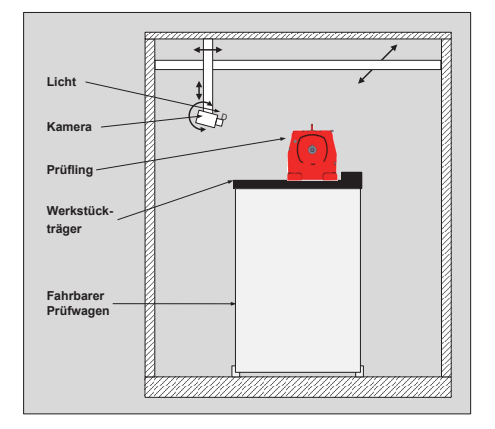

Abbildung 3-4: 4-Achsportalsystem mit fahrerlosem Transportsystem (AGV) [77]

Variante 3: Achsportalsystem

Die Sensoren werden an einer Sensorhalterung befestigt und mit einem Verfahrsystem, aufgebaut aus Linearachsen mit fünf Freiheitsgraden (x-, y-, z-, u-, v-Richtung), um das Prüfobjekt bewegt.

Variante 4: Achsportalsystem mit fahrerlosem Transportsystem

Das vorliegende Konzept der Prüfzelle setzt voraus, dass die Prüflinge nicht über eine Förderstrecke sondern über ein fahrerloses Transportsystem in die Prüfzelle hinein gefördert werden. Das vier-Achssystem hat vier Freiheitsgrade (y-, z-, u-, v-Richtung). Der fünfte Freiheitsgrad (x-Richtung), der zur fünf-seitigen Antriebsbeurteilung erforderlich ist, wird durch ein fahrerloses Transportsystem erzielt. Die Sensorik wird mit der in Variante drei beschriebene Sensorhalterungen um das Prüfobjekt bewegt.

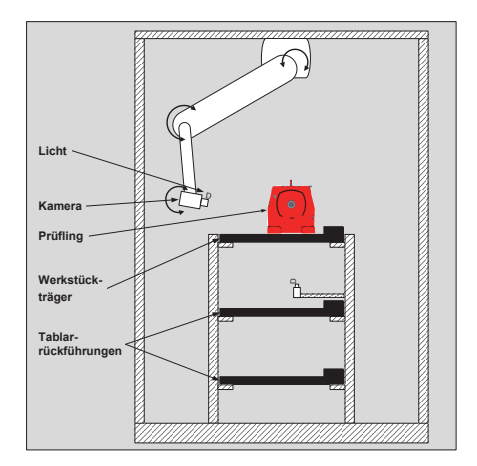

Abbildung 3-5: Industrieroboter [77]

Variante 5: Industrieroboter

Die Sensorik wird in einer geeigneten Halterung an einem Industrieroboter befestigt und flexibel um den Prüfling mit fünf Freiheitgraden bewegt.

Die neu definierten Prüfpositionen an Getriebemotoren treten auf fünf Ansichtsseiten der Produkte auf. Auf der sechsten Antriebsseite steht der Getriebemotor. Auf der Standfläche sind keine Merkmale vorhanden, die zu bewerten sind. Die Positionierung der Sensorik, die zur Datenerfassung der neuen beschriebenen Bildverarbeitungsalgorithmen und Schwingungsdiagnostik (Kapitel 4 und 5) dienen, sind patentiert [78] [79] und wurde in einer Diplomarbeit entwickelt, die durch den Autor betreut und angeleitet wurde [77]. Die einzelnen entwickelten Lösungsansätze (Variante 1 bis 5) werden im Nachfolgenden vorgestellt (Abbildung 3-1 bis Abbildung 3-5).

Die unterschiedlichen Lösungsansätze bieten Vor- und Nachteile, die unter Betrachtung der technischen und wirtschaftlichen Gesichtspunkte verglichen und bewertet werden. Für den Vergleich der Systemlösungen werden nur die Varianten 1, 3, 4 und 5 herangezogen. Die Variante 2 wird bei der Nutzwertanalyse nicht weiter berücksichtigt, da zu viel Bauraum benötigt wird. Zur Bewertung der Systeme wird die Nutzwertanalyse [80], [81] als geeignetes Instrument herangezogen. Der Gewichtungsfaktor G<sub>f</sub>nimmt in Abhängigkeit der Wichtigkeit des Bewertungskriteriums Werte zwischen Eins (gering/schlecht) und fünf (hoch/sehr gut) ein. Die Gewichtungsfaktoren der vorliegenden Nutzwertanalyse wurden durch den Autor definiert. Der Zielerfüllungsfaktor  $Z_f$  bewertet, wie gut die entsprechende Variante das Bewertungskriterium erfüllt und nimmt ebenfalls Werte zwischen Eins (gering/schlecht) und fünf (hoch/sehr gut) an. Die definierten Zielerfüllungsfaktoren wurden durch den Vergleich der Lösungsvarianten ermittelt. Durch Multiplikation des Gewichtungsfaktors ( $\text{G}_{\text{N}}$ ) mit dem Zielerfüllungsfaktor  $\text{Z}_{\text{f}}$ 

berechnet sich je Kriterium und Variante der Teilnutzwerte  $(T_N)$ . Die Berechnung des Gesamtnutzwertes ( $\text{G}_{\text{N}}$ ) erfolgt durch Summieren der Teilnutzwerte ( $\text{T}_{\text{N}}$ ) jeder einzelnen Varianten. Der prozentuale Erfüllungsgrad für jede einzelne Lösungsvariante errechnet sich aus dem Gesamtnutzwert ( $G_N$ ) je einzelner Variante durch den maximal möglichen Gesamtnutzwert.

| Bewertungskriterien                    | $G_f$          | Variante<br>1  |                | Variante<br>$\overline{3}$ |       | Variante<br>$\overline{4}$ |       | Variante<br>5 |       |
|----------------------------------------|----------------|----------------|----------------|----------------------------|-------|----------------------------|-------|---------------|-------|
|                                        |                | $Z_f$          | $T_N$          | $Z_f$                      | $T_N$ | $Z_f$                      | $T_N$ | $Z_f$         | $T_N$ |
| Positioniergenauig-<br>keit            | 4              | 1              | 4              | 5                          | 20    | 4                          | 16    | 5             | 20    |
| Taktzeiten                             | $\overline{3}$ | 5              | 15             | 4                          | 12    | $\overline{3}$             | 9     | 4             | 12    |
| <b>Bauraum</b>                         | 3              | 4              | 12             | 3                          | 9     | 3                          | 9     | 4             | 12    |
| Komplexität der<br>Steuerung           | $\overline{3}$ | 5              | 15             | 4                          | 12    | $\overline{3}$             | 9     | 4             | 12    |
| Flexibilität bzgl.<br>Produktgeometrie | $\overline{4}$ | $\mathbf{1}$   | $\overline{4}$ | $\overline{2}$             | 8     | $\overline{2}$             | 8     | 4             | 16    |
| Anschaffungskosten                     | 5              | $\overline{2}$ | 10             | 5                          | 25    | $\overline{2}$             | 10    | $\mathbf{1}$  | 5     |
| Instandhaltungs-<br>kosten             | 5              | $\overline{2}$ | 10             | 4                          | 20    | $\overline{2}$             | 10    | $\mathbf{1}$  | 5     |
| Gesamtnutzwert $G_N$                   | 27<br>(135)    |                | 70             |                            | 106   |                            | 71    |               | 82    |
| Erfüllungsgrad                         |                | 51,9%          |                | 78,5%                      |       | 52,6                       |       | 60,7%         |       |

Tabelle 3-1: Nutzwertanalyse der Lösungsvarianten für Prüfzelle [77]

Aus der Nutzwertanalyse geht hervor, dass das fünf Achsportalsystem die Lösungsvariante mit dem besten Kompromiss zwischen Technik und Wirtschaftlichkeit darstellt. Das System mit den statischen Sensoren ist für den Prüfprozess zu unflexibel und liefert aufgrund der eingeschränkten Möglichkeit bzgl. Detailaufnahmen auch nicht die erforderliche Prüfgenauigkeit. Die Lösungsvarianten Industrieroboter und vier Achsportalsystem mit fahrerlosem Transportsystemkopplung sind aus technischer Sicht sehr gute Lösungen, da eine große Bandbreite an

unterschiedlichen Produktgrößen abgedeckt werden kann. Die genannten Systeme scheitern aufgrund der hohen Anschaffungskosten für den Roboter bzw. des fahrerlosen Transportsystems.

Die Lösungsvariante 5 bietet den Vorteil, dass die Sensorik flexibel an jede Prüfposition des Prüflings gefahren werden kann. Durch die fünf Freiheitsgrade des Systems ist es möglich, alle relevanten Produktansichten zu betrachten und die erforderlichen Detailaufnahmen für die optische Prüfung durchzuführen.

Im Nachfolgenden wird der Aufbau des neuen Prototyps nach Lösungsvariante 3 beschrieben.

### 3.2.2 Realisierung des speziellen Prototypenaufbaus

### 3.2.2.1 Mechanische Auslegung und Aufbau

In Abschnitt 3.2.1 wurden verschiedene Lösungsvarianten für die neue vollautomatische Prüfzelle vorgestellt und bewertet. Aus der Bewertung geht hervor, dass das Mehrachsverfahrsystem mit fünf Freiheitsgraden (Abbildung 3-6b) den besten Kompromiss zwischen technischer Flexibilität und Wirtschaftlichkeit bietet. Die Positionierbewegung der Sensorik erfolgt dabei nur über das Mehrachsverfahrsystem. Die optisch erfassbaren Prüfpositionen sind auf bis zu fünf Seitenansichten des Produkts verteilt Für die schwingungsdiagnostische Prüfung ist es zwingend erforderlich, dass eine definierte Stelle am Prüfling präzise angefahren wird. Aus dem dargelegten Grund wird die Kinematik der Prüfzelle, welche zur Positionierung der Sensorik vor dem Prüfobjekt verwendet wird, als fünf Achsportalsystem ausgelegt. Die erforderliche Positioniergenauigkeit ergibt sich dabei aus der Empfindlichkeit der verwendeten Sensorik gegenüber Positionsabweichungen. Die Verfahrgeschwindigkeiten der einzelnen Achsen werden durch die erforderlichen Taktzeiten der Montagebahn, in welcher das System zum Einsatz kommt, der Anzahl der Prüfpunkte und der Dauer der einzelnen Prüfungen berechnet.

Das Prüfsystem besteht aus drei Linearachsen (x-, y-, z-Achsen) und zwei zusätzlichen Schwenkachsen (A-, B-Achse) (Abbildung 3-6a). Die Schwenkachsen sind an der vertikalen z-Achse befestigt. Mittels der A-Achse, welche als Hohlwelle ausgeführt ist, wird eine 360° Drehung der Sensorhalterung (Abschnitt 3.2.3) realisiert. Die B-Achse wird zum Absenken der Sensorhalterung verwendet. Das Winkelgetriebe zur Realisierung der Abschwenkbewegung der Sensorhalterung ist dabei sensorhalterungsseitig angebracht. Der Antrieb des Winkelgetriebes sitzt auf der gegenüberliegenden Seite und ist mit einer Vollwelle durch die Hohlwelle der A-Achse verbunden. Bei den Achsen x, y, und z handelt es sich um Riemenantriebe,

welche durch Servoplanetenantriebe [35] angetrieben werden. Auch bei der Aund B-Achse kommen die zwei Servoplanetengetriebe zur Anwendung. Der Einsatz von Planetengetriebe ist aufgrund der hohen Dynamik, der Applikation und dem geringen zur Verfügung stehenden Bauraum erforderlich. Die Servoplanetengetriebe sind mit einer Arbeitsbremse und einem Gebersystem ausgestattet, wodurch eine hohe Präzision bei der Positionierung der Sensorik vor dem Prüfobjekt erreicht wird. Weiterhin wird über das Einfallen der Bremse im Fall eines Netzausfalls der Sicherheitszustand realisiert. Aufgrund der verwendeten Kinematik ist das Portalverfahrsystem in der Lage, die Sensorhalterung an jeder der geforderten Position der einhüllenden Halbkugel des Prüflings zu positionieren. (Abbildung 3-6c) zeigt den Aufbau der neu entwickelten Prüfzelle.

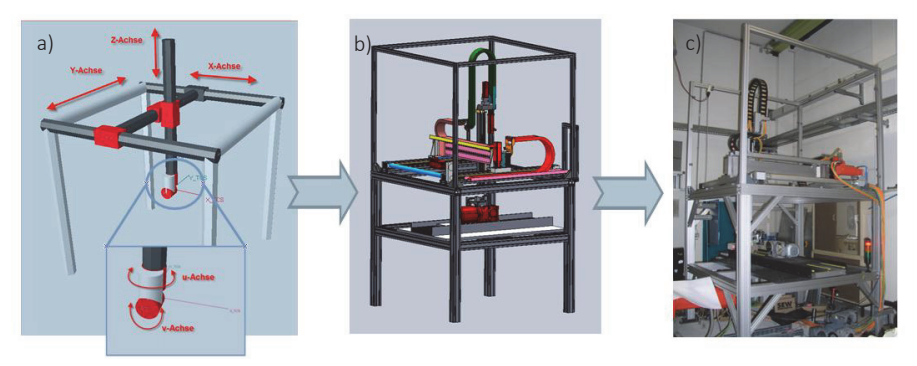

Abbildung 3-6: a) Prinzipsskizze des entwickelten Prototyps mit eingezeichneten Freiheitsgraden b) Technische Darstellung des neuen Aufbaus c) Realisierung der neuen Prüfzelle

Das Grundgestell des Mehrachsverfahrsystems ist aus Profilstäben aufgebaut. Zusätzliche Querverstrebungen sorgen für die erforderliche Steifigkeit des Systems. Durch Sicherheitstüren und Lichtschranken wird ein Eingriff in den Aktionsraum des Portalsystems durch unbefugte Personen unterbunden.

Die Position des Prüflings ist vom Zeitpunkt des Einfahrens in die Prüfzelle bis nach Abschluss der Prüfung unverändert. Aufgrund der Systemwahl muss die bestehende Förderlogistik der Montagebahn lediglich um einen Stopper erweitert werden, wodurch dem Wirtschaftlichkeitsfaktor genüge getan wird.

Der neu entwickelte Prüfzellen Prototyp ist somit in der Lage, die Sensorik an den erforderlichen Prüfpositionen zu positionieren. Bei der schwingungsdiagnostischen Getriebemotorenanalyse wird der Antrieb im Leerlauf in Betrieb genommen, wodurch der Prüfling und somit auch die Prüfzelle zur Schwingung angeregt werden. Damit die neue Prüfstandkonstruktion nicht durch die beschriebenen Schwingungen angeregt bzw. beschädigt wird, wird die Konstruktion einer Finite-Elemente-Methode (FEM) unterzogen [82], [83], deren Ergebnisse nachfolgend beschrieben sind.

## 3.2.2.2 Schwingungsdiagnostische Untersuchung des mechanischen Aufbaus

Für die schwingungsdiagnostische Prüflingsuntersuchung wird mittels des Mehrachsverfahrsystems ein Körperschallsensor mit dem Prüfling in Kontakt gebracht. Zum Zeitpunkt der Signalerfassung ist der Prüfling elektrisch kontaktiert und wird gemäß der Kundenauftragsspezifikation betrieben. Das Mehrachsverfahrsystem ist starr und befindet sich in einem stabilen Zustand. Durch die Anregung des Prüflings werden die Eigenfrequenzen des Systems angeregt, die sich einerseits negativ auf die Messergebnisse des aktuell vorliegenden Prüflings, andererseits auf die Festigkeit der neu konstruierten Prüfzelle auswirken. Aus den genannten Gründen wurde mittels der Finite-Elemente-Methode (FEM) die im Bewertungsraum liegenden Systemeigenfrequenzen der Prüfzelle errechnet. Bei der Modellierung des FEM Modells sind die realen Massen der Prüfzelle hinterlegt worden. Der Dämpfungsfaktor für die Gesamtkonstruktion wurde gering angesetzt, so dass auftretende Eigenfrequenzen überdeutlich hervortreten, wie für die Eigenfrequenzen  $f_{GMAVS Eig} = 32,945$ Hz und 34,827Hz zeigt.

Für die schwingungsdiagnostische Inspektion der Getriebemotoren liegen alle Grundfrequenzen, die durch den Körperschallsensor betrachtet werden, unterhalb von  $f_{\text{Gr}} \le 100$  Hz. Für den relevanten Bereich ist die Berechnung der Eigenschwingungsformen des Mehrachsverfahrsystems erfolgt. Es wurden acht Frequenzen ermittelt, bei denen das Mehrachsverfahrsystem Eigenfrequenzen aufweist, die für die Beurteilung des Getriebemotors kritisch sind. Folgende Frequenzen wurden ermittelt:  $f_{GMAVS Eig}$  = 32,945Hz, 34,827Hz, 42,917Hz, 51,144Hz, 54,096Hz, 77,869Hz, 86,773Hz, 101,806Hz. Die Eigenfrequenzen des Systems sind bei der schwingungsdiagnostischen Zustandsbeurteilung von Prüflingen zu berücksichtigen, da Auswirkungen auf das aufgezeichnete Signal möglich sind. Wird die Prüfzelle mit den genannten Frequenzen durch den Prüfling angeregt, würde sich das System ohne Dämpfung in der dargestellten Form (Abbildung 3-7 a) verformen, wodurch es ggf. zu Beschädigung der Prüfzelle kommen könnte.

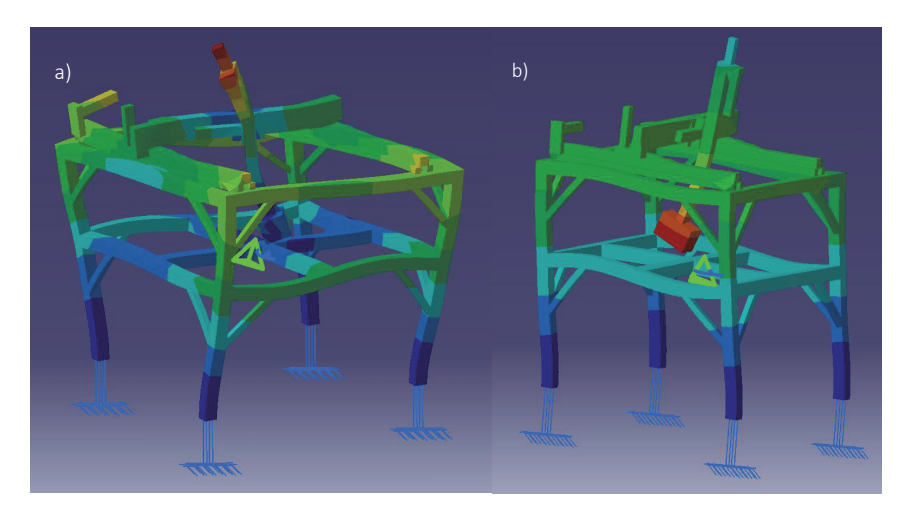

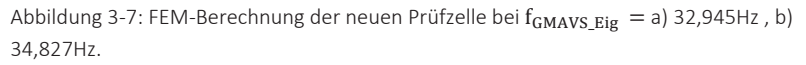

Durch den Einsatz spezieller Dämpfungselemente wird der Körperschallsensor wie auch der Prüfling von der Prüfzelle entkoppelt. Die Auswirkungen der Systemeigenfrequenzen sind aufgrund der implementierten Maßnahmen vernachlässigbar.

Auch im Betriebszustand wird das Mehrachsverfahrsystem durch die fünfte Achse auf den errechneten Eigenfrequenzen angeregt. Eine Auswirkung auf die Systemlebensdauer ist jedoch aufgrund der gering bewegten Massen der einzelnen Achsen, sowie dem geringen Gewicht der Sensorhalterung nicht zu erwarten. Somit werden keine weiteren Maßnahmen getroffen.

Neben der neuen Prüfstandkinematik ist auch ein neuer elektrischer Aufbau des neuen Prototypen erforderlich, welcher die einzelnen Steuerbefehle der neuen Steuerungslogik verarbeiten und in Positionierbewegungen umsetzen kann. Auf den Aufbau der elektrischen Steuerungseinheit wird im Folgenden eingegangen.

### 3.2.2.3 Elektrische Realisierung der Steuerebenen

Der neue Prototyp der vollautomatischen Prüfzelle besteht aus Servogetriebemotoren, welche die fünf Achsen des Mehrachsverfahrsystems antreiben. Jeder der Motoren wird durch einen Frequenzumrichter (Generation Movidrive B [35]) und die übergeordnete Kinematik Steuerung (MOVI-PLC [35]) gesteuert. Die Prüfpositionen der einzelnen Prüfaufgaben werden durch die globale Prüfsystemsteuerung an die Kinematik Steuerung übermittelt. In der Kinematik Steuerung werden die Prüfkoordinaten und die übermittelte Seitenansicht in Verfahrbefehle für die einzelnen Achsen gewandelt. Durch software- und hardwaretechnisch realisierte Endschalter an jeder der Achsen werden unzulässige Positionierungen verhindert.

In Abbildung 3-8 ist der zuvor beschriebene elektrische Aufbau des Prototypenprüfstands dargestellt. Mit dem erläuterten neuen elektrischen Aufbau ist es aufgrund der hohen Positionierungsgenauigkeit der Servomotoren Technik [35] möglich, den im Nachfolgenden beschriebenen neuen Sensor- und Beleuchtungsträger vor dem Prüfobjekt präzise zu positionieren.

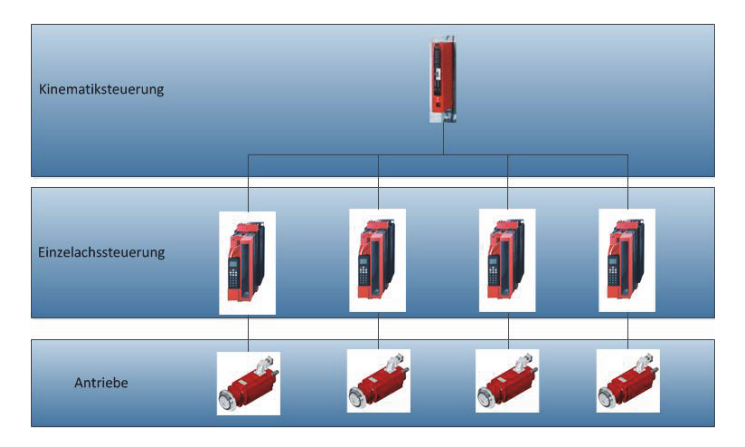

Abbildung 3-8: Stromlaufplan und Steuerebenen des neuen Mehrachsverfahrsystems [84]

### 3.2.3 Neuer Sensor- und Beleuchtungsträger

Die neu entwickelte Sensorhalterung hat im neuen Gesamtkonzept die Aufgabe, die Sensorik und die erforderlichen Kabel mit der A- und B-Achse des Mehrachsverfahrsystem zu verbinden. Bis zum finalen Entwicklungsstand der Sensorhalterungen waren drei Zwischenstadien erforderlich. Die Subsysteme, Bilderverarbeitung und schwingungsdiagnostische Prüfung, stellen unterschiedliche Anforderungen an die Sensorhalterung.

*Anforderungen der Bildverarbeitung an die Sensorhalterung:* 

- Zentrische Position der Kamera
- Symmetrische Beleuchtungsanordnung um die Kamera
- Einfaches Wechseln der Kamera und Beleuchtung

*Anforderungen der schwingungsdiagnostischen Prüfung an die Sensorhalterung:* 

- Sicherheitsfunktion für den Betriebszustand
- Schwingungsgedämpfte Lagerung
- **Hochpräzises Positionieren des Sensors.**

Anhand der aufgeführten Anforderungen wurde im ersten Schritt eine separate Körperschall- und Bildverarbeitungssensorhalterung entwickelt, wodurch gegenseitige Störeinflüsse ausgeschlossen werden konnten (Abbildung 3-9 a). Der Fokus der Entwicklung für die Körperschallsensorhalterung bestand darin, den Sensor weitestgehend vom Mehrachsverfahrsystem zu entkoppeln, damit die beschriebenen Eigenfrequenzen der Prüfzelle nicht angeregt werden und sich auf das aufgezeichnete Prüflingssignal negativ auswirken. Bei der optischen Prüfung ist der wesentliche Einflussfaktor auf die Auswertbarkeit von Merkmalen die Beleuchtung (Abschnitt 4.3). Der erste Entwicklungsstand der Bildverarbeitungshalterung ermöglicht ein schnelles Austauschen der Beleuchtung sowie die Variation des Beleuchtungsabstands zur eigentlichen Bildaufnahmesensorik.

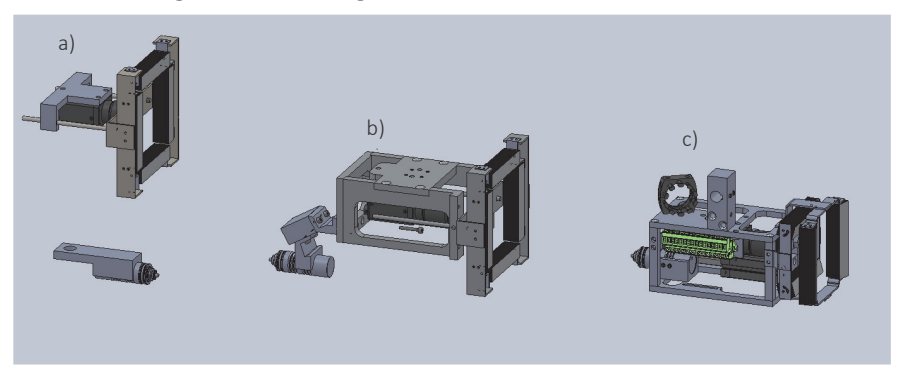

Abbildung 3-9: a) Separate Kamera/Beleuchtungs- und Beschleunigungsaufnehmerhalterung b) Erste Version der integrierten Sensorhalterung c) Aktueller Entwicklungsstand der Sensorhalterung

Die Taktzeit der Montagebahn lässt einen Wechsel der Sensorhalterung während eines Prüfvorgangs nicht zu. Aus dem genannten Grund und der Anforderung eine optische wie auch akustische Prüfung durchzuführen, ist es zwingend notwendig, alle für die Prüfung erforderlichen Sensoren in eine Halterung zu integrieren (Abbildung 3-9 b). Die Sensorhalterung besteht aus einer CCD-Kamera und 4 Bar Light LED Lichtleisten, die in Abhängigkeit des zu prüfenden Merkmals optional zu- und abgeschaltet werden (Abschnitt 4.3.1 und 4.3.2). Gegenüberliegend zur Kamera ist ein einachsiger Körperschallsensor angeordnet. Bei dem zweiten Entwicklungstand des Sensorträgers wurden nur funktionale Aspekte beachtet. Aus sicherheitstechnischen Gründen wird der Körperschallsensor in der letzten Entwicklungsstufe über einen Pneumatikzylinder nur während der Prüfungsdurchführung ausgefahren (Abbildung 3-9 c). Klemmleisten, die im zweiten Entwicklungstand zur Kontaktierung der Sensorik verwendet wurden, sind im finalen Entwicklungsstand durch Stecker ersetzt, wodurch ein schnelles Tauschen der Sensorhalterung ermöglicht wird. Zur Reduktion der bewegten Masse wurde die Gehäusehalterung überarbeitet und Wandstärken der Halterung reduziert, was sich wiederum positiv auf das Verhalten der Eigenfrequenzen der Prüfzelle und der Antriebsauslegung auswirkt.

Nachdem in den vorhergehenden Abschnitten der neue Aufbau des Prüfzellenprototyps beschrieben wurde, wird im Nachfolgenden der modifizierte Werkstückträger, der für die Zuführung der Prüflinge in die Prüfzelle erforderlich ist, vorgestellt.

## 3.2.4 Neuartige Produktzuführung

Die Zuführung von Produkten in die Prüfzelle hat einen maßgeblichen Einfluss auf die vollautomatische Prüflingsinspektion. Zunächst werden alle optischen und akustischen Prüfaufgaben (Abschnitt 2.3) abgearbeitet und vom Portalsystem angefahren. Ein definiertes Produktspektrum muss durch die Werkstückträger abgedeckt werden. Der entstehende Handhabungsaufwand ist zu minimieren. Bedingt durch die unterschiedlichen Montagearten, Flussmontage und Inselmontage [85], [86], ist es erforderlich, verschiedene Lösungsansätze für die Zuführung der Prüflinge in die Prüfzelle zu entwickeln.

### 3.2.4.1 Produktzuführung mittels des entwickeltem Werkstückträgers

Bei der aktuellen Montageendprüfung wird ein ebener Werkstückträger zum Transport des Produkts an den Prüfplatz verwendet (Abbildung 3-10 d). Bisher wurden an den Werkstückträger keine besonderen Anforderungen gestellt, da der Antrieb durch den Montageendprüfer zur Prüfung ausgerichtet wurde. Für einen vollautomatisierten Lösungsansatz ist eine manuelle Prüflingsausrichtung in der Prüfzelle nicht mehr vorgesehen.

Bei der Produktzuführung des vollautomatisierten Lösungsansatzes mittels eines Werkstückträgers wurde von den vorgegebenen Platzverhältnissen an dem bisherigen Prüfplatz ausgegangen. Die Produkte werden über eine Förderstrecke an den Prüfplatz angeliefert. Die Anforderungen, welche an den neuen Werkstückträger gestellt werden, leiten sich aus den Systemanforderungen in Abschnitt  $2.1.1$  ab.

*Anforderungen an einen Werkstückträger:* 

- Einbindung in die bestehende Montageperipherie
- Arbeitsplatzergonomie
- Geringer Handhabungsaufwand für den Werker
- Zugänglichkeit und Positioniergenauigkeit des Prüflings
- Unabhängigkeit vom Produktspektrum
- Anschaffungs- und Instandhaltungskosten.

Bei den erstellten Entwürfen wurden unterschiedliche Funktionsprinzipien angewandt, die einen mehr oder weniger komplexen Aufbau des Werkstückträgers erfordern.

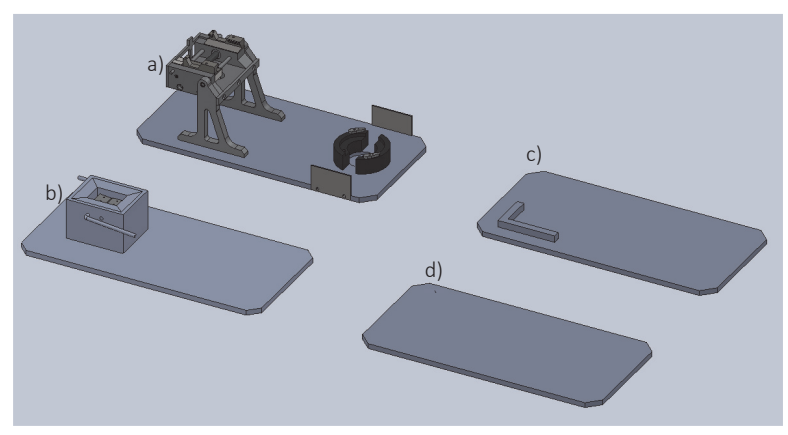

Abbildung 3-10: Unterschiedliche Entwürfe für Werkstückträger a): Variante 1 Werkstückträger mit Schenkvorrichtung b): Variante 2 Werkstückträger mit Klemmung c): Variante 3 Werkstückträger mit L-Anschlag d): Variante 4 ebener Werkstückträger

Die Konstruktion der ersten Werkstückträger (Abbildung 3-10a) besteht aus einem Grundtablar, auf das ein Klemmschwenkmechanismus aufgebaut wurde. Der Prüfling wird durch den Klemm- und Schwenkmechanismus des Gestells in der idealen Prüfposition fixiert, wodurch eine genaue Sensorpositionierung vor allen Merkmalen erzielt wird. Bei der zweiten Variante (Abbildung 3-10b) des Werkstückträgers wird der Prüfling durch einen permanenten Magneten ausgerichtet. Die Positionierung der Sensorik vor jeder Prüfposition ist möglich. Der

dritte Werkstückträgerentwurf (Abbildung 3-10c) besteht nur aus einer ebenen Platte auf der ein L-Anschlag zur Vorausrichtung des Antriebs aufgebaut ist. Bei dieser Variante kann keine hoch genaue Positionierung des Antriebs erreicht werden. Variante vier (Abbildung 3-10d) ist der aktuell im Einsatz befindliche Werkstückträger. Der Prüfling kann auf dem Werkstückträger weder vorausgerichtet noch exakt positioniert werden.

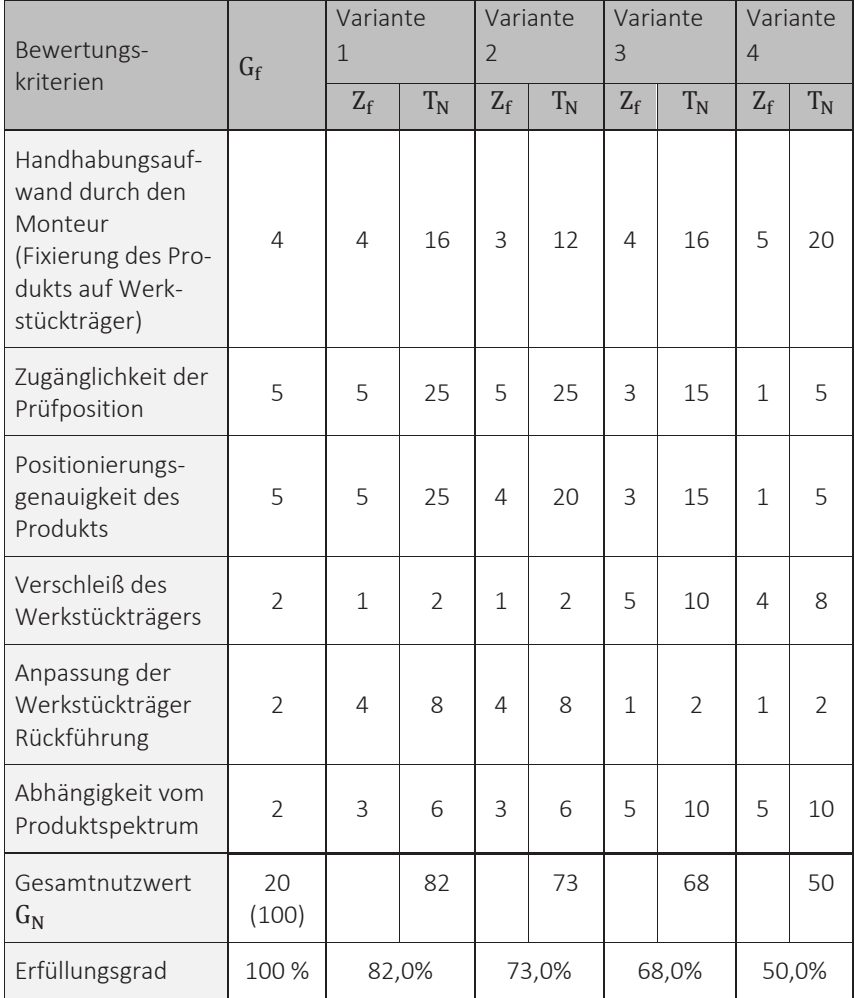

Tabelle 1-1: Nutzwertanalyse der neu entwickelten Lösungsvarianten für Werkstückträger [84]

Die Gegenüberstellung der unterschiedlichen Lösungsansätze der entwickelten Produktträger erfolgt anhand der Nutzwertanalyse [80], [81]. Zunächst werden nur technische Gesichtspunkte betrachtet, bevor im Anschluss anhand der Kombination aus technischen Erfordernissen und Wirtschaftlichkeit ein Entwurf ausgewählt wird. Die Bewertungssystematik wurde bereits beschrieben und wird für die aktuell vorliegende Nutzwertanalyse übernommen. Die Gewichtungsfaktoren  $\mathrm{G}_\mathrm{f}$  wie auch die Zielerfüllungsfaktoren  $\mathrm{Z}_\mathrm{f}$  wurden durch den Autor definiert bzw. durch Vergleich der Lösungsvarianten gewichtet.

Aus der Nutzwertanalyse ist ersichtlich, dass der Werkstückträger mit dem komplexen Aufbau (Abbildung 3-10a) den besten Nutzwert erzielt hat. Im Vergleich mit der Lösungsvariante 3 weist dieser Werkstückträger jedoch den 10-fachen Anschaffungspreis und zusätzliche Umbaukosten für die Werkstückträgerrückführung auf, weshalb die technisch zu bevorzugenden Varianten 1 und 2 nicht weiterverfolgt werden. Das ebene Tablar (Variante 4) ermöglicht keine Vorausrichtung des Prüflings auf dem Werkstückträger und ist somit ungeeignet. Der Werkstückträger mit L-Anschlag zur Vorausrichtung des Prüflings stellt den besten Kompromiss zwischen technischer Erfordernis und Wirtschaftlichkeit dar. Allerdings hat Variante 3 für die vollautomatisierte Produktprüfung den Nachteil einer etwas zu geringen Positionierungsgenauigkeit des Produkts auf. Die Kenntnis über die genaue Produktausrichtung und die damit verbundene Prüfpunktposition ist für die automatische Prüfung zwingend erforderlich. Die potentielle Ausrichtungsabweichung des Prüflings wird deshalb durch ein neues softwaretechnisch implementiertes Korrekturverfahren korrigiert. Das neue Korrekturverfahren zur Transformation der theoretisch abgeleiteten Prüfpositionen zur Realprüfposition ist in Abschnitt 3.5 beschrieben.

Eine weitere wirtschaftliche interessante Variante der Produktzuführung ist speziell für größere Antriebe die Produktzuführung mittels eines fahrerlosen Transportsystems, welche nachfolgend beschrieben wird.

### 3.2.4.2 Produktzuführung mittels fahrerlosem Transportsystem (AGV)

Alternativ zur Förderstrecke werden Produkte mit größeren geometrischen Abmessungen mittels eines fahrerlosen Transportsystems in die Prüfzelle eingefahren. Die beschriebene Lösungsvariante bietet die Möglichkeit, eine Achse des beschriebenen fünf Achsportalsystems durch die Fahrbewegung des fahrerlosen Transportsystems zu ersetzen. Die Produktausrichtung auf dem fahrlosen Transportsystem erfolgt anhand eines L-Anschlags und einer Hubeinheit. Der neuartige Entwurf des Lösungsansatzes wird in der vorliegenden Arbeit nicht weiter verfolgt, ist aber für eine spätere Übertragung des Gesamtkonzepts in allen Montageteams unumgänglich.

Neben dem physischen Aufbau und der Integration der neuen Prüfeinheit in das bestehende Montagesystem, ist ein weiterer wichtiger Bestandteil des entwickelten Konzepts die Integration des neuen modularen Vorgabenermittlung- und Prüfergebnisrückmeldealgorithmus in das bestehende Produktionlenkungssystem (SAP R\3). Der entwickelte Ansatz wird nachfolgend beschrieben.

# 3.3 Neue modulare Vorgabenermittlung

### 3.3.1 Konfigurationsbezogene Prüfvorgabenselektion

Ein wesentlicher Bestandteil der neuen Steuerungslogik ist die Vorgabenermittlung und Ergebnisrückmeldung an das bestehende Produktionlenkungssystem. Die Prüfvorgabenermittlung für die Montageendprüfung des Getriebebaukasten [35] erfolgt mittels des Qualitätsmanagement Moduls des Produktionslenkungssystems (SAP R\3). Die Zusammenhänge und Funktionalitäten des genannten Moduls sind in [87], [88] ausführlich beschrieben und werden in dieser Arbeit nur kurz angerissen, da sie dem Grundverständnis der entwickelten Methodik dienen (Abschnitt 3.3.1.1).

Die neuen Lösungsansätze zur Vorgabenermittlung und Ergebnisrückmeldung anhand der im Produktionlenkungssystem hinterlegten Konfiguration werden detailliert beschrieben, da es sich hierbei um keinen SAP Standard, sondern eine spezifische Lösung handelt, die im Rahmen der vorliegenden Arbeit konzipiert und realisiert wurde (Abschnitt 3.3.1.2). Die ermittelten Prüfmerkmale werden im Anschluss in ein XML-File nach Standard [89], [90], [91] überführt und auf ein Austausch-Server verschoben, von welchem die Prüfstandsteuereinheit mit Vorgaben gespeist wird.

Zunächst wird kurz auf die bestehende Logik des Qualitätsmoduls des Produktionlenkungssystems eingegangen, welche für das Grundverständnis des weiterführenden neuen Vorgabenermittlungsansatz notwendig ist.

### 3.3.1.1 Aufbau von SAP Prüfplänen und Stammprüfmerkmalen

Das Modul Prüfplanung des Produktionlenkungssystems SAP R\3, ist ein umfangreiches Regelwerk, das mehrere Tabellen miteinander logisch verknüpft und Informationen bereitstellt. In Prüfplänen, Vorgängen und Standardplänen werden beliebige Prüfungsinhalte in Form von Merkmalen und Stammprüfmerkmalen geschachtelt [88]. Ein Prüfplan (Abbildung 3-11) besteht aus 1 bis n Standardplänen. Inhalte von Prüfplänen sind Standardpläne, wie bspw. elektrische Prüfung, optisch und schwingungsdiagnostische Prüfung. Ein Standardplan beinhaltet 1 …n Prüfmerkmale. Prüfmerkmale sind Variable einer definierten Auftragskonfiguration, die zur eindeutigen Prüfung des technischen Produkts erforderlich sind, bspw. Stromstärke, Übersetzungsverhältnis oder Antriebsfarbe. Innerhalb eines Prüfmerkmals besteht die Möglichkeit, eine vom Anwender entwickelte Logik in das Produktionlenkungssystem zu integrieren und hierdurch den Anwenderstandard zu ergänzen. Die anwenderspezifische Logik wird als Baustein bezeichnet. Die beschrieben Prüfpläne, Standardpläne und Prüfmerkmale werden durch den Anwender bzw. den Prüfplaner definiert und angelegt.

Bei der Auftragsterminierung entsteht anhand des definierten und zugewiesenen Prüfplans ein Prüflos mit auftragsspezifischen Daten. Die Variablen des Prüfplans werden im SAP Standard nur als Konstanten hinterlegt. Die im Standard des Produktionslenkungssystems hinterlegte Vorgabenermittlung für technische Produkte ist, für Produkte, die den Designregeln eines Baukastenprinzips folgen, aus Gründen zu geringer Flexibilität und automatisierter Vorgabenermittlung unzureichend.

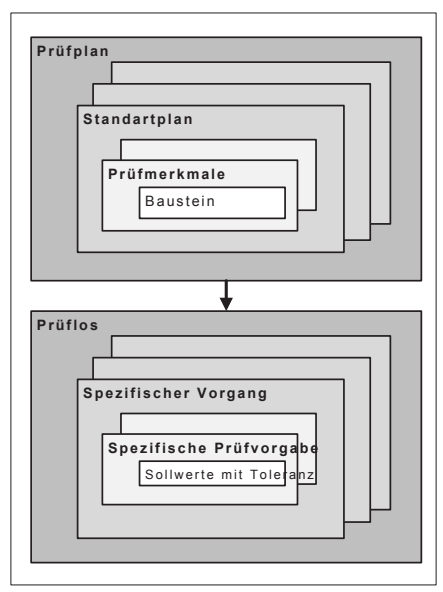

Abbildung 3-11: Aufbau von SAP Prüfplänen und SAP Prüflosen [88]

Aus dem genannten Grund wurden in der vorliegenden Arbeit ein spezifischer Baustein entwickelt und über freiprogrammierbare Schnittstellen (User Exits) innerhalb des Produktionlenkungssystems in eine Routine integriert. Durch den neuen Baustein ist es möglich, eine dynamische Konfiguration der Prüfvorgaben zuzulassen. Der genannte Baustein wird in Abschnitt 3.3.1.2 beschrieben. Prüfmerkmale im SAP-Modul Qualitätsmanagement werden in drei Merkmalsgrundtypen unterschieden (Tabelle 3-3). In Abhängigkeit des zu prüfenden Merkmals muss durch den Prüfplaner der entsprechende Merkmalstyp ausgewählt werden.

Binäre Merkmale sind Merkmale, die beispielsweise bei reinen ja/nein Entscheidung (Merkmal vorhanden / nicht vorhanden) Verwendung finden. Codegruppen-Merkmale bieten die Möglichkeit aus einer Auswahlmenge einen zutreffenden Code auszuwählen (bspw. Farben rot/grün/blau, etc.). Bei numerischen Merkmalen wird als Ergebnis eine Eingabe in Form von Zahlen erwartet (bspw. Längen, Gewichte, etc.)

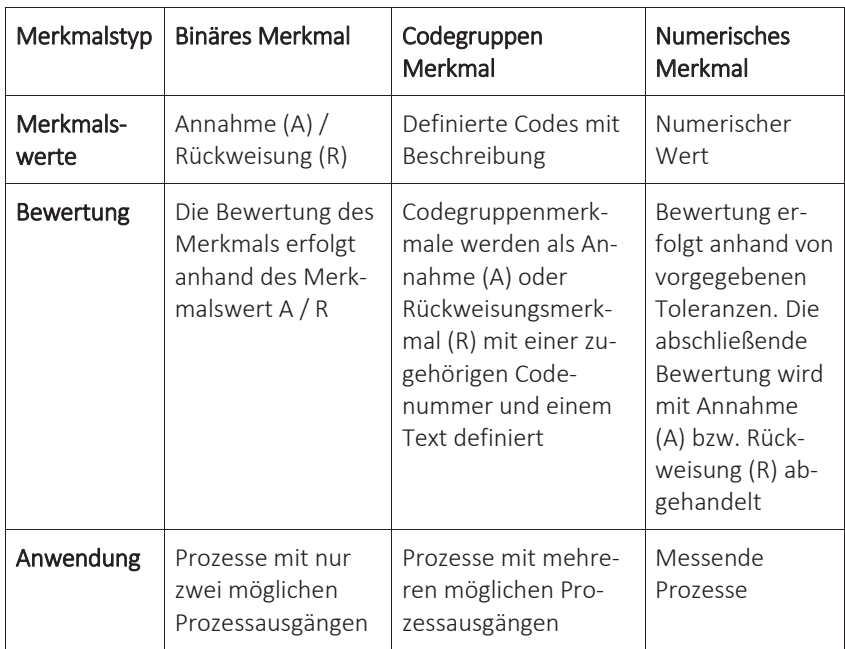

Tabelle 3-3: Merkmalgrundtypen der SAP Prüfplanung [88]

Die ins Prüflos rückgemeldeten Prüfungsergebnisse werden über verschiedene statistische Methoden ausgewertet.

Der bereits erwähnte spezifische Baustein zur speziellen Vorgabenermittlung für die vollautomatische Montageendprüfung wird im Nachfolgenden vorgestellt.

### 3.3.1.2 Vorgabenermittlung mittels des entwickelten Bausteins in Prüfplänen

Die neue Vorgabenermittlung der für die automatisierte Montageendprüfung erforderlichen Prüfmerkmale erfolgt dynamisch. Der Inhalt der benötigten Merkmale ist dabei abhängig von der vom Vertrieb ins Produktionlenkungssystem eingegebenen kundenspezifischen Auftragskonfiguration der technischen Produkte. Stammprüfmerkmale in SAP [87], [88] bieten auch die Möglichkeit, über einen definierten Aufruf der freiprogrammierbaren Schnittstelle (User Exits) firmeninterne Logik im Produktionlenkungssystem zu implementieren. Die Entwicklung eines solchen spezifischen Logikbausteins ist auch für die Vorgabenermittlung der neuen schwingungsdiagnostischen und optischen Prüfung erforderlich.

### *Neuer Vorgabenermittlungsbaustein für die visuelle und schwingungsdiagnostische Prüfeinheit:*

Für die visuelle und schwingungsdiagnostische Antriebsanalyse werden die verschiedenen geometrischen Getriebeabmessungen (z.B. Flansch- oder Wellendurchmesser) und die Getriebekinematik, die abtreibende Drehzahl des angebauten Motors sowie weitere Merkmale benötigt. Die im Produktionlenkungssystem hinterlegten Werte bilden die Vorgabenwerte für eine spätere Prüfung. Aus der Kinematik werden bspw. die Zahneingriffsfrequenzen gemäß Abschnitt 5.1 ermittelt, die für die in Abschnitt 5.5.3 beschriebene Lokalisierung von lokalen Schäden erforderlich sind.

Die entsprechenden Merkmalsausprägungen wie z.B.. die Getriebekinematik, d.h. die zu verwendeten Verzahnteile mit ihren charakterisierenden Zähnezahlen und Teilkreisdurchmessern sind in der Sachmerkmalsleiste [87] in SAP hinterlegt. Aus der im Vertrieb erfassten Produktkonfiguration eines Kundenauftrags entsteht im Produktionlenkungssystem eine auftragsbezogene Stückliste. In der produktbezogenen Liste sind alle für den Zusammenbau des technischen Produkts relevanten Teile in Form von Sachnummern aufgeführt. Aus der kundenauftragsorientierten Stückliste werden die Stücklistenlaufnummern der Verzahnteile heraus extrahiert. Der neu entwickelte Baustein ordnet jeder der ermittelten Sachnummern ein, im Stammprüfmerkmal definiertes und der in der Sachmerkmalsleiste hinterlegten Werte der Sachmerkmalsleiste zu. Handelt es sich um eine Sachnummer die aus mehreren Einzelteilen besteht, so wird durch den neuen Funktionsbaustein die Sachnummer in ihre einzelnen Komponenten zunächst aufgelöst und danach erfolgt die Zuweisung des Sachmerkmalsleistenwert. In der Sachmerkmalsleiste sind alle technischen Merkmale eines Bauteils, bspw. beim Zahnrad die Zähnezahl, der Modul oder Teilkreisdurchmesser, enthalten (Abbildung 3-12).
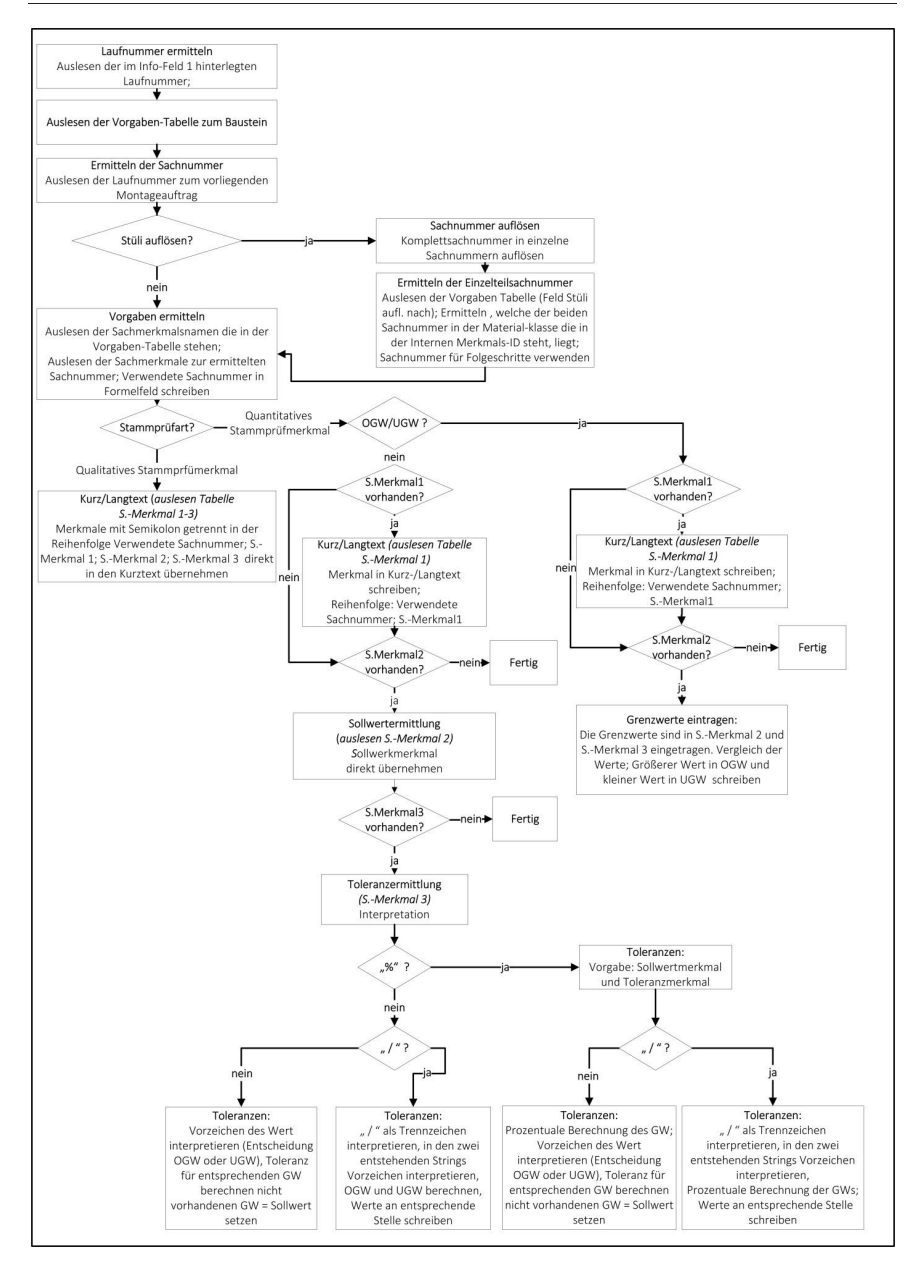

Abbildung 3-12: Aufbau des neuen SAP Funktionsbaustein Vorgabeermittlung aus Sachmerkmalsleiste

Im nächsten Schritt prüft der neue Funktionsbaustein, ob es sich bei dem Merkmal des Prüfplans um ein qualitatives Merkmal (binäres oder codegruppen Merkmal) oder ein quantitatives Merkmal (numerisches Merkmal) handelt. Im ersten Fall ist die Vorgabenermittlung beendet und der Baustein schreibt die ermittelten Werte direkt aus der Sachmerkmalsleiste in die definierten Felder des Merkmals im Prüflos. Handelt es sich hingegen um ein quantitatives Merkmal berechnet der neue Funktionsbaustein aus den Werten der Sachmerkmalsleiste den Sollwert und die entsprechenden Toleranzen. Der entwickelte Baustein ist dabei in der Lage verschiedene Einträge (prozentuale und absolute Werte) zu erkennen und auf Fehleingaben in der Sachmerkmalsleiste zu reagieren. Nach der Berechnung der Toleranz werden die berechneten Werte in das entsprechende Merkmal im Prüflos ebenfalls eingetragen. Die Prüfvorgaben Ermittlung im Prüflos ist somit abgeschlossen.

Im nächsten Schritt werden die Inhalte des Prüflos mittels eines bestehenden XML-Files an die Steuerung des Prüfstands übertragen. Im nachfolgenden Kapitel wird der Aufbau des XML-Files beschrieben.

## 3.3.1.3 Übergabe in XML-Files

Der Informationstransfer zwischen den Produktionlenkungssystem SAP R\3 und bestehenden Prüfständen wie auch dem neuen vollautomatischen Prüfsystem wird mittels XML-Files als Datenaustauschformat vollzogen. Die beschriebene Schnittstellendatei wurde nach Rahmenbedingungen des SAP Standard spezifisch entwickelt. Tabelle 3-4 stellt den Quellcode für die in Tabelle 3-3 beschriebenen Merkmalsgrundtypen und die File-Headerstruktur dar. Das Specification-File enthält dabei die Vorgabewerte für die auftragsspezifisch durchzuführenden Prüfungen. Im Result-File werden die ermittelten Prüfergebnisse rückgemeldet. Im File-Header des Specification-File und Result-File wird der eindeutige Zusammenhang zwischen Fabrikationsnummer (customer\_order. customer\_order\_position, ex\_no) hergestellt. Im Header des Specification-File werden ergänzend der Prüfplan (material\_no), das Prüflos (inspection\_lot no) sowie der Montageauftrag (assembly order no) aufgeführt. Die genannten Informationen werden dazu benötigt, damit das Prüfsystem in der Lage ist zu prüfen, ob der korrekte Prüfling vorliegt. Das Prüflos wird durch Einlesen der Fabrikationsnummer am Prüfsystem aufgerufen. Im Result-File Header sind die Angaben über Prüfungsdatum (insp\_date, ins\_time) und Prüfungsdurchführenden (inspector, test\_facility) hinterlegt, die für alle bewerteten Merkmale Gültigkeit haben.

Der Specification-Quellcode enthält die Vorgabewerte für die durchzuführenden Prüfungen. Unabhängig von dem Merkmalsgrundtyp besitzen alle Specification-Merkmale innerhalb des XML-Files den gleichen Aufbau. Über die insp\_charact no (Standardplannummer); master\_insp\_charact\_plant (Werksschlüssel); <master insp charact (Stammprüfmerkmalsnummer) wird eindeutig definiert, welches Merkmale des Prüfloses und eines spezifischen Vorgangs vorliegen. Die Comformation no ist die Rückmeldenummer, welche zur eindeutigen Zuordnung der erfassten Ergebnisse zum entsprechenden Merkmal im Prüflos benötigt wird. Über das Feld flag\_charact\_typ wird dem Prüfstand übermittelt, ob das vorliegende Prüfmerkmal ein Binäres, Codegruppen oder Numerisches Merkmal ist. Entsprechend des Merkmaltyps werden die in Abschnitt 3.3.1.1 beschriebenen Informationen im File (Binär(-), Codegruppe(selection\_set), Numerisch (target value, upper tolerance, lower tolerance)) aufgeführt. Die Merkmalsgrundtypen in den Result-Files beinhalten die eindeutige Rückmeldenummer, mittels derer die Prüfergebnisse an die entsprechende Stelle im Prüflos rückgeschrieben werden.

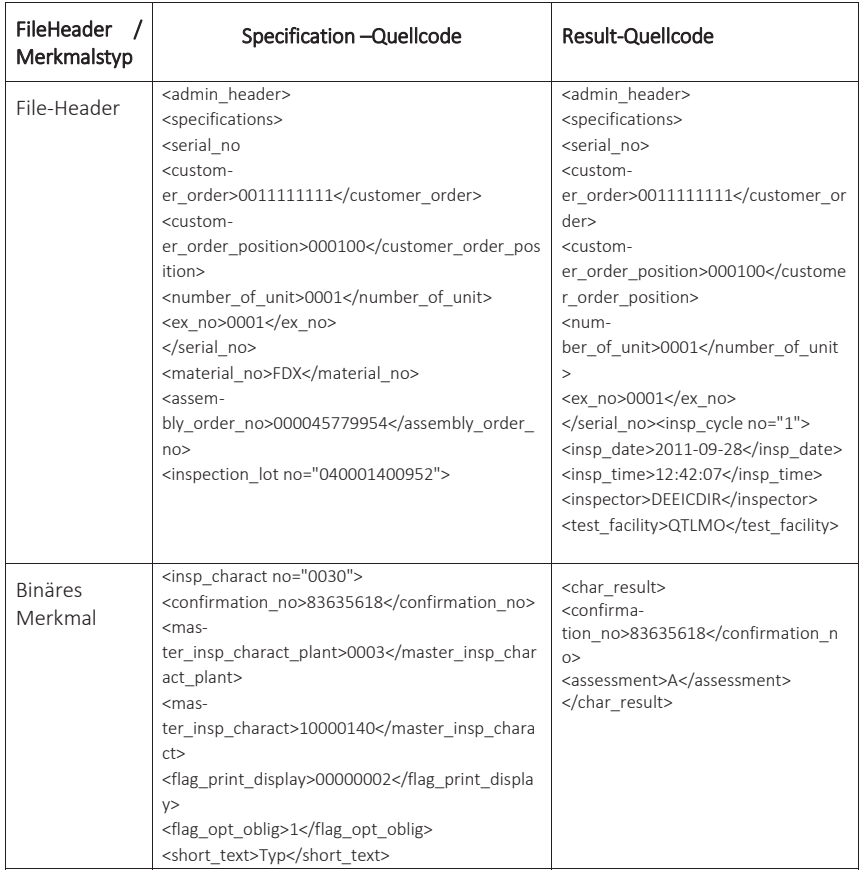

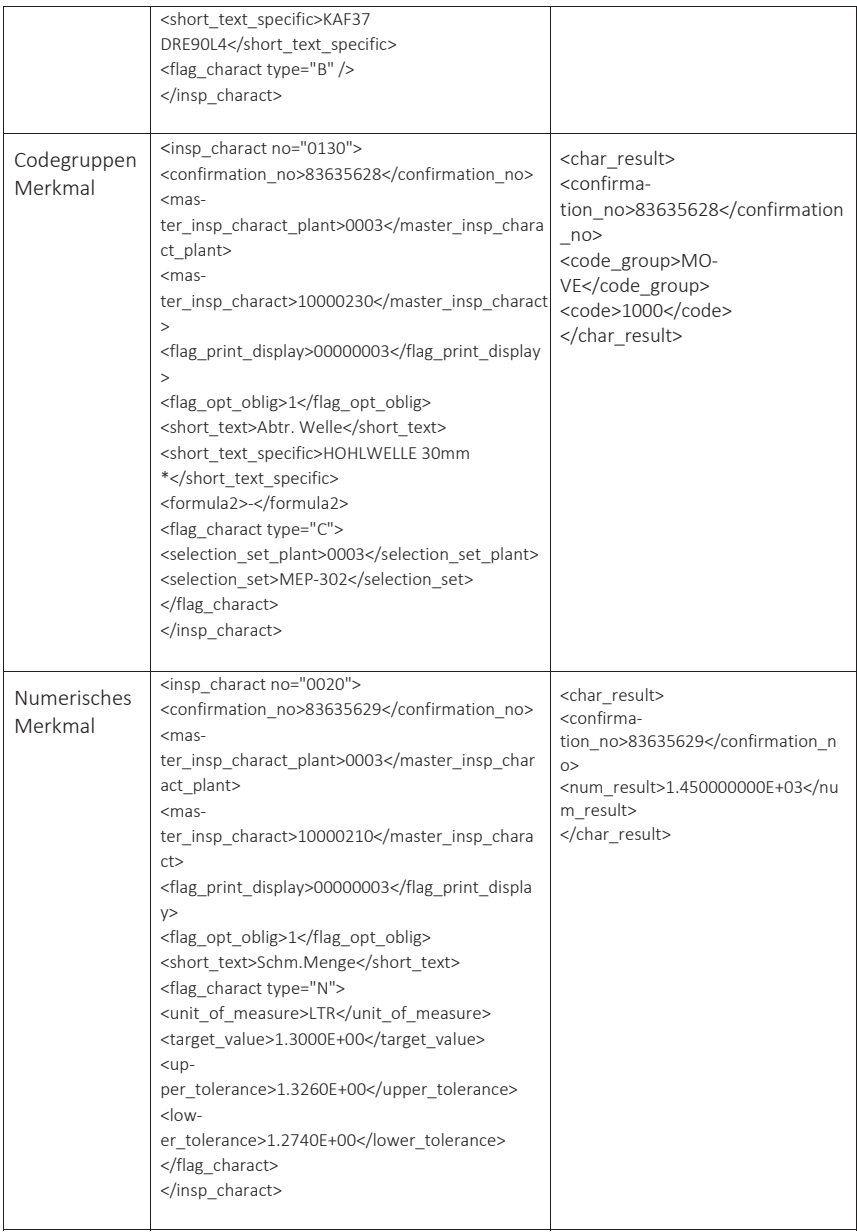

Tabelle 3-4: Struktur des XML Specification und Result Files [35]

Wie bereits im Konzept des Gesamtsystems beschrieben, besteht eine Prüfaufgabe nicht nur aus einem Prüfmerkmal sondern auch einer zugehörigen Prüfposition. Die Prüfposition wird nachfolgend kurz beschrieben.

### 3.3.2 Definition von Prüfpunkten

Prüfpunkte bzw. Prüfpositionen sind Raumkoordinaten, die die Position eines Prüfmerkmals am technischen Produkt beschreiben. Für Prüfmerkmale ist eine definierte Positionierung der Sensorik am Prüfobjekt zwingend erforderlich. Ein zu prüfendes Merkmal kann an mehreren Positionen am Gehäuse des Getriebemotors auftreten. Das Prüfmerkmal kann verschiedene Merkmalsausprägungen annehmen, d.h. das Prüfmerkmal kann sich an verschiedenen Positionen am Produkt befinden. Die Position des Prüfmerkmals wird durch die Merkmalsausprägung beeinflusst und gesteuert. Für alle möglichen Positionen, an denen ein Prüfmerkmal auftreten kann, muss ein Prüfpunkt in Form einer Raumkoordinate definiert werden.

$$
\overrightarrow{x_i} = \begin{pmatrix} x_i \\ y_i \\ z_i \end{pmatrix} \qquad \text{mit } x_i, y_i, z_i \in \mathcal{R} \tag{3-1}
$$

Für jeden Getriebemotortyp muss ein Koordinatenursprung festgelegt werden, von dem ausgehend die Position der möglich auftretenden Prüfmerkmale beschrieben werden(Abbildung 2-6). Als Koordinatenursprung für die Beschreibung der Prüfpositionen wird der Mittelpunkt der Abtriebswelle der Getriebegehäusemitte angesetzt. Ausgehend von dem definierten Punkt sind in den technischen Zeichnungen alle Merkmale bemaßt.

Im folgenden Abschnitt wird die Zusammenführung des Prüfmerkmals und der Prüfposition zur neudefinierten Prüfaufgabe beschrieben.

## 3.3.3 Zusammenführung zu Prüfaufgaben

Die neue Steuerungsarchitektur der vollautomatischen Prüfeinheit generiert anhand der Vorgabewerte aus der Konfiguration einzelne Prüfaufgaben, welche durch den globalen Steuerungsalgorithmus in Koordinierungsebene aufbereitet und an die einzelnen Subsystem (Positioniersystem, optische und akustische Inspektionseinheit) in der Ausführungsebene verteilt werden. Eine spezifische Prüfaufgabe besteht aus einem Prüfmerkmal, einer Prüfposition, einer Produktseitenansicht und dem auszuführenden Prüfprogramm. Die Informationen werden in einer Verknüpfungstabelle zusammengeführt. Je nach Produktkonfiguration werden aus der neu entwickelten Steuerungstabelle die erforderlichen Prüfaufgaben durch die Steuerungslogik in der Koordinierungsebene zu einem individuellen Prüfprozess zusammengeführt. Der erstellte Prüfprozess wird durch die Prüfstandsteuerung in der Ausführungsebene abgearbeitet.

| SPM-Nr.<br>SPM-Nr.<br><b>SPM-Ausprägung</b><br>10000230<br><b>WDA</b><br>10000230<br><b>WDB</b><br><b>FSA</b><br>10000240<br>10000240<br><b>FSB</b><br>10000130<br><b>FDA</b> | NFC:<br><b>SPM-Ausprägung</b><br>Programmname<br>Wellendurchmesser<br>Wellendurchmesser<br><b>Flanschseite</b><br><b>Flanschseite</b> | X-Koor.<br>$\mathbf{n}$<br>$\bf{0}$<br>$\bf{0}$ | Programmname<br>Y-Koor.<br>$-160$<br>160 | Z-Koor.<br>$\bf{0}$<br>$\mathbf{0}$ | A<br>$\overline{\mathbf{1}}$<br>3 | Wert | $\blacktriangle$ |
|----------------------------------------------------------------------------------------------------|----------------------------------------------------------------------------------------------------|-------------------------------------------------|------------------------------------------|-------------------------------------|-----------------------------------|------|------------------|
|                                                                                                    |                                                                                                    |                                                 |                                          |                                     |                                   |      |                  |
|                                                                                                    |                                                                                                    |                                                 |                                          |                                     |                                   |      |                  |
|                                                                                                    |                                                                                                    |                                                 |                                          |                                     |                                   |      |                  |
|                                                                                                    |                                                                                                    |                                                 |                                          |                                     |                                   |      |                  |
|                                                                                                    |                                                                                                    |                                                 |                                          |                                     |                                   |      |                  |
|                                                                                                    |                                                                                                    |                                                 |                                          |                                     |                                   |      |                  |
|                                                                                                    |                                                                                                    |                                                 |                                          |                                     |                                   |      |                  |
|                                                                                                    |                                                                                                    |                                                 |                                          |                                     |                                   |      |                  |
|                                                                                                    |                                                                                                    |                                                 |                                          |                                     |                                   |      |                  |
|                                                                                                    |                                                                                                    |                                                 | $-88$                                    | $\bf{0}$                            | 5                                 |      |                  |
|                                                                                                    |                                                                                                    | $\bf{0}$                                        | 88                                       | $\bf{0}$                            | 5                                 |      |                  |
|                                                                                                    | <b>Flanschdurchmesser</b>                                                                                                    | $\bf{0}$                                        | $-100$                                   | 100                                 | $\blacksquare$                    |      |                  |
| 10000130<br>FDB                                                                                                    | <b>Flanschdurchmesser</b>                                                                                                    | $\bf{0}$                                        | 100                                      | 100                                 | 3                                 |      |                  |
| 10000240<br>M1B, M6A, M6B                                                                                                    | <b>Verschlussbohrung</b>                                                                                                    | 42                                              | $-72$                                    | 54                                  | $\overline{\mathbf{1}}$           |      |                  |
| 10000240<br>M3B                                                                                                    | Verschlussbohrung                                                                                                    | 139                                             | $-72$                                    | .95                                 | $\overline{1}$                    |      |                  |
| 10000240<br>M1A, M5A, M5B                                                                                                    | Verschlussbohrung                                                                                                    | 42                                              | 72                                       | 54                                  | $\overline{3}$                    |      |                  |
| 10000240<br>МЗА                                                                                                    | <b>Verschlussbohrung</b>                                                                                                    | 139                                             | 72                                       | $-95$                               | $\vert$ <sub>3</sub>              |      |                  |
| 10000240                                                                                                    | <b>Verschlussbohrung</b>                                                                                                    | $-79.5$                                         | 18.5                                     | .47                                 | 4                                 |      |                  |
| 10000240<br><b>M2A.M2B</b>                                                                                                    | Verschlussbohrung                                                                                                    | $-79.5$                                         | $-18.5$                                  | $-47$                               | 4                                 |      |                  |
| 10000240<br><b>M4A,M4B</b>                                                                                                    | <b>Verschlussbohrung</b>                                                                                                    | 182.5                                           | 25                                       | 62.93                               | $\sqrt{5}$                        |      |                  |
| 10000180<br><b>B54</b>                                                                                                    | <b>Verschlussbohrung</b>                                                                                                    | 42                                              | $-72$                                    | 54                                  | $\overline{1}$                    |      |                  |
| 10000180<br><b>B51</b>                                                                                                    | <b>Verschlussbohrung</b>                                                                                                    | 139                                             | $-72$                                    | $-95$                               | $\overline{1}$                    |      |                  |
| 10000180<br><b>B64</b>                                                                                                    | <b>Verschlussbohrung</b>                                                                                                    | 42                                              | 72                                       | 54                                  | $\vert$ <sub>3</sub>              |      |                  |
| 10000180<br><b>B61</b>                                                                                                    | <b>Verschlussbohrung</b>                                                                                                    | 139                                             | 72                                       | .95                                 | 3                                 |      |                  |
| <b>B42</b><br>10000180                                                                                                    | <b>Verschlussbohrung</b>                                                                                                    | $-79.5$                                         | 18.5                                     | $-47$                               | 4                                 |      |                  |
| 10000180<br><b>B41</b>                                                                                                    | <b>Verschlussbohrung</b>                                                                                                    | $-79.5$                                         | $-18.5$                                  | .47                                 | $\vert$ 4                         |      |                  |
| 10000180                                                                                                    | Verschlussbohrung                                                                                                    | 182.5                                           | 25                                       | 62.93                               | 5                                 |      |                  |
|                                                                                                    |                                                                                                    |                                                 |                                          |                                     |                                   |      |                  |

Abbildung 3-13: Entwickelte Steuertabelle für Prüfaufgabenergänzung an Getriebemotoren

Die entwickelte Steuertabelle (Abbildung 3-13) beinhaltet getriebetypspezifische Prüfpositionskoordinaten, die den unterschiedlichen Prüfaufgaben und optischen und schwingungsdiagnostischen Prüfprogrammen, bspw. Wellendurchmesser, Verschlussbohrung, zugewiesen werden. Der Inhalt der neuen Datenbank gliedert sich in drei grundlegende Inhaltstypen, die in einem Datensatz enthalten sind:

- Schlüsselattribute, wie bspw. Getriebetyp, Stammprüfmerkmalsnummer
- Prüfprogrammname des entsprechenden visuellen bzw. schwingungsdiagnostischen Prüfprogramms, bspw. Wellendurchmesser
- Prüfpositionierdaten, kartesische Prüfpositionen am Prüfling.

Bei den Schlüsselattributen handelt es sich um Prüfmerkmale, die zur eindeutigen Identifikation eines Datensatzes erforderlich sind. Über den Prüfprogrammnamen (Abbildung 3-13) wird in den Subprüfsystemen der entsprechende Prüfprogrammaufruf ausgelöst. Das Subsystem visuelle Prüfzelle besteht aus mehreren Bildverarbeitungsalgorithmen (siehe Kapitel 4), welche infolge der Information aus der Datenbank aufgerufen und aktiviert werden. Das schwingungsdiagnostische Subsystem besteht nur aus einem Algorithmus (siehe Kapitel 5), der immer aufgerufen wird. Jeder Datensatz der Geometriedatenbank enthält einen zusätzlichen Parameter (Wert), welcher optional befüllt und ausgelesen werden kann. In dem genannten Parameter werden an die Subprüfsysteme zusätzliche Informationen übermittelt, die nicht aus den Stammdaten und den daraus resultierenden Prüfvorgaben ableitbar sind. Zuletzt werden die Datensätze um die zugehörigen Positionierinformationen für das Mehrachsverfahrsystem ergänzt. Die Verarbeitung der Positionierdaten wird im Abschnitt 3.4.3 weiterverfolgt.

Im nächsten Abschnitt wird die neue Steuerungsarchitektur der Prüfzelle beschrieben, welche das Bindeglied zwischen bestehendem Produktionlenkungssystem, der speziellen Steuertabelle und der neuen Prüfzelle mit den beschriebenen Subsystemen bildet.

# 3.4 Steuerungsarchitektur der neuen Prüfzelle

## 3.4.1 Prüfaufgabenverarbeitung durch den Steuerungsprozess

Die neue globale Prüfsystemsteuerung des vollautomatischen Prüfsystems unterteilt sich in die drei neu definierten Hauptkategorien:

- die Planungsebene,
- x die Koordinierungsebene und
- die Ausführungsebene.

Das Konzept der neuen Steuerungsarchitektur für die "Vollautomatische Prüfung von asynchronen Getriebemotoren" wurde im Rahmen der vorliegenden Arbeit und einer durch den Autor betreuten Diplomarbeit [72] entwickelt und realisiert.

Abbildung 3-14 zeigt die spezifische Logik des entwickelten modellbasierten Konzeptes, welche sich in die genannten drei Ebenen unterteilt. Die einzelnen Ebenen des neuen Steuerungsprozesses werden anhand Abbildung 3-14 erläutert.

In der entwickelten Planungsebene werden prüfungsrelevante Konfigurationsdaten in Form von Prüfmerkmalsdaten aus dem Produktionslenkungssystem angefordert und über die XML-Schnittstellendatei ausgelesen. Das Auswählen des zum Prüfling gehörenden XML-Files erfolgt durch den prüflingsspezifischen Barcode, der am Werkstückträger des zugehörigen Prüflings angebracht ist.

In der Koordinierungsebene erfolgt die Aufschlüsselung, Verarbeitung und Koordinierung der Prüfmerkmalsdaten. Aus den in der Planungsebene ermittelten Prüfmerkmalsdaten wird der prüfsysteminterne Prüfablauf generiert, welcher sequenziell durch die einzelnen Subprüfsysteme abgearbeitet wird. Zusätzlich zur Generierung der einzelnen Prüfvorgaben werden zu den einzelnen Prüfmerkmalsdatensätzen die Prüfpositionierdaten aus einer Steuertabelle ermittelt und dem Datensatz angegliedert.

In der speziellen Ausführungsebene werden die aufbereiteten Datensätze aus der Koordinierungsebene den Subprüfsystemen und dem Positioniersystem zugewiesen, die einzelnen Prüfungen durchgeführt und anschließend rückgemeldet. Die ermittelten Prüfergebnisse werden nach Prüfungsdurchführung von der Koordinierungsebene interpretiert und über die Planungsebene in das übergelagerte Produktionslenkungssystem zurückgemeldet.

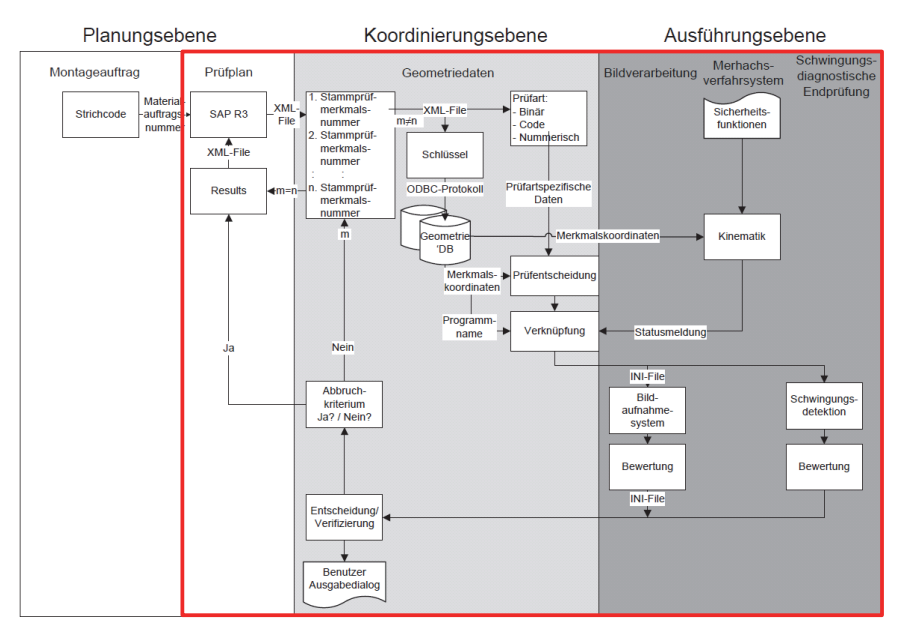

Abbildung 3-14: Neuer modularer Aufbau des Steuerungsalgorithmus der Prüfzelle mit Schnittstelle zum bestehenden Produktionlenkungssystem [72]

Auf die detaillierte Prüfaufgabengenerierung aus dem Produktionslenkungssystem, die Verteilung der Positionier- und Prüfanweisungen an die Prüfzelle sowie die Ergebnisrückmeldung, wird im Nachfolgenden eingegangen. Die Prüfvorgabengenerierung und Lenkung stellt dabei eine Kernfunktion des entwickelten Gesamtsystems dar.

### 3.4.2 Prüfvorgabengenerierung und Lenkung

Aus dem Produktionslenkungssystem werden Informationen bzgl. der zu prüfenden Merkmalen in Form von Parameter wie bspw. Wellenart oder Wellendurchmesser vorgegeben, welche jedoch für eine vollautomatische Beurteilung, wie sie im vorliegenden neuen Konzept durchzuführen ist, nicht ausreichen. Die Vorgabenermittlung für die optische und schwingungsdiagnostische Vorgabenermittlung unterscheidet sich in einem Punkt wesentlich. Bei der optischen Inspektion der Prüflinge wird sequenziell aus einem Prüfvorgabenmerkmal des Produktionslenkungssystems ein interner Prüfvorgabensatz  $X1<sub>i</sub>$  erstellt und durch das Positionierungs- und Bildverarbeitungssystem abgearbeitet. Die optische Inspektion besteht hierbei aus 1…n einzelnen Prüfaufgaben. Bei der schwingungsdiagnostischen Prüfung hingegen werden mehrere Prüfmerkmale aus dem Produktionslenkungssystem benötigt um eine Prüfaufgabe zu generieren, welche dann durch das Positioniersystem und die schwingungsdiagnostische Inspektionseinheit abgearbeitet wird. Im Nachfolgenden wird die Prüfvorgabengenerierung anhand des optischen Teilsystems dargestellt. Die nahezu analoge Prüfvorgabengenerierung für die schwingungsdiagnostische Prüfung kann der im Rahmen der vorliegenden Dissertation betreuten Diplomarbeit [72] entnommen werden.

Abbildung 3-15 zeigt das Vorgehen bei der Prüfablaufgenerierung aus den Vorgabewerten des Prüflos und der Steuertabelle am Beispiel der Vorgabenermittlung für die optische Zustandsdiagnostik. Zunächst werden bei Prüfungsbeginn die in den einzelnen Stammprüfmerkmalen erhaltenen Merkmale  $X1_i$  mittels des Austauschformat XML, welches bereits beschrieben wurde, in der Koordinierungsebene überführt. Da an einem Prüfling nicht nur eine sondern mehrere Prüfaufgaben zu überprüfen sind, enthält die XML Vorgabendatei alle im Prüflos hinterlegten prüflingsspezifischen Merkmale und zugehörigen Parameter, welche in der Koordinierungsebene zu einer Prüfmerkmalsmatrix  $X1$  zusammengeführt werden. Die optischen und schwingungsdiagnostischen Prüfmerkmale des Produktionlenkungssystems werden von der Koordinierungsebene in jeweils eine separate Prüfmerkmalsmatrix überführt. Jede Zeile (i) enthält hierbei alle Informationen zu einem definierten Prüfmerkmal, bspw. Wellen, Flansch. Jede Spalte (j) der Datenmatrix enthält die zugehörenden Attribute, bspw. Charakter des Merkmals (Binär, Codegruppe, Numerisch), Vorgabewerte und Toleranzen. Hieraus ergibt sich die Prüfmerkmalsmatrix in Abhängigkeit Optik bzw. Schwingungsdiagnostik zu (3-2):

$$
X1 bzw. X2 = [x_{ij}] \tag{3-2}
$$

Die optischen Prüfmerkmalsdatensätze  $X1_i$  (3-4) und der schwingungsdiagnostischen Prüfmerkmalsdatensätze  $X2_i$  (3-5) besitzen einen einheitlichen Aufbau gemäß (3-3).

$$
X_i = [x_{i1}, x_{i2}, x_{i3}, x_{i4}, x_{i5}, x_{i6}, x_{i7}, x_{i8}, x_{i9}] \tag{3-3}
$$

$$
X1_i = [x1_{i1}, x1_{i2}, x1_{i3}, x1_{i4}, x1_{i5}, x1_{i6}, x1_{i7}, x1_{i8}, x1_{i9}] \tag{3-4}
$$

$$
X2_i = [x2_{i1}, x2_{i2}, x2_{i3}, x2_{i4}, x2_{i5}, x2_{i6}, x2_{i7}, x2_{i8}, x2_{i9}] \tag{3-5}
$$

Die Koordinierungsebene komplettiert jeden Prüfmerkmalsdatensatz  $X1_i$  der generierten Prüfmerkmalsmatrix  $X_1$  mittels der bereits beschriebenen neuen Steuertabelle um Prüflingskoordinaten, d.h. wo das zu prüfende Merkmal am Antrieb zu finden ist und dem zugehörigen Prüfprogramm bspw. Bildverarbeitungsprogramm "Welle". Die ergänzte Prüfmerkmalsmatrix wird als interne Prüfmerkmalsmatrix  $X_3$  bezeichnet und enthält die Vorgaben für den kompletten Prüfablauf der optischen Zustandsdiagnostik für einen vorliegenden Prüfling. Eine Zeile der internen Prüfmerkmalsmatrix X3 entspricht der bereits zuvor definierten Prüfaufgabe und wird im weiteren Verlauf der Beschreibung der Vorgabenermittlung als interner Prüfmerkmalsdatensatz  $X3_i$ bezeichnet.

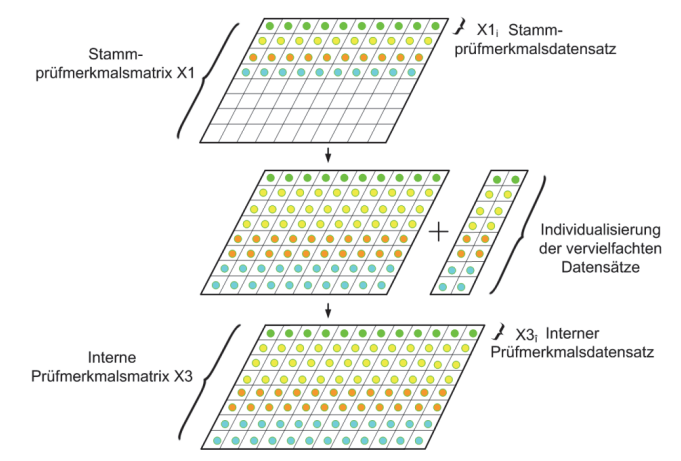

Abbildung 3-15: Neu entwickelte Logik zur Prüfaufgabengenerierung anhand der Vorgaben aus dem Produktionlenkungssystem und der Steuertabelle am Beispiel der Vorgaben für das visuelle Subsystem [72]

In Formel (3-6) ist der eindimensionale Vektor einer Prüfdatenmatrix  $X3_i$  dargestellt, welcher mit der Zusatzinformation  $x3_{i10}$  ergänzt wurde.

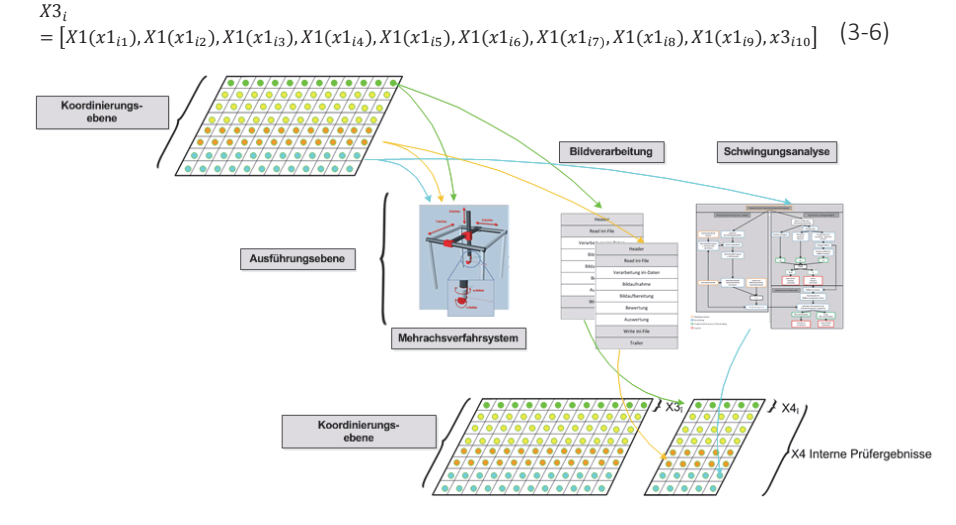

Abbildung 3-16: Übergabe der ermittelten Prüfvorgaben aus der Koordinierungsebene an die Ausführungsebene und Rückmeldung der Ergebnisse an die Koordinierungsebene

Die einzelnen internen Merkmalsdatensätze  $X3_i$  werden durch die Koordinierungsebene sequenziell abgearbeitet, d.h. zu Beginn eines Merkmalsdatensatzes wird zunächst ein Fahrbefehl mit den im Datensatz enthaltenen Koordinaten an das Positioniersystem ausgegeben. Nach erfolgreicher Positionierung der Sensorik vor dem Prüfpunkt startet die optische oder schwingungsdiagnostische Zustandsbeurteilung, in Abhängigkeit des vorliegenden Datensatzes. Zu jedem abgearbeiteten Prüfmerkmalsdatensatz  $X3_i$  entsteht ein eindeutig zugeordneter interner Prüfergebnisdatensatz  $X4_i$ , der in einer internen Prüfergebnismatrix  $X4$ eingetragen wird. Der zuvor beschriebene Sachverhalt ist in Abbildung 3-16 dargestellt. Formel (3-7) zeigt exemplarisch den Aufbau eines Ergebnisvektors  $X4<sub>î</sub>$ der um die Informationen zur Ausprägung  $(x4_{i11})$ , sowie zur Anwesenheitspflicht eines Merkmals ( $x4_{12}$ ) ergänzt wurde.

$$
X4_{i} = [X1_{i}, x4_{i11}, x4_{i12}]
$$
  
=  $[x4_{i1}, x4_{i2}, x4_{i3}, x4_{i4}, x4_{i5}, x4_{i6}, x4_{i7}, x4_{i8}, x4_{i9}, x4_{i10}, x4_{i11}, x4_{i12}]$  (3-7)

Die Zusammenführung der vom Prüfsystem erzeugten internen Prüfvorgabenmatrix mit den erfassten internen Prüfergebnissen ist in Abbildung 3-17 dargestellt.

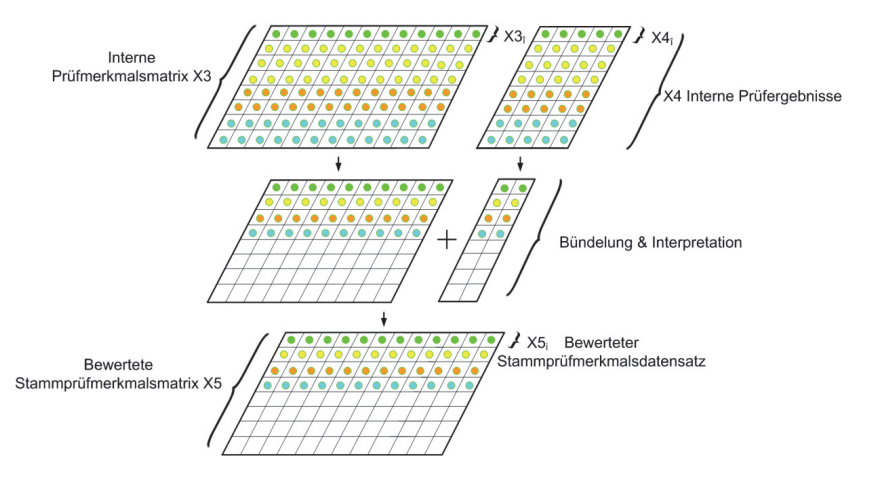

Abbildung 3-17: Neuartige Separation und Ergebnisrückmeldung der Prüfzelle ins Produktionslenkungssystem am Beispiel des visuellen Subsystems [72]

Wie aus Abbildung 3-17 ersichtlich, werden bei der Prüfergebnisrückmeldung zunächst alle spezifischen Parameter, die nicht im Produktionlenkungssystem erforderlich sind, aus der internen Prüfmerkmals- und Ergebnismatrix extrahiert. Die einzelnen Datensätze der Prüfvorgaben- und Ergebnismatrix X3 und X4 werden für die Überführung ins Produktionslenkungssystem zusammengeführt und gemäß der Struktur des XML Austauschformat aufbereitet. Die zusammengeführte aufbereitete Prüfmerkmalsmatrix wird mit  $X_2$  bezeichnet und enthält alle bewerteten Prüfaufgaben  $X5<sub>i</sub>$  (3-8).

$$
X5_i = [X1(x1_{i1}), X1(x1_{i2}), X1(x1_{i3}), X1(x1_{i4}), X1(x1_{i5}), X1(x1_{i6}), X1(x1_{i7}), X1(x1_{i8}), X1(x1_{i9}), x5_{i10}, (3-8)
$$

Der bewertete Prüfmerkmalsvektor  $X5<sub>i</sub>$  ist um die beiden Attribute x5i10 und x5i11 ergänzt worden, wobei das Attribut (x5i10) den Fehlercode und das Attribut (x5i11) den entsprechenden numerischen Messwert enthält.

Im Produktionslenkungssystem werden die übermittelten Ergebnisse ins Prüflos des jeweiligen Antriebs eingetragen, bewertet und weitere Aktionen wie bspw. Weiterbearbeitung des Antriebs oder Nacharbeit abgeleitet. Die weiteren Schritte des Produktionslenkungssystems sind nicht Inhalt der vorliegenden Arbeit.

Bei der Zustandsbeurteilung der Prüflinge werden immer zuerst die kompletten optischen Prüfaufgaben abgearbeitet und danach die schwingungsdiagnostische Zustandsbewertung durchgeführt, was in der Kollisionsgefahr des Antriebs mit der Prüfzelle begründet liegt.

Der Kinematik des Prüfstands kommt im Gesamtkonzept die Aufgabe der Positionierung der Sensorik am Prüfobjekt zu. Nachdem im vorliegenden Abschnitt die Prüfvorgabenermittlung und deren Lenkung beschrieben wurden, wird nachfolgend die Abarbeitung von Positionierungsaufgaben der Kinematiksteuerung beschrieben.

### 3.4.3 Steuerung des Mehrachsverfahrsystems über PLC und SPS

Der übergeordnete Steuerungsalgorithmus der Prüfsystemsteuerung stellt der neuen Subsystem Kinematik Steuerung (MOVI PLC [92]) des Mehrachsverfahrsystem Prüfpunktkoordinaten bereit, welche in Verfahrbefehle für die einzelnen Achsen umgewandelt und sequentiell abgearbeitet werden.

*Neuer Funktionsablauf der Kinematiksteuerung (Movi PLC* [92]) *:* 

Die Positionierung der Sensorik wird, wie bereits in Abschnitt 3.2.2 erwähnt, über ein Mehrachsverfahrsystem bewerkstelligt, dessen Einzelachsen übergeordnet zu einer Kinematik zusammengefasst werden. Die Steuerung der Kinematik wird durch ein Steuermodul MOVI PLC [92] übernommen, welche die Koordinierung der Achsen in einem separaten Kinematik-Baustein übernimmt und verschiedene Betriebsmodi zur Verfügung stellt. Die Schnittstelle zwischen Kinematik Steuerung und dem übergeordneten Steuerungsalgorithmus (kurz: PVEL) wird über eine Ethernet-Verbindung hergestellt, wobei das *User-Data-Protokoll* (kurz: UDP) zur Verwendung kommt. Zur Koordinierung der Abläufe zwischen PVEL und Movi PLC findet ein Datenaustausch statt. Es werden boolesche Signale, numerische Werte und Zeichenketten übermittelt. In der Kinematik Steuerung werden verschiedene Modi zur Ausführung der Bewegungsbefehle bereitgestellt. Die Modi werden über die Schnittstelle koordiniert und deren Ausführung überwacht. Aus dem übergeordneten Datensatz zur Ausführung einer Prüfsequenz (Abschnitt 3.4.2), werden die Positionierdaten von der übergeordneten PC-Steuerungssoftware (PVEL) an deren Teilbereich zur visuellen und schwingungsdiagnostischen Prüfung (VEP) aufbereitet und übergeben. Die Positionsdaten werden dort in die Ausführungsschrittkette übergeben. Nach einer Prüfung der Positionierdaten (Grenzwerte) werden die zur Ablaufsteuerung relevanten Steuerungsdaten generiert. Gemeinsam werden Positions- und Steuerungsdaten auf die Schnittstelle gelegt, zur Übertagung aufbereitet und schließlich an die Kinematik Steuerung übertragen. In der Kinematik Steuerung werden die Schnittstellendaten übersetzt und bereitgestellt.

Die Schnittstellenwerte in der Kinematik Steuerung werden zyklisch überprüft, ob eine neue Positionieraufgabe zu erledigen ist. Wird eine neue Positionieraufgabe erkannt, werden die bereitgestellten Schnittstellendaten ausgewertet, um die entsprechenden Aktionen vorzubereiten und auszuführen. Es stehen zwei automatische Positioniermodi zur Verfügung, welche zum Einen für die Positionierung zur visuellen Prüfung und zum Anderen für die Positionierung zur Schwingungsprüfung verwendet werden.

Der detaillierte Ablauf ist dem Funktionsdiagramm (Abbildung 3-18) zu entnehmen. Der gesamte Positionierablauf wird schrittweise ausgeführt. Nach der Abarbeitung einer Positioniersequenz wird die Kinematik Steuerung in den Ausgangszustand versetzt und wartet auf die Vorgabe der nächsten Positionierdaten und die Freigabe der entsprechenden Sequenz. Folgend werden die Schrittketten zur Prüfablaufkoordination (Abbildung 3-18) und die detaillierte Schrittkettenbeschreibung zur Positionierung aus der Kinematik Steuerung beschrieben.

#### *Schrittkette zur Prüfablaufkoordination:*

Die Ablaufschritte wird folgend in einzelnen Teilbereichen beschrieben, welche im zugehörenden Ablaufdiagramm (Abbildung 3-18) durch gepunktete Trennlinien separiert werden und entsprechend nummeriert sind.

In Diagrammbereich 1.1 werden die prüfrelevanten Daten von der übergeordneten Planungsebene (PVEL) an die Koordinierungsebene (VEP) übergeben. Dabei wird die eigenständige Laufumgebung VEP gestartet und initialisiert. Weiterhin werden aus der Planungsebene die entsprechenden Schnittstellensignale beschrieben, die zur weiteren Ablaufkoordinierung verwendet werden. So wird die Freigabe für eine Prüfung unter VEP gesetzt und die Bereitstellung der Prüfdaten gemeldet. Um im Prüfablauf voranzuschreiten, muss die Bereitschaft aller beteiligten Systeme abgefragt und bestätigt werden. Der genannte Schritt wird für das Mehrachsverfahrsystem (MAVS) d.h. für dessen Kinematik Steuerung in Diagrammbereich 1.2 durchgeführt. Die Bereitschaft des MAVS wird durch Setzen der Variable "Aktion Fertig" der Laufzeitsteuerelemente betätigt. Somit erfolgt die Bereitstellung der Prüfdaten aus der Planungsebene und die Bestätigung der Bereitstellung über das entsprechende Laufzeitsteuerelement. Aus VEP wird durch die Bereitstellungsmeldung in Diagrammbereich 1.3 übertragen und der Abruf der Daten veranlasst. Sind die Prüfdaten bereitgestellt, werden sie einer

Übersetzung (Formatierung) für die Verwendung in der Koordinierungsebene unterzogen. Nach der Datenübersetzung wird Diagrammbereich 1.3 mit dem Starten des Prüfablaufs auf der Koordinierungsebene (VEP) abgeschlossen.

In Diagrammbereich 1.4 des Ablaufdiagramms werden die übersetzten Prüfdaten in eine dafür vorgesehene Parameterliste übertragen, von wo aus die ermittelten Daten weiterverwendet und verteilt werden. Der Start der Prüfsequenz sorgt für die Rückmeldung zur Planungsebene (PVEL), dass sich die Koordinierungsebene (VEP) in einer aktiven Bearbeitung befindet.

Zur Bearbeitung werden die Prüfdaten aus der Parameterliste ausgelesen und an den Diagrammbereich 1.5. übergeben, wo die Daten einer Kollisionsprüfung zugeführt werden. Kollisionsprüfung bedeutet, dass die Endpositionen und die daraus resultierenden Verfahrwege nicht außerhalb der gültigen Anlagenbegrenzungen liegen. Liegt ein Verstoß d.h. eine ungültige Prüfung vor, wird unter der Anzeige einer entsprechenden Benutzermeldung der Ablauf unterbrochen und in den Wartezustand versetzt, welcher wiederum auf den erneuten Start aus der Planungsebene mit neuen Prüfdaten wartet. War die Kollisionsprüfung also "Gut" bewertet, wird das System für den Positionierzyklus initialisiert. Nach der erfolgten Initialisierung werden die relevanten Prüfdaten gesplittet und an die entsprechenden Teilsysteme verteilt. In der Bildverarbeitungsebene wird das entsprechende Prüfprogramm geladen und in der Ausführungsebene (PLC) der Positionierzyklus gestartet. Des Weiteren wird von der PLC die Beleuchtung nach Vorgabe aus den Prüfdaten aktiviert.

In Diagrammbereich 1.6 wird die eigentliche Prüfung durchgeführt. In der Ausführungsebene (PLC) wird der Positioniervorgang gestartet. Der Vorgang erfordert neben einer möglichen Schwenkbewegung der A- oder B-Achse die Positionierung des Prüfmittels an der entsprechenden Position am Prüfling. Der Ablauf ist in Abbildung 3-19 separat und ausführlich beschrieben. Beim Ausführen der Positionierung wird zwischen der Art der auszuführenden Prüfung unterschieden, da die schwingungsdiagnostische Prüfung im Gegensatz zur visuellen Prüfung einen physikalischen Kontakt des Prüfmittels mit dem Prüfling erfordert. Somit wird für die schwingungsdiagnostische Prüfung eine erweiterte, für die visuelle Prüfung eine reduzierte Positionierschrittkette durchlaufen.

Ist die Prüfposition erreicht, d.h. die gewünschte Lage in jeder Achse angefahren, werden aus der Ausführungsebene entsprechende Rückmeldungen in die Koordinationsebene vorgenommen. Der Positionierungszyklus wird als abgeschlossen rückgemeldet und die Freigabe zur Ausführung der entsprechenden Prüfung (visuelle oder schwingungsdiagnostische Prüfung) erteilt. Die Freigabe erzeugt wiederum im entsprechenden Prüfteilsystem den Start des Prüfprogramms. Ist das Prüfprogramm abgearbeitet, wird die Prüfprogrammausführung als abgeschlossen an die Koordinierungsebene gemeldet.

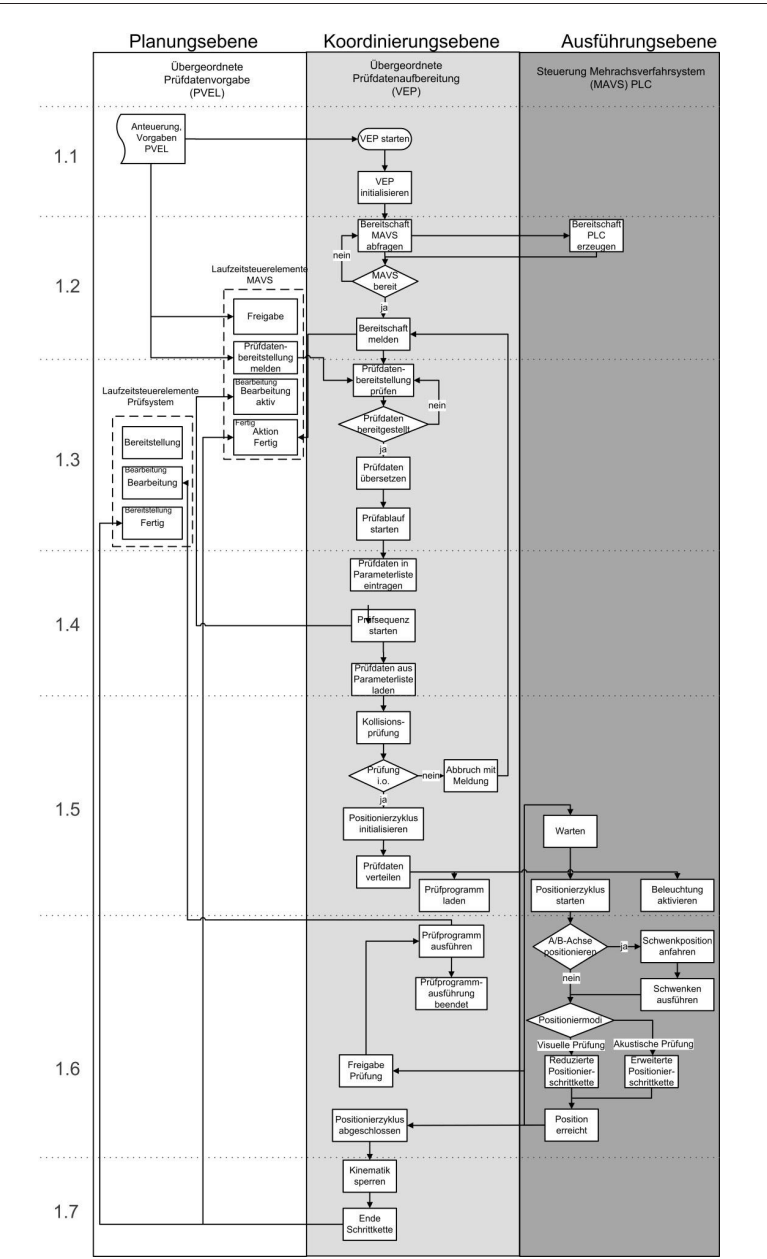

Abbildung 3-18: Funktions- und Ablaufdiagramm der neuen Mehrachsverfahrsystemsteuerung in der Kinematik Steuerung (Movi-PLC [35])

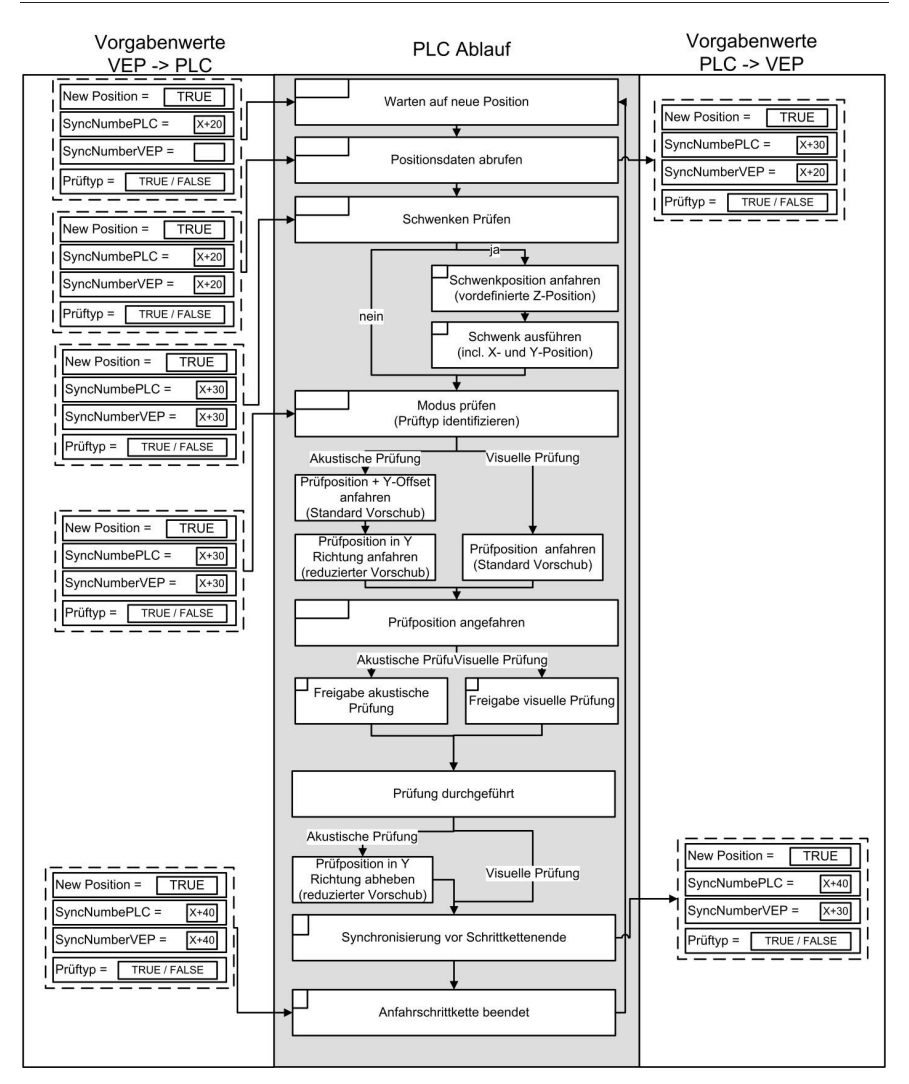

Abbildung 3-19: Detailschrittkette zur neuartigen Positionierung der Sensorik

Abschließend wird in Diagrammbereich 1.7 die Kinematik, d.h. die Ausführungsebene bis zum nächsten Prüfschritt gesperrt. Das Ende der Schrittkette in der Koordinierungsebene sorgt für die entsprechenden Rückmeldungen an die Planungsebene durch das Setzen der Rückmeldebits "Aktion Fertig". Die Ausführungsebene wechselt in den Zustand warten und verharrt dort bis zum Start des nächsten Positionierzyklus aus der Planungsebene.

## *Detaillierter Ablauf der Kinematik Steuerung -Schrittkette zur Positionierung des Mehrachsverfahrsystems*

Die Kinematik Steuerung-Ablaufschrittkette wird durch zwei Steuerbits (New Position und Prüftyp) sowie zwei Steuerwerte (SyncNumberPLC und SyncNumberVEP) gesteuert. Das Steuerbit "New Position" meldet die erfolgreiche Bereitstellung der Prüfdaten sowie die Startfreigabe der Kinematik Steuerung Schrittkette. Das Steuerbit Prüftyp gibt an, welche Art der Prüfung (TRUE = akustisch, FALSE = visuell) durchgeführt werden soll. Die ermittelte Information wird im Schrittkettenablauf mehrfach benötigt. Über die beiden numerischen Steuerwerte werden die Ablaufschrittketten in unterschiedlichen Ebenen (VEP und Movi PLC) synchronisiert. Hierzu wird in der Initialisierungsphase in VEP eine Zufallszahl ermittelt, die sowohl in VEP als auch der Kinematik Steuerung zur weiteren Verwendung bekannt gemacht wird. Diese Zufallszahl (in Abbildung 3-19 als "X" dargestellt) dient als Basis für den weiteren Synchronisierungsablauf. Muss während des Schrittkettenablaufs synchronisiert werden, d.h. muss ein Teilsystem auf das andere Teilsystem aufgrund verschiedener Ablaufgeschwindigkeiten warten, so beschreibt das gerade führende Teilsystem die Synchronisierungsvariable mit dem Wert der Basiszahl plus einen für den jeweiligen Schritt signifikanten und eindeutig additiven Anteil. Der beschriebene Vorgang wird im anderen Teilsystem ebenso an den entsprechenden Schrittkettenpositionen durchgeführt. Besitzen beide Synchronisierungsvariablen den identischen Wert, kann die Ausführung fortgesetzt werden, da die Teilsysteme bis zu einem gleichen Synchronisierungspunkt vorangeschritten waren.

Der eigentliche Schrittkettenablauf, der zur Koordinierung auf die eben beschriebenen Synchronisierungs- und Schnittstellenvariablen zugreift, wird nachfolgend abgehandelt. Die Kinematik Steuerung befindet sich durch die Vorgabe, dass eine Positionierung der Achsen vorgenommen werden muss in der entsprechenden Programmsequenz und wartet auf die Freigabe durch die Koordinierungsebene (VEP). Die Freigabe für die Sequenz erfolgt durch Setzen des Freigabebits "New Position". Ist der Schritt mit New Position = TRUE erfolgt, werden die Positionierdaten von der Schnittstelle abgerufen. Erster Ausführungsschritt der Positionierung kann eine Veränderung des Schwenkwinkels der A- oder B-Achse sein, was aufgrund des Vergleichs der Soll- mit der Ist-Position erkannt wird. Muss geschwenkt werden, wird die z-Achse auf eine vordefinierte Sicherheitsposition gefahren, in welcher die Schwenkbewegung gefahrlos (kollisionsfrei) durchgeführt werden kann. Ist die vordefinierte Position erreicht, wird der erforderliche Schwenkwinkel unter gleichzeitigem Anfahren der späteren Prüfposition in der xy-Ebene eingestellt.

Zur Durchführung einer Prüfung muss nun noch die z-Achsenposition angefahren werden. Da es sich bei der visuellen Prüfung um eine kontaktlose, bei der schwingungsdiagnostischen Prüfung hingegen um eine kontaktbehaftete Prüfung handelt, werden im Positionierablauf geringfügige Unterschiede berücksichtigt. Bei der visuellen Prüfung erfolgt nur das Absenken der z-Achse auf Zielposition. Ist die Position erreicht, wird die Freigabe zur visuellen Prüfung erteilt und die Prüfung kann starten. Soll hingegen schwingungsdiagnostisch geprüft werden, muss der Kontakt zwischen Prüfling und Messtaster hergestellt werden. Die Positionierung erfolgt durch Anfahren der gewünschten z-Position mit einem Abstandsoffset in der y-Zielposition. Der Messtaster hat nach Ausführung der Bewegung die Zielposition in der z-Richtung erreicht, in der x-Richtung aber noch einen Abstand zum Zielpunkt. Nun wird unter Reduzierung des Vorschubs die y-Endposition angefahren und so der Messtaster am Prüfling angelegt. Die Vorgehensweise ist notwendig um zum einen beim Absenken der z-Achse einen unzulässigen Kontakt des Messtasters mit dem Prüfling zu vermeiden andererseits anschließend vorschubreduziert und somit "sanft" auf die Prüfoberfläche zu kontaktieren. Ist die Kontaktierung erfolgt, wird die Freigabe zum Start der schwingungsdiagnostischen Prüfung erteilt.

Nach abgeschlossener Prüfung wird bei der visuellen Prüfung die Schrittkette beendet. Bei der schwingungsdiagnostischen Prüfung wird vor dem Beenden der Schrittkette wiederum vorschubreduziert von der Prüfoberfläche in y-Richtung weggefahren und anschließend die Schrittkette beendet.

In der jeweiligen Ist-Position wird auf die Vorgabe neuer Prüfpositionen aus der Koordinierungsebene gewartet.

Im folgenden Abschnitt wird das neue Verfahren zur sicheren Positionierung der Sensorik vor dem Prüfobjekt beschrieben.

# 3.5 Neues Verfahren zur sicheren Prüfpunktpositionierung

## 3.5.1 Koordinatentransformation der Prüfpositionen

Aus wirtschaftlichen Aspekten wurde für den Produkttransport und die Positionierung des Prüflings in der Prüfzelle der kostengünstige Werkstückträger mit L- Anschlag ausgewählt. Für die Positionierung der Sensorik ist es erforderlich, dass die Ausrichtung der Produkte im Bezugskoordinatensystem des Mehrachsverfahrsystems bekannt ist. Nur durch die genaue Prüfpositionskenntnis am Produkt ist es möglich, die generierten Prüfaufgaben vollautomatisiert abzuarbeiten.

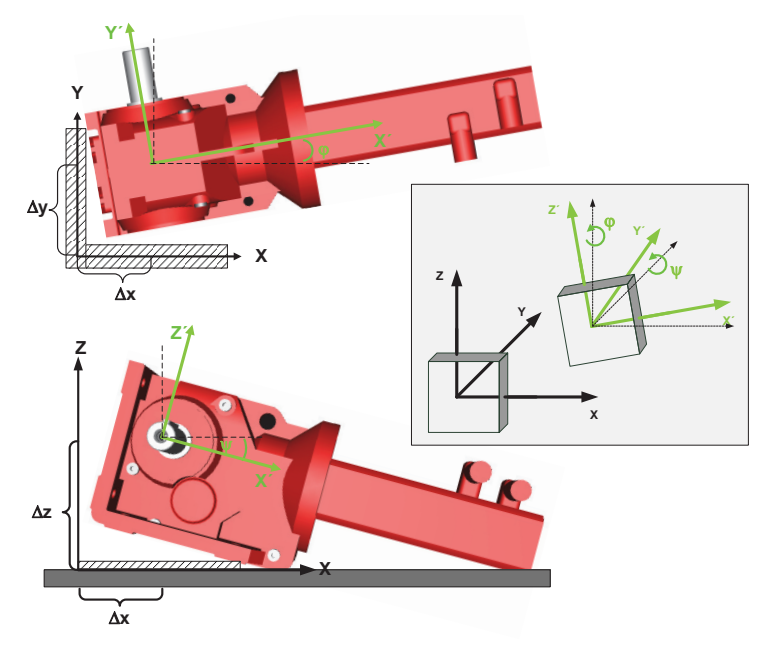

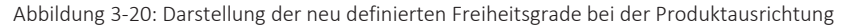

Die technischen Produkte werden auf den Werkstückträgern von den Monteuren nur grob vorausgerichtet und fahren so in die Prüfzelle ein. Es ist erforderlich, die definierten Ursprungskoordinaten des Getriebemotors durch Koordinatentransformation, entsprechend der Raumausrichtung des aktuell in der Prüfzelle befindlichen vorliegenden Prüflings, in das Koordinatensystem des Mehrachsverfahrsystems zu überführen. Die rotatorischen und translatorischen Verschiebungen entstehen durch eine zu ungenaue Positionierung des Prüflings durch den Monteur oder konstruktionsbedingt durch das Gewichtsverhältnis Motor Getriebe bzw. Klemmkastenlage unten.

Der Prüfling kann von seinem Ursprungskoordinatensystem ausgehend um maximal zwei Freiheitsgrade rotiert werden. Der erste Freiheitsgrad stellt die Rotation des Prüflings um die z-Achse mit dem Drehwinkel φ dar. Mit dem zweiten Freiheitsgrad wird das Produkt um die y-Achse mit Drehwinkel ψ geschwenkt (Abbildung 3-20). Eine Rotation des Prüflings um die x-Achse wird konstruktiv durch die ebene Platte des Werkstückträgers unterbunden. Der Getriebemotor kann weiterhin translatorisch mit drei Freiheitsgraden in  $\Delta x$ -,  $\Delta y$ - und  $\Delta z$  -Richtung kippen.

In Formel (3-9) ist die allgemeingültige Transformationsvorschrift der Koordinatentransformation dargestellt [73], wobei  $D_R$  die Rotationsmatrix, s der Skalierungsfaktor,  $\overrightarrow{\Delta X}$  die translatorische Verschiebung und  $\overrightarrow{x}$ , die Zeichnungskoordinaten des Prüfpunktes sind. Die Ursprungskoordinate  $\vec{x}$ , wird zu nächst zwei aufeinanderfolgenden Rotationen  $D_R$ , zuerst um z-Achse (Formel (3-11)), dann um y-Achse unterzogen (Formel (3-12)), bevor im Anschluss die translatorischen Verschiebungen  $\overrightarrow{\Delta X}$  (Formel (3-13)) erfolgen. Der zugrundeliegende Getriebebaukasten ist nicht skalierbar, d.h. die Skalierbarkeit (Faktor s) kann nicht verwendet werden, wodurch es erforderlich ist, mehrere Prüfpositionen in der Vorgabentabelle einzupflegen [68].

$$
\overrightarrow{X}'_t = \begin{pmatrix} X'_t \\ Y'_t \\ Z'_t \end{pmatrix} = D_R * s * \overrightarrow{x}_t + \overrightarrow{\Delta X}
$$
 (3-9)

$$
\overline{X}'_t = R_{\varphi} * R_{\psi} * \overrightarrow{x_t} + \overrightarrow{\Delta X} \tag{3-10}
$$

$$
R_{\varphi} = \begin{pmatrix} \cos \varphi & \sin \varphi & 0 \\ -\sin \varphi & \cos \varphi & 0 \\ 0 & 0 & 1 \end{pmatrix}
$$
 (3-11)

$$
R_{\psi} = \begin{pmatrix} \cos \psi & 0 & -\sin \psi \\ 0 & 1 & 0 \\ \sin \psi & 0 & \cos \psi \end{pmatrix}
$$
 (3-12)

$$
\overrightarrow{\Delta X} = \begin{pmatrix} \Delta x \\ \Delta y \\ \Delta z \end{pmatrix} \tag{3-13}
$$

Aus den Formeln (3-10) bis (3-13) ergeben sich die Beziehungen (3-14) und (3-15).

$$
\overrightarrow{\bar{X}}'_{i} = \begin{pmatrix} \cos \varphi & \sin \varphi & 0 \\ -\sin \varphi & \cos \varphi & 0 \\ 0 & 0 & 1 \end{pmatrix} * \begin{pmatrix} \cos \psi & 0 & -\sin \psi \\ 0 & 1 & 0 \\ \sin \psi & 0 & \cos \psi \end{pmatrix} * \overrightarrow{x}_{i} + \begin{pmatrix} \Delta x \\ \Delta y \\ \Delta z \end{pmatrix}
$$
(3-14)

$$
\overline{\overline{X}}'_{i} = \begin{pmatrix}\n\cos\varphi * \cos\psi & \sin\varphi & -\cos\varphi * \sin\psi \\
-\sin\varphi * \cos\psi & \cos\varphi & \sin\varphi * \sin\psi \\
\sin\psi & 0 & \cos\psi\n\end{pmatrix} * \overline{x}_{i}^{*} + \begin{pmatrix} \Delta x \\
\Delta y \\
\Delta z\n\end{pmatrix}
$$
\n(3-15)

Anhand der angegeben Transformationsformel und den definierten Prüfpositionen für das Ursprungskoordinatensystem am Getriebemotor werden die transformierten Prüfpositionen berechnet. Durch die beschriebene Vorgehensweise wird die nachteilige Positionierungsgenauigkeit der L-Anschlagwerkstückträger softwaretechnisch kosteneffizient für alle Produkttypen beseitigt. Der Einflussfaktor Produktfehlausrichtung wird prozesssicher beseitigt. Die vollautomatische Generierung der zur Durchführung der Koordinatentransformation erforderlichen Parameter wird nun beschrieben.

#### 3.5.2 Spezielles Verfahren zur Bestimmung der Antriebsorientierung

Wie in Abschnitt 3.2.4.1 beschrieben, werden die Prüflinge durch den Monteur auf dem L-Werkstückträger nur grob vorausgerichtet. Für die Zustandsbeurteilung der Prüflinge ist es jedoch zwingend erforderlich die exakte Lage der Prüfmerkmalspositionen zu kennen. Zur Transformation der in Abschnitt 3.3.2 vorgegebenen Prüfpositionen in das Prüfsystem interne Koordinatensystem unter Berücksichtigung der Prüflingsorientierung, ist es erforderlich, die in Abschnitt 3.5.2 definierten Parameter zu bestimmen. Im Nachfolgenden werden drei Lösungsansätze zur Bestimmung der fünf Freiheitsgrade (translatorische x-, y- und z-Verschiebung, rotatorische Drehung um die y- Achse = Winkel  $\psi$  und Verdrehung um die z- Achse = Winkel  $\varphi$ ) beschrieben.

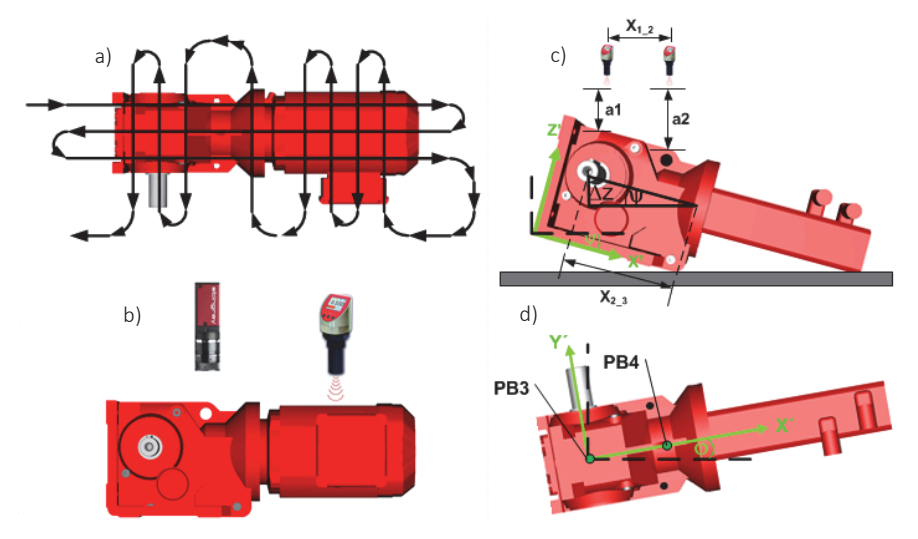

*Lösungsvariante 1 – Profilbestimmung mittels Kamera/Ultraschall:* 

Abbildung 3-21: a) Generische Ermittlung Prüflingsausrichtung auf den Werkstückträger zur Prüfkoordinatenkorrektur, b) Getriebemotor mit Sensorik mit Bildaufnahmerichtung Draufsicht, c) Seitenansicht des Getriebemotors Berechnung des Drehwinkels  $\psi$  und der Verschiebung  $\Delta z$  d) Draufsicht des Getriebemotors, zur Bestimmung des Winkels  $\varphi$  und der Verschiebung  $\Delta x$  und  $\Delta y$ 

Der erste Lösungsansatz sieht vor, die genaue Ausrichtung des Prüfobjektes mit Hilfe der Kamera und eines Ultraschallsensors zu erfassen. Zunächst wird der Ultraschallsensor in einer vordefinierten Bewegung über das Prüfobjekt bewegt, wobei einzelne Bereiche mit einer höheren Netzdichte überfahren werden. Die Netzdichte wurde in Abhängigkeit der Prüfobjektgeometrie definiert, d.h. in Bereichen in denen charakterisierende Merkmale wie bspw. Abtriebswelle oder Motorklemmkasten erwartet werden, ist die Netzdichte erhöht. Mittels der Vorgehensweise wird sichergestellt, dass keine relevanten Detailinformationen, welche für die weitere Bearbeitung wichtig sind, verloren gehen. Die in Form einer Punktewolke ermittelten Analogwerte des Sensors dienen dazu, die Verschiebung in die z-Richtung sowie die Verdrehung um die y-Achse zu bestimmen. Die Bestimmung des Winkels  $\psi$  und der daraus folgenden Verschiebung in z-Richtung ist in Abbildung 3-21 dargestellt. Die erforderlichen Berechnungsschritte sind in Formel (3-16) und (3-17) zusammengefasst und leiten sich aus Abbildung 3-21c gemäß der geometrischen Beziehung des Tangens ab.

$$
\psi = \arctan \frac{a_2 - a_1}{x_{1,2}} \tag{3-16}
$$

$$
\Delta z = \sin \psi * x_{2,3} \tag{3-17}
$$

Die Prüfobjektabstände, die zur Ermittlung der Parameter a<sub>1</sub>, a<sub>2</sub> (Höhenunterschied der durch das Kippen des Antriebs zustande kommt) und  $x_{1,2}$  (Abstand der Messpunkte des Höhenunterschieds) benötigt werden, erfasst der durch das Mehrachsverfahrsystem positionierte Ultraschallsensor. Der Abstand  $x_2$  ist im Vorgabenfile hinterlegt. Im zweiten Prozessschritt wird mittels der Kamera die Draufsicht des Prüflings erfasst. Anhand der beschriebenen Ansicht wird der Drehwinkel  $\varphi$  sowie die translatorische Verschiebungen in  $\Delta x$  und  $\Delta y$  erfasst. Mittels eines Bildverarbeitungsprogramms werden die Koordinaten zweier markanter Punkte PB3( $x_{\text{PR3}}/y_{\text{PR3}}$ ) und PB4( $x_{\text{PR4}}/y_{\text{PR4}}$ ) ermittelt. Der Koordinatenursprung des Bildverarbeitungsprogramms liegt in der linken Bildecke wie aus Abbildung 3-21 hervorgeht. Mittels der aufgezeichneten Koordinaten wird der Rotationswinkel  $\varphi$  berechnet:

$$
\varphi = \arctan \frac{y_{PB4} - y_{PB3}}{x_{PB4} - x_{PB3}} \tag{3-18}
$$

Die translatorischen Verschiebungen  $\Delta x$  und  $\Delta y$  werden aus dem Versatz des Bildpunktes PB3 zur erwarteten Aufnahmeposition in der Mitte der Bildaufnahme bezogen:

$$
x_V = x_{PB3} - x_{BM} \tag{3-19}
$$

$$
y_V = y_{PB3} - y_{BM}
$$
 (3-20)

Der vom Bildverarbeitungsprogramm erfasste Versatz wird in Pixel und nicht in Millimeter ausgegeben. Mittels eines Korrekturfaktors wird die erfasste Abweichung in eine Länge transformiert.

$$
F_{\rm pm} = \frac{L}{AP} \tag{3-21}
$$

$$
\Delta x = x_v * F_{pm}
$$
 (3-22)

$$
\Delta y = x_v * F_{pm}
$$
 (3-23)

Somit wurden alle Parameter, die für die in Abschnitt 3.5.1 beschriebene Prüfpunktkorrektur erforderlich sind, bestimmt.

#### *Lösungsvariante 2 – Profilbestimmung mittels Kamera:*

Bei dem zweiten Lösungsansatz wird die Ausrichtung des Prüfobjektes nur mit Hilfe der CCD-Kamera bestimmt. Zunächst wird die Seitenansicht des Prüflings mit der Kamera aufgezeichnet. Anhand eines erstellten Bildverarbeitungsprogramms wird aus dem ausgezeichneten Bild die Verschiebung in z-Richtung sowie die Verdrehung um die v-Achse w ermittelt.

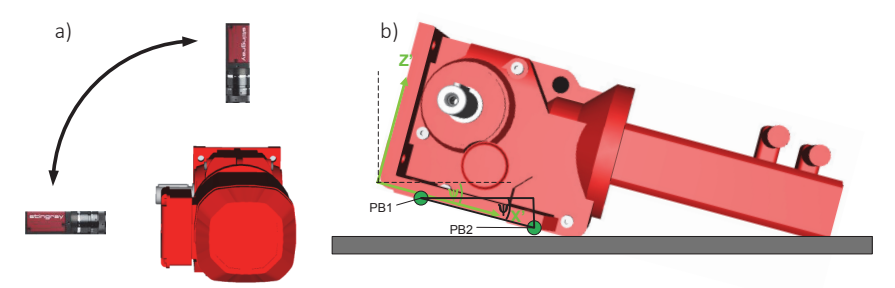

Abbildung 3-22: a) Generische Ermittlung Prüflingsausrichtung auf den Werkstückträger mittels zweier Kameraaufnahmen b) Darstellung der relevanten Positionen zur Bewertung der Seitenansicht

Das erstellte Bildverarbeitungsprogramm sucht in dem aufgezeichneten Bild des Prüflings die beiden markanten Punkte PB1( $x_{PR1}/y_{PR1}$ ) und PB2( $x_{PR2}/y_{PR2}$ ). Aus dem in Formel (3-24) dargestellten Zusammenhang wird der Winkel  $\psi$  hergeleitet:

$$
\psi = \arctan \frac{y_{PB2} - y_{PB1}}{x_{PB2} - x_{PB1}} \tag{3-24}
$$

Die Verschiebung  $\Delta z$  wird entsprechend Formel (3-17) ermittelt. Nach Abschluss des Datenerfassungs- und Auswertungsschritts Seitenansicht schwenkt die Kamera auf die Draufsicht des Prüflings. Die zur Koordinatentransformation fehlenden Parameter werden entsprechend des Vorgehens des Lösungsansatzes eins gemäß Formel (3-18) bis (3-24) bestimmt.

#### *Lösungsvariante 3 – Profilbestimmung mittels des Lichtschnittverfahrens:*

Die dritte Lösungsvariante beruht auf dem Prinzip des Lichtschnittverfahrens. Das Lichtschnittverfahren wendet das Prinzip der Triangulation an, wobei ein Laserstrahl unter definiertem Winkel über eine Linienoptik auf der Oberfläche des zu messenden Objektes abgebildet wird. Für die Projektion der Laserlinie stehen verschieden strukturierte Beleuchtungen zur Verfügung (Abbildung 3-23a), mit denen die Raumtiefe und die relative Lage des Objektes im Raum bestimmt wird [16]. In (Abbildung 3-23b) ist ein Prüfobjekt zusehen, dessen Kontur und Lage im Raum durch Anwendung des Schachbrettmusters ermittelt wird.

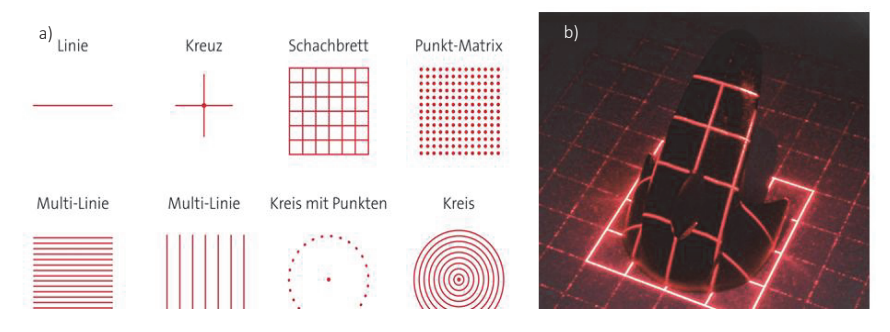

Abbildung 3-23: a) Verschiedene Laserlinienmuster, b) Objekt wird mit Schachbrettmuster beleuchtet [16]

Jede Änderung des Höhenprofils führt bei dem genannten Lösungsansatz zu einer definierten Auslenkung der Laserlinie und wird von der Kamera aufgenommen. Verschiedene Anordnungen von Kamera und Laser sind denkbar (Abbildung 3-24). Der Höhenprofilsberechnung liegen je nach Anordnung verschiedene mathematische Prinzipien zu Grunde, wobei die Darstellung rechts oben in Abbildung 3-24 der verwendeten Anordnung im Prototypenprüfsystem entspricht. Wie aus der Abbildung 3-24 hervorgeht, ist die Kamera orthogonal zum Objekt ausgerichtet. Der Linienlaser beleuchtet das Prüfobjekt in definiertem Winkel  $\alpha$ .

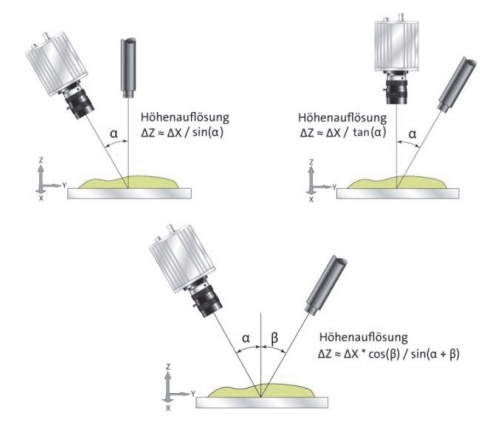

Abbildung 3-24: Lichtschnittverfahren mit unterschiedlichen Anordnungsausprägungen von Kamera zu Laser [16]

Mittels des Lösungsansatzes werden zunächst die translatorische Verschiebung in z-Achsenrichtung und die rotatorische Drehung um die y-Achse erfasst (Abbildung 3-25 a und b).

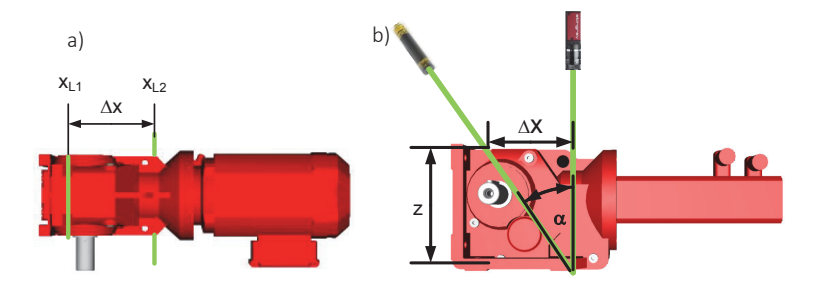

Abbildung 3-25: Generische Ermittlung der Prüflingsausrichtung auf den Werkstückträger zur Prüfkoordinatenkorrektur a) Draufsicht b) Seitenansicht

Aus dem durch die Optik erfassten Bild werden definierte Punkte bzw. die x-Werte der Laserlinien erfasst (x<sub>11</sub> und x<sub>12</sub>). Hieraus wird  $\Delta x$  gemäß Formel (3-25) errechnet. Zur Ermittlung der Prüfobjekthöhe muss der Winkel  $\alpha$  bekannt sein. Mittels Formel (3-26) lassen sich Rückschlüsse auf die Prüfobjekthöhe ziehen.

$$
\Delta x = x_{L2} - x_{L1} \tag{3-25}
$$

$$
z = \frac{\Delta x}{\tan(\alpha)}\tag{3-26}
$$

Um das Prüfobjekt mittels Linienlaser vollständig zu erfassen, fährt das Mehrachsverfahrsystem mit kontinuierlicher Geschwindigkeit im Sicherheitsabstand über den Prüfraum, in dem das Prüfobjekt erwartet wird. Hierbei werden von der Kamera positionsgesteuert Bilder aufgenommen. Aus dem errechneten Höhenprofil und anhand der Laserlinien erfassten Prüflingskontur wird eine 3D-Profilgrafik des Prüflings generiert.

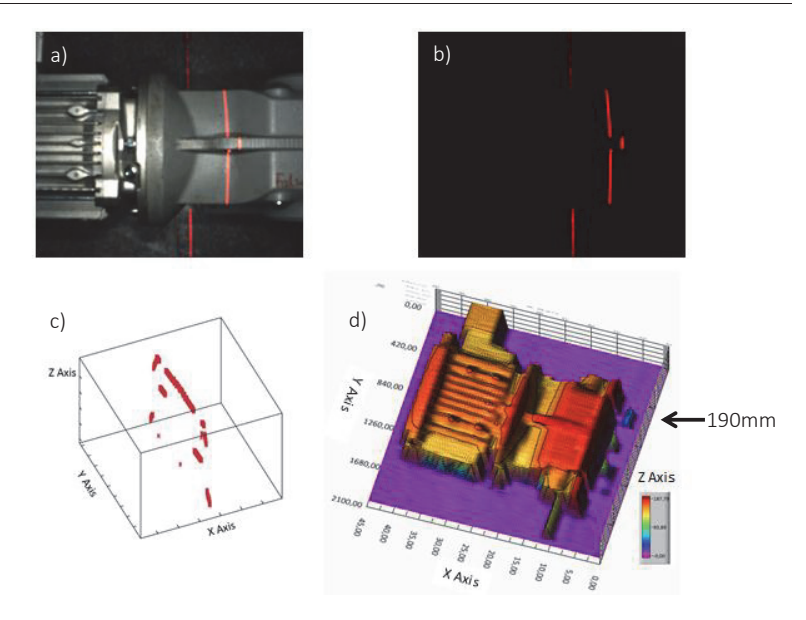

Abbildung 3-26: 3D-Profildatenerkennung. a) Versatz der Laserlinie begründet durch Höhenunterschiede des Prüfkörpers, b) Kamerabild bei abgedunkeltem Prüfraum, c) Messdatenverteilung bei einem Messzyklus [16], d) 3D-Modell bei 46 Messzyklen

Wie in Abbildung 3-26a zu sehen ist, wird das Profil des zu prüfenden Getriebemotors inklusiv Welle und Klemmkasten aus mehreren Kamerabildern und einzelnen Messpunkten pro Bild zusammengesetzt. Die Punkte zwischen den einzelnen Messzyklen werden durch Interpolation erzeugt. Die farbliche Darstellung des Motors ermöglicht Rückschluss auf die Prüfobjekthöhe (Abbildung 3-26 c und d). Aus dem dargestellten 3D Konturplot kann somit eine Getriebemotorenhöhe von ca. 190 mm entnommen werden. Der ermittelte Wert entspricht nahezu der exakten Gehäusehöhe eines nicht in  $\Delta z$  verschobenen Getriebemotors.

Das Laserschnittverfahren liefert somit alle erforderlichen Parameter, die zur Bestimmung der fünf Freiheitsgrade für die Prüfkoordinaten erforderlich sind.

## *Bewertung der Lösungsvarianten zur Bestimmung der Freiheitsgrade der Prüfpunktkorrektur:*

Alle der drei vorgestellten Lösungsvarianten ermöglichen die Ermittlung der fünf Freiheitsgrade, die für die Prüfpunktkorrektur erforderlich sind. Die Aufwendungen bzgl. Prüfzeit sind allen Varianten annähernd identisch.

Bei dem Laserschnittverfahren werden aus dem 3D Plot jedoch im Vergleich zu den in anderen Lösungsansätzen zusätzliche Informationen über Höhe, Breite, Länge sowie die relative Lage des Prüfobjektes im Aktionsraum des Prüfsystems generiert und zu einem Prüfkörper zusammengesetzt. Die generierten Informationen werden für die Kollisionsvermeidung, welche in Abschnitt 3.5.3 beschrieben ist, zur Definition des Sperrraums benötigt. Zur Realisierung der Kollisionsvermeidung wird das Laserschnittverfahren zur Bestimmung der Prüfpunktkorrekturparameter ausgewählt. Das neue Konzept zur Kollisionsvermeidung wird im folgenden Abschnitt beschrieben.

### 3.5.3 Sicherheitskonzept zur Kollisionsvermeidung

Damit es im vollautomatischen Prüfzyklus des neuen Prüfsystems nicht zu Kollision von Prüfobjekt und Prüfsystem kommt, ist es erforderlich, Sperrräume innerhalb des Prüfraums der Prüfzelle zu definieren. Als Sperrraum ist hier in erster Linie das Prüfobjekt selbst zu nennen, da die Achsen des Mehrachsverfahrsystems durch Endschalter hardwaretechnisch begrenzt werden. Das vorliegende Prüfobjekt kann dabei von Prüfzyklus zu Prüfzyklus in seiner Geometrie und in Raumlage (Antriebsausrichtung auf dem Werkstückträger) variieren, was durch das Prüfsystem beherrscht werden muss.

Die Abstandberechnung geometrisch komplexer Objekte ist neben den mathematisch aufwendigen Algorithmen mit erheblichem Rechenaufwand verbunden. Speziell in echtzeitfähigen Anwendungsfällen stellt der erhöhte Rechenaufwand ein Problem dar. Um dennoch geometrisch komplexe Objekte in Echtzeit auf Kollision zu testen, werden die erzeugten Hüllkörper durch Primitive approximiert [93]. Grundgedanke aller Ansätze ist dabei, dass Teile der Flächenmenge mit einfachen Hüllkörpern approximiert werden. Als Approximation wird dabei die Beschreibung des ursprünglichen Objektes durch eine angenäherte, geometrisch simple Darstellung verstanden [94]. Da die entstehenden Approximationen von den realen Objekten abweichen, kann keine exakte Abstandsberechnung mehr durchgeführt werden. Im Hinblick auf die Kollisionsvermeidung muss daher sichergestellt werden, dass sich alle Extrema des Prüfobjektes innerhalb der approximierten Flächen befinden. Das Prüfobjekt stellt innerhalb der Applikation ein variables Flächengebilde dar. Das Mehrachsverfahrsystem sowie die Sensorhalterung sind ein konstantes Flächengebilde. Im Nachfolgenden wird die Hüllkörperapproximation mittels unterschiedlicher analysierter und modifizierter Hüllkörperausprägungen aufgezeigt:

### *Lösungsansatz 1: Hüllkörper – Kugel:*

In vielen industriellen Anwendungen wird aufgrund der schnellen Berechnung sowie einfachen Geometrie die Kugeln als Hüllkörper angewandt [95]. Der Hüllkörper in Form einer Kugel (Abbildung 3-29a) wird um den Mittelpunkt des Prüfobjekts mit Radius r<sub>1</sub> gelegt. Um die Sensorhalterung wird ebenfalls eine Einhüllende in Form einer Kugel mit Radius  $r<sub>2</sub>$  gelegt. Die Stecke zwischen den beiden Kugelmittelpunkten wird als Abstand d bezeichnet. Eine Kollision tritt gemäß Formel (3-27) auf, wenn gilt:

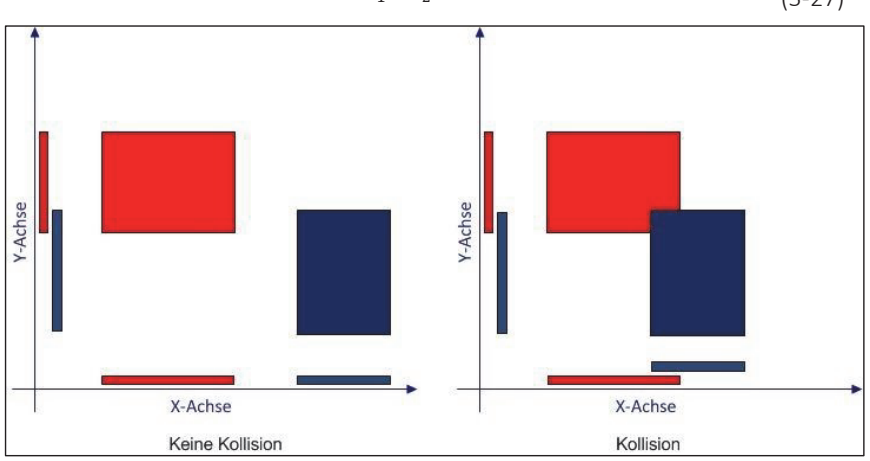

 $d \leq r_1 + r_2$  (3-27)

Abbildung 3-27: 2D Kollisionserkennung mittels achsorientierter Quader [95]

Die einhüllenden Radien der einzelnen Kugeln ändern sich in Bezug auf translatorische und rotatorische Bewegungen, wodurch eine erneute Approximation der Hüllkörper auch nicht erforderlich ist.

#### *Lösungsansatz 2: Hüllkörper - Achsorientierte Quader:*

Im zweiten Lösungsansatz werden achsorientierte Quader bzw. Iso-Boxen (Abbildung 3-29b) bestehen aus Rechtecken, die einfach berechenbar und mathematisch beschreibbar sind, zur Kollisionsvermeidung angewandt. Durch die Extrema der Koordinatenachsen im Raum wird aus einer Polygon-Menge ein Quader gebildet.

Mittels der in Formel (3-28) bis (3-30) aufgestellten Bedingungen [95] werden die Kriterien zur Kollisionsvermeidung im dreidimensionalen Raum aufgestellt:

$$
(Kx_{min} > Px_{min}) \vee (Px_{min} > Kx_{max}) \tag{3-28}
$$

$$
(Ky_{min} > Py_{min}) \lor (Py_{min} > Ky_{max})
$$
\n(3-29)

$$
(Kz_{min} > Pz_{min}) \vee (Pz_{min} > Kz_{max}) \tag{3-30}
$$

Werden alle diese Bedingungen durch zu überwachenden Objekte erfüllt, so besteht keine Kollisionsgefahr für Prüfling und Mehrachsverfahrsystem.

#### *Lösungsansatz 3: Hüllkörper - Orientierte Hüllquader:*

Die dritte Lösungsvariante stellt eine Weiterentwicklung der achsorientierten Quader da und wird als orientierter Hüllquader (Abbildung 3-29c) bezeichnet. Der Unterschied der Methoden besteht darin, dass bei dem orientierten Hüllquader der Hüllkörper nicht an den Achsen des Koordinatensystems sondern am geometrischen Körper selbst ausgerichtet wird. Gegenüber den achsorientierten Quadern wird die Hülleffizienz gesteigert. Ein Hüllkörper A wird durch den Mittelpunkt a<sub>c</sub> und drei normierten Vektoren a<sup>u</sup>, a<sup>v</sup>, a<sup>w</sup>, welche die Richtung der Seiten des orientierten Hüllquaders beschreiben, gebildet. Die Abstände vom Mittelpunkt a<sub>c</sub> zu den jeweiligen Seiten werden durch die Halbdistanzen h $_{\rm u}^{\rm A}$ , h $_{\rm v}^{\rm B}$ , h $_{\rm w}^{\rm B}$ beschrieben [95].

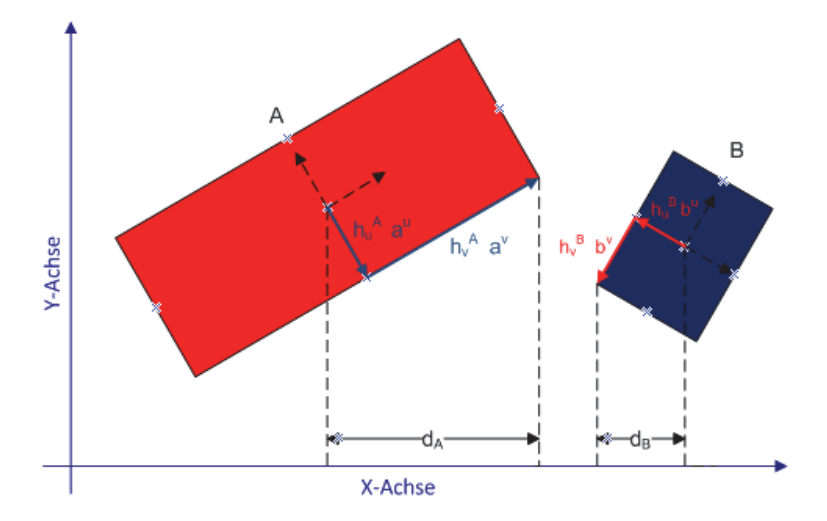

Abbildung 3-28: 2D Kollisionserkennung mittels orientierter Hüllquader [95]

## *Bewertung und Auswahl des Kollisionsvermeidungsverfahrens:*

Das wesentliche Auswahlkriterium für die Methode der Kollisionsvermeidung besteht darin, dass ein Hüllkörper um den Prüfling approximiert wird, dessen Einhüllende die Kontur des Prüflings bestmöglich wiederspiegelt. Die Forderung nach einer möglichst realitätsnahen Einhüllenden des Prüflings, resultiert aus der Notwendigkeit einer hoch genauen Positionierung der Sensorik vor dem Prüfobjekt. Diese Bedingung ist nur erfüllt, wenn das Prüfsystem den vorgegebenen Prüfpunkt auch anfahren kann.

Der in Variante 1 beschriebene Lösungsansatz approximiert einen zu prüfenden Getriebemotor nur hinreichend genau, da der Getriebemotor eine Kontur vergleichbar einem Quader besitzt. Somit ist der Lösungsansatz ungeeignet. Lösungsvariante 2 bildet um den Getriebemotor einen einhüllenden Quader, der wenn der Prüfling exakt positioniert ist, zur Sperrraumbildung geeignet ist. Bei einer Abweichung der Prüflingspositionierung auf dem Werkstückträger zur idealen Ausrichtung wird der ermittelte Sperrraum verfahrensbedingt vergrößert, was zum Verwerfen des zweiten Ansatzs führt. Nur Lösungsvariante 3 stellt eine flexibel geeignete Methodik zur Bildung der Einhüllenden des Antriebs zur Verfügung, da der erstellte einhüllende Quader sich nicht an einem fest hinterlegten Achssystem orientiert, sondern am Prüfobjekt selbst. In Abbildung 3-29 sind alle Hüllkörper am Beispiel eines Getriebemotors dargestellt. Mittels der Darstellung wird der Vorteil des Hüllkörpers "Orientierte Hüllquader" hervorgehoben.

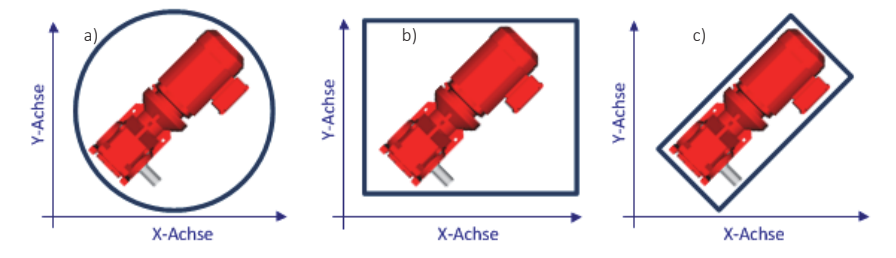

Abbildung 3-29: Hüllkörper am Beispiel Getriebemotor a) Kugel, b) achsorientierter Quader, c) objektorientierter Quader

Die Kollisionsüberwachung der ermittelten Sperrräume ist in der Steuerung des Mehrachsverfahrsystems integriert. Die Kollisionsüberwachung ist in Echtzeit realisiert, wodurch dieser Mechanismus den vorgegebenen Zweck erfüllt.

Zum Abschluss des dritten Kapitels werden nachfolgend die einzelnen beschrieben neuen Teillösungen der Vorgabenermittlung, der Ergebnisrückmeldung, der neue Prototypenprüfstand inklusiv Steuerung und die Sperrraumgenerierung auf ihre Eignung validiert.

# 3.6 Diskussion

## 3.6.1 Verifikation der Vorgabenermittlung und Ergebnisrückmeldung

Für die Verifikation der neuen Prüfvorgabenermittlung und Prüfergebnisrückmeldung wurden verschiedene Montageaufträge mit unterschiedlichen Merkmalsausprägungen im Produktionslenkungssystem angelegt. Der generische Vorgabenermittlungsbaustein wurde für unterschiedlichste Produktausprägungen des Baukastensystems angewandt. Bei der Vorgabenermittlung wurden, unter der Voraussetzung korrekt gepflegter Parametereinträge im Produktionslenkungssystem und der globalen Prüfsystemsteuerung, keine Fehler festgestellt. Auftretende Fehler, die aufgrund von fehlenden Parametereinstellungen entstanden, wurden durch Fehlermeldungen des Produktionslenkungssystems und der globalen Prüfsystemsteuerung abgefangen. Im produktiven Betrieb werden die Meldungen durch den Prüfplaner zeitnah abgearbeitet, da sonst die Prüfung aufgrund mangelnder Vorgaben nicht durchgeführt wird und das Prüfsystem eine dementsprechende Fehlermeldung ausgibt.

Zu den generierten Prüfvorgabedateien wurden durch die globale Prüfsystemsteuerung die entsprechenden internen Prüfmerkmalmatrizen erzeugt, die den Teilprüfungen visuelle und schwingungsdiagnostische Prüfung als Vorgabewerte dienen. Nach Durchführung der einzelnen Teilprüfungen und Positionieraufgaben wurden die ermittelten Ergebnisse in das Produktionslenkungssystem rückgeschrieben. Die Verkettung zwischen Produktionlenkungssystem und globaler Prüfsystemsteuerung, sowie den Teilsystemen Mehrachsverfahrsystem, visuelle und schwingungsdiagnostische Prüfung wurden mittels mehrerer Testaufträge des Produktionlenkungssystems validiert und entsprechen den Anforderungen des Abschnitts 2.1.1 bewertet.

Im nächsten Abschnitt wird die Positionierungsgenauigkeit der Prüfzelle validiert, welche für die Ausrichtung der Sensorik am Prüfling erforderlich ist.

## 3.6.2 Validierung der Positioniergenauigkeit

In Bezug auf das spätere Einsatzgebiet zur optischen und schwingungsdiagnostischen Merkmalsanalyse unter Montagebedingungen muss eine reproduzierbare und präzise Positionierung der Sensorik an einem vorgegebenen Prüfpunkt durch das Mehrachsverfahrsystem erfolgen. Zur Ermittlung der Positioniergenauigkeit des Fünf-Achsportalsystems wurden Prüfpositionen an einem Fünf-Wege-Fingertaster definiert, welche die Prüfmerkmale auf den fünf Seitenansichten des Antriebs simulieren. Die Prüfpositionen wurden in die Vorgabendatenbank eingetragen und nacheinander durch das Mehrachsverfahrsystem angefahren. Damit eine sinnvolle Aussage über die Reproduzierbarkeit getroffen werden kann, wurden alle Achsen vor der Positionierung ausgelenkt, was im späteren vollautomatischen Modus auch evtl. passiert könnte.

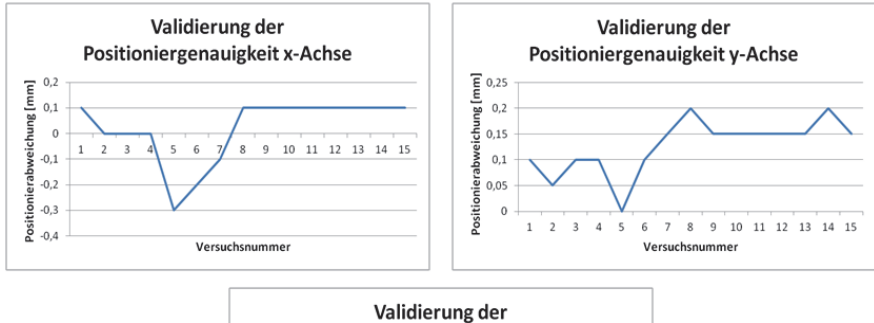

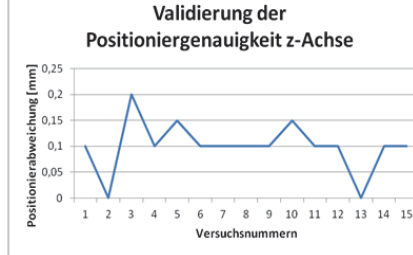

Abbildung 3-30: Validierung der Positioniergenauigkeit

Aus dem Validierungsversuch geht hervor, dass die Positioniergenauigkeit eine Auflösung höher als 1 mm besitzt, was für die Positionierung der Sensorik ausreichend ist. Zur genauen Bestimmung der Positioniergenauigkeit wurde in einem zweiten Validierungsversuch eine Hundertstel-Messuhr eingespannt, die mit einer Tastspitze, die an der Sensorhalterung montiert wurde, eingedrückt wird. Die Tastspitze wurde in dem vorliegenden Versuch auch vollautomatisch in alle Raumrichtungen bewegt, bevor im Anschluss eine erneute Messung der Positioniergenauigkeit erfolgte. Der Vorgang wurde je Achsrichtung fünfzehn Mal durchgeführt. In Abbildung 3-30 sind die Ergebnisse des Validierungsversuchs aufgetragen. Aus der Auswertung geht eine maximale Positionsabweichung von

0,3 mm in x–Richtung, 0,2 mm in y-Richtung und 0,2 mm in z-Richtung hervor. Somit ist der Prototypenprüfstand in Bezug auf die Positioniergenauigkeit geeignet und erfüllt die in Abschnitt 2.1.1 gestellten Anforderungen.

### 3.6.3 Validierung der Sperrraumgenerierung

Zur Validierung der Sperrraumgenerierung wurde ein Schneckenradgetriebemotor der Baugröße 37, welcher bezogen auf die geometrischen Abmaße auch in dem entworfenen Prototypen der Prüfzelle geprüft werden kann, in die Prüfzelle eingefahren. Mittels des in Abschnitt 3.5.2 beschriebenen Verfahrens wurde die 3D-Abbildung des Prüflings erstellt (Abbildung 3-31) und an die globale Prüfsystemsteuerung übergeben.

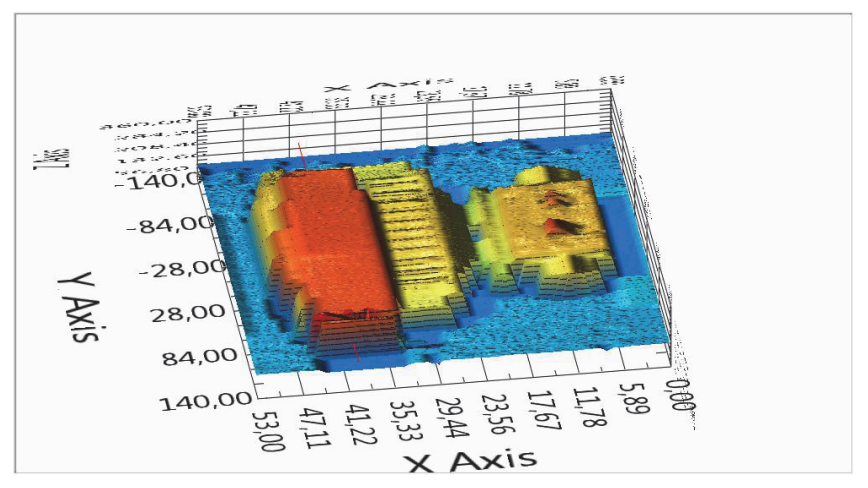

Abbildung 3-31: Validierung des Sperrraumdetektionsverfahrens

Aus dem generierten Datensatz wurde durch die globale Prüfsystemsteuerung eine prüfkörperorientierte Einhüllende gebildet, in welche die z-Achse mit der Sensorhalterung nicht bzw. nur mit stark reduzierter Verfahrgeschwindigkeit einfahren darf. Wie aus Abbildung 3-31 hervor geht, wurde die Einhüllende um den unbekannten Prüfling korrekt approximiert und der zugehörige Sperrraum aufgezogen. Der generierte Sperrraum wird der Steuerung des Mehrachsverfahrsystems übermittelt, wodurch eine Kollision des Prüfsystems mit dem Prüfling somit wirksam verhindert wird.

## 3.6.4 Zusammenfassung

Im vorliegenden Kapitel wurden unterschiedliche Lösungsansätze für den mechanischen und elektrischen Aufbau einer Prototypen Prüfzelle vorgestellt. Die
einzelnen Lösungsvarianten wurden anhand technischer und wirtschaftlicher Gesichtspunkte bewertet. Für die Realisierung des Prototypen ist das Konzept des fünf Mehrachsportalsystem weiterverfolgt worden. Das Konzept bietet die notwendige Flexibilität bzgl. der Positionierung der Sensorik. In mehreren Iterationsschleifen wurde ein Prototyp einer integrierten Sensorhaltung konstruiert, welche einerseits die zur Bewertung der Prüflinge erforderliche Sensorik beinhaltet und andererseits den Forderungen nach geringem Bauraum und Eigengewicht genügt.

Die Produktzuführung in das Prüfsystem ist eine große Herausforderung. Die Prüfpositionen der einzelnen Merkmale sind am Produkt räumlich genau zu identifizieren, da in den Detailauswertungen des Prüfsystems keine sinnvollen Ergebnisse erzielt werden. Hierzu wurden vier Varianten an Werkstückträgern entworfen, die nach technischer und wirtschaftlicher Bewertung ausgewählt wurden. Aus wirtschaftlichen Gründen wurde der Werkstückträger mit einfachem L-Anschlag zur Produktvorpositionierung ausgewählt. Der Nachteil einer nur groben Vorausrichtung für die vollautomatische Prüfung unzureichenden Produktvorausrichtung wurde softwaretechnisch mittels Produktausrichtungserkennung und Koordinatentransformation der Prüfpunkte technisch wie auch wirtschaftlich sinnvoll gelöst.

Die kundenauftragsbezogene Prüfvorgabenermittlung mittels des Produktionslenkungssystems und die daraus generierten Prüfsystemvorgaben wurde für die verschiedenen im Produktionslenkungssystem bereitgestellten Merkmalsausprägungen (binär, code, numerisch) vorgestellt. Die Bearbeitung der intern genierten Prüfmerkmalsmatrix erfolgt durch das Lenkungssystem des Prüfsystems. Das Lenkungssystem spaltet die generierte Prüfmerkmalsmatrix in Aktionen, die durch die einzelnen Teilsysteme (Mehrachsverfahrsystem, schwingungsdiagnostische und visuelle Einheit) abgearbeitet werden auf.

Abschließend wurde ein Verfahren zur Bestimmung der Prüflingsausrichtung des in die Prüfzelle einfahrenden Prüflings vorgestellt. Anhand der ermittelten 3D Aufnahme des Prüflings wurde ein Sicherheitsraum um den Prüfling aufgespannt. Durch Kollisionserkennungsverfahren wird sichergestellt, dass die Sensorhalterung und die z-Achse des Mehrachsverfahrsystems nicht mit dem Prüfling kollidieren. Weiterhin werden aus dem 3D Plot die Informationen zur Koordinatentransformation der Prüfpunkte gewonnen, die zur gezielten Positionierung der Sensorik erforderlich sind.

Die Bewertung von optischen Prüfmerkmalen erfolgt mittels eines speziell in dieser Arbeit entwickelten Bildverarbeitungsalgorithmus. Der Aufbau und die Struktur des neuen Algorithmus zur optischen Bewertung von Getriebemotoren wird in Kapitel 4 dargestellt.

# 4 Neuartige Methodik zur optischen Inspektion von Antriebsmerkmalen

## 4.1 Übersicht

In dem vorliegenden Kapitel wird die im Rahmen der Dissertationsschrift entwickelte Methodik vorgestellt. Das neue optische Prüfkonzept unterteilt sich dabei in die Abbildung 2-9 beschriebenen Schritte:

- Anforderungsanalyse an das modellbasierte Teilkonzept optische Inspektionseinheit (Abschnitt 4.2)
- Auslegung und Bewertung verschiedener Kameras und Beleuchtungskomponenten für die Bilderfassung (Abschnitt 4.3)
- Konzeptionierung und Realisierung der neuen optischen Analysealgorithmen (Abschnitt 4.4)

Das entwickelte Konzept wird dann in Abschnitt 4.5 validiert und bewertet. Für die Prüfmerkmalsbewertung wird nicht eine komplette Seitenansicht des Prüflings sondern nur ein Teilbildausschnitt der gesamten Prüflingsseitenansicht verwendet. Die genannte Bedingung erfordert die bereits beschriebene präzise Positionierung Kamera und Beleuchtung vor der Prüfposition. Das generische Konzept sieht vor, dass im betrachteten Bildausschnitt immer nur das zu bewertende Prüfmerkmal erfasst wird. Durch die sequenzielle Prüfaufgabenabarbeitung und den modularen Prüfprogrammaufbau wird eine hohe Prüfmerkmalsauflösung erzielt, die für die Merkmalsbewertung erforderlich ist. Weiterhin wird der Pflegeaufwand für die unterschiedlichen Prüflinge auf ein Minimum reduziert, da es nur wenige Prüfprogramme für bspw. Wellen, Flansch, etc. gibt, deren Parameter flexibel entsprechend der Produktkonfiguration aus einem Prüfungsbaukasten durch die Koordinierungsebene mit den relevanten Vorgabewerten wie Wellenoder Flanschdurchmesser vorbelegt werden.

Im Nachfolgenden werden zunächst die definierten visuellen Prüfmerkmale, die es durch den neuen optischen Algorithmus zu bewerten gilt, aufgeführt.

## 4.2 Analyse der visuellen Prüfmerkmale

Für die neue flächendeckende visuelle vollautomatisierte Montageendprüfung der kompletten Produktpalette ist es zunächst erforderlich, sämtliche im Baukasten vorkommenden Merkmalsausprägungen, die optisch durch den bisherigen Endprüfer erfasst werden, auf deren Varianz zu analysieren. Bedingt durch das Baukastenprinzip ist es ausreichend für jeden einzeln Getriebegrundtyp die Merkmalsanalyse durchzuführen. Die Variationsmöglichkeiten eines Getriebegrundtyps wiederholen sich in den entsprechenden Größenstufungen, wobei sich die Merkmalsvariation nicht in der Art der Merkmale, sondern nur baugrößenbedingt in ihren geometrischen Abmaßen unterscheiden. Die modular entwickelten visuellen Prüfprogramme wurden so ausgelegt, dass für jedes einzelne Merkmal ein Bildverarbeitungsprogramm zur Verfügung steht. Die einzelnen Bildverarbeitungsprogramme sind unabhängig von den Merkmalsausprägungen bzw. geometrischen Abmaßen des entsprechenden Merkmals, sofern das Merkmal im Bildausschnitt des erfassten Bildbereichs liegt. Wird beispielsweise die Abtriebswelle zweier Antriebe unterschiedlicher Baugröße aber des gleichen Getriebegrundtyps beurteilt, so wird für die Merkmalsbewertung das gleiche Bildverarbeitungsprogramm durch die globale Prüfsystemsteuerung aufgerufen. Für die Bewertung der geometrisch unterschiedlichen Abtriebswelle werden lediglich unterschiedliche Bewertungsgrenzwerte bzw. eine mit der Konfiguration variierende Merkmalsausprägung in Form eines Wellendurchmessers an das Bildverarbeitungsprogramm Welle übergeben. Die Bildaufbereitung und Bewertung sowie alle weiteren erforderlichen Bildverarbeitungsschritte sind innerhalb des Bildverarbeitungsprogramms Welle konstant. In Abbildung 4-1 ist ein modifizierter Auszug, der im Getriebebaukastensystem mögliche Merkmalsvariationen dargestellt, die bei einer visuellen vollautomatischen Montageendprüfung zu beachten sind. Die am häufigsten auftretenden Konfigurationsvariationen, mit denen der Montageendprüfer konfrontiert wird, sind variierende Getriebe- und Motorbauarten, Wellen- und Flanschtypen sowie die Lage von Verschlussbohrungen und Entlüftungsventile.

Für jedes der in Abbildung 4-1 aufgeführten Merkmale muss ein Bildverarbeitungsprogramm erstellt werden. Die einzelnen Bildverarbeitungsprogramme stellen einen Baukasten an visuellen modularen Bewertungsmethoden dar. Anhand der Auftragskonfiguration wird durch die globale Prüfstandssteuerung aus dem Bildverarbeitungsbaukastensystem ein Prüfablauf für jeden einzelnen Prüfling individuell zum Zeitpunkt der Montageeinplanung angelegt. Aus den ermittelten Merkmalsausprägungen der Konfiguration werden die Parameter der einzelnen Bildverarbeitungsprogramme, welche die Bewertungskriterien für das vorliegende Merkmal darstellen, befüllt.

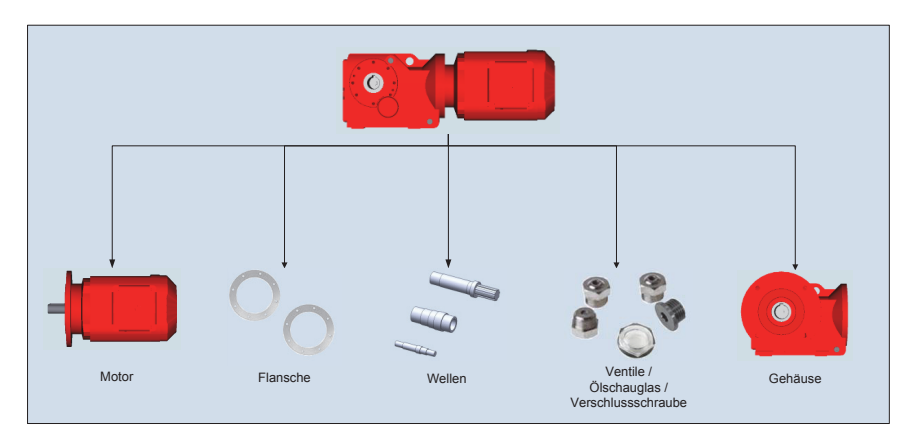

Abbildung 4-1: Visuelle Merkmalsaufschlüsselung des Getriebebaukastens am Beispiel eines Kegelradgetriebemotors

Durch die Vorgehensweise wird der Systempflegeaufwand für die einzelnen Bildverarbeitungsprogramme auf ein Minimum reduziert, da über den gesamten Baukasten hinweg die gleichen Programme Anwendung finden und in Abhängigkeit des Vorhandenseins eines Merkmals aktiviert oder deaktiviert werden.

## 4.3 Experimentelle Erprobung von Kamera und Beleuchtung

## 4.3.1 Kamera und Objektivdimensionierung

Der Fokus der speziellen Auslegung des Kamerasystems liegt in der Definition des erforderlichen Bildbereichs und des Arbeitsabstandes der Kamera zum Prüfobjekt.

Sämtliche Einflüsse, die bei der Auslegung des Bildverarbeitungssystems zu beachten sind, sind in Abbildung 4-2 abgebildet. Als Basis der Auslegung dient die Prozessumgebung, in der das neue System arbeitet. Aus den abgeleiteten Randbedingungen resultieren die Abstimmung der Kamera- und Objektivkomponenten sowie experimentelle Auswahl einer geeigneten Beleuchtung. Im weiteren Verlauf der Einführung eines industriellen Bildverarbeitungssystems werden die Bildverarbeitungsprogramme erstellt, die speziell auf die einzelnen Prüfaufgaben abgestimmt werden müssen. Die in Abbildung 4-2 dargestellten Kriterien werden in der aufgezeigten Reihenfolge auch für die einzelnen Bestandteile der optischen Inspektionseinheit durchgeführt.

Der Abstand der Kamera zum Prüfobjekt und die damit einhergehende Verzerrungsfreiheit des Bildausschnitts werden bei der Konzeption des Prüfsystems durch die Verfahrachsen des Mehrachsverfahrsystems realisiert. Aufgrund der Anforderungen an eine hoch präzise Bewertung der einzelnen Merkmale, welche teilweise nur wenige Millimeter in ihren geometrischen Abmessungen differieren, ist es erforderlich einen relativ geringen Bildausschnitt zu bewerten. Der Bildausschnitt wurde auf 100\*80 mm definiert. Innerhalb des definierten Bildausschnitts ist es möglich, alle relevanten Merkmale eines definierten Spektrums abzubilden, die durch den Prototypenprüfstand geprüft werden.

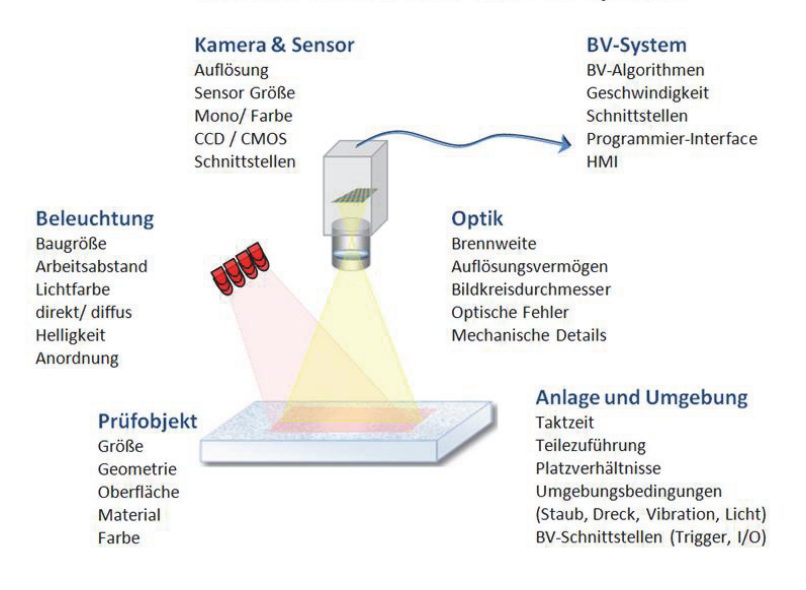

## Kriterien zur Auswahl eines BV-Systems

Abbildung 4-2: Auswahlkriterien eines Bildverarbeitungssystems [96]

Für ein erweitertes Produktspektrum aus dem Baukasten, d.h. für Antriebe, die größere geometrische Abmessungen besitzen, ist es erforderlich die Projektierung des Objektivs erneut durchzuführen und den Merkmalsgegebenheiten anzupassen. Im Nachfolgenden werden die zur Auslegung des Objektivs relevanten Berechnungskriterien dargestellt.

## *Auslegung des Objektivs*

Zur Dimensionierung des erforderlichen Kameraobjektivs für die vollautomatische visuelle Montageendprüfung ist es erforderlich die Gesetzmäßigkeiten zur Abbildung einer Szene auf einem Sensor zu beachten. Allgemein spielt dabei keine Rolle, ob hierbei ein Objekt auf einem CCD-Array, eine Film oder die Netzhaut des menschlichen Auges abgebildet wird. Die grundlegenden Gesetzmäßigkeiten werden anhand einer idealisierten Linse, d.h. einer Linse deren eigene Ausdehnung keine Rolle für die Abbildung spielt, erklärt (Abbildung 4-3). Der Bereich zwischen Gegenstand G und Linse wird als Objektbereich und der Bereich zwischen Linse und Abbildung als Bildbereich bezeichnet. Die Abbildung eines Gegenstand G mittels Linse gehorchen den in [11] beschriebenen Gesetzmäßigkeiten [97], [98]. Strahlen, die vom Gegenstand G am Punkt A ausgehen, schneiden sich in der Bildebene in einem einzigen Punkt A' und werden dort scharf abgebildet. Sowohl vor dem Brennpunkt F als auch dahinter hat der Punkt eine endliche Ausdehnung und damit eine unscharfe Fläche.

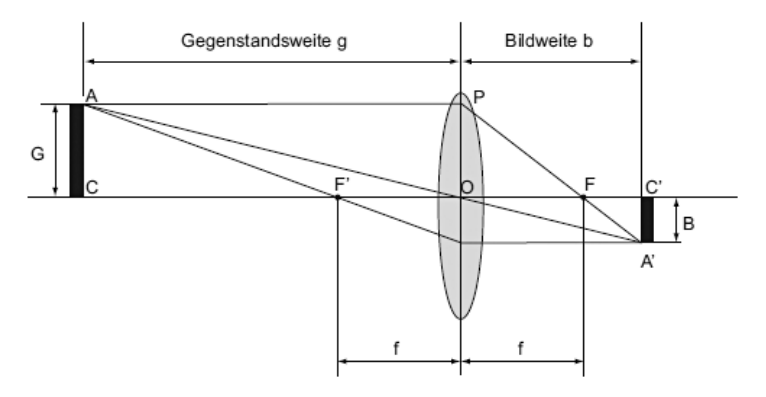

Abbildung 4-3: Prinzip der Objektabbildung mittels Sammellinse [11]

Je nach Entfernung des Objektes von der Linse variiert der Abbildungsmaßstab gemäß den Linsengleichungen [11], [98]:

$$
\frac{B}{G} = \frac{b}{g}
$$
(4-1)  
1 1 1 (4-2)

$$
\frac{1}{f} = \frac{1}{g} + \frac{1}{b}
$$
 (4-2)

Bei fester Abbildungsgröße G setzt sich die Bildhöhe B auf dem Chip der Kamera in Abhängigkeit der Gegenstandsgröße G, der Brennweite f und der Gegenstandsweite g gemäß den Formeln (4-1)(4-2) zu (4-3) zusammen [11], [98]:

$$
B = \frac{f}{g - f} * G \tag{4-3}
$$

Bei der visuellen Montageendprüfung wird die Gegenstandsweite g bzw. die Tiefenschärfe durch das Mehrachsverfahrsystem durch Positionierung der Kamera vor dem Prüfobjekt eingestellt. Damit die zur Bewertung erforderliche Genauigkeit erzielt wird, ist eine präzise Positionierung (Δg=max. 1mm) der Kamera vor dem zu prüfenden Merkmal erforderlich. Weiterhin lassen sich anhand der Gleichungen einige Eigenschaften für Linsenabbildungen ableiten [11], [98]:

- x *Die Vergrößerung der Brennweite f führt zur Vergrößerung des Bildausschnitts.*Das bedeutet im Hinblick auf die Bewertung von größeren Antrieben aus dem Baukasten, dass ein Objektiv mit einer größeren Brennweite ausgewählt werden muss, damit der zur visuellen Zustandsbewertung erforderliche Bildausschnitt sinnvoll abgebildet wird.
- x *Verringert sich die Gegenstandweite g, wird das Bild ebenfalls größer.* Jedoch muss beachtet werden, dass bei abnehmender Gegenstandweite g die Bildweite b zunimmt, die Abbildungsschärfe hingegen nimmt ab. Damit dennoch eine scharfe Abbildung bei der Bildaufnahme erzielt wird, muss der Abstand zwischen Sensor und Objektiv vergrößert werden. Da der Sensor fest verbaut ist, wird der Objektivtubus herausgedreht, also die Linse vom Sensor wegbewegt. Das Verändern des Tubus ist bei der vollautomatischen Montageendprüfung nicht möglich. Somit muss die festgelegte Gegenstandsweite durch das Mehrachsverfahrsystem reproduzierbar konstant gehalten werden.

## *Blendenzahl und Schärfentiefe:*

Die Blendenzahl  $f_{\#}$ , bzw. Blendenöffnung ist ein Maß für die Lichtstärke eines Objektivs. Jede Linse hat eine endliche Abmessung und kann nur einen Teil der Energie einer Punktquelle einfangen. Das eingrenzende Kriterium ist hierbei die physikalische Begrenzung der Außenkanten der Linse. Die Blendenzahl definiert, welche Lichtmenge die Optik passieren kann. Sie berechnet sich aus der Division von der Brennweite f zum Blendendurchmesser  $D_R$  [16], [98].

$$
f_{\#} = \frac{f}{D_B} \tag{4-4}
$$

In Abbildung 4-4 ist die Auswirkung der Blendenöffnung bei der Bildaufnahme dargestellt. Die Blendenöffnung wirkt sich unmittelbar auf die Schärfentiefe einer Bildaufnahme aus. Wird die Blende weit geöffnet, ist die Belichtungsdauer kürzer und das aufgezeichnete Bild wird heller, wodurch die Schärfentiefe sinkt. Bei einer kleinen Blendenöffnung muss das Bild länger belichtet werden. Das Bild wird hierdurch dunkler und die Schärfentiefe steigt aufgrund des zunehmenden Kontrasts. Die Schärfentiefe ist ein Maß für den Bereich, in dem die Abbildung von Gegenständen in Richtung der optischen Achse als scharf angesehen wird. Bei der vollautomatischen visuellen Endprüfung wird die Blendenzahl  $f_{\#}$  je nach Prüfung durch die Bildverarbeitungssoftware der Bildaufnahme entsprechend des Bildverarbeitungsprogramms parametriert.

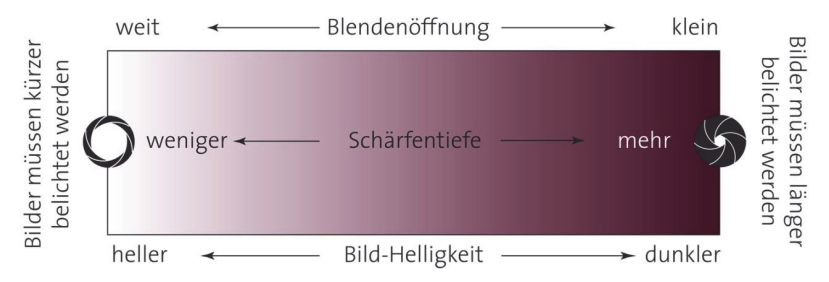

Abbildung 4-4: Blende mit verschiedenen Blendenzahlen [16]

## *Reduzierung der sphärischen Aberration durch Abblenden:*

Neben der Schärfentiefe werden mit der Blende auch Öffnungsfehler korrigiert. Die Blende blockiert hierbei einfallende Strahlen, die außerhalb des Paraxialgebiets liegen (Abbildung 4-5 b).

Weiterhin muss bei der Auslegung des Objektivs die sphärische Aberration, auch Öffnungsfehler genannt (Abbildung 4-5a), berücksichtigt werden. Sphärische Aberration bedeutet, dass die Abbildungsstrahlen eines Objektpunktes in den äußeren Kreiszonen einer Linse stärker gebrochen werden als im Paraxialgebiet. Ein Objektpunkt wird folglich nicht mehr als Bildpunkt, sondern als Bildscheibe abgebildet. Die Auswirkungen der Erscheinung wirken sich auf den Schärfegrad des Bildes aus. Hierdurch kann es zu Verfälschung bei visuellen Messaufgaben kommen, die zu einer Fehldiagnose bei der Merkmalsbewertung führen. Die Auswirkungen der sphärischen Aberration werden durch eine geeignete Blendeneinstellung unterdrückt, da unscharfe Randbereiche ausgeblendet werden. Ist es nicht möglich mittels der Blende die Unschärfe in den aufgenommenen Abbildungen zu beseitigen, so wird der Effekt bei der Bildaufbereitung korrigiert.

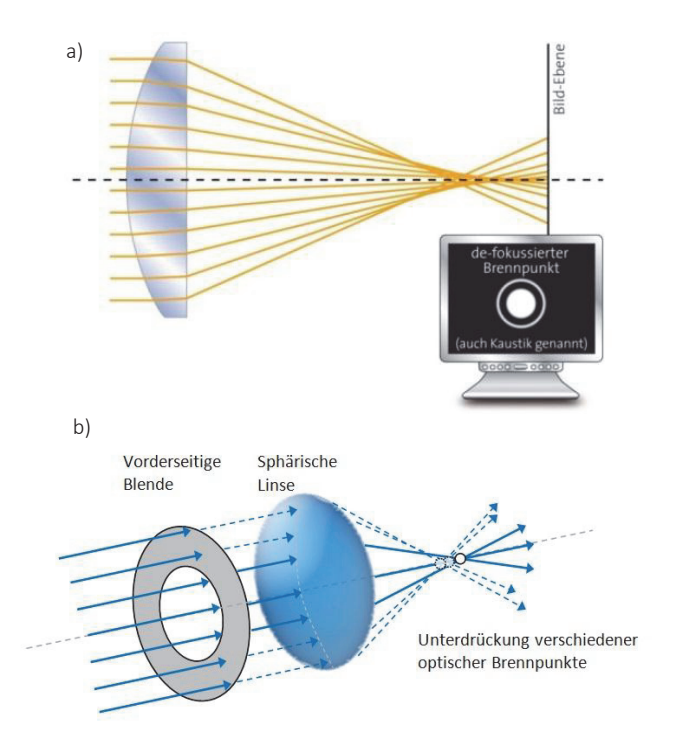

Abbildung 4-5: *a):* Korrektur der sphärischen Aberration durch Abblenden [96] *b):* Öffnungsfehler bei Sammellinsen [16].

## *Auslegung der verwendeten Bildaufnahmeperipherie:*

Bei der Projektierung des Teilprüfsystems Bildverarbeitung zur visuellen Endprüfung wurde eine fünf Mega-Pixel CCD-Kamera mit einem maximalen Bildbereich von 100 mm Breite aufgrund der zu erfassenden Prüfobjektgröße ausgewählt. Der in der Kamera verbaute CCD Chip besitzt eine Pixelanzahl von 2452 x 2056 Pixeln, aus welcher sich die geforderten Breite von 80 mm und eine Höhe der Abbildung von 100 mm ergibt. Der Objektabstand g von Objektivlinse zu Prüfobjekt wird auf 100 mm festgelegt.

Aus Gegenstandsweite  $g = 100$ mm, Gegenstandsgröße G = 84,5mm und Bildgröße B =100 mm wird mit Formel (4-5) die Brennweite f des Objektivs festlegt:

$$
f = \frac{g}{\frac{G}{B} - 1} = 7.5
$$
 (4-5)

Für die maximale Bildgröße von 100x80mm in einem Arbeitsabstand g = 100mm wird ein Objektiv mit Brennzahl f = 7,5 benötigt. Neben der maximalen Bildgröße gilt es auch die Vergrößerung der Prüfmerkmale zu beachten, da z.B. bei der visuellen Endprüfung Objekte wie Entlüftungsschrauben von wenigen Zentimetern Durchmesser geprüft werden. Damit ein Prüfmerkmal mit einer Bildgröße von G= 20mm Höhe und einem Objektabstand von g = 100mm aufgenommen werden kann, muss die Brennweite des Objektivs f = 29,7 betragen, damit das Objekt auf dem Chip abbildet werden kann. Die Brennweite des ausgewählten Objektivs ist variabel, bleibt in der Prüfsystemanwendung vor dem Hintergrund des vollautomatischen Prüfbetriebs konstant. Anstelle durch den Objektivtubus die Brennweite zu erhöhen oder zu verringern, wird die Schärfentiefe mittels des Mehrachsverfahrsystems durch Variation der Gegenstandsweite eingestellt. Mittels eines Punktlasers wird der Prüfobjektabstand auf einen vordefinierten Wert angefahren. Zu Erzielung eines Kompromiss zwischen Schärfentiefe und Gegenstandsweite wurde ein Objektiv mit einer Brennweite von f = 16 ausgewählt. Neben der Brennweite und Schärfentiefe spielt die Belichtung und Blendenzahl eine nicht zu vernachlässigende Rolle. Die Blendenzahl  $f_{\#}$  des Objektivs wird vom Hersteller mit 1.4 angegeben und muss wie auch die Belichtungszeit durch Versuche der entsprechenden Merkmalsprüfung angepasst werden.

Nachdem im vorliegenden Abschnitt die Kamera und das für die optische Prüfung passende Objektiv bestimmt wurden, wird nachfolgend die Beleuchtung für das neue Bildverarbeitungssystem anhand der zu bewertenden Merkmale erprobt und bewertet.

#### 4.3.2 Experimentelle Analyse unterschiedlicher Prüfobjektausleuchtung

Die Planung und Ausarbeitung eines Prüfstandes zur visuellen Prüfung von industriell gefertigten Objekten stellt hohe Anforderungen an die zur Verwendung kommenden Peripheriegeräte. So stellt die vorliegende Prüfanlage auch sehr hohe und gleichzeitig vielseitige Anforderungen an die zum Einsatz kommende Beleuchtung. Zur Auswahl einer geeigneten Beleuchtung werden verschiedenste Faktoren, wie bspw. Geometrie, Farbe des Prüfobjekts, betrachtet, welche jeweils einen großen Einfluss auf den Aufbau und die Verwendung der Beleuchtung haben. Zunächst werden die berücksichtigten Einflussfaktoren beschrieben, welche den Betrieb einer Beleuchtung beeinflussen. Anschließend werden basierend auf der bereits durchgeführten Merkmalsanalyse die Anforderungen an die zu verwendende Beleuchtung spezifiziert. Resultierend daraus werden verschiedene Beleuchtungsvarianten untersucht, inwieweit die Beleuchtungen die gestellten Anforderungen erfüllen. Weiterhin werden die zu Beginn beschriebenen Einflussfaktoren auf deren Auswirkung auf das Beleuchtungsergebnis und somit deren Einfluss untersucht.

## *Einflussfaktoren für die Beleuchtungsauswahl:*

Eine geeignete Beleuchtung für die neue visuelle Prüfung von Getriebemotoren zu finden, erfordert zunächst die Bestimmung und Einschätzung der Einflussfaktoren des Prüflings, des Prüfumfeldes sowie der Beleuchtung selbst. Anhand der ermittelten Einflussfaktoren und deren Auswirkungen wird der Entscheidungsprozess für eine Beleuchtung erläutert.

Die visuelle Prüfung von Getriebemotoren gestaltet sich als sehr vielseitig, da zum einen eine Vielzahl an Prüfmerkmalen unterschiedlichster Ausprägung zu ermitteln und zu bewerten ist, und zum anderen die Lage der Prüfmerkmale aufgrund der unterschiedlichsten Aufbauvarianten der Getriebemotoren variiert. Die Prüfmerkmale (Abbildung 4-2) unterscheiden sich erheblich in Größe, Form, Farbe und Oberflächenstruktur, was eine Beleuchtung erfordert, die all diesen Grundanforderungen gerecht wird. Durch die variable Lage der Prüfmerkmale am Prüfling ergeben sich weitere Einflussfaktoren wie z.B. variable Hintergründe (Farbe, Form, Oberfläche, Abstand) Störkanten (möglicher Schattenwurf) usw., die das Beleuchtungsergebnis wesentlich beeinflussen. Des Weiteren treten äußere Einflüsse auf, welche sich ebenfalls im Beleuchtungsergebnis niederschlagen. Hier ist im Besonderen der Einfluss der sich kontinuierlich verändernden Umgebungsbeleuchtung (Tageslicht, Arbeitsbeleuchtung) zu nennen, der das Beleuchtungsergebnis maßgeblich beeinflussen kann. Zur Auswahl einer geeigneten Beleuchtung gilt es die beschriebenen Faktoren für verschiedene Beleuchtungsaufbauten zu bewerten und somit eine Entscheidungsgrundlage zu schaffen, die eine geeignete Auswahl ermöglicht. Um eine Bewertung verschiedener Beleuchtungen durchzuführen, ist es zweckmäßig, die Beleuchtung unter möglichst realen Einsatzbedingungen zu erproben und die erzielten Ergebnisse zu dokumentieren. Nachfolgend werden die durchgeführten empirischen Beleuchtungsuntersuchungen in Kombination mit den betrachteten Einflussfaktoren dargestellt.

*Durchführung der Beleuchtungsversuche:* 

Ausgehend von der in der vorliegenden Arbeit durchgeführten Recherche zum Thema Beleuchtung und deren Verwendung in der industriellen Bildverarbeitung geht hervor, dass unter Berücksichtigung der dynamischen Positionierung der Beleuchtung zusammen mit der Kamera nur eine Hellfeld-Auflicht Beleuchtung angewandt werden kann. Bei der genannten Art der Beleuchtung, wird das Licht direkt vom Prüfobjekt reflektiert und von der Kamera aufgezeichnet. Der Vorteil der ausgewählten Beleuchtungsart ergibt sich aus gut kontrastierten Bildaufnahmen, die einen gleichmäßig ausgeleuchteten Bildbereich zeigen (Abbildung 4-6). Die gleichmäßige Ausleuchtung, besonders in Bezug auf die große Varianz der vorliegenden Prüfmerkmale und der daraus resultierenden Prüfaufgaben ist Hauptgegenstand der folgenden Untersuchung, deren Ergebnisse in Tabelle 4-1 dargestellt werden.

Die empirische Vorgehensweise beim Untersuchen der Beleuchtungsbedingungen sowie der Bewertung der Beleuchtungsergebnisse wird in [27] beschrieben. Zur Bewertung der Beleuchtungen wurden sowohl die verschiedenen Merkmale als auch die Umgebungseinflüsse unter Realbedingungen getestet. Die erstellten Aufnahmen der Prüfobjekte und deren Eigenschaften wurden in Bezug auf den zu leistenden Bildverarbeitungsaufwand aufgrund der vorliegenden Aufnahme bewertet. Der zu leistende Bildverarbeitungsaufwand wurde dabei anhand exemplarischer Testprogramme abgeschätzt. In der Auswertung wird ein Querschnitt aller Merkmalsüberprüfungen für die jeweilige Beleuchtung gegeben und resultierend aus den Einzelprüfungen eine Gesamtbewertung erstellt.

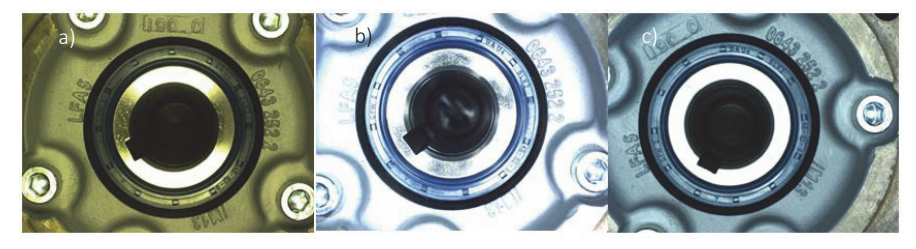

Abbildung 4-6: a) Aufnahmen einer Hohlwelle mit Beleuchtungsnummer 11 , b) 4 und c) 11

Abbildung 4-6 zeigt exemplarisch eine der durchgeführten Bildaufnahmeversuche. Zu sehen ist die Aufnahme einer Hohlwelle mit Wellendichtring. Aus der Abbildung geht hervor, wie unterschiedlich die Ergebnisse der Bildaufnahme einund desselben Prüfobjekts sind. Die Aufnahmen aus Abbildung 4-6 zeigen für das dargestellte Prüfmerkmal die klaren Vorteile der Beleuchtungsvariante Nr. 1 (Abbildung 4-6a) gegenüber den Varianten 4 (Abbildung 4-6b) und 11(Abbildung 4-6c). Die Aufnahme ist gleichmäßig ausgeleuchtet und weist ein stark kontrastiertes Bild auf, was eine Differenzierung zwischen Prägezeichen und glatter Oberfläche auf dem Wellendichtring zulässt. Die Abbildung 4-6b) und c) weisen einen wesentlich geringeren Kontrast, eine ungleichmäßige Beleuchtung sowie starke Reflexionen auf.

Anhand des Bildbeispiels wurde gezeigt, dass die Beleuchtungsvariante Nr. 1 die besten Ergebnisse liefert. Das erläuterte Ergebnis wurde anhand weiterer, nicht in der Arbeit dargestellten Prüfmerkmalen Tabelle 4-1, verifiziert. Die optische Prüfzelle wird aufgrund der Versuchsergebnisse mit der Beleuchtungsvariante Nr. 1 ausgestattet. In Tabelle 4-1 sind alle getesteten Beleuchtungen mit den dargestellten Bewertungskriterien der einzelnen getesteten Prüfaufgaben dargestellt. Alle durchgeführten Einzelversuche werden gleich gewichtet. Der Erfüllungsgrad der Einzelversuche wurde durch Vergleich der Beleuchtungen erzielt, wobei ein sehr gutes Versuchsergebnis mit dem Wert Eins und ein schlechtes Versuchsergebnis mit dem Wert sechs bewertet wurde. Die Ergebnisse der einzelnen Teilversuche wurden aufaddiert und durch die Anzahl der durchgeführten Versuchsreihen geteilt. Wie aus Tabelle 4-1 hervorgeht, wurde die Beleuchtung Nr. 1 mit einer Note von 1,50 vor Beleuchtung Nr. 10 mit der Note 1,56 als am geeignetsten bewertet.

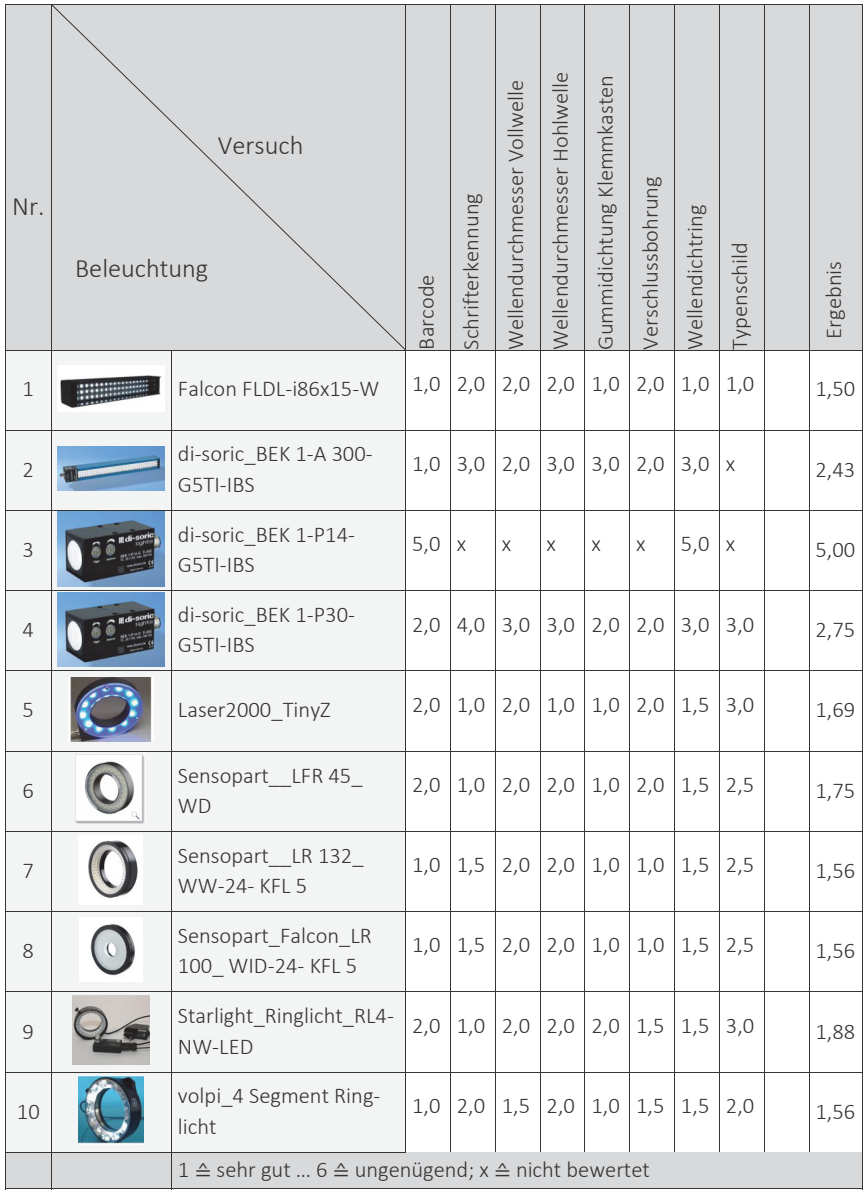

Tabelle 4-1: Auswertung und Bewertung der Beleuchtungsanalyse, die im Rahmen der Arbeit durchgeführt wurde [28]

Nach Abschluss der Merkmalsausleuchtungsversuche, ist die Hardwareauswahl für das optische Teilsystem abgeschlossen. Im nächsten Abschnitt wird nun der Aufbau des neuen optischen Detektions- und Analyseverfahrens beschrieben, welches der Kernbaustein der neuen optischen Prüfzelle ist.

## 4.4 Neue visuelle Detektions- und Analyseverfahren für Getriebemerkmale

Zur Prüfung der optisch am Prüfling erfassbaren Merkmalsausprägungen wurde ein visueller Prüfmethodikbaukasten konzipiert, der in Abhängigkeit der aktuell vorliegenden Produktkonfiguration zu einem prüflingsindividuellen visuellen Prüfablauf konfiguriert wird. Die einzelnen Prüfprogramme werden durch die Vorgabewerte der Produktkonfiguration aus der Planungsebene parametriert und in der Koordinierungsebene mit Geometriedaten zum Prüfablauf komplettiert. Die Positionierung der Sensorik vor dem Prüfobjekt wurde bereits beschrieben. Im Nachfolgenden wird auf den Aufbau der optischen Prüfprogramme eingegangen, welche sich in zwei Programmkategorien gliedern:

- Identifikation-Programm
- Detail-Programme

Bei dem Identifikationsprogramm handelt es sich um ein Prüfprogramm, das zu Beginn eines jeden Prüflaufs ausgeführt wird. Durch die Ausführung des genannten Programms wird sichergestellt, dass es sich bei dem in der Prüfzelle befindlichen Antriebs auch um den vom System erwarteten Antrieb handelt. Die Identifikation des Prüflings erfolgt anhand der Lage- und Typendetektion. Weiterhin wird die bereits beschriebene Prüfpositionskorrektur ausgelöst, welche für Positionierung der Sensorik und der Abarbeitung der Detailprogramme erforderlich ist. Der wesentliche Unterschied zwischen Identifikationsprogramm und den Detail-Programmen besteht darin, dass die Sensorik bei der Identifikation an eine fixe Position im Achssystem verfahren wird, an welcher keine Kollisionsgefahr mit dem Prüfling besteht. Für die Abarbeitung der Detail-Programme muss die Sensorik präzise vor der korrigierten vorgegebenen Prüfposition positioniert werden, da nur ein kleiner Bildausschnitt durch die CCD-Kamera erfasst wird. An die Detail-Programme werden sehr hohe Anforderungen bzgl. Auflösung gesetzt, da bei den erforderlichen Messaufgaben Differenzen von 1mm sicher aufzulösen sind. Wird bei der Antriebsidentifikation eine Abweichung festgestellt, so wird der Prüfablauf frühzeitig abgebrochen, da beispielweise der falsche Antrieb vorliegt. Durch die Definition von Abbruchkriterien im Fall schwerwiegender Fehler, wie z.B. ein falscher Prüfling (falsche Getriebebaugröße) oder ein Montagefehler (falsch verbautes Gehäuse), wird hierdurch wertvolle Prüfzeit eingespart und im schlimmsten Fall ein Schaden am Prüfstand durch Kollision verhindert.

## 4.4.1 Modularer Aufbau der optischen Inspektionsprogramme

Alle erstellten Detail-Bildverarbeitungsprogramme sind nach einem vordefinierten Schema entwickelt. Die in Abbildung 4-7 grau hinterlegten Programmabschnitte sind für alle Prüfprogramme standardisiert und identisch. Inhalte der standardisierten Programmsequenzen sind das Einlesen der Vorgabewerte aus der globalen Prüfsystemsteuerung und die Initialisierung des Bildverarbeitungsprogramms. Die hell hinterlegten Programmteile variieren in Abhängigkeit der zu prüfenden Merkmale. Innerhalb des Bildverarbeitungsprogramms ist die Prozessreihe konstant. Die Auswertungsalgorithmen in den einzelnen Prozessblöcken variieren jedoch in Abhängigkeit des zu prüfenden Objekts.

In den standardisierten Programmabschnitten Header und Read ini-File werden die Parameter und Bildspeicher, die in der Bildverarbeitungssoftware verwendet werden, geleert und mit den Vorgabewerten des aktuell vorliegenden Prüflings aus der Koordinierungsebene der neuen Prüfsystemsteuerung beschrieben. Der Programmabschnitt Write ini-File und Trailer schreibt die erfassten Ergebnisse in den Zwischenspeicher der Koordinierungsebene der globalen Prüfsystemsteuerung zurück. Die ermittelten Prüfungsergebnisse werden an einem Aufgabemedium dem Monteur angezeigt. Zuletzt werden die Parameter und Bildspeicher geleert.

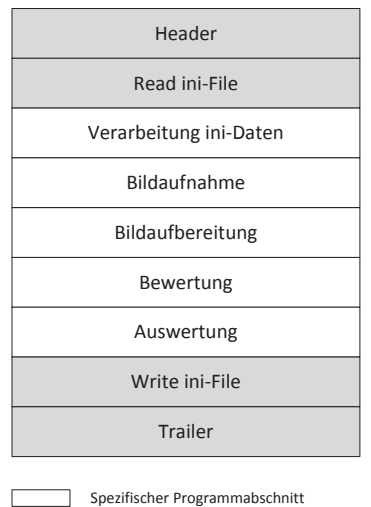

Standardisierter Programmabschnitt

Abbildung 4-7: Layout des neuen standardisierten Bildverarbeitungsprogrammaufbaus

Im spezifischen Programmabschnitt Verarbeitung ini-Datei werden die aus der Planungsebene eingelesenen Daten entsprechend der Bildverarbeitungsaufgaben aufbereitet und in die entsprechenden Parametersätze eingetragen. Im Prozessschritt Bildaufnahme wird das Kamera-Setup an die prüfprogrammspezifischen Vorgaben angepasst und anschließend die Bildaufnahme durchgeführt. Bei der Bildaufbereitung wird das aufgezeichnete Bild mittels geeigneter Bildverarbeitungsmethoden zur Bewertung aufbereitet. Störeinflüsse der Umgebung werden durch die Anwendung der Methoden prozesssicher neutralisiert, so dass eine zuverlässige Objektvermessung bzw. Identifikation im Schritt Bewertung durchgeführt werden kann. Im letzten Prozessschritt des spezifischen Programmabschnitts erfolgt die Auswertung der Bewertung. Ermittelte Prüfungsergebnisse werden mit den Vorgabewerten aus der globalen Prüfsystemsteuerung verglichen. Die Ergebnisrückmeldung an die Koordinierungsebene wird mittels des standardisierten Programmabschnitts Write ini-File realisiert, welcher nachfolgend beschrieben wird.

## 4.4.2 Generische Vorgabenermittlung und Ergebnisrückmeldung an die globale Steuerung

Die bereits beschriebene ini-Schnittstellendatei wird des darzustellenden Merkmalstypen definiert. Es wird zwischen den drei Merkmalstypen binär, codebasiert und numerisch unterschieden, vgl. Produktionlenkungssystem (SAP) Logik. Die Kopfzeile der ini-Schnittstellendatei setzt sich unabhängig des Prüfmerkmals jeweils aus den drei Parametern des Programmnamens bspw. Prüfprogramm Welle, des Merkmalstyps bspw. binär und aus der Ansichtsseite bspw. Seitenansicht des Getriebes zusammen. Der Programmname kann der Bildverarbeitungssoftware zur Gegenkontrolle des tatsächlich aufgerufenen Programmnamens dienen. Anhand des Merkmaltyps wird programmintern entschieden, welche Input-Sektionen (Tabelle 4-1) für eine bildverarbeitungstechnische Auswertung relevant sind sowie auf welche Art die überlieferten Werte zu verarbeiten sind. Die Information zur Ansichtsseite kann für mögliche Bildtransformation genutzt werden. Die Bildtransformation wird dazu verwendet, das aufgezeichnete Bild zu spiegeln. Hierdurch besteht die Möglichkeit ansichtsseitenübergreifende Bildverarbeitungsprogramme zu schreiben, da ein definiertes vorgegebenes Merkmal auf mehreren Seiten des Antriebs auftreten kann. Durch das beschriebene Vorgehen wird die Varianz der Bildverarbeitung für ein und dasselbe Merkmal auf null reduziert, was bedeutet, dass es für jeden Merkmalstypen wie Welle, Flansch, Verschlussbohrung nur ein Prüfprogramm gibt.

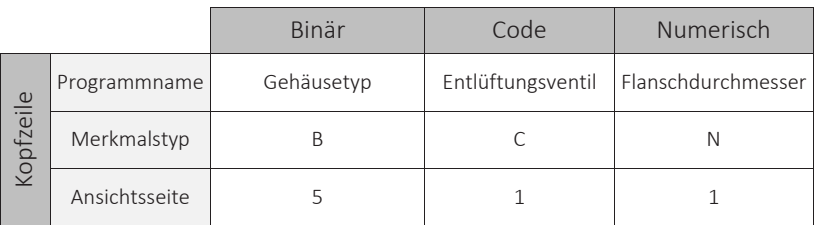

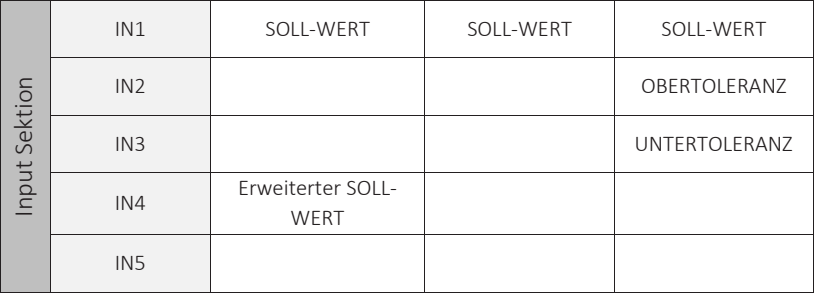

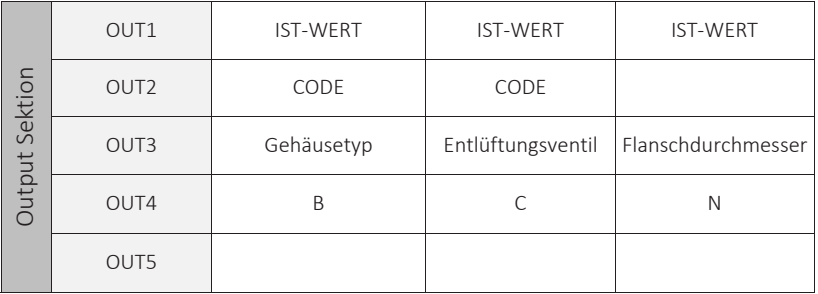

Tabelle 4-1: Merkmalstypabhängige ini-Schnittstellendefinition der generischen Softwareschnittstelle [72]

In der Input-Sektion des neu entwickelten Bildverarbeitungsalgorithmus werden sämtliche Prüfvorgaben übermittelt. Die Vorgaben werden aufgrund des Merkmaltyps, wie in Tabelle 4-1 dargestellt, differenziert. Bei binären Merkmalen wird so, neben dem SOLL-Wert, eine weitere Prüfvorgabe über die INI-Schnittstellendatei übermittelt. In dem als "Erweiterter-SOLL-Wert" deklarierten Parameter werden Zusatzinformationen bereitgestellt, welche aus dem Produktionslenkungssystem bisher nicht zu entnehmen sind und durch die Koordinierungsebene ergänzt wurden. In den Parameter werden beispielsweise Abmaße von bestimmten Getriebeteilen hinterlegt, welche für eine Getriebetypbestimmung erforderlich sind. Numerische Merkmale erhalten aufgrund einer quantitativen Merkmalsbewertung neben dem obligatorischen SOLL-Wert eine Unteresowie eine Obertoleranzgrenze, welche durch den neu entwickelten SAP-Baustein berechnet wurde.

Die Output-Sektion wird von dem neuen Bildverarbeitungsalgorithmus nach Abschluss der Bildbewertung mit Ergebnissen befüllt. Der IST-Wert definiert dabei den tatsächlich gemessenen Wert des zu bewertenden Prüfmerkmals. Der Ergebniswert wird abhängig von den Prüfvorgaben numerisch oder auch textuell übermittelt. OUT2 enthält zuzüglich zum gemessenen Wert eine Ergebnisbewertung. Unterscheidet sich der SOLL-Wert vom IST-Wert wird der Fehler anhand eines Codes näher spezifiziert. Der Fehlercode wird in der Planungsebene vom Produktionslenkungssystem interpretiert und führt zu weiteren Produktlenkungsmaßnahmen. Eine übergeordnete Instanz kann aufgrund der übermittelten Informationen Gegenprüfungen einleiten bzw. die Nacharbeit für den Prüfling veranlassen.

Nachdem der Aufbau der Bildverarbeitungsalgorithmen und die Funktionen der standardisierten Programmteile beschrieben wurden, werden im Folgenden die einzelnen spezifischen Programmabschnitte wie Bildaufnahme, Bildaufbereitung, Bewertung und Auswertung für einige unterschiedliche Getriebemerkmale dargestellt.

## 4.4.3 Detektionsverfahren Getriebetyp

Das Prüfprogramm "Getriebetyp" dient zur Identifikation der Gehäusegröße und des Gehäusetyps. Das Bewertungskriterium zur Bestimmung der Gehäusegröße ist die Breite des Getriebedeckels. Die Unterscheidung zwischen den Gehäusetypen Flanschmontage (K47) und Fußmontage (KF47) erfolgt anhand zweier Bohrungen, welche als Bewertungskriterium dienen. Damit es möglich ist, beide Bohrungen in einem Bild aufzunehmen, muss der Abstand zwischen Kamera und Objekt so stark vergrößert werden, dass das Bild geringfügig unscharf ist. Die Schärfentiefe befindet sich für das Vermessen des Getriebedeckels jedoch in einem tolerierbaren Bereich, so dass die unterschiedlichen Getriebetypen sowie die Bohrungen sicher erkannt werden.

## *Header und Read ini-File:*

Der erste Schritt des Bildverarbeitungsprogramms Getriebetyp liegt in der Durchführung der beiden Standard-Programmabschnitte "Header" und "Read ini-File".

Im Abschnitt "Header" wird das Unterprogramm "Rücksetzen" aufgerufen. Mittels der standardisierten Programmteile werden sämtliche Voreinstellungen zurückgesetzt und alle Werte in den internen Bildverarbeitungsprogrammregistern gelöscht. Danach werden mit dem Unterprogramm "ClearGOI" sämtliche Bildspeicher (BS) geleert. Bildspeicher werden auch als Image Memory (IM) bezeichnet. In den Bildspeichern werden verschiedene Bilder angezeigt, wodurch es möglich ist, die einzelnen Bildverarbeitungsschritte besser nachzuvollziehen. Dem Abschnitt "Header" folgt der Abschnitt "Read ini-File", in welchem die Schnittstellendaten des Ini-Files gelesen und bereitgestellt werden. Als nächstes werden die individuellen Programmabschnitte ausgeführt.

## *Verarbeitung ini-Daten:*

Der folgende Programmabschnitt "Verarbeitung ini-Daten" legt die Variablen "Soll Typ", "Soll Breite Deckel", "Ist Breite Deckel", "Ansichtsseite", "Fehlercode" und "Prüfart" an. Den Variablen "Ist Breite Deckel" und "Fehler" werden mit dem Default-Wert null befüllt, da sie noch nicht ermittelt bzw. bewertet wurden. In die übrigen Variablen werden die Werte aus Programmabschnitt "Readini" aus dem ini-File übergeben. Danach wird das Unterprogramm "Prüfart" aufgerufen. Das Unterprogramm besteht aus einem Visual Basic-Script (VB-Script), welches als erstes eine Plausibilitätsprüfung des Prüfprogramms durchführt. Im Script ist die Prüfart des Flanschprogramms hinterlegt. Von der globalen Prüfsystemsteuerung wird die Prüfart in den "Kopf" des ini-Files geschrieben und an das Getriebetypprogramm übergeben. Damit sichergestellt werden kann, dass die im Ini-File enthaltenen Daten plausibel sind, wird die übergebene Prüfart verglichen. Anhand der Prüfart erkennt das Prüfprogramm, ob ein numerisches, codebasiertes oder binäres Merkmals vorliegen muss. Ergibt sich ein Widerspruch, erfolgt ein Sprung zum Abschnitt "Fehler" (Block Auswertung). War die Überprüfung hingegen erfolgreich, werden von der ini-Schnittstelle die entsprechenden Vorgabewerte eingelesen und in den zugehörigen Variablen gespeichert.

## *Bildaufnahme:*

In der nächsten Programmsequenz erfolgt die Bildaufnahme. Zunächst werden alle Kameravoreinstellungen vorgenommen. Danach erfolgt die Bildaufnahme. Das Bild wird im Bildspeicher IM1 abgelegt.

## *Bildaufbereitung:*

In der Programmsequenz "Bildaufbereitung" wird als erstes mit einem VB-Skript eine Plausibilitätsprüfung der Ansichtsseite vorgenommen. Ist der Ausgang der

Prüfung negativ wird in den Abschnitt "Write Ini-File" gesprungen und das Programm abgebrochen. Die im Folgenden beschriebenen Bildspeicher IM0 bis IM5 sind in Abbildung 4-8 abgebildet. Bei erfolgreicher Plausibilitätsprüfung erfolgt ein Kopieren des Bildes aus IM1 in IM0. Danach wird das Farbbild aus IM1 in ein Schwarz/Weiß-Bild überführt und im IM2 abgelegt. Das Prüfprogramm "Getriebetyp" besteht aus zwei Prüfungen, Typ- und Größenbestimmung, weshalb das Schwarz-Weiß-Bild unterschiedlich aufbereitet werden muss. Aus diesem Grund wird das Bild aus Bildspeicher IM2 zusätzlich in den Bildspeicher IM5 kopiert. Im nächsten Schritt wird das im Bild in IM2 binearisiert. Das Ergebnis wird in IM3 und IM4 abgelegt. Im IM4 werden weiße Pixel bzw. alleinstehende Flächen bis zu einer definierten Größe schwarz eingefärbt. Somit werden Störkonturen bis auf das eigentliche Prüfobjekt (Getriebedeckel) im Bild entfernt.

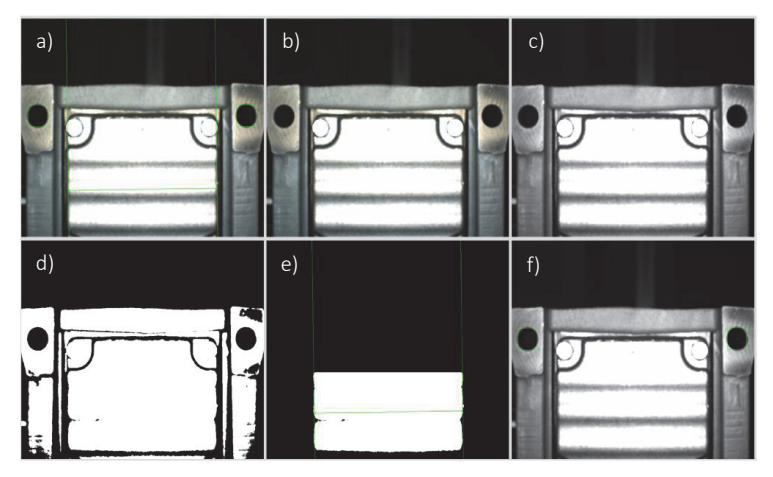

Abbildung 4-8: Bildspeicher des neuen Prüfprogramms "Getriebetyp" a): Originalbild mit Bewertungslinien für Visualisierung des Prüfsystems (IM0); Originalbild (IM1); Schwarz-Weiß (IM2) Bild, f): binearisiertes Bild (IM3), Maßprüfung Deckel (IM4), Bewertung der Bohrungen (IM5)

## *Bewertung:*

Bei der Bewertung wird zunächst die Breite des Getriebedeckels gemessen (Abbildung 4-8e). Dazu werden durch Taster Geraden am Getriebedeckel angelegt. Der Abstand zwischen den generierten Geraden stellt die Bereite des Getriebedeckels dar und wird mit einem Faktor in die Einheit Millimeter umgerechnet. Das Ergebnis wird in der Variablen "Ist Breite Deckel" gespeichert. Anschließend folgt die zweite Prüfung. Hierzu werden in dem in Bildspeicher IM5 befindlichen Bild (Abbildung 4-8f) zwei schwarze Flächen, die Bohrungen, gesucht. Damit die Bohrungen sicher detektiert werden, wird die Suche auf ein definiertes Suchfeld eingeschränkt.

## *Auswertung:*

In der Programmsequenz Auswertung wird überprüft, ob der gemessene Ist-Wert zwischen den vorgegebenen Toleranzgrenzen liegt. Ist das nicht der Fall erfolgt ein Sprung in den Abschnitt "Write ini-File" und wo ein Fehlercode generiert wird. Bei einer erfolgreichen Prüfung wird als nächstes der Gehäusetyp überprüft. Wurden genau zwei Bohrungen im Bild gefunden, entspricht das Ergebnis dem Fußgehäusetyp. War keine Bohrung im Bild zu finden, liegt ein Flanschgetriebetyp vor. Sind eine oder mehr als zwei Bohrungen detektiert worden, erfolgt ein Sprung in den Abschnitt "Write ini-File" und ein Fehlercode wird generiert. Liegen zwei Bohrungen vor wird der ermittelte Typ mit der Vorgabe in der Variablen "Soll Typ" verglichen. Stimmen der ermittelte und vorgegebene Typ überein, wird der Prüfung mit dem Code Annahme an die übergelagerte Prüfsystemsteuerung zurückgemeldet. Im letzten Sequenzschritt werden die ermittelten Merkmale der Bildspeicher IM 4 und 5 in den IM0 kopiert und im Originalbild überlagert.

## *Write ini-File und Trailer:*

Die letzten beiden Schritte im Prüfprogramm "Gehäusetyp" bilden die standardisierten Programmabschnitte "Wirte ini-File" und "Trailer". Danach wird das Prüfprogramm beendet.

Ein weiterer spezifischer Programmabschnitt ist das Detektionsverfahren des Getriebeflanschs, der im nächsten Abschnitt beschrieben wird.

## 4.4.4 Detektionsverfahren Getriebeflansch

Im vorliegenden Detail-Bildverarbeitungsprogramm Getriebeflansch wird der angebaute Flansch auf Übereinstimmung mit der Konfiguration überprüft. Von der Koordinierungsebene der globalen Prüfsystemsteuerung werden dem Bilderverarbeitungsprogramm die Informationen Flanschdurchmesser und Anbauseite übergeben. Zunächst werden die standardisierten Programmteile Header und read ini abgearbeitet.

#### *Verarbeitung ini-Daten:*

Der erste individuelle Programmabschnitt ist der Schritt "Verarbeitung ini-Daten". Der Abschnitt beinhaltet die Definition und Deklaration sämtlicher Variablen, die im späteren Programmablauf verwendet werden.

#### *Bildaufnahme:*

Im nächsten Schritt der Bildverarbeitungsprozesskette wird die Kamera für die Bildaufnahme vorbereitet. Dabei werden u. a. die Belichtungszeit, die Verstärkung und die Helligkeit voreingestellt. Die Kamera ist somit für das zu prüfende Merkmal optimal eingestellt. Die Parametrierung der Sensorik wurde nach dem in Abschnitt 4.3.2 beschriebenen Verfahren experimentell ermittelt. Nachdem die Einstellungen durchgeführt wurden, wird von der Kamera ein Bild des vorliegenden Prüfmerkmals erstellt. Das aufgenommene Bild wird im internen Bildspeicher IM1 abgelegt. Die Dokumentation des Ist-Zustands am Prüfling ist somit abgeschlossen.

#### *Bildaufbereitung:*

Damit der aufgezeichnete Ist-Zustand des vorliegenden Prüflings sicher bewertet wird, muss die Bildaufnahme von Störeinflüssen bereinigt werden. Der Prozessschritt ist zur Unterdrückung der Umgebungseinflüsse erforderlich. Abbildung 4-9 zeigt die im Folgenden beschriebenen Bildspeicher (IM0 bis IM5). Als erstes wird bei der Bildaufbereitung das Unterprogramm "Bild kopieren spiegeln" aufgerufen. In dem Unterprogramm wird zunächst aus dem "Kopf" des ini-Files die Ansichtsseite, von welcher das Bild aufgenommen wurde, eingelesen. Anhand der Information wird entschieden, ob das aufgenommene Bild für die weiteren Schritte gespiegelt werden muss oder nicht. Anhand der Vorgehensweise ist es möglich, beide Antriebsseiten mit einem Messdurchgang zu bewerten. Ist eine Spiegelung erforderlich, wird das Bild aus IM1 um die vertikale Achse gespiegelt. Das Ergebnisbild wird im IM2 abgelegt. Falls keine Spiegelung notwendig ist, wird das Bild aus IM1 nur in IM2 kopiert. Auf diesen Bildspeicher greift die globale Prüfsystemsteuerung, nachdem das Flanschprogramm komplett ausgeführt wurde, zu. Falls im ini-File eine dem Flanschprogramm unbekannte Antriebseite eingetragen ist, erfolgt ein Sprung zum Abschnitt "Fehler" (Block Auswertung). Nach Abschluss der Bildorientierungsprüfung erfolgt die eigentliche Bildverarbeitung. Zuerst wird das Bild aus IM2 in ein Schwarz/Weiß-Bild überführt. Das Ergebnis wird im IM3 abgelegt. Anhand einer festgelegten Grauwertschwelle wird das Bild aus IM3 binearisiert und im IM4 gespeichert. Dabei erhält der Flansch den Grauwert 255 und der Hintergrund den Grauwert Null. Um kleine Fehler im Bild zu beseitigen, wird auf das Binärbild die morphologische Funktion "Closing" [13], [21], angewandt. Durch die Anwendung der Funktion werden beispielsweise kleine Bereiche mit dem Grauwert Null, die nicht zum Hintergrund, sondern zum Flansch gehört, eliminiert. Es ergibt sich für die anschließenden Schritte eine ausgeprägte Kontur, die bewertet werden kann. Um den Effekt der Closing-Funktion zu verstärken wird die Funktion zweimal hintereinander durchgeführt. Der Filterkern hat die Größe von 5x5 Pixeln. Das Ergebnis der Closing-Funktion wird im IM5 abgelegt. Das Zwischenergebnis der Bildverarbeitung wird von dem internen Bildspeicher IM5 nach IM6 kopiert, da nach Ausführung der Funktion "Objekte zählen" der Bildverarbeitungssoftware keine Möglichkeit geboten wird das Ergebnis in einem neuen BS zu speichern. Mit der ausgeführten Funktion werden die im gesamten Bild alleinstehenden Bereiche mit einer Fläche von 0-50 Pixeln und einen Grauwert von 255 gesucht. Den gefundenen Bereichen wird der Grauwert Null zugewiesen. Somit werden kleine einzelne weiße Bereiche im Bild beseitigt. Durch den Schritt werden Fehlfunktionen bei sensiblen Befehlen wie beispielsweise Tastern [13], [21], [22] und [23], die im weiteren Programmverlauf benötigt werden, vermieden. Nach Abschluss der Korrektur ist das Bild soweit aufbereitet, dass die eigentliche Messaufgabe durchgeführt werden kann.

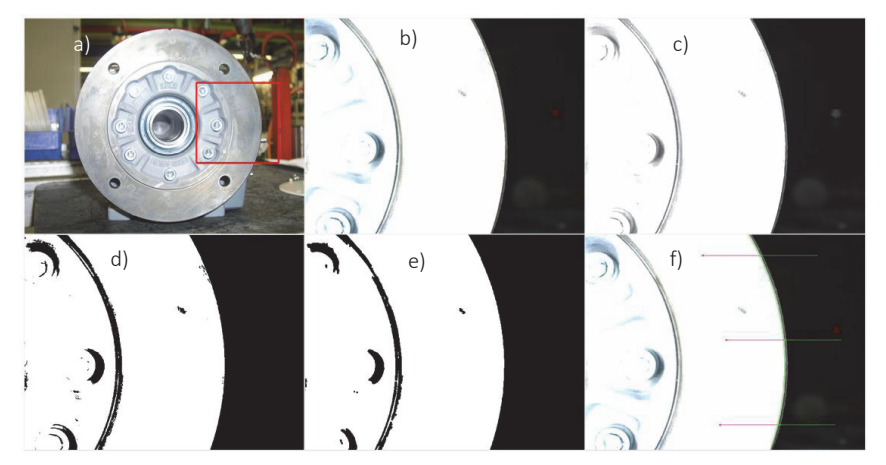

Abbildung 4-9: a) Originalbild mit eingezeichnetem Ausschnitt für die Bewertung (IM0); b) Originalbild (IM1); c) S/W-Bild (IM2); d) Binärbild (IM3); e) Bild ohne Störungen (IM4) ;f) Eingangsbild mit Tastern und daraus ermittelter Flanschkontur (IM5)

#### *Bewertung:*

Im Abschnitt Bewertung findet die eigentliche Zustandsdiagnose des vorliegenden Prüfmerkmals statt. Das aufbereitete Bild wird aus dem internen Bildspeicher IM6 nach IM7 kopiert. Das Bild bildet die Grundlage des messenden Bewertungsverfahrens. Zur Sicherstellung, dass die Messaufgabe korrekt durchgeführt werden kann, wird zunächst erneut das Unterprogramm "Rücksetzen" aufgerufen und ausgeführt. Als nächstes werden drei "Taster" an definierten Positionen im Bild platziert. Jeder "Taster" hat die Aufgabe entlang seiner Suchrichtung eine Kante mit einem dunkel/hell-Übergang, also Hintergrund/Flansch, zu finden. Dabei legt jeder Taster seinen detektierten Punkt auf einem Punkteregister ab. Der darauffolgende Befehl "Kreis" ist in der Lage, auf die drei im Punkteregister hinterlegten Punkte zuzugreifen und ein Kreissegment zu generieren. Dazu wird die Methode der minimalen Abstandsquadrate benutzt. Der als Bewertungskriterium verwendete Kreisradius wird anhand des generierten Kreissegments errechnet. Der errechnete Kreis wird im Bild visualisiert und in der Einheit Pixel angegeben. Aus dem genannten Grund erfolgt im nächsten Schritt eine Umrechnung von Pixel in Millimeter. Das Ergebnis ist der gemessene Ist-Wert des Flanschradius des vorliegenden Prüflings. Damit die Reproduzierbarkeit gegeben ist, muss der Abstand zwischen Kamera und Prüfobjekt nahezu konstant gehalten werden. Die Forderung wird mit Hilfe der Prüfkoordinatenkorrektur erzielt.

#### *Auswertung:*

Der im Bildverarbeitungsprogramm ermittelte Ist-Wert des Flanschdurchmessers wird mit dem von der globalen Prüfsystemsteuerung vorgegebenen Soll-Wert verglichen. Der Vergleich erfolgt in einem Unterprogramm "Toleranzprüfung". Das Unterprogramm ist in das Bildverarbeitungsprogramm mittels eines Virtuell Basic Scripts eingebunden. In dem Programmbaustein wird plausibilisiert, ob der ermittelte Ist-Wert innerhalb der Toleranzen, die durch die globale Prüfsystemsteuerung vorgegeben sind, liegt. Befindet sich der ermittelte Ist-Wert außerhalb des Toleranzbereiches, wird der Fehlercode "Ermittelter Flanschdurchmesser außerhalb der Toleranzgrenzen" generiert. Andernfalls wird der Code "Ermittelte Flanschdurchmesser innerhalb der Toleranzgrenzen" erzeugt. Die Auswertung wird vom Programmbaustein an das Bildverarbeitungsprogramm Flansch übergeben. Die Auswertung der Prüfmerkmalsergebnisse ist somit abgeschlossen. Es folgt die Aufbereitung der ermittelten Prüfungsergebnisse zur Visualisierung und Rückmeldung an die globale Prüfsystemsteuerung. Zunächst werden sämtliche Linien, d. h. die der drei Taster und der ermittelte Kreis aus dem

Bildspeicher IM7 in den Bildspeicher IM0 kopiert und über das unbearbeitete Originalbild gelegt. Die globale Prüfsystemsteuerung visualisiert den Inhalt des Bildspeichers IM0 auf dem Monitor der Prüfzelle. Mittels der Vorgehensweise kann beispielsweise im Einrichtbetrieb oder im Fehlerfall nachvollzogen werden, wie das Bildverarbeitungssystem gearbeitet hat. Nach dem Kopieren der Bewertungskriterien in Bildspeicher IM0 wird das Flanschprogramm beendet und sämtliche Informationen an die Standard-Programmabschnitte "Write ini-File" und "Trailer" übergeben, welche im Folgenden aufgerufen werden.

Tritt während den oben beschriebenen individuellen Programmabschnitten ein Fehler auf, wird zur Programmsektion "Fehler" verzweigt. In Abhängigkeit vom Absprung, von welchem in die Programmsektion "Fehler" gesprungen wurde, wird ein hinterlegter Fehlercode visualisiert. Danach wird das Flanschprogramm beendet und sämtliche Informationen an die Standard-Programmabschnitte "Write ini-File" und "Trailer" übergeben, welche die ermittelten Ergebnisse an die globale Prüfsystemsteuerung zurückschreibt.

## *Write ini-File und Trailer:*

In der Programmsektion "Write ini-File" werden sämtliche Informationen in die Sektion OUT des Ini-Files geschrieben. In OUT\_1 wird der Ist-Wert des Flanschdurchmessers, der ermittelt wurde, geschrieben. Tritt eine Abweichung zum Vorgabewert auf, wird zusätzlich zu OUT\_1 ein Fehlercode in OUT\_2 geschrieben. Der Fehlercode soll bei einer späteren Fehlersuche helfen, das Problem einzugrenzen. In OUT\_3 wird der Programmname und in OUT\_4 die Prüfart des Programms eingetragen. Nachdem die Informationen in das ini-File geschrieben wurden, werden sämtliche Variablen durch die Programmsequenz "Trailer" gelöscht und alle internen Register und Bildspeicher geleert.

Nachfolgend wird das spezifische Detektionsverfahren Verschlussbohrung beschrieben, das sowohl am Motor wie auch am Getriebe zur Anwendung kommt.

## 4.4.5 Detektionsverfahren Verschlussbohrungen

Wird durch die globale Prüfsystemsteuerung der Bildverarbeitungsalgorithmus Verschlussbohrung aufgerufen, so werden zunächst die standardisierten Programmteile Header und read ini-File und Verarbeitung ini-Datei abgearbeitet. In Abhängigkeit der Konfiguration sind in der Verschlussbohrung verschiedene Merkmalsausprägungen wie Verschlussschraube, Entlüftungsventil oder Ölschauglas in verschiedenen Materialausführungen möglich. Das zu erwartende Prüfmerkmal wird der Bildverarbeitungssoftware über die beschriebene ini-Schnittstelle bereitgestellt.

#### *Bildaufnahme:*

Die Bildaufnahme gliedert sich in vier Schritte. Nach dem Setzen der prüfprogrammspezifischen Kameraeinstellungen folgen die Befehle zur Bildaufnahme sowie die Umrechnung der Farbbilddaten in ein Hellwertbild. Die Bildaufnahme erfolgt im Bildspeicher IM0, die Hellwertaufnahme wird in IM1 bereitgestellt.

#### *Bildaufbereitung:*

Zur Bewertung von Verschlussbohrungen bzw. der Elemente, welche sich in die Bohrung befinden, werden die aufgezeichneten Bilder keiner separaten Bildaufbereitung unterzogen. Das Bildverarbeitungsprogramm Verschlussbohrung arbeitet als einziges Programm direkt mit Farbbildern (24bit RGB-Bilder), was für die Bewertung der unterschiedlichen Materialien (Edelstahl Abbildung 4-10 b, g, i; Messing Abbildung 4-10 a, e; Guss bzw. leere Bohrung Abbildung 4-10 c) erforderlich ist. Das Farbbild und dessen Hellwertvariante stehen nach der Bildaufnahme zur weiteren Verarbeitung in Bildspeicher IM1 zur Verfügung. Die Bildaufbereitung beschränkt sich somit auf die Definition zweier Fenster (kleine Bildbereiche). Auf die gekennzeichneten Bildbereiche werden Bewertungsalgorithmen angewendet, welche an den grünen Rechtecken in Abbildung 4-10 a, c, e, g und i zusehen sind. Durch das Ausschneiden der relevanten Bildbereiche und die bekannten Fensterposition und Größe kann die zur Weiterverarbeitung verwendete Datenmenge reduziert werden.

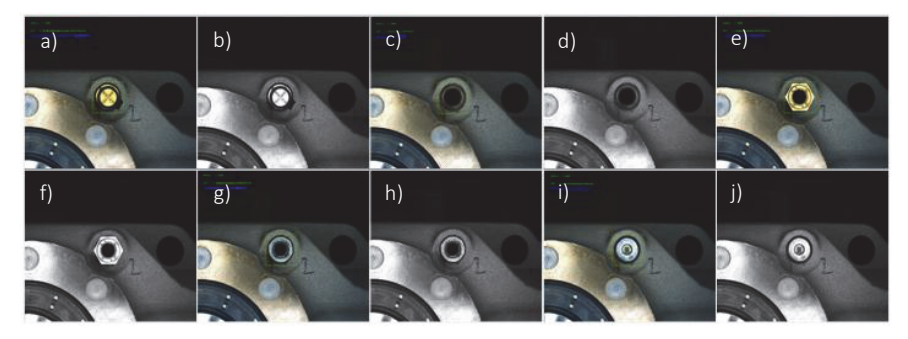

Abbildung 4-10: a, c, e, i) Darstellung der verschiedenen Merkmalsausprägungen, die in eine Verschlussbohrung je nach Kundenanforderung eingeschraubt werden und durch das Prüfsystem erkannt werden b, d, f, h, j schwarz/weiß Bild des entsprechenden Merkmals

#### *Bewertung:*

Das Bewertungsprogramm gliedert sich in sechs Programmsektionen. Jede Programmsektion ist einem Bauteil zugeordnet, welches in der Verschlussbohrung montiert werden und somit theoretisch bei einer Prüfung vorliegen kann. Eine einzelne Programmsektion wird wiederum in fünf Programmsubsektionen gegliedert. Zu Beginn einer Sektion wird der globale Prüfergebniszähler rückgesetzt (Subsektion 1). Folgend werden die spezifischen Prüfungen durchgeführt (Subsektion 2). Unabhängig vom zu prüfenden Element bzw. Sektion, werden eine Farbkontrolle und eine bis mehrere Flächenprüfungen zur Bewertung des Merkmals durchgeführt. Bei der Farbkontrolle wird die Anzahl der Pixel in einem Fenster ermittelt, welche in einem vorgegebenen Farb-, Sättigungs- und Helligkeitsbereich liegen. Die einzelnen Bewertungskriterien wurden bei der Programmerstellung experimentell ermittelt und manuell eingestellt.

Bei der Durchführung des Flächentests wird in einem Hellwertbild die Summe der Pixel ermittelt, die im vorgegebenen Intensitätsbereich liegen. Je nach Element werden mehrere aufeinanderfolgende Flächentests durchgeführt. Die Anzahl aufeinanderfolgender Prüfungen kennzeichnet die sogenannte "Prüftiefe", d.h. die Anzahl der Bewertungsentscheidungen, die zur Klassifizierung eines Elements notwendig sind bzw. verwendet wurden. Jeder zuvor ausgeführten Prüfung (Subsektion 3) folgt eine zugehörende Prüfergebnisbeurteilung ("X" Prüfungen erfordern "X" Ergebnisbeurteilungen). Die Prüfergebnisbewertung überprüft das Ergebnis einer zuvor ausgeführten Prüfung und inkrementiert den Prüfergebniszähler bei erfolgreicher Prüfung um den Wert Eins.

Der Prüfergebnissektion folgt die Bewertung des Prüfergebniszählers sowie der Ergebnisanzeige (Subsektion 4 und 5). Die Bewertung des Prüfergebniszählers ist gekoppelt an die jeweilige Prüftiefe. Stimmt der Wert des Prüfergebniszählers mit der Anzahl der Prüfungen (Prüftiefe) überein, so wurden alle Elementprüfungen als "I.O." bewertet und ein Element eindeutig identifiziert. Die erfolgreiche Überprüfung führt zur Ausführung der Subsektion 5, in welcher das Prüfergebnis in eine Textzeile geschrieben wird. Der Zeileneintrag dient später zur Ergebnisauswertung und – darstellung. Jede Programmsektion folgt dem soeben beschriebenen Muster. Lediglich die Anzahl der Prüfungen sowie die damit einhergehende Anzahl der Prüfungsergebnisbewertungen variiert von Programmsektion zu Programmsektion.

## *Auswertung*

Den sechs Bewertungsprogrammsektionen folgt die Auswertungsprogrammsektion. In der Bewertungsprogrammsektion wird das ermittelte Ergebnis (Elementidentifizierung), welches in die Textzeile geschrieben wurde, ausgewertet. Zunächst wird die Elementbezeichnung aus der Textzeile auf die entsprechende ini-Schnittstellenvariable für den Ist-Wert gelegt (OUT-Bereich der ini-Schnittstelle). Anschließend wird das Unterprogramm "String Vergleich" zur endgültigen Auswertung ausgeführt. Im Programm "String Vergleich" werden der in der ini-Schnittstelle abgelegte Ist-Wert und der Soll-Wert (übergeordneter Vorgabewert) verglichen und das Prüfergebnis in die dafür vorgesehene Variable der OUT-Sektion der ini-Schnittstelle geschrieben.

## *Write ini-File und Trailer*

Bei dem Programmteil Write ini-File und Trailer handelt es sich um einen standardisierten Programmteil, der bereits in Abschnitt 4.4.2 beschrieben wurde.

Zum Abschluss des Kapitels wird nun das spezifische Detektionsverfahren Welle erklärt.

## 4.4.6 Detektionsverfahren Wellen

Beim Aufruf des Bildverarbeitungsprogramms Wellen werden zunächst die standardisierten Programmteile Header, read ini File, Verarbeitung ini-Datei abgearbeitet. Aus der Produktkonfiguration des Produktionlenkungssystems wird abgeleitet, welcher Wellentyp (Voll-, Hohl-, Vielkeil- oder Torqloc-Welle (Welle mit Spannelement)) und welche geometrischen Abmaße der abtreibenden Welle vorliegen. Die ermittelten Merkmale werden der Bildverarbeitungssoftware über die Ini-Schnittstelle bekannt gegeben.

## *Bildaufnahme:*

Zu Beginn der Bildaufnahme werden die Kameraeinstellungen für die Bildaufnahme geschrieben sowie die Bildaufnahme durchgeführt. Das Original 24bit-Farbbild wird in IM0 abgelegt. Eine Hellwertkonvertierung der Bildaufnahme wird des Weiteren in Bildspeicher IM1 erzeugt.

## *Bildaufbereitung:*

Die visuelle Überprüfung der Abtriebswelle erfordert das Messen des Kundenadaptionsdurchmessers der Welle. Hierzu wird die Kamera vor der Wellenstirnseite positioniert. Der Wellenmittelpunkt befindet sich theoretisch in Deckung mit dem Bildmittelpunkt. Anhand des Vorgabewerts Wellenart werden unterschiedliche Programmsektionen aufgerufen, die eine Hohl-, Vielkeil-, Torqlocoder Vollwelle bewerten. Die Bildaufbereitung erfolgt für alle Wellenarten identisch. Die Bildaufbereitung wird am Beispiel einer Hohlwelle erläutert.

Charakteristisches Merkmal einer Hohlwelle ist der dunkel erscheinende Innendurchmesser, d.h. der Teil der Welle, an welchem der Kunde mit seiner Adaptionswelle anbaut. Die Stirnseite der Welle sowie der sichtbare Außendurchmesser der Welle erscheinen in der Bildaufnahme deutlich heller. Der Bildhintergrund, welcher je nach Ansichtsseite variieren kann, tritt deutlich heller als die Wellenbohrung hervor. Der Hintergrund der Welle ist immer der Wellendichtring und im erweiterten Bildbereich das Getriebegehäuse. Der wesentliche konstruktive Unterschied zwischen der Hohl- und Vollwelle ist, dass die Vollwelle keine Innenbohrung besitzt und der Kunde am Außendurchmesser der Welle adaptiert.

Die Bildaufbereitung startet mit der Suche nach der signifikant dunklen Stelle der Wellenbohrung. Alle relevanten Zwischenergebnisse der Bildspeicher sind in Abbildung 4-11 dargestellt. Über einen Flächendetektionsbefehl mit Hellwertschwellen kann die dunkle Fläche sowohl in ihrer Ausdehnung (Pixelanzahl, Länge und Breite) sowie deren Position (Schwerpunkt der Fläche) im Bild bestimmt werden. Anhand der ermittelten Bildinformationen erfolgen alle weiterführenden Bildaufbereitungsschritte. Fortgeführt wird die Bildaufbereitung mit der Kontrolle der kleinsten zuvor ermittelten Rechtecksfläche (Längen- und Breiteninformation). Innerhalb der Fläche wird ermittelt, welches der beiden Maße länger ist. Die größere Länge wird als Radiuswert verwendet. Durch den Flächenschwerpunkt wird ein Kreis mit dem ermittelten Radius generiert. Alle Bildpunkte, die außerhalb dieses Kreises liegen, werden weiß (Grauwert 255) eingefärbt. Durch die Vorgehensweise werden alle Störeinflüsse, die durch Variation des Bildhintergrunds entstehen, eliminiert. Das Zwischenergebnis wird in Bildspeicher IM2 abgelegt. Zur Weiterberarbeitung wird das Bild in Bildspeicher IM3 kopiert. Der sichtbare Bildausschnitt besteht aus unterschiedlichen Grauwerten, wobei sich signifikant erkennbare Kreiskanten abzeichnen, welche zur späteren Durchmesserbestimmung herangezogen werden. Damit eine sichere Detektion der Kreiskanten bzw. des Wellendurchmessers möglich ist, muss das Bild weiter aufgearbeitet werden.

Mittels der Grauwertspreizung werden die Kanten deutlicher von den umgebenden Flächenanteilen abgehoben und der Grauwert der Kanten normiert. Somit liegt ein binearisiertes Bild vor, welches ausschließlich aus weißen (255) und schwarzen (0) Pixels besteht. Die Durchmesserbezugskanten erscheinen in der schwarzen Fläche als deutlich weiße Kanten. Das Bild wird in Bildspeicher IM4 kopiert. Ein Kreistaster wird ausgehend von der Bildmitte (minimaler Innenradius) über das gesamte Bild aufgespannt. Durch den Taster wird von außen nach innen die Außenkontur der schwarzen Innendurchmesserfläche angetastet, wodurch eine Punktewolke entsteht. Auf die resultierende Punktewolke wird der Befehl zur Drehlagenbestimmung durchgeführt, welcher eine Trägheitsachse der detektierten Kontur zurückliefert. Aufgrund der typischen Hohlwellenform mit Passfedernut zeigt die ermittelte Trägheitsachse in die Richtung der Nut, da die Pixel der Nut den größten radialen Abstand zum Mittelpunkt der detektierten Kontur haben. Die Trägheitsachse dient als Orientierung für einen weiteren Kreistaster. Der Taster liegt ausgehend vom Konturmittelpunkt von innen nach außen an der signifikanten Kante, welche zur Durchmesserbestimmung verwendet wird, an.

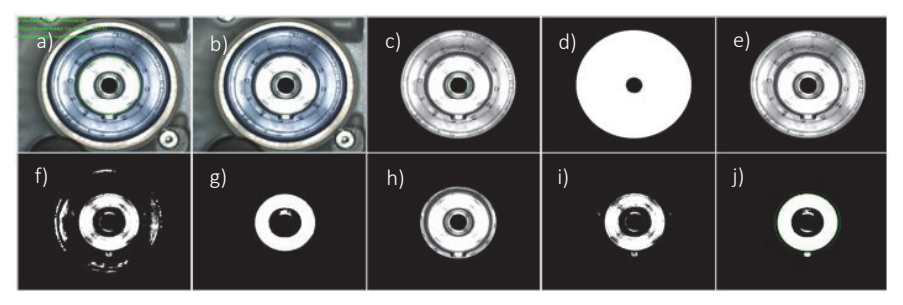

Abbildung 4-11: a) bis e) Originalbild mit Bewertung (IM0); Kopie Originalbild (IM1); Schwarzweiß Bild mit extrahiertem Bereich um die Vollwelle (IM2); Binearisiertes Bild (IM3); eingeschränkter Bildbereich(IM4) f) bis j) erneut binearisiertes Bild (IM6), Filterung mittels Closing Filter(IM7), Bildbereich auf Welle eingeschränkt (IM8), Bild erneut binearisiert (IM9), Filterung mittels Closing Filter (IM10)

Die ermittelte Kante ist im Bereich der Passfedernut unterbrochen. Eine Kreisantastung im Bereich der Passfedernut führt zu einer Verfälschung der Kreisdurchmesserbestimmung. Die gefundenen Kantenpunkte im Bereich der Nut weisen einen wesentlich größeren Radius zum Konturmittelpunkt auf als die gefundenen Punkte der erforderlichen Kante zur Durchmesserbestimmung. Deshalb wird die Lage des Kreistasters derart beeinflusst (dynamisch an die Nutposition angepasst), dass der Nutenbereich bei der Kreisantastung ausgeblendet wird. Da die Winkellage der Passfedernut von Prüfling zu Prüfling variiert, wird vor der Ausführung des Kreistasters, basierend auf der Richtungsinformation der Drehlagenbestimmung die Kreistasterpositionierung bestimmt und die entsprechenden Werte auf dem Register abgelegt. Die dynamische Kreistasterpositionierung (Parametereinstellung des Kreistasters) greift auf die Registerdaten zu, positioniert den Kreistaster entsprechend und führt ihn anschließend aus (IM10).

#### *Bewertung:*

Ergebnis der Durchmesserermittlung sind die Konturpunkte der signifikanten Durchmesserkante, welche zur Durchmesserbestimmung ausgewählt wurden. Auf Basis der ermittelten "Punktewolke" wird die Methode Kreisermittlung (Bestkreis) angesetzt, welche den Durchmesser in Pixeln ausgibt. Der ausgegebene Kreisdurchmesser in Pixel wird mittels eines Skalierungsfaktors in eine Länge umgerechnet.

#### *Auswertung:*

Der Soll-Durchmesser (obere bzw. untere Toleranz) wird von der ini-Schnittstelle verwendet um den ermittelten Ist-Durchmesserwert einer Toleranzprüfung zu unterziehen. Nach der Durchführung der Plausibilitätsprüfung, wird das Ergebnis auf die ini-Schnittstelle zurückgeschrieben. Der Bildverarbeitungsbereich ist somit für das Bildverarbeitungsprogramm Welle abgeschlossen. Es folgt das Zurückschreiben der Messwerte an die entsprechenden Schnittstellenpositionen (Abschnitt 4.4.2). Der detektierte Kreisdurchmesser wird im originalen Bildspeicher IM0 überlagert ausgegeben und kann dem Anlageneinrichter visualisiert werden.

## *Write ini-File und Trailer:*

Bei dem Programmteil Write ini-File und Trailer wird das ermittelte Ergebnis zurückgeschrieben.

## 4.5 Diskussion

## 4.5.1 Validierung des visuellen Prüfmoduls

Zur Validierung des visuellen Prüfmoduls wurden verschiedene Getriebekonfigurationen durch die globale Prüfsystemsteuerung der Bildverarbeitungssoftware bereitgestellt. Die unterschiedlichen Merkmalstypen, wie z.B. Welle, Gehäuse, Verschlussbohrungen wurden getestet und in die unterschiedlichen Bildverarbeitungsmodule eingelesen. Die Bewertung der zu prüfenden Merkmale ist durch die Verwendung der Detailbildbearbeitungsprogramme unabhängig vom Getriebetyp, da immer nur der merkmalstragende Bildausschnitt durch die Kamera aufgezeichnet wird. Die Positionierung der Kamera vor dem erforderlichen Bildausschnitt wird durch die Positioniergenauigkeit der Prüfstandkinematik und die softwareseitig implementierte Ausrichtungserkennung sichergestellt. Durch die Verwendung eines kleinen Bildausschnitts und nicht einer Gesamtaufnahme des Prüflings werden einerseits störende Konturen weitestgehend unterdrückt und anderseits die notwendige Flexibilität in Bezug auf die Variantenvielfalt durch den modularen Programmaufbau sichergestellt.

Die ausgewählte Beleuchtung und Kamera wurden bereits in Abschnitt 4.3 validiert. Die neu entwickelte, modular aufgebaute visuelle Prüfsystematik ist somit zur vollautomatischen Zustandsbewertung von Getriebemotoren, die nach den Regeln eines Baukastensystems konfiguriert sind, geeignet. Durch den modularen Aufbau der Prüfprogramme reagiert das System hochflexibel und erweiterbar auf die durch die Konfiguration und den Prüfling vorgegebene Prüfsituation. Besondere Aufmerksamkeit bei der Entwicklung der einzelnen Bildverarbeitungsmodule muss den Umgebungseinflüssen, beispielsweise Streulicht und glänzende Oberflächen, gewidmet werden. Die genannten Einflüsse sind ausschlaggebend für eine erfolgreiche Bewertung der einzelnen Merkmale. Nachfolgend wird das Kapitel zusammengefasst.

## 4.5.2 Zusammenfassung

In Kapitel 4 wurden zunächst die Merkmalsausprägungen des Produktspektrums auf Varianz analysiert. Anhand der definierten Prüfaufgaben wurde eine entsprechend geeignete Kamera und ein Objektiv projektiert, das den Anforderungen der definierten Prüfaufgaben genügt. Weiterhin wurden verschiedene Leuchtmittel und Beleuchtungsanordnungen experimentell auf Eignung für die erforderlichen Prüfaufgaben erprobt. Bei den Versuchen erwies sich die Kombination von vier Barlight LED Lichtleisten, die einzeln zu- und abschaltbar sind, als am geeignetsten für die zu realisierende Beleuchtungsaufgaben.

Für die Bewertung der einzelnen Merkmale und den Vergleich mit der Produktkonfiguration wurde ein neuer visueller Prüfprogrammbaukasten geschaffen. Die Zusammenstellung der einzelnen Prüfprogramme orientiert sich dabei strikt an der Produktkonfiguration. Für jeden einzelnen Merkmalstypen (z.B. Wellen, Flansch, Gehäuse, etc.) wurde ein entsprechend flexibles visuelles Prüfprogramm angelegt, das durch das Lenkungssystem aufgerufen und mit Prüfungsparametern versorgt wird. Die einzelnen Prüfprogramme bestehen aus einer speziell definierten Struktur, die über alle Programme hinweg identisch ist. Die Kommunikation, die Vorgabenermittlung und Ergebnisrückmeldung der neuen visuellen Prüfprogramme erfolgt mittels einer genormten ini-Datei, die sich für alle visuellen Prüfprogramme einheitlich zusammensetzt. Die generischen Prüfprogramme für Gehäuse, Welle, Verschlussbohrung und Welle wurden vorgestellt.

In Kapitel 5 wird auf den schwingungsdiagnostischen Bewertungsalgorithmus der Prüfzelle eingegangen, welcher neben der optischen Bewertung ein wesentlicher Bestandteil der vorliegenden Arbeit ist.
# 5 Neues Verfahren zur schwingungsdiagnostischen Analyse von Getriebemotoren

# 5.1 Übersicht

Die akustische Beurteilung von Getriebemotoren, die aus einem Baukastensystem entsprechend der Kundenauftragskonfiguration zusammengestellt sind und in zufälliger Reihenfolge bei der Montageendprüfung geprüft werden, ist mit den zur Zeit am Markt verfügbaren Analysesystemen nicht abbildbar. Die in den Abschnitten 2.1.1 und 2.1.2 definierten Systemanforderungen an das neue Konzept erfordern, dass das neue Teilsystem schwingungsdiagnostische Inspektionseinheit in der Lage sein muss, auch ohne Kenntnisse über baugleiche gut geprüfte Referenz Antriebe den aktuell zur Prüfung vorliegenden Antrieb zu beurteilen. Anhand des bereits beschriebenen Stand der Forschung, der den Schwerpunkt auf der Fehlerdiagnose von technischen Anlagen bzw. Getriebemotoren im Einbauzustand, also unter Last hat, soll in dem vorliegenden Kapitel ein Lösungsweg für Getriebemotoren im lastfreien Zustand (Leerlauf) entwickelt werden.

Am Markt stehen verschiedene Sensoren zur Aufzeichnung des Körperschalls von Prüflingen zur Verfügung. Die Sensoren werden auf Eignung für die Merkmalsdetektion an Getriebemotoren sowie Befestigungsarten erprobt (Abschnitt 5.2.1). Im Anschluss werden die Umgebungsbedingungen einer Montagehalle mit bekannten Störfaktoren untersucht, welchen das zu entwickelnde System ausgesetzt ist (Abschnitt 5.3). Die Kenntnis über Störfaktoren wie bspw. Vibrationen und Verschmutzungen ist erforderlich, da die genannten Einflüsse sich auf das Prüfergebnis möglicherweise auswirken.

Nach Abschluss der experimentellen Voruntersuchungen ist die Basis für die Messdatenerfassung an Getriebemotoren aus der laufenden Produktion geschaffen. Die Auswertung der in der Arbeit aufgezeichneten Datenreihen erfolgt anhand der in Anhang beschriebenen Analyseansätze. Ziel der Untersuchungen ist es, einen geeigneten neuen Algorithmus für die Zustandsbewertung von Getriebemotoren im lastlosen Zustand zu entwickeln (Abschnitt 5.4). Der modelbasierte Lösungsansatz wird in ein Softwaremodul, das im Zusammenspiel mit der visuellen Prüfung die vollautomatische objektive Zustandsbewertung von Getriebemotoren komplettiert, überführt (Abschnitt 5.5).

Die Versuchsreihen wurden in mehreren Diplomarbeiten, die durch den Autor betreut und angeleitet wurden, durchgeführt [99], [100]. Im Nachfolgenden wird zunächst die Hardware, die für die Aufzeichnung der Antriebsakustik der neuen akustischen Prüfzelle erforderlich ist, erprobt und validiert.

# 5.2 Experimentelle Voruntersuchungen der Antriebscharakteristik und Sensorik

# 5.2.1 Experimentelle Erprobung von Körperschallsensoren

Die akustische Messdatenerfassung an Getriebemotoren in der neuen Prüfzelle soll mittels Körperschall-/Beschleunigungsaufnehmer durchgeführt werden. Die am Markt verfügbaren Sensoren sind in der Lage, Beschleunigungen von einer bis zu drei Achsen (Raumrichtungen) aufzuzeichnen. Für die schwingungsdiagnostische Analyse soll zunächst ein geeigneter triaxialer Beschleunigungssensor zur manuellen Adaption am Antrieb ausgewählt und seine Eigenschaften bzgl. Messwertaufnahme verifiziert werden. Die Auswahl des triaxialen Beschleunigungssensors liegt darin begründet, dass evtl. differierende Messergebnisse der einzelnen Achsen auftreten. Die Messwerte der einzelnen Achsen liefern wertvolle Hinweise auf den Antriebszustand, die bei Verwendung eines axialen Beschleunigungssensors mit nur einer Raumebene nicht hervortreten.

Das neue Prüfstandskonzept sieht vor, dass die akustische Zustandsbeurteilung im lastlosen Zustand durchgeführt wird, daher sind keine hohen Beschleunigungsamplituden zu erwarten. Die am Markt erhältliche Triaxialen-Sensoren weisen eine Empfindlichkeit von  $B_{II} = 10$  mV/g bis 100 mV/g auf [101]. Für die Durchführung der Analysen zur Algorithmusfindung wird die höhere Empfindlichkeit von 100 mV/g bevorzugt. Unter Berücksichtigung der höheren Empfindlichkeit  $(B_{II} = 100 \text{ mV/g})$  und des Messbereiches wurden IEPE Beschleunigungssensoren aus dem Hause Brüel&Kjäer (Typ 4525-B-001) und Metra Mess- und Frequenztechnik (MMF) (Typ KS943B.100) für die weitergehende Analyse ausgewählt. Die Beschleunigungsaufnehmer wurden auf Einhaltung ihrer Spezifikation bzgl. Empfindlichkeit und Rauschverhalten auf jeder Achse verifiziert. Die Kenntnis über die Empfindlichkeit und das Rauschverhalten ist für die Anwendung in der neuen Prüfzelle wichtig, da die aufzuzeichnenden Körperschallsignale der zu beurteilenden Prüflinge verfälscht werden könnten, was zu einer Fehldiagnose

bzgl. der Prüflingsqualität führt. Im Folgenden werden die Ergebnisse der durchgeführten Versuche dargestellt.

#### *Versuchsbeschreibung – Vergleich von triaxialen Beschleunigungssensors:*

Für die Ermittlung der Empfindlichkeit wurden die beiden triaxialen Beschleunigungssensoren nacheinander in allen drei Raumrichtungen auf einem Handkalibrator der Firma Brüel&Kjaer (Typ *4294*) befestigt. Der Handkalibrator beschleunigt den Sensor mit einem Testsignal von  $a_{RMS}$  = 10  $ms^{-2}$  bei einer Frequenz von  $f_{kal}$  = 159,2 Hz. Anhand des kalibrierten Testsignals kann festgestellt werden, ob die im Datenblatt je Achse angegebene Empfindlichkeit (Reference Sensitivity) eingehalten wird. Weiterhin wird durch den durchgeführten Versuch ermittelt, wie sich die Anregung einer Achse auf die beiden nicht angeregten Achsen auswirkt (Transverse Sensitivity). Das Rauschverhalten beider Sensoren wird mit einer Messung an einem laufenden Antrieb verglichen und im Spektralbereich dargestellt. Für die Durchführung der Versuche werden die Sensoren am Kalibrator angeschraubt bzw. mit Bienenwachs befestigt. Der Einfluss der Befestigungsart wird in Abschnitt 5.2.2 analysiert.

#### *Ergebnis und Ergebnisinterpretation:*

Die Schwingbeschleunigung wurde an jedem Sensor auf allen Achsen gemessen und anschließend der Effektivwert berechnet. Die Abweichung der Empfindlichkeit der Hauptachsen mit Bezug zur Referenzbeschleunigung des Kalibrators ist in Tabelle 5-1 mit den grau hinterlegten Werten dargestellt. In den weiteren Feldern wird die Abweichung des Schwingeffektivwerts, der nicht signalbeaufschlagten Achsen mit Bezug zur signalbeaufschlagten Achse, angegeben.

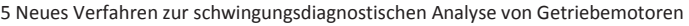

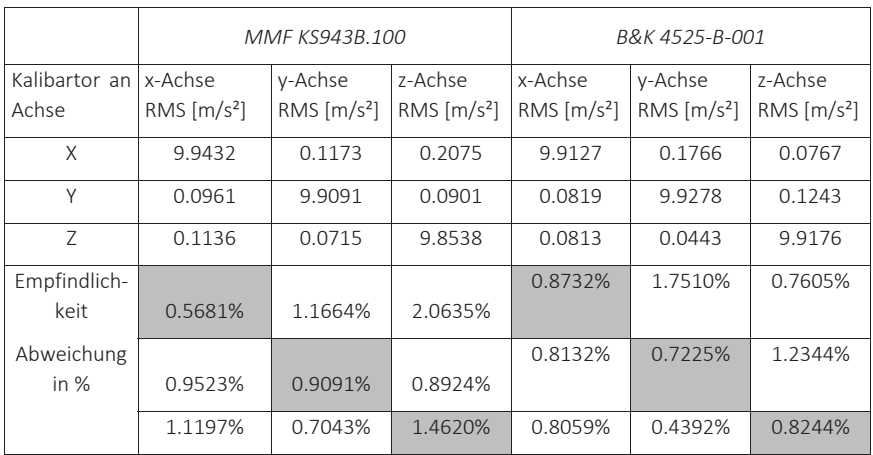

Tabelle 5-1: Empfindlichkeit der Hauptachsen des MMF KS943B.100 und B&K 4525-B-001

Aus Tabelle 5-1 geht hervor, dass zwischen den beiden Sensoren ein deutlicher Unterschied besteht. Die Sensorspezifikation aus den technischen Datenblättern werden jedoch eingehalten (Reference Sensitivity: MMF KS943B.100 < 5% und B&K 4525-B-001 < 10 %; Transverse Sensitivity gilt für beide Sensoren < 5 %).

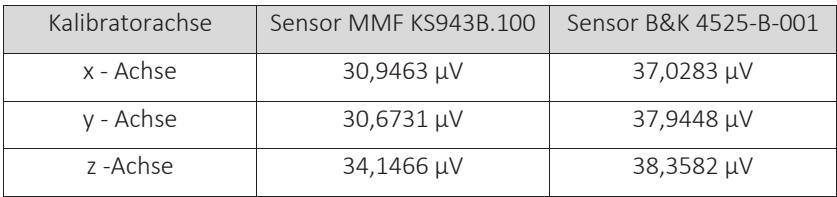

Tabelle 5-2: Gegenüberstellung des Eigenrauschens (RMS) der Beschleunigungsaufnehmer

In Tabelle 5-2 sind die ermittelten Werte des Eigenrauschens der beiden Sensoren für einen Frequenzbereich  $f_M$ = 10 Hz bis 10 kHz angegeben. Der Effektivwert des Eigenrauschens wird in μV gemessen. Die Sensoren halten auch hier die Angaben aus den technischen Datenblättern ein. In Abbildung 5-1 ist das Eigenrauschen der analysierten Körperschallsensoren dargestellt (roter und blauer Graph). Das Vergleichssignal des aufgenommenen Kegelradgetriebemotors der Baugröße 37 ist als schwarzer Graph im Diagramm eingetragen. Die Auflösung

der dargestellten spektralen Leistungsdichte beträgt ∆f = 1 Hz. Die Amplitudenwerte sind dabei in dB aufgetragen. Die der Pegelwerte der einzelnen Achsen variieren nur geringfügig, so dass je Sensor nur eine Kennlinie eingetragen wird. Die Messung am Kegelradgetriebe wurde mit dem Sensor der Firma Brüel&Kjäer in z-Richtung aufgenommen.

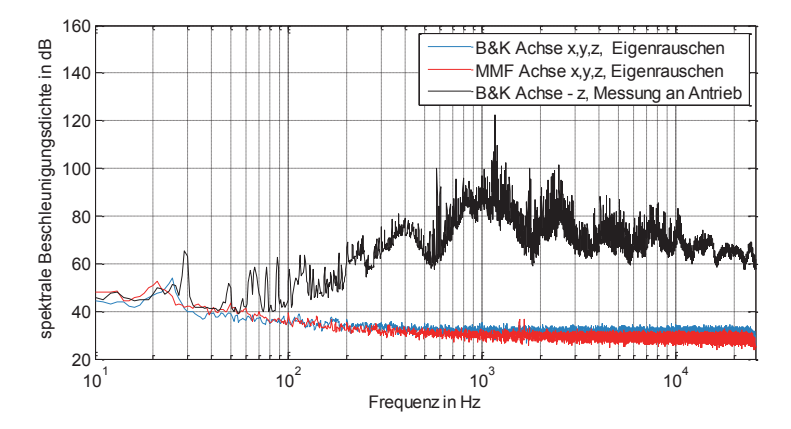

Abbildung 5-1:Eigenrauschen der Beschleunigungsaufnehmer im Vergleich mit einer Antriebsmessung [101]

Aus der Grafik geht hervor, dass sich die Pegel des Eigenrauschens der Sensoren ab  $f_M$  >  $f_{GrM}$  = 50 Hz und die durch den Antrieb verursachten Amplitudenwerte signifikant unterscheiden. Für die Zustandsdiagnose an späteren Prüflingen ist somit zu beachten, dass das Eigenrauschen des Sensors die aufgezeichneten Messwerte des Antriebs  $f_M < f_{Grm{T}M}$  = 50 Hz überdeckt bzw. bei nicht Beachtung des Eigenrauschens zur Fehlinterpretation des Spektrums führen kann. Aus technischer Sicht sind beide Sensoren gleichwertig. Aufgrund der geringeren geometrischen Abmessungen, die bei der Sensorankopplung wesentliche Vorteile liefert, werden die weiterführenden Untersuchungen mit dem Sensor 4525-B-001 der Firma Brüel&Kjäer durchgeführt.

Nach Abschluss der Sensorauswahl für die Voruntersuchungen wird die Adaptionstechnik am Prüfling beschrieben.

#### 5.2.2 Auswahl der Adaptionstechnik

Die Kontaktierung der Sensorik wirkt sich maßgeblich auf die Qualität der aufgezeichneten Messdaten aus. Es stehen verschiedene Möglichkeiten der Sensoradaption und Adaptionspositionen am Prüfling zur Verfügung [102]. Die Sensorankopplungsarten werden anhand der Einflussnahme auf das Messsignal bzw. Reproduzierbarkeit von Ergebnissen des Sensors bewertet. Weiterhin spielt der Arbeitsbereich des piezoelektrischen Messwertaufnehmers eine wesentliche Rolle bei der Auswahl des Adaptionsverfahrens. In der VDI Richtlinie 3839 Blatt 1 [38] ist folgende Bewertung für die Sensorankopplung zu finden (Tabelle 5-3):

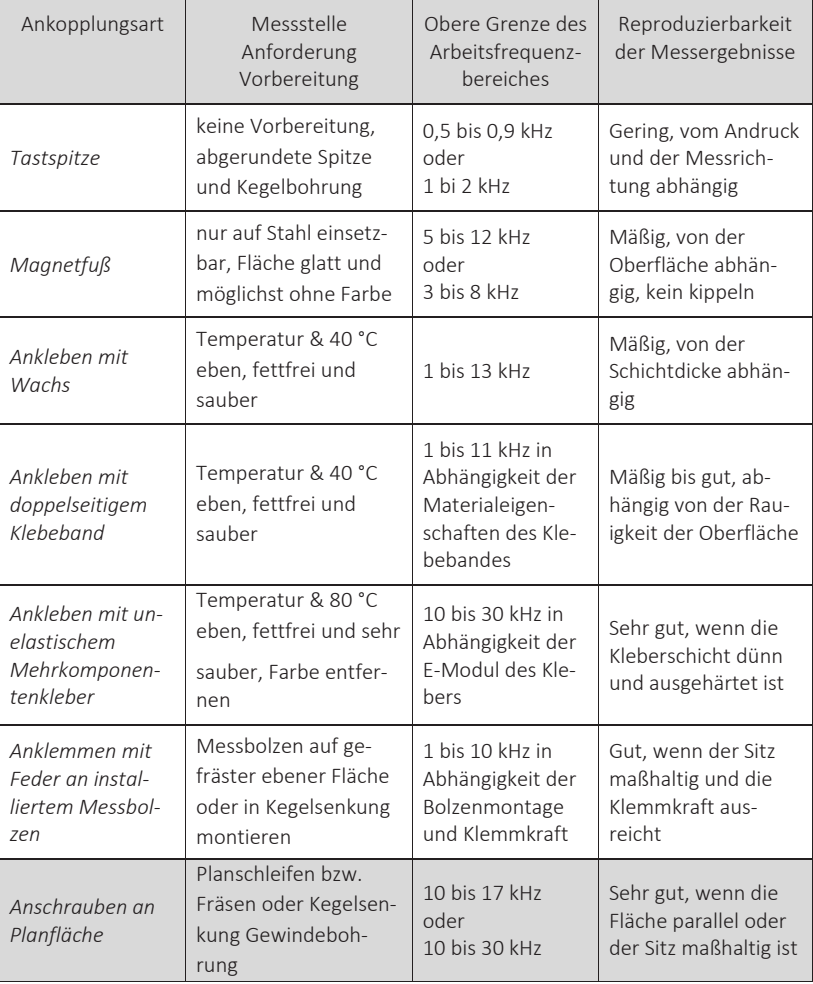

Tabelle 5-3: Gegenüberstellung der Ankopplungsarten von piezoelektrischen Körpeschallsensoren [38]

Aus Tabelle 5-3 geht hervor, dass die mechanische Verbindung über eine Stiftschraube (Schraubverbindung) die Ergebnisse mit der höchsten Reproduzierbarkeit liefert, da die sich einstellende Resonanzfrequenz der Resonanzfrequenz des Körperschallsensors entspricht. Die Anbringungsart Stiftschraube ist die einzige, bei welcher der Frequenzgang nicht bzw. nur geringfügig beeinflusst wird. Alle anderen Montagearten verursachen eine Verschiebung der Resonanzfrequenz in Richtung niedrigere Frequenzen, wodurch der Arbeitsbereich eingeschränkt wird.

Die Beschaffenheit des technischen Produkts Getriebemotor und das Vorhaben der vollautomatischen Kontaktierung erfordern jedoch eine schnelle Sensorankopplung an einer Guss- bzw. Aluminiumdruckgussoberfläche. Sämtliche Sensorankopplungsarten mit hohen Vorbereitungsaufwendungen wie Kleben und Schrauben sind somit nicht wirtschaftlich anwendbar. Aus den angeführten Gründen werden für die weiterführenden Untersuchungen die magnetische Sensoradaption und der Tastspitzensensor weiterverfolgt.

Für die Entwicklung der grundlegenden neuen Systematik zur Zustandsbeurteilung von Getriebemotoren bei der Montageendprüfung werden die Rahmenbedingungen bzgl. der Sensorankopplung vereinfacht. Die Sensorankopplung erfolgt in den durchgeführten Versuchen manuell an einer Verschlussschraube. Die Verschlussschraube (Abbildung 5-2 a) hat im Vergleich zur Guss- oder Aluminiumdruckgussoberfläche geringe Oberflächenrauheit und verläuft relativ plan. Hierdurch wird die Adaption dahingehend vereinfacht, dass die Faktoren Oberflächenrauheit und Ebenheit nahezu idealisiert und somit nicht berücksichtigt werden. Die Messdatenerfassung für die Versuche soll unter realen Prüfbedingungen in der Montage erfolgen. Hierfür wird eine zeitoptimierte Adaption benötigt, die keine spezielle Prüflingsvorbereitung erfordert. In Abbildung 5-2 b ist der speziell neu entwickelte Magnet-Fixierbolzen zur schnellen Adaption des Körperschallsensors Prüflingen dargestellt. Über die Bohrung und die stirnseitig Planfläche der Verschlussschraube sowie den Stift und Magnet des Magnet-Fixierbolzens ist eine einfache präzise Ausrichtung des Sensors am Prüfling (Getriebemotor) möglich. Der Magnetfixierbolzen wird in den Körperschallsensor über ein Gewinde angeschraubt (Abbildung 5-2 b), wodurch eine starre Verbindung erzielt wird, die das aufzuzeichnende Körperschallsignal nicht zusätzlich beeinflusst.

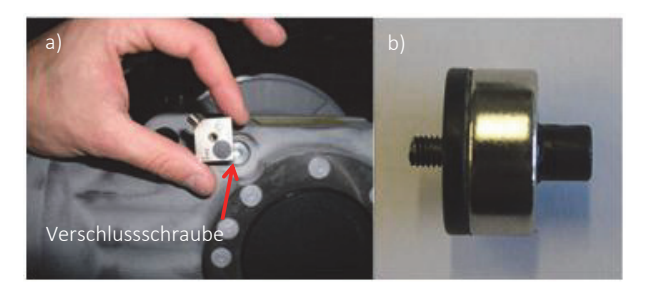

Abbildung 5-2: a)Kegelradgetriebe mit Verschlussschraube an der ein triaxialer Körperschallsensor befestigt wird b)Stift-Magnetfixierung für zeitoptimierte Körperschallsensormontage an Öl-Verschlussschrauben

### *Versuchsbeschreibung – manuelle Sensorankopplung:*

Die neu entwickelte Schnelladaption muss auf Tauglichkeit verifiziert werden. Ziel des beschriebenen Versuchs ist es zu verifizieren, ob es möglich ist, mit dem entwickelten Magnet-Fixierbolzen Messdaten in ausreichender Genauigkeit und Reproduzierbarkeit aufzuzeichnen. Als Referenz für den Versuch wird die Sensorankopplungsart Schrauben verwendet, da diese in der VDI Richtlinie 3829 [38] als ideale Sensorankopplungsart mit den reproduzierbarsten Ergebnissen bezeichnet wird.

Der in Abschnitt 5.2.1 ausgewählte Beschleunigungsaufnehmer wird zunächst mittels einer Schraubverbindung an der Öl-Verschlussschraube des Getriebemotors adaptiert. Der Getriebemotor (Kegelradgetriebe der Baugröße 37) ist dabei starr auf eine Stahlplatte aufgespannt, wodurch die Ausrichtung und Positionierung des Antriebs über den Versuchszeitraum konstant und reproduzierbar gehalten wird. Mittels eines Gummi-Hammers wird die Struktur an definierten Punkten in alle drei Raumrichtungen angeregt. Der Körperschallsensor zeichnet dabei die Strukturantwort auf. Im Anschluss wird der Versuch mittels des Magnet-Fixierbolzen wiederholt.

#### *Ergebnis und Ergebnisinterpretation:*

Bei der Erfassung der Messdaten beträgt die Auflösung der spektralen Beschleunigungsdichte  $\Delta f_M = 1$  Hz, was für die Verifikation des manuellen Adaptionsverfahrens Magnet-Fixierbolzen hinreichend genau ist. Die Strukturantworten auf Impulsanregung bei Variation der Adaptionsmethodik liefert die in Abbildung 5-3 dargestellten Messdaten, wobei der Verlauf der Messdaten in x- und yAchsrichtung identisch ist. Aus Gründen der Übersichtlichkeit wird deshalb nur die Messergebnisse der y- und z-Achse dargestellt.

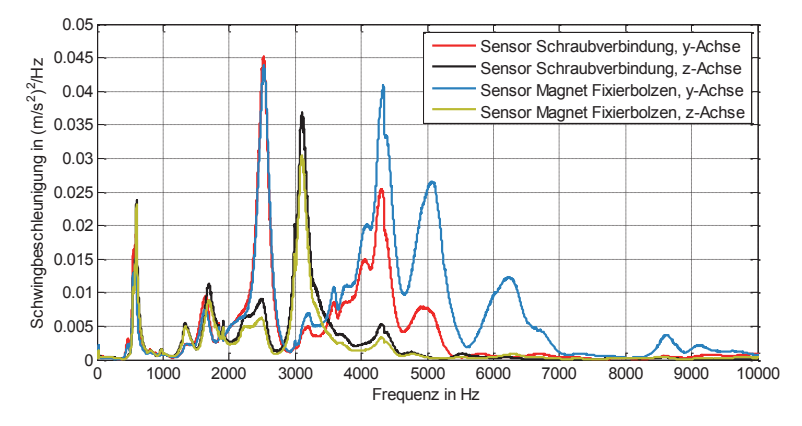

Abbildung 5-3: Ergebnis der durchgeführten Versuchsreihe: Strukturantwort auf Implusanregung bei Variation der Adaptionsmethodik [101]

Aus dem Graph der durchgeführten Versuchsreihe (Abbildung 5-3) geht hervor, dass zwischen den Verläufen der z-Achse für Schraubadaption und Magnet-Fixierbolzen bis  $f_M$  = 6000 kHz im spektralen Bereich kein signifikanter Unterschied besteht. Hingegen sind in x- bzw. y-Achsenausrichtung zwischen den beiden Montagearten signifikante Unterschiede in den Signalverläufe ab ca.  $f_M$  = 3,5 kHz erkennbar. Eine Bewertung kann mit der entwickelten Adaption nur bis zu dem genannten Frequenzbereich erfolgen. Für die weiterführende akustische Produktanalyse stehen hauptsächlich Frequenzen  $f_M < f_{Grm} \leq 3.5$  kHz im Fokus. Somit kann die neue entwickelte Adaptionsmethodik für die Aufzeichnung der Messdaten verwendet werden.

Bei den verifizierten Sensoren handelt es sich um Labortechnik, die eine hohe Auflösung jedoch hierdurch hervorgerufen nur bedingte Robustheit aufweisen und somit nicht für den Dauereinsatz in einer Prüfzelle, wie im vorliegenden Konzept erforderlich, geeignet sind. Die verifizierten Sensoren und die entwickelte Adaptionstechnik wird für die Voruntersuchungen an Getriebemotoren und deren Störeinflüssen im Prüflabor und einzelne Analysen in der Montage verwendet. Für den Dauereinsatz in der neuen Prüfzelle wird aus den genannten Gründen ein robusterer einaxialer Tastspitzensensor erprobt und validiert. Die Analyseergebnisse werden nachfolgend erläutert.

### 5.2.3 Spezielle akustische Prüfstandsperipherie

### *Experimentelle Erprobung eines Ein-axialer-Tastspitzensensors*

Tastspitzensensoren, [103] eignen sich neben der magnetischen Adaptierung auch für eine vollautomatischen Kontaktierung und bietet den Vorteil, dass auch nicht magnetische Bauteile kontaktiert werden. Das Piezo-Element wird über eine Feder an den Prüfling angepresst. Gegenüber starren Tastspitzen wird somit die Reproduzierbarkeit der Messungen erhöht und ein Arbeitsbereich von  $f_{Grm} = 3.2 \ kHz$  erzielt. Nachteil der Federvorspannung ist, dass Eigenschwingungen im Arbeitsbereich der Messkette sowie Kontaktresonanzen auftreten können. Durch die Verwendung von abgerundeten Tastspitzen wird der Effekt reduziert [38]. Im nachfolgenden Versuch soll verifiziert werden, ob der Tastspitzensensor des Typs KST94C-4N der Firma MMF für die neue vollautomatische Messung geeignet ist.

### *Versuchsaufbau – Vollautomatische Kontaktierung mittels Tastspitzensensor:*

Der Tastspitzensensor wird an einer Sensorhalterung befestigt und über ein Mehrachsverfahrsystem (3.2.2) mit dem Prüfling in Kontakt gebracht. Die Sensorhalterung ist elektrisch wie auch schwingungstechnisch gegen das Mehrachsverfahrsystem entkoppelt. Die Messungen werden an einem Kegelradgetriebe der Baugröße 47 durchgeführt, das starr auf eine Kunststoffplatte (Makrolonplatte) aufgespannt ist (Abbildung 5-4). Als Referenz wird eine Messung mit der Stift Magnetfixierung und dem Beschleunigungsaufnehmer (B&K Typ 4525-B-001) durchgeführt. Für den Versuch wird der Tastspitzensensor mit dem Mehrachsverfahrsystem im halbautomatischen Verfahrmodus an der Ölschraube positioniert und gemäß dem Vorgabewert auf dem technischen Datenblatt um  $s_{Vs}$  =  $s_{Vs\,soll}$   $\pm$   $\Delta s_{Vs\,Tol}$  = 3 mm  $\pm$  0.5 mm eingedrückt. Die aufgezeichneten Messdaten werden mit der Referenz abgeglichen. In einem weiteren Versuch wird analysiert, wie sich Differenzen bzgl. des Vorspannwegs der Tastspitze auf die Qualität der Messergebnisse auswirken. Als Vorspannweg wird die Wegdifferenz zwischen Anliegen der Tastspitze am Prüfling und weiterem Eindrücken verstanden.

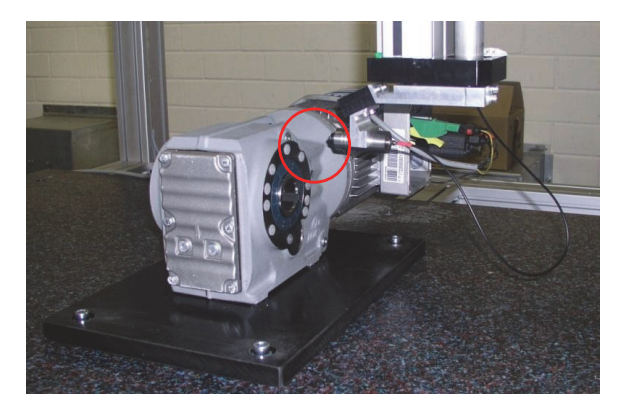

Abbildung 5-4: Vollautomatische Kontaktierung des Antriebs mittels des neuen Mehrachsverfahrsystem und Tastspitzensenor [101]

### *Ergebnisse und Ergebnisinterpretation:*

Bei dem Tastspitzenmessaufnehmer handelt es sich um einen einaxialer Beschleunigungsnehmer. Die Messdaten werden in der Raumrichtung z des magnetisch adaptierten Beschleunigungssensors der Firma Brüel&Kjäer ausgewertet. Für diese Raumrichtung kann eine Beurteilung des Spektrums  $f_M < f_{GrM}$  = 5 kHz aufgrund der Validierung der Stift Magnethalterung durchgeführt werden. In Abbildung 5-5 ist der Verlauf des Referenzsignals des triaxialen Sensors B&K Typ 4524-B-001 und das mit dem Tastspitzensensor aufgezeichnete Signal im Frequenzbereich von  $f_{\text{M}} = 40$  Hz bis 5 kHz abgebildet. Im technischen Datenblatt des Tastspitzensensors ist ein gültiger Messbereich von  $f_M = 40$  Hz bis 3,2 kHz angegeben.

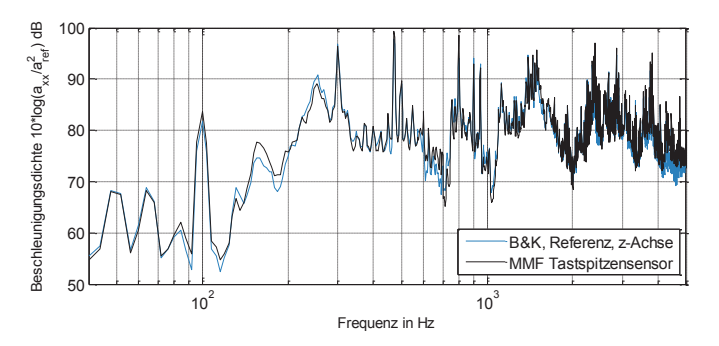

Abbildung 5-5: Verifikation des einaxialen Tastspitzensensors KST94C-4N [103] mit dem Referenz Sensor B&K 4525-B-001 [101]

Damit die in Abbildung 5-5 dargestellten Abweichung der Messung zwischen Tastspitzensensor und triaxialem Beschleunigungsaufnehmer besser verglichen werden kann, wird die Differenz der aufgezeichneten Spektren gebildet (Abbildung 5-6). Aus der Grafik geht hervor, dass für einen Frequenzbereich von  $f_{\text{M}}$  = 40 Hz bis 4 kHz die Differenz der Beschleunigungsdichten der beiden Spektren  $\Delta L_{A max} = \pm 5$ dB beträgt. Der Arbeitsbereich und die Genauigkeit genügen den Anforderungen der Montageendprüfung. Der Tastspitzensensor kann somit verwendet werden. Werden Frequenzbereiche $f_M > f_{GrM} = 4$  kHz für die Zustandsdiagnostik bei der Montageendprüfung herangezogen, so ist der Tastspitzensensor nicht geeignet.

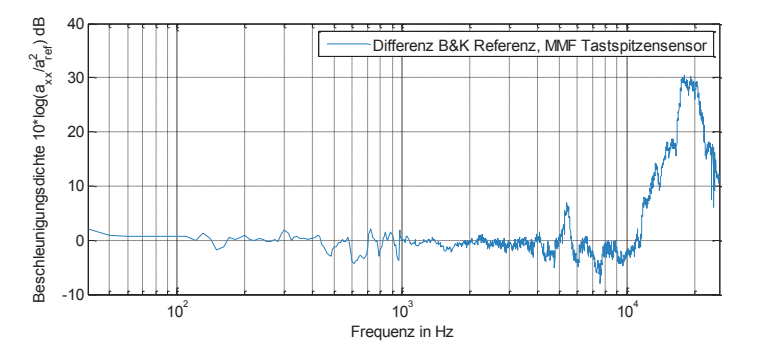

Abbildung 5-6: Differenz des Signalverlaufs zwischen einaxialem Tastspitzensensors KST94C-4N gegenüber dem Referenz Sensor B&K 4525-B-001 [101]

Aus dem technischen Datenblatt des untersuchten einaxialen Beschleunigungsaufnehmers geht hervor, dass die angegebene Genauigkeit des Tastspitzensensors nur eingehalten wird, wenn die Tastspitze des Sensors hinreichend vorgespannt wird. Aufgrund der Positionierungsgenauigkeit des Mehrachsverfahrsystems und der Positionierung des Produkts auf dem Werkstückträger kann nicht sichergestellt werden, dass die Vorgabe des technischen Datenblatts Vorspannweg  $s_{Vs} = s_{Vs, Soll} \pm \Delta s_{Vs, Tol} = 3$  mm  $\pm$  0.5 mm eingehalten wird. Im Versuch wurde der Tastspitzensensor mit dem Vorspannweg  $s_{Vs} = 1$ mm, 3mm und 4mm am Prüfling adaptiert. Die gewählten Vorspannwegabweichungen ( $s_{Vs}$ ) entsprechen der bereits validierten Positioniergenauigkeit der Mehrachsverfahrsystems mit Sensorhalterung. Die Versuchsergebnisse sind für einen Frequenzbereich von  $f_M = 40$  Hz bis 4 kHz in Abbildung 5-7 aufgetragen. Aus der Grafik geht hervor, dass der Sensor auch bei nicht immer exakt gleichem Vorspannweg in z-Richtung trotzdem reproduzierbare Ergebnisse aufweist.

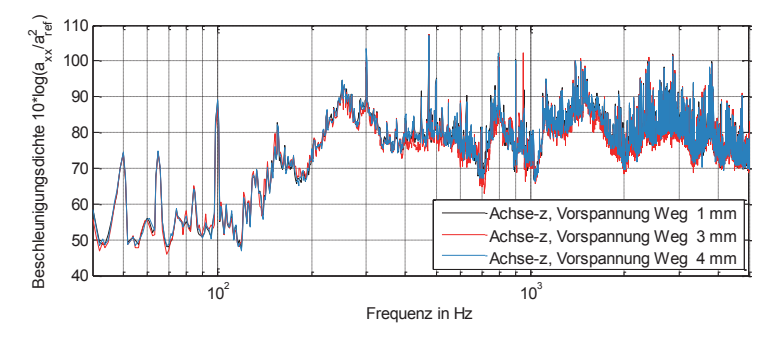

Abbildung 5-7: Auswirkung des Faktors Sensorvorspannweg (Positioniergenauigkeit der Prüfzelle) auf die spektrale Beschleunigungsdichte [101]

Zusammenfassend kann festgehalten werden, dass der erprobte Ein-Achs-Tastspitzensensor KST94C-4N in Kombination mit der Prüfzellenkinematik für die Anwendung in dem vollautomatisierten Analysekonzept von Getriebemotoren im lastlosen Zustand für einen Messbereich von  $f_M = 40$  Hz bis 4 kHz geeignet ist. Auch die Ungenauigkeiten bzgl. Positionierung des Antriebs werden durch die flexible Tastspitze des Sensors ausgeglichen und stellen für die Messdatenerfassung kein Problem dar.

Nachdem die Analyse der zur Signalerfassung notwendigen Hardware und Adaptionstechnik abgeschlossen ist, wird im Folgenden das charakteristische Spektrum der in dieser Arbeit im Fokus stehenden Kegelradgetriebemotoren dargestellt.

# 5.2.4 Merkmalsvariation und charakteristisches Spektrum eines Getriebemotors

Bedingt durch das Baukastensystem, nach dem die Getriebemotoren entwickelt werden, variieren nicht nur die optisch erfassbaren Merkmale am Getriebemotor je nach Kundenwunsch, sondern auch die in Abbildung 5-8 dargestellten Getriebemotorenmerkmale, welche sich auf die schwingungstechnische Zustandsbewertung auswirken. Zusätzlich zu den abgebildeten auftragsorientiert variierenden Merkmalen wie Lager, Übersetzungsverhältnis, Verzahnteile, Schmierstoffsorte und Menge, Motor und Drehzahl, werden bei der schwingungsdiagnostischen Endprüfung auch Montageeinflüsse resultierend aus Abweichungen zum vorgegebenen Montageablauf auftreten. Fehler wie beispielsweise falsch eingestelltes Lagerspiel oder Partikel im Schmierstoff wirken sich auf das Ergebnis der schwingungsdiagnostischen Prüfung aus.

5 Neues Verfahren zur schwingungsdiagnostischen Analyse von Getriebemotoren

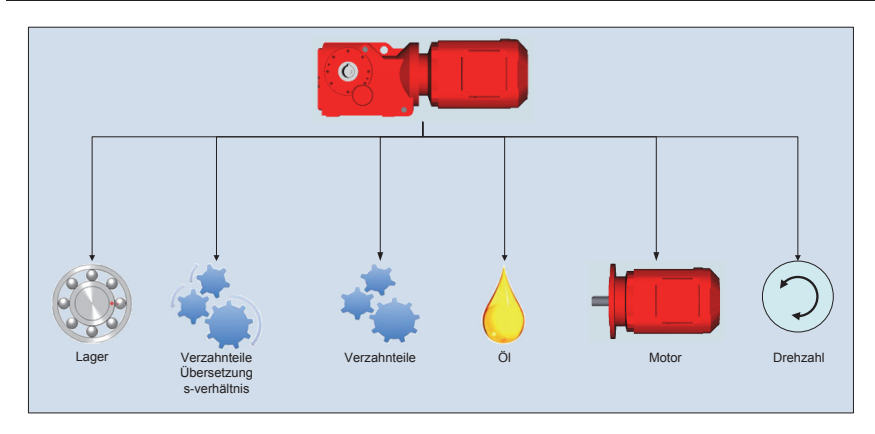

Abbildung 5-8: Spezifische akustische Merkmalsvariation des Getriebebaukastens und deren Auswirkungen auf die Zustandsdiagnostik

Für eine qualifizierte schwingungsdiagnostische Zustandsbewertung ist es erforderlich, die genannten einzelnen Faktoren experimentell zu untersuchen und deren Auswirkung auf das schwingungstechnische Verhalten zu kennen (Abschnitt 5.3 und 5.4) und zu bewerten (Abschnitt 5.5).

Abbildung 5-9 zeigt das charakteristische Spektrum eines Kegelradgetriebes mit i=31,8 im lastlosen Zustand. Die Grundfrequenz und die Harmonischen der ersten und zweiten Zahneingriffsstufen sind deutlich im Spektrum erkennbar. Die dritte Zahneingriffsstufe, deren Grundfrequenz bei 70 Hz und Vielfachen davon liegen, ist im Spektrum nicht ersichtlich, da der Energieeintrag in das System zu gering ist. Die Graphen wurden mittels des in Abschnitt 5.2.1 qualifizierten Sensors aufgezeichnet und spiegeln den Zustand eines "gut" bewerteten Getriebemotors bei der Montageendprüfung wieder. In den Graphen sind die einzelnen Übersetzungsstufen der Antriebe und weitere markante schwingungsdiagnostische Punkte eingetragen. Die Frequenzen der einzelnen Übersetzungen variieren in Abhängigkeit von der Antriebsdrehzahl, die durch den Motor generiert wird.

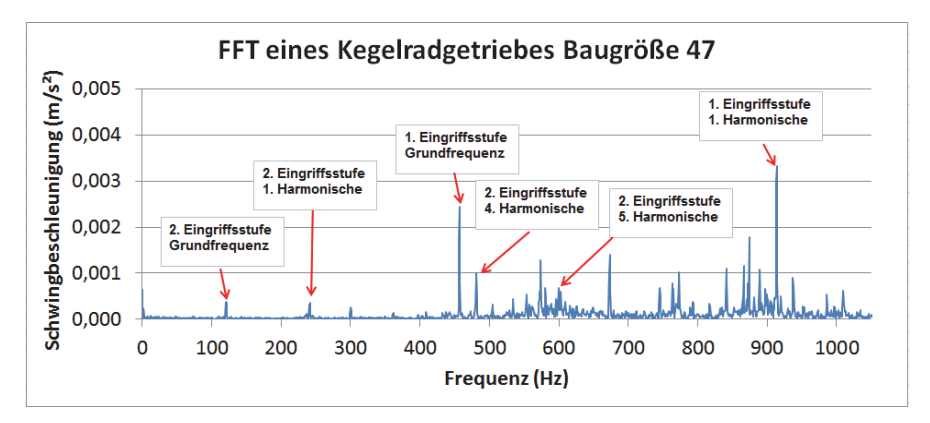

Abbildung 5-9: Charakteristisches ermitteltes Spektrum eines Getriebemotor am Beispiel eines Kegelradgetriebes der Baugröße 47

Für die weiterführende Analyse der Arbeitsplatz- und Montageeinflussfaktoren ist die Kenntnis des beschrieben Referenzspektrums erforderlich, damit evtl. auftretende Abweichungen und Einflüsse erkannt werden.

# 5.3 Analyse der Arbeitsplatz- und Montageeinflussfaktoren

Neben dem Umgebungsgeräuschgrundpegel wirken auf die schwingungsdiagnostische Antriebscharakteristik auch montageindizierte Einflussfaktoren in Form von Montagfehlern ein. Die genannten Einflussfaktoren beeinträchtigen das schwingungsdiagnostische Verhalten des Produkts maßgeblich und schädigen den Antrieb dauerhaft. Damit eine vollautomatisierte akustische Zustandbeurteilung von Getriebemotoren gewährleistet werden kann, ist es erforderlich, die in Abbildung 5-8 aufgezeigten Faktoren zu analysieren und deren Einfluss auf die Antriebscharakteristik, sofern signifikant, mathematisch zu beschreiben und zu berücksichtigen. Als Versuchsmaterial für die Versuche wurden ein Kegelradgetriebe der Baugröße 47 und ein Schneckengetriebe der Baugröße 37 verwendet. Die Antriebe wurden aufgrund der variierenden Antriebskinematik und dem differierenden Funktionsprinzip ausgewählt. Die schwingungsdiagnostische Charakteristik eines Kegelradantriebs, ist exemplarisch in Abbildung 5-9 aufgezeichnet und erläutert. Für die Durchführung der Versuche werden die beiden Antriebe jeweils auf einen starren Montageblock im Schallmessraum aufgespannt. Die Antriebe werden im lastlosen Zustand, simultan zur Montageendprüfung, betrieben. Lastloser Zustand bedeutet hierbei, dass das Antriebssystem nicht gegen eine Last, bspw. Förderband das angetrieben wird, arbeiten muss. In den Versuchen wird der Körperschall mit den bereits verifizierten Beschleunigungsaufnehmer (Typ 4525-B-001) und der entwickelten Stift-Magnethalterung aufgezeichnet. Der Messwertaufnehmer wird an der Ölschraube fixiert (Abbildung 5-20 siehe S. 174), wobei die z-Achse des Sensors senkrecht auf der Ölschraube positioniert ist. Die y-Achse steht senkrecht zu Bodenplatte. Die Abtastfrequenz beträgt für alle Tests  $f_s$  = 51,2 kHz in alle drei Raumrichtungen bei einer Prüfdauer von  $t_{\text{Prii}f}$  = 20 Sekunden. Die Übersetzung der Antriebe  $i_{K047} = 4.64$  (Kegelradgetriebe) und  $i_{5037} = 3.95$  (Schneckenradgetriebe) wurde so gewählt, dass die abtreibende Welle innerhalb der Prüfdauer mehrere Umdrehungen durchführt. Kleine Übersetzungsverhältnisse wirken sich ungünstig auf die Antriebsakustik aus. Für den Test wurde jedoch der Vorteil einer ausgeprägten Antriebscharakterisik herausgezogen, wodurch der Einfluss der zu untersuchenden Faktoren noch stärker zum Tragen kommt. Nachfolgend werden die Ergebnisse der bereits erwähnten Montageeinflüsse erläutert.

# 5.3.1.1 Montageeinflussfaktor – Schmierstoff

Die untersuchten Getriebemotoren [35] werden je nach Applikationsanforderung des Kunden mit unterschiedlichen Schmierstoffen befüllt. Die Schmierstoffmenge, die in einen Antrieb eingefüllt wird, variiert mit der Antriebsbauform. Die unterschiedlichen Schmierstoffmengen im Antrieb sind erforderlich, da in jeder Einbaulage des Antriebs alle Verzahnteile mit Schmierstoff benetzt sein müssen, damit eine hohe Lebensdauer der einzelnen Komponenten gewährleistet wird. Weiterhin werden montagebedingte Schmierstoffverschmutzungen analysiert. Für die Versuchsdurchführung werden die beiden Testgetriebe immer in der gleichen Raumlage (Bauform M1 = stehend auf Fußfläche siehe Abbildung 5-20) auf einem Montagebock im Prüffeld aufgebaut und im lastlosen Zustand (Leerlauf) angetrieben. Der Versuchsaufbau entspricht einer idealisierten Montageendprüfung.

# *Testdurchführung – Signalbeeinflussung durch Schmierstoffmenge:*

Ziel des Tests ist es zu analysieren, ob sich unterschiedliche Schmierstofffüllmengen auf das schwingungstechnische Prüflingsverhalten auswirken. Besteht ein signifikanter Einfluss, so muss er mittels mathematischer Kennwerte bewertet werden. Ist eine mathematische Beschreibung der Füllstände möglich, so kann mittels der Schwingungsdiagnose der Montageendprüfung die Ölbefüllung objektiv bewertet werden. Für die Durchführung des Versuchs werden die beiden in Abschnitt 5.3 beschriebenen Antriebe für eine Zeitdauer von  $t = 20 s$  in beide Richtungen mit den Schmierstoffmengen  $V_{1,n} = 0$  l; 0,25 l (geringste zugelassene

Schmierstoffmenge); 0,4 l und 0,55 l (maximal mögliche Schmierstoffmenge) befüllt und angetrieben. Die gefüllten Schmierstoffmengen entsprechen hierbei den erforderlichen Mengen der jeweiligen Raumlage. Zunächst wird der Antrieb ohne Schmierstoff betrieben bevor die Ölmenge stufenweise entsprechend der Vorgabewerte erhöht wird. Die Testreihe wurde zunächst mit einem Schmierstoff geringer Viskosität durchgeführt und anschließend mit Schmierstoffen höherer Viskosität nach demselben Schema wiederholt.

# *Ergebnisse und Ergebnisinterpretation Test Schmierstoffmengen:*

In Abbildung 5-10 sind die Graphen des Schmierstoffmengenversuchs dargestellt, wobei auf der x Achse die Ölfüllmenge in Liter und auf der y-Achse die Beschleunigung aufgetragen sind. Aus den Diagrammen geht anhand der gleichbleibenden Beschleunigung über die sich änderte Ölfüllmenge deutlich hervor, dass es mit statistischen Methoden und unter Betrachtung des Zeit- wie auch Spektralbereichs nicht möglich ist, die Schmierstoffmenge, die in einen Antrieb gefüllt wurde, zu ermitteln. Das ermittelte Ergebnis wurde anhand verschiedener Schmierstoffe mit differierender Viskosität validiert.

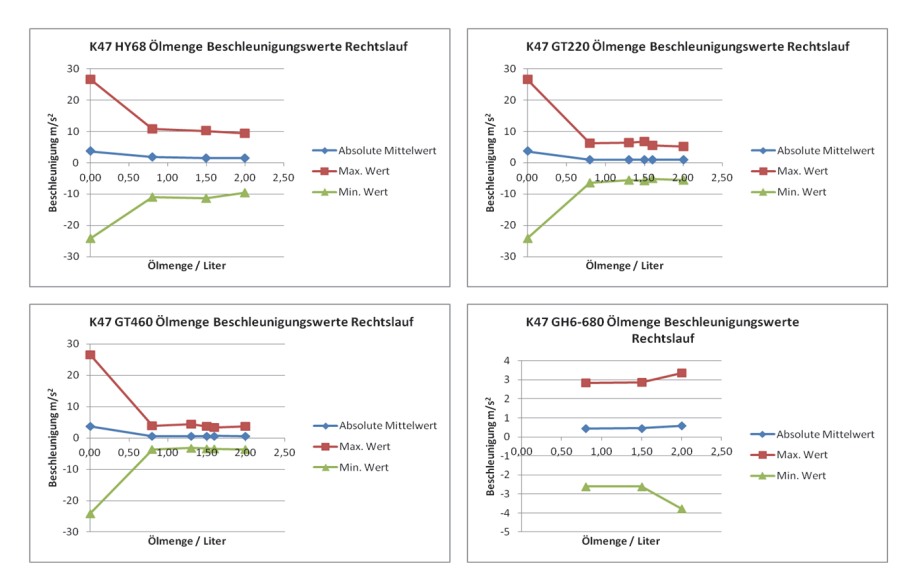

Abbildung 5-10: Analysierter Einflussfaktor Schmierstoffmenge und dessen Auswirkung auf das schwingungsdiagnostische Prüflingsverhalten

Ist ein Antrieb noch nie mit Schmierstoff befüllt gewesen, so steigen die Extremwerte der Beschleunigung stark an. Der beobachtete Effekt ist jedoch nicht mehr detektierbar, sobald der Antrieb zum ersten Mal mit Schmierstoff befüllt und anschließend wieder entleert wurde.

Aus dem Schmierstoffmengenversuch wird somit als Ergebnis im Hinblick auf die Zustandsdiagnostik bei der Montageendprüfung festgehalten, dass mittels einer akustischen Untersuchung des Prüflings nicht die exakt gefüllte Schmierstoffmenge bestimmt werden kann. Es ist jedoch möglich, Prüflinge die nie mit Schmierstoff befüllt waren, bei der Endprüfung zu detektieren.

### *Testdurchführung – Signalbeeinflussung durch Schmierstoffviskosität:*

Die Testdurchführung des Schmierstoffsortenversuchs ist bereits in Abschnitt Signalbeeinflussung durch Schmierstoffmenge dargelegt worden. Der dort ermittelte Datensatz soll in der Versuchsreihe auf Einflüsse der Schmierstoffviskosität ausgewertet werden. Bei der Testdurchführung wurde zunächst ein dünnflüssiger Schmierstoff (Castrol Optileb HY 68), danach ein Schmierstoff mit einer erhöhten Viskosität (Castrol Optileb GT 460) und zuletzt ein zähflüssiger Schmierstoff (Klüber GH 6-680) in die beiden Testantriebe eingefüllt. Da der Schmierstoff mit der geringsten Viskosität besser nach der Testreihe aus dem Getriebe entfernt werden kann und auch weniger Restschmierstoff im Verzahnungsteil zurückbleibt, welcher sich auf die nächste Versuchsreihe auswirkt, wurde die vorliegende Reihenfolge definiert.

# *Ergebnisse und Ergebnisinterpretation Test Schmierstoffsorte:*

Die Viskosität der untersuchten Schmierstoffe differiert stark in ihren physikalischen Eigenschaften. In Abbildung 5-11 ist die aufgezeichnete Beschleunigung über der Schmierstoffviskosität aufgetragen. Aus der statistischen Signalanalyse geht hervor, dass bei dem Schmierstoff mit der geringsten Viskosität (Castrol Optileb HY 68) die Extremwerte des Zeitsignals sowie deren Mittelung im Vergleich mit den beiden anderen getesteten Schmierstoffen mit einer höheren Viskosität, erhöht sind. Bei dem Vergleich der beiden zähflüssigeren Schmierstoffe Castrol Optileb GT 460 und Kübler GH 6-680 ist allerdings kein signifikanter Unterschied zu detektieren.

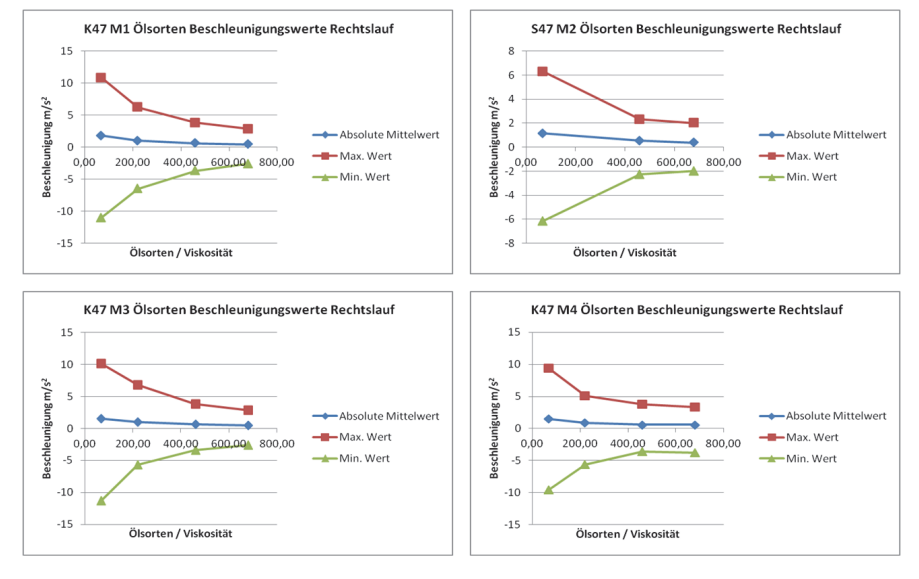

Abbildung 5-11: Analysierter Einflussfaktor Schmierstoffviskosität und dessen Auswirkung auf das schwingungsdiagnostische Prüflingsverhalten

Schmierstoffe mit einer hohen Viskosität dämpfen den durch den Zahneingriff entstehende Impuls des Antriebsgeräusches und wirken sich somit positiv auf das gesamtakustische Antriebsverhalten aus. Wie die Versuche in Abbildung 5-11 zeigen, ist der vorliegende Sachverhalt unabhängig von der Schmierstofffüllmenge.

Aus dem durchgeführten Versuch Schmierstoffviskosität ergibt sich für die Endprüfung, dass die Schmierstoffsorte nicht eindeutig durch eine schwingungsdiagnostische Prüfung bestimmt werden kann. Es ist jedoch möglich zwischen Schmierstoffen mit signifikant differierender Viskosität zu unterscheiden. Aus wirtschaftlichen Gründen werden in Unternehmen meist ausgewählte Standardschmierstoffe eingesetzt, deren Viskosität so definiert wurde, dass ein großer Bereich der Kundenanforderungen abgedeckt wird. Wurde die Schmierstoffviskosität geeignet ausgewählt, so ist eine Typisierung der Schmierstoffsorte bei der akustischen Montageendprüfung möglich.

# *Versuchsdurchführung – Signalbeeinflussung durch Fremdkörper im Schmierstoff:*

Fertigungsbedingt ist es möglich, dass in der Montage Fremdkörper in Form von kleinsten Spänen (Gussspäne) Abbildung 5-12a, kleinsten Klebstoffpartikeln Abbildung 5-12c oder Kunststoffsplitter Abbildung 5-12b von Montagewerkezeugen in den Schmierstoff gelangen. Die genannten Partikel wirken sich nicht zwangsweise auf die Lebensdauer des Prüflings aus. Bereits bei Voruntersuchungen am Montageendprüfstand hat sich jedoch gezeigt, dass sich die Schmierstoffverschmutzungen auf das Körperschallsignal eines Prüflings auswirken. Um den Einfluss genauer zu ermitteln, wurden definierte Partikel  $m_n$  = 0,01 g; 0,05 g und 0,1 g auf den Verzahnteilen des Antriebs aufgebracht. Der Antrieb wurde in Bauform M1 mit dem dünnflüssigen Schmierstoff Castrol Optileb HY 68 betrieben. Der Schmierstoff wurde ausgewählt, da evtl. auftretende Geräuschentwicklungen schwächer gedämpft werden und somit deutlicher hervortreten. Die Partikelmenge und Partikelgröße wurden für die Versuche so definiert, dass die Partikel einem geschulten Monteur optisch nicht auffallen. Ziel des durchgeführten Versuchs ist es, den Einfluss der Fremdkörpermenge und Fremdkörperart auf das akustische Prüflingsverhalten zu untersuchen.

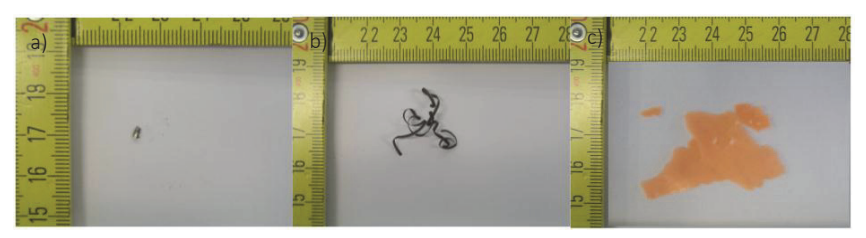

Abbildung 5-12: Fertigungs- und montagebedingte Schmierstoffverunreinigungen: a) m = 0,01g Gusspartikel b) m = 0,1g Kunststoffpartikel c) m = 0,1g Klebstoffpartikel

# *Ergebnisse und Ergebnisinterpretation Test Fremdkörper im Schmierstoff:*

Bei der Messdatenanalyse des Prüflings, dessen Schmierstoff mit unterschiedlichen Mengen an Kleberrückständen versehen wurde, ergibt sich bei Betrachtung des Zeitsignals (Abbildung 5-12) keine Auffälligkeit. Die im Zeitsignal enthaltenen gelben Linien sind Filterlinien die keine Relevanz für die Ergebnisdarstellung haben. Die eingebrachten Klebstoffpartikel werden von der Verzahnung zermahlen. Bei der Betrachtung der Messdatenauswertung, aufgetragen über die zunehmende Klebstoffverschmutzung im Schmierstoff, zeigen sich anwachsende Extremwerte und schwach anwachsende absolute Mittelwerte der Schwingbeschleunigung. Weitere statistische Methoden wie Kurtosis und der Crest-Faktor ermöglichen keine sichere Detektion der Partikel.

**1**

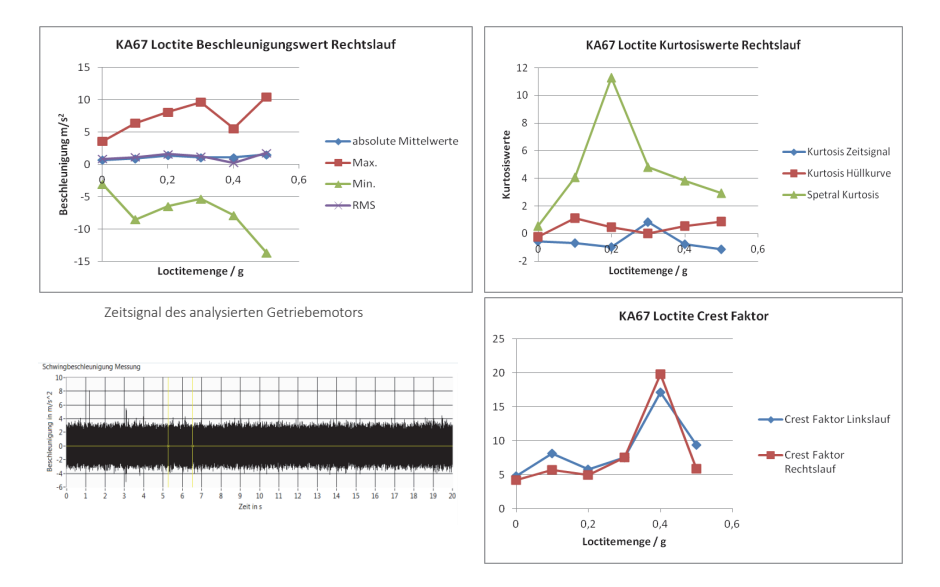

Abbildung 5-13: Ermittelte Einflussfaktoren des Fremdkörpers Kleberrückstand im Schmierstoff

Die als Verschmutzung eingebrachten Kunststoffspäne wirken sich auf das aufgezeichnete Zeitsignal des Antriebs, wie in Abbildung 5-14 ersichtlich, wesentlich deutlicher aus als die Kleberrückstände, was in der Materialhärte und dessen Widerstand gegen Verformung begründet ist. Auch bei den Kunststoffspänen äußert sich der Grad der Verschmutzung in den Extremwerten des Zeitsignals sowie dem zugehörigen absoluten Mittelwert. Mittels statistischen Methoden wie Kurtosis und der Crest-Faktor kann bei der vorliegenden Verunreinigungsart keine sichere Identifikation erzielt werden.

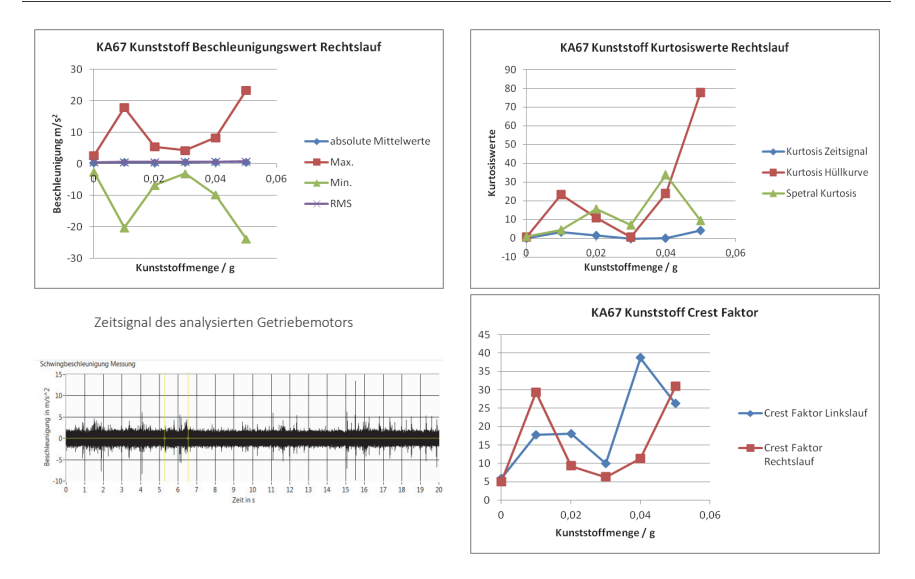

**2**

Abbildung 5-14: Ermittelter Einflussfaktor des Fremdkörpers Kunststoffspäne im Schmierstoff

Abbildung 5-15 zeigt den Einfluss von einer Verschmutzung des Schmierstoffs mittels Gussspäne. In dem Versuch wurden einzelne Späne gezielt auf der Verzahnung platziert. Zum Messdatenerfassungszeitpunkt  $t_{\text{Prif}} = 4.4$  s (Peak im Zeitsignal) befand sich der Gussspan im Zahneingriff und hat zur signifikanten Überhöhung im Zeitsignal geführt. Hervorgerufen durch das einmalige Ereignis sind die Extremwerte des Zeitsignals extrem angestiegen. Mittels weiterer statistischer Methoden kann ein einmalig auftretendes Ereignis nicht erfasst werden.

Die Auswirkungen der im Montage- und Fertigungsprozess eingebrachten Partikel sind nur schwer bei der Montageendprüfung detektierbar, da es sich um einmalig im Zeitsignal auftretende Ereignisse handelt. Die Bewertung des Einflussfaktors Partikel muss anhand von Künstlichen Neuronalen Netzen durchgeführt werden, welche mehrere Methoden miteinander verknüpfen und nicht auf einer Erfahrungsdatenbank aufbauen.

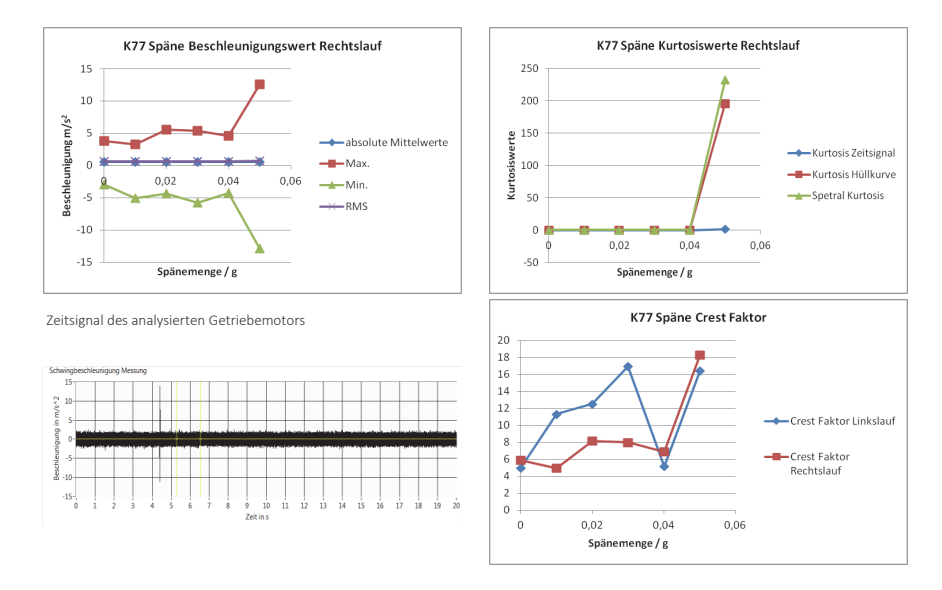

Abbildung 5-15: Einflussfaktor Fremdkörper Gussspäne im Schmierstoff

#### 5.3.1.2 Montageeinflussfaktor – Fehlende oder falschverbaute Einzelteile

Durch Passscheiben wird bei der Montage von Getrieben das Lagerspiel eingestellt. Werden zu viel oder zu wenig Passscheiben beigelegt, treten Spannungen in der Lagerung auf, die sich auf Antriebsakustik auswirken und zur Verkürzung der Lebensdauer der Lager sowie Verzahnteile beitragen. Es soll mittels der Versuche verifiziert werden, ob ein falsch ausgeglichener Antrieb detektierbar ist. Bedingt durch den Getriebebaukasten sind unterschiedliche Übersetzungsverhältnisse möglich. Die Einzelteile, aus denen sich die Übersetzungsverhältnisse zusammensetzen, unterscheiden sich teilweise nur um einen einzelnen Zahn. Durch einen Fehlgriff des Kommissionierenden und gleichzeitige Unachtsamkeit eines Werkers, kann es zum Einbau eines falschen Verzahnteils kommen. Auch beim Einlagern besteht eine potentielle Vertauschungsgefahr, die durch das Vier-Augenprinzip und die KANBAN Materialanlieferung nahezu ausgeschlossen wird. Trotzdem sollen die beiden genannten Einflüsse auf schwingungsdiagnostische Detektierbarkeit untersucht werden, da nur im montierten Zustand eine 100%ige Sicherheit korrekt eingebauter Einzelteile gewährleistet ist.

*Versuchsdurchführung – Signalbeeinflussung durch Lagervorspannung:* 

Bei der Testreihe Einfluss der Lagervorspannung wird die Passscheibenbeilage, die zur Einstellung des Verzahnungsspiels zwischen Tellerrad und Kegelrad erfor-

161

**3**

derlich ist, variiert. Zunächst wird der Antrieb nicht ausgeglichen. Im Anschluss daran wird der Antrieb mit  $\Delta l = 0.1$  mm; 0.3 mm; (Passscheibenbeilage nach Montagevorschrift) und 0,5 mm (maximal mögliche Passscheibenbeilage) Passscheiben ausgeglichen. Ziel der Untersuchungen ist es herauszufinden, welche Auswirkungen die Lagervorspannung auf die Antriebsakustik hat.

*Ergebnisse und Ergebnisinterpretation Test Lagervorspannung:* 

Bei der Variation der Lagervorspannung mittels der Passscheibenbeilage handelt es sich nicht um eine lokale Schädigung, d.h. um keinen umlaufenden Schaden. Mittels der statistischen Auswertung der Kurtosis des Zeit- und Spektralbereichs ist der Montageparameter nicht bewertbar. Auch das aufgezeichnete Zeitsignal lieferte keine signifikant erkennbaren Kennwerte. Bei der Betrachtung der Extremwerte des Zeitsignals und dem absoluten Mittelwert ist ein schwacher Anstieg mit zunehmender Passscheibenbeilage und somit Lagervorspannung zu verzeichnen.

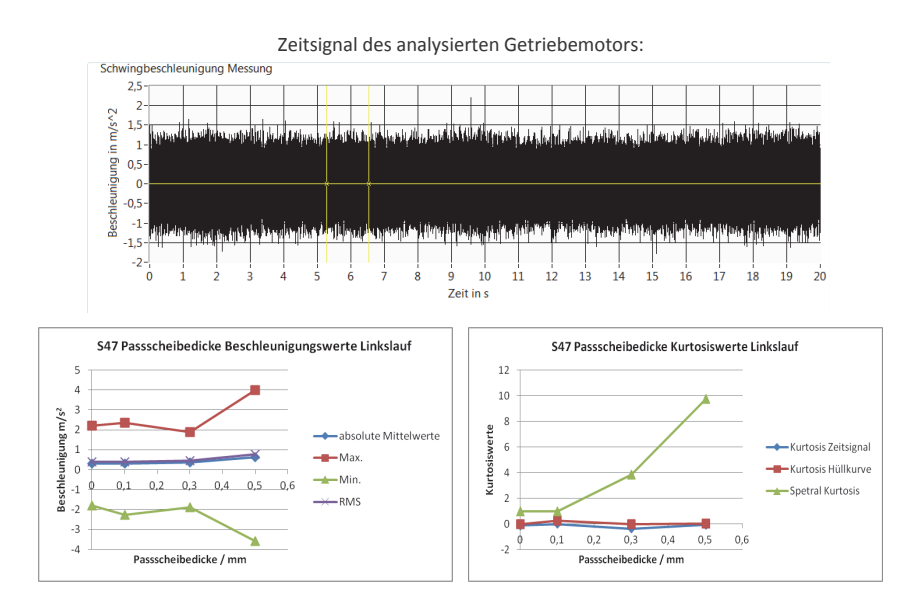

Abbildung 5-16: Einflussfaktor Lagervorspannung und dessen Auswirkung auf das schwingungsdiagnostische Prüflingsverhalten

Die Verifikation eines korrekt eingestellten Lagerspiels mittels akustischen Analysemethoden ist bei der Montageendprüfung nicht möglich, da keine signifikanten Signalanteile in dem aufgezeichneten Messsignal enthalten sind.

#### *Versuchsdurchführung – Signalbeeinflussung durch falsch montiertes Verzahnteil:*

Konstruktionsbedingt und mit erhöhtem Krafteinsatz des Monteurs ist es möglich, Verzahnteile einzubauen, die einen Zahn mehr oder weniger aufweisen als das vorgegebene Verzahnteil. Hierdurch ändert sich das Übersetzungsverhältnis des Antriebs, was aufgrund der geringen Zähnezahldifferenz nicht unbedingt anhand der Abtriebsdrehzahl messtechnisch erfasst werden kann. Im lastlosen Zustand, in dem bei der Montageendprüfung der Antrieb geprüft wird, werden die potentiellen Montagefehler nur schwer detektiert. Wird ein Verzahnteil eingebaut, dass einen Zahn im Vergleich zum vorgegebenen Verzahnteil weniger besitzt, so kann es zum Zahnbruch unter Last kommen, da die Eingriffsflächen verschoben sind. Wird ein Verzahnteil mit einem Zahn zu viel verbaut, erfährt die Welle, auf der das Verzahnteil montiert ist, mit jeder Umdrehung eine Biegewechselspannung. Besonders im Bereich der Motorwelle und im lastbeaufschlagten Zustand wird die Bruchfestigkeit des Ritzelzapfen, der sich mit bis zu n = 6000 U/min dreht, schnell erreicht. Aus der durchgeführten Versuchsreihe soll abgeleitet werden, ob falsch verbaute Verzahnteile detektierbar sind. Der Antrieb wird zunächst mit einem Motorritzel angetrieben, das einen Zahn zu wenig aufweist. Im Anschluss daran wird der Versuch mit einem Ritzel, das einen Zahn zu viel aufweist, montiert. Die Versuchsreihenfolge ist erforderlich, da im zweiten Versuchsabschnitt nicht ausgeschlossen werden kann, dass der gesamte Antrieb zerstört wird.

#### *Ergebnisse und Ergebnisinterpretation Test falsch montiertes Verzahnteil:*

Bei dem Versuch "falsch montiertes Verzahnteil" wurde das Motorritzel des Antriebs variiert. Abweichend zum vorgegeben Ritzel mit  $z_{\text{vor}}$  = 25 Zähnen wurden Motorritzel mit  $z_{1st}$  = 20, 22, und 27 Zähnen montiert. Ist die Ritzelzahl  $z_{1st}$  <  $z<sub>var</sub>$  so greifen die Ritzel nicht an der vorgesehenen Stelle ineinander ein, wodurch es zu Zahnausbrüchen kommen kann. In Abbildung 5-17 die erfasste Beschleunigung über der Zähnezahl des Ritzels aufgetragen. Aus der Grafik geht hervor, dass bei zu kleinen und zu großen Ritzeln die Extremwerte der Schwingbeschleunigung des Zeitsignals signifikant von den Werten des vorgegebenen Ritzels abheben. Eine Auswertung der Messdaten anhand der Kurtosis der Hüllkurve und der Schwingbeschleunigung ist in dem vorliegenden Fall nicht sinnvoll.

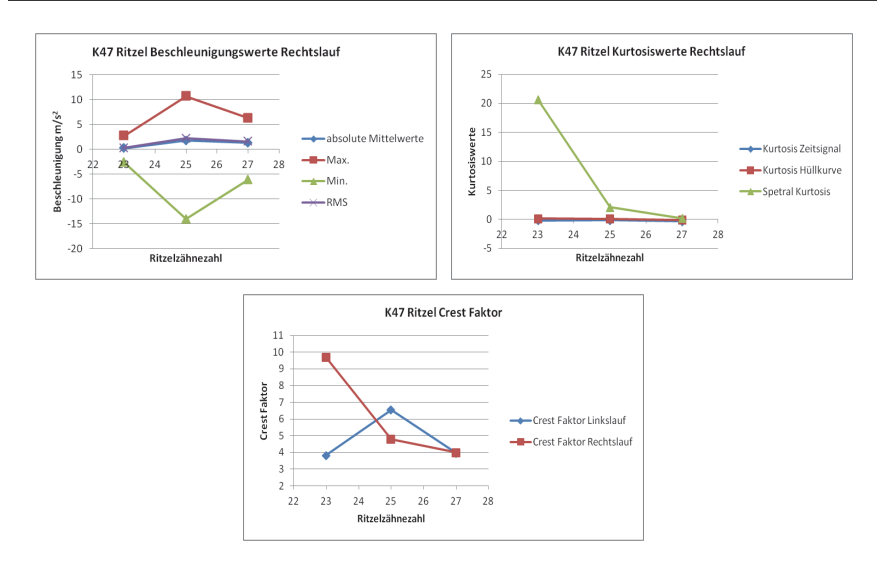

Abbildung 5-17: Einflussfaktor falsch montiertes Verzahnteil und dessen Auswirkung auf das schwingungsdiagnostische Prüflingsverhalten

Als Ergebnis im Hinblick auf die akustische Zustandsdiagnose bei der Montageendprüfung kann somit festgehalten werden, dass es möglich ist, Ritzel zu detektieren, deren Zähnezahl kleiner oder größer der vorgegebenen bzw. erwarteten Zähnezahl ist ( $z_{1st} < z_{1ort} < z_{1st}$ ). Der Sachverhalt kann mittels Künstliche Neuronaler Netze entsprechend bewertet werden, da die Verknüpfung mehrerer Bewertungskriterien erforderlich sind [100].

# 5.3.1.3 Montageeinflussfaktor – Umgebungsgeräuschpegel

Der Prüfplatz, an dem die schwingungsdiagnostische Zustandsbewertung der Prüflinge durchgeführt wird, ist in das Montagesystem integriert. Prüflinge werden mittels einer Förderlogistik am Prüfplatz angeliefert und mittels eines Hängebahntransportsystems zur Lackierung nach dem Prüfen weiterbefördert. Durch die unterschiedlichen Schallquellen hervorgerufen herrscht am Prüfplatz ein Grundgeräuschpegel, der es den Endprüfenden teilweise erschwert eine sichere akustische Bewertung des Prüflings zu vollziehen. Mit einem Stethoskop wird durch den Prüfenden in kritischen Fällen der Körperschall des Prüflings geprüft, damit eine sichere subjektive Zustandsbewertung möglich ist. In der schwingungsdiagnostischen Messtechnik stehen verschiedene Messsignalerfassungsmethoden für Luft- und Körperschall zur Verfügung. Ziel des Versuches ist nachzuweisen, dass die Aufzeichnung des Prüflingssignals mittels Körperschall erforderlich ist, damit eine objektive Zustandsdiagnostik ermöglicht wird.

#### *Versuchsaufbau – Umgebungseinflüsse am Montageplatz:*

Für die Durchführung des Tests wird in der Montage ein Getriebemotor unter Montageumgebungsbedingungen manuell geprüft. Unter Zuhilfenahme eines Mikrofons der Firma Brüel & Kjaer (Typ 4189-A-021) und des validierten Körperschallsensors werden zeitgleich der Luft- und Körperschall in 1m Abstand zum Prüfling aufgezeichnet. Alle Umgebungsgeräusche wie Hängebahntransportsystem, Montagewerkzeuge und Flurförderfahrzeuge sind im Betrieb. Im Anschluss daran wird der gleiche Prüfling im Prüffeld mit dem gleichen Prüfling unter idealisierten Laborbedingungen aufgezeichnet. Die Messungen werden miteinander verglichen.

### *Ergebnisse und Ergebnisinterpretation:*

In Abbildung 5-18 sind die aufgezeichneten Körperschall- und Luftschallsignale eines Kegelradgetriebemotors der Baugröße 47 dargestellt. Im Diagramm wurden für die Auswertung die Messungen des Prüffeldes (schwarzer Graph) über das im Montageumfeld aufgezeichnete Signal aufgetragen. Aus dem Zeit- wie auch Frequenzbereich des Körperschallsignals geht hervor, dass nur geringfügige Abweichungen zwischen dem unter montage- und prüffeldgemessenen Signal bestehen. Bei Betrachtung des Luftschalls wird deutlich, dass der Schalldruck des unter Montagebedingungen erfassten Signals signifikant den Schalldruck des im Ruhezustand im Prüffeld erneut gemessenen Antriebs überschreitet. Speziell bei kleinen Frequenzen wird ein signifikant erhöhter Schalldruck festgestellt. Weiterhin sind im Zeitbereich des mit dem Mikrofon aufgezeichneten Signals einzelne Peaks von der zwei- bis dreifachen Intensität des Mittelwerts zu erkennen. Die zu sehenden Peaks stellen Störgeräusche wie beispielsweise Hammerschläge, Transportbänder, usw. dar, die durch den Luftschall aufgezeichnet werden. Der Körperschall zeichnet die genannten Störfaktoren nur auf, falls sie in unmittelbarer Nähe zu Sensorposition auftreten.

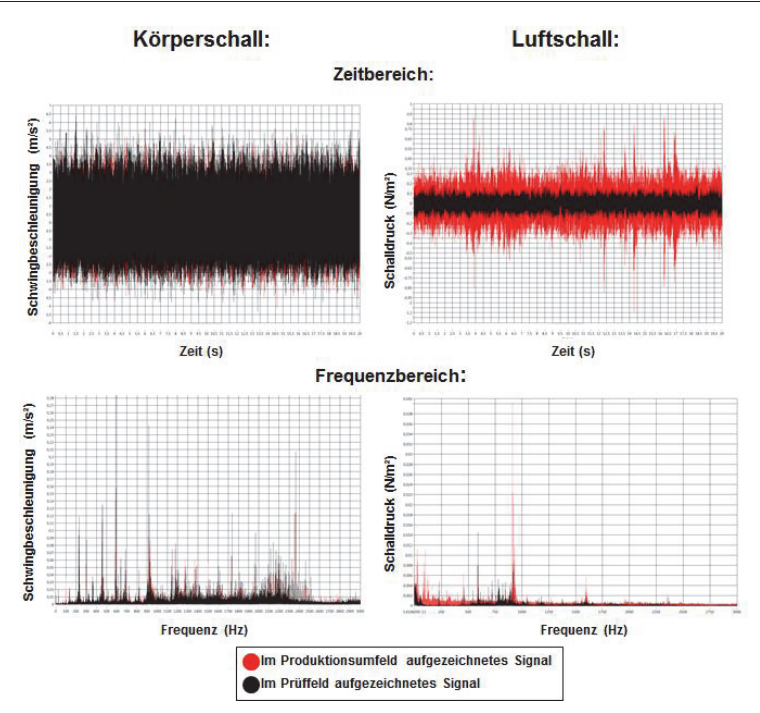

Abbildung 5-18: Einflussfaktor Umgebungsgeräuschpegel auf den aufgezeichneten Luft- und Körperschall und dessen Auswirkung auf das schwingungsdiagnostische Prüflingsverhalten

Für die Montageendprüfung werden aus dem durchgeführten Versuches mehrere Erkenntnisse gewonnen. Zunächst wird mit dem vorliegenden Versuch bewiesen, dass aufgrund des Montageumfeldes nicht möglich ist, mittels Luftschall und ohne Entkopplung des Prüfplatzes ein entsprechendes Prüflingssignal aufzuzeichnen, das für eine schwingungsdiagnostische Endprüfung verwendet werden kann. Die Störgrößen des Montageumfeldes machen eine Zustandsbewertung des Prüflings unmöglich. Für die Montageendprüfung ist die einzige sinnvolle Messgröße der Körperschall. Mit der genannten Art der Signalerfassung wird eine nahezu entkoppelte Messung des Prüflingssignals ermöglicht, das den Ansprüchen der vollautomatischen schwingungsdiagnostischen Endprüfung genügt. Die zweite Erkenntnis, die eine objektive schwingungsdiagnostische Prüfung befürwortete, ist, dass durch die Sinneswahrnehmung Hören des Endprüfers (welche dem Luftschallsignal entspricht) keine zuverlässige subjektive Antriebsprüfung aufgrund der Umgebungsgeräusche möglich ist. Der zu bewertende Schalldruck des Prüflings ist häufig geringer als der Schalldruck des Montageumfeldes. Nur

durch Kombination mehrerer Sinneswahrnehmungen (Hören, Fühlen, Sehen) ist der Endprüfende in der Lage, die subjektive Zustandsbewertung durchzuführen.

Zuletzt wird der Einflussfaktor Prüflastbeaufschlagung untersucht.

### 5.3.1.4 Montageeinflussfaktor – Prüflastbeaufschlagung

Die besondere Herausforderung der vollautomatisierten Prüfung in der Montage besteht im Gegensatz zur Bewertung unter Laborbedingungen im Prüffeld darin, dass der Getriebemotor im Leerlauf, also im lastlosen Zustand, geprüft wird. Ziel des Versuchs ist es zu beweisen, dass die relevanten merkmalstragenden Frequenzen auch im lastlosen Zustand ersichtlich und somit bewertbar sind.

*Versuchsaufbau – Prüflastbeaufschlagung:* 

Zur Durchführung des Versuchs wird das in Abschnitt 5.3 beschriebene Kegelradgetriebe der Baugröße 47 im Prüffeld aufgebaut. Zunächst wird der Antrieb im lastlosen Zustand betrieben und das Körperschallsignal aufgezeichnet. Im Anschluss wird der Prüfling mit einer Prüflast beaufschlagt. Die Prüflast wird durch eine Lastmaschine erzeugt, die entgegen der Drehrichtung des Prüflings arbeitet.

### *Ergebnisse und Ergebnisinterpretation:*

In Abbildung 5-19 wurde die Schwingbeschleunigung eines Kegelradgetriebes mit einem Übersetzungsverhältnis von i =30,3 bei einer Motorantriebsdrehzahl von  $n_{Mo}$  ca. 1480 U/min im Prüffeld unter Last und im lastlosen Zustand gemessen. Die merkmalstragenden Frequenzen der einzelnen Eingriffsstufen liegen bei dem vorliegenden Prüfling ausgehend von der theoretischen Drehzahl bei  $f_{z1}$  = 443,3 Hz,  $f_{z2}$  = 117 Hz und  $f_{z3}$  = 69, Hz. Die in den Diagrammen zu sehenden Peaks stellen dabei die Grundfrequenzen der einzelnen Stufen bzw. deren Harmonische dar. In Abbildung 5-19 unten ist die Differenz der Schwingbeschleunigungen zwischen dem Antrieb unter Last und im lastlosen Zustand abgebildet. Im Diagramm ist die Schwingbeschleunigung nicht in  $m/s<sup>2</sup>$  sondern in  $mm/s<sup>2</sup>$  ausgewiesen. Durch die abgebildeten Graphen wird deutlich, dass zwischen den Messungen unter Last und im Leerlauf ein Unterschied in der Intensität des Signals besteht.

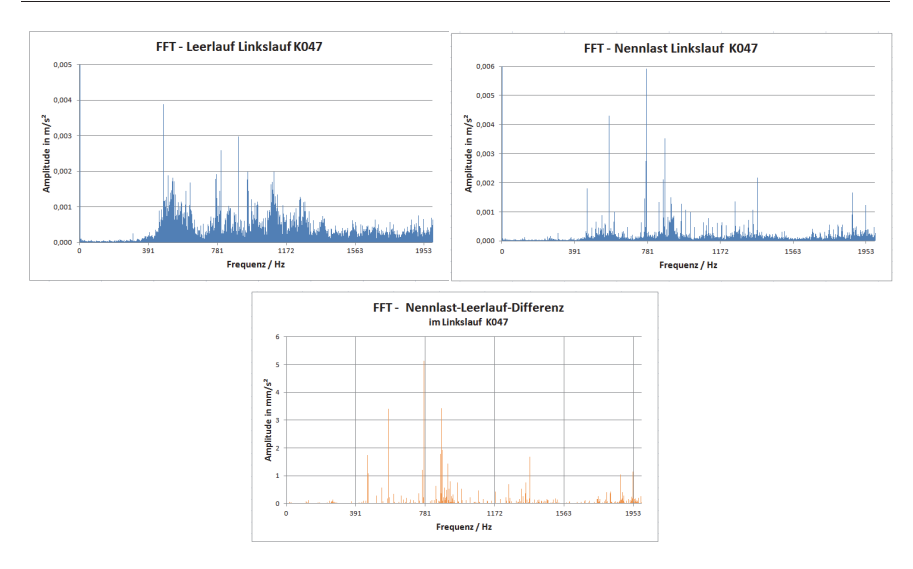

Abbildung 5-19: Einflussfaktor Prüflastbeaufschlagung und dessen Auswirkung auf das schwingungsdiagnostische Prüflingsverhalten

Die einzelnen Eingriffsfrequenzen des im lastlosen Zustand gemessenen Prüflings sind jedoch signifikant ausgeprägt, wodurch eine Beurteilung bei der Montageendprüfung möglich ist. Nachfolgend werden die untersuchten Montageeinflüsse und deren Detektierbarkeit bei der Montageendprüfung zusammengefasst.

# 5.3.1.5 Detektierbarkeit von Montageeinflussfaktoren

Die Aussagen bzgl. Detektierbarkeit von Montageeinflüssen bei der Montageendprüfung sind für den weiteren Verlauf der vorliegenden Dissertation wichtig. Des Weiteren wird hieraus abgeleitet, welche Montageeinflüsse durch geeignete Maßnahmen zu unterdrücken sind, damit nicht das Ergebnis der Zustandsdiagnostik des Prüflings verfälscht wird.

Aus Tabelle 5-4 geht hervor, das die Prüfmerkale Schmierstoffmenge und Schmierstoffviskosität bei der Montageendprüfung nur schwer detektierbar sind, da sich die eingesetzten Schmierstoffe von ihren physikalischen Eigenschaften nicht stark genug differieren. Es ist jedoch möglich, einen noch nie mit Schmierstoff befüllten Antrieb von einem befüllten oder auch bereits befüllten und wieder entleerten Antrieb zu unterscheiden. In der Tabelle werden detektierbare Einflüsse mit einem plus (+), teilweise detektierbare Einflüsse mit Null (0) und nicht detektierbare Einflüsse mit minus (-) bewertet.

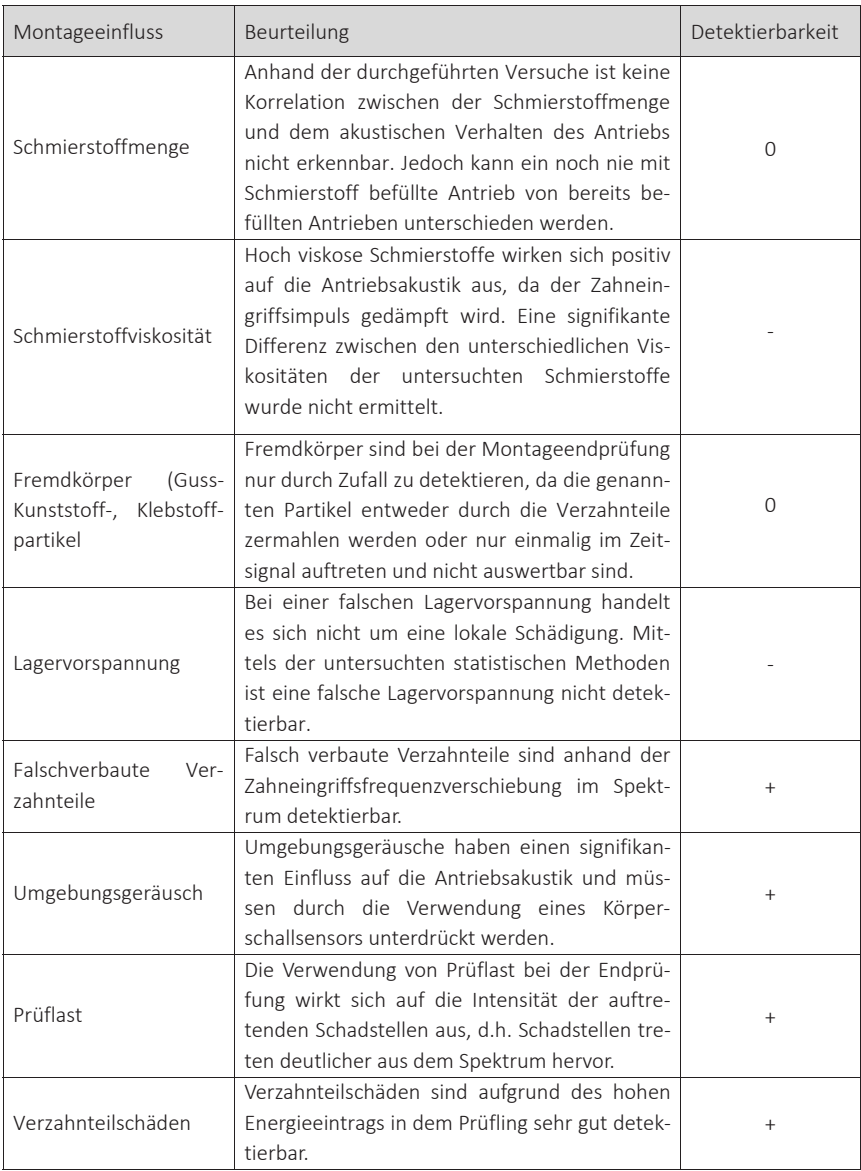

Tabelle 5-4: Übersicht der analysierten Montageeinflüsse und Bewertung der Detektierbarkeit bei der schwingungsdiagnostischen Montageendprüfung

Die Detektion von Fremdkörper bei der Montageendprüfung ist schwierig, da die genannten Partikel nur im Zeitsignal hervortreten, falls ein Energieeintrag im Prüfling stattfindet, d.h. das die Partikel in die Zahnung geraten. Ein falsch eingestelltes Lagerspiel kann bei der Montageendprüfung nicht detektiert werden. Hingegen sehr gut detektiert können falsch verbaute Verzahnteile, da hier die charakteristischen Antriebsfrequenzen von den Vorgaben abweichen. Zuletzt ist es auch möglich den häufigsten schwingungsdiagnostischen Fehler an Getriebemotoren, den Verzahnteilschaden zu identifizieren. Die genannte Art der Beschädigung liefert einen hohen Energieeintrag in den Prüfling, welcher detektierbar ist.

Der Montageeinflussfaktor Umgebungsgeräusch ist eine Störgröße für die Montageendprüfung und muss beachtet werden. Durch die Verwendung eines Körperschallsensors und Dämpfungselementen zur Entkopplung des Prüfstands von der Umgebung ist der genannte Einfluss ausreichend eliminiert. Der Einfluss der Prüflast ist für die Montage ein großer Vorteil, da durch die Drehmomentbeaufschlagung des Prüflings Schäden deutlicher hervortreten. Wie die bereits beschrieben Versuche jedoch zeigen, ist es auch möglich, die Schadensstellen eines Antriebs im Leerlauf zu detektieren, was zur Reduktion der Prüfstandkomplexität und Kosten erforderlich ist.

Im Nachfolgenden werden verschiedene schwingungsdiagnostische Analysetechniken auf die Anwendbarkeit bei der Zustandbeurteilung von Getriebemotoren im lastlosen Zustand erprobt.

# 5.4 Experimentelle Erprobung schwingungsdiagnostischer Algorithmen

Ziel der experimentellen Erprobung schwingungsdiagnostischer Algorithmen ist es, aus den bekannten Lösungsansätzen für Antriebe und Anlagen unter Last eine generische Methodik zur Zustandsbeurteilung von Antrieben, im speziellen Getriebemotoren im lastlosen Zustand, zu entwickeln.

Für die experimentbasierte Erprobung der verschiedenen schwingungsdiagnostischen Algorithmen wurden vierzehn baugleiche Kegelradgetriebe der Baugröße 37 aus der laufenden Produktion nach der Montageendprüfung entnommen, die Bewertung des Endprüfers vermerkt und im Anschluss mit den ermittelten Ergebnissen des Algorithmus verglichen. In Tabelle 5-5 sind alle Prüflinge mit der subjektiven Beurteilung des Montageendprüfers und dem Ergebnis der Nacharbeit aufgeführt. Antriebe, die durch den Endprüfer als "nachzuarbeitend" definiert wurden, sind vor und nach der Nacharbeit gemessen worden. Nachgearbeitete Antriebe sind in Tabelle 5-5 mit separater Referenznummer doppelt enthal-

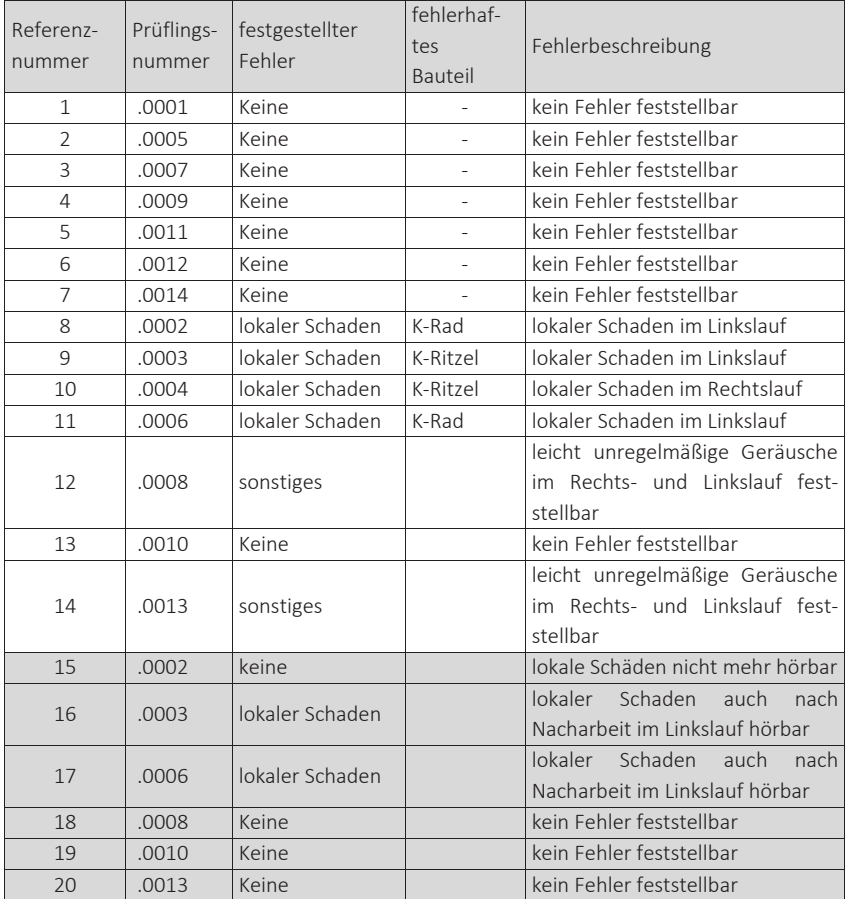

ten (grau hinterlegt). Durch die Referenznummer sind die nachgearbeiteten Antriebe in der Auswertung eindeutig identifizierbar.

Tabelle 5-5: Prüfling und Referenznummer mit akustischer objektiver Fehlerdiagnose

An den Antrieben mit der Referenznummer Nr. 1 bis 7 wurde kein Defekt festgestellt. Die Antriebe 8 bis 11 weisen lokale Schäden (in den vorliegenden Fällen Verzahnteilschäden) auf. Die Antriebe mit der Referenznummer 12 und 14 sind durch leicht unregelmäßige Motorgeräusche aufgefallen. Bei der Nacharbeit stellte sich heraus, dass an der Motorbremse ein zu großes Spiel eingestellt war. Der Antrieb mit der Referenznummer 13 war bei der Prüfung in der Nacharbeit unauffällig. Der Antrieb wurde durch Unsicherheit des Endprüfers in die Nacharbeit geschickt, obwohl eine Nacharbeit nicht erforderlich war. Anhand der Referenznummer 13 zeigt sich, dass durch eine objektive Bewertung des Prüflings auch die Nacharbeitsquote bzgl. fehlerhafter akustischer Bewertung gesenkt werden kann.

Die technischen Merkmaleigenschaften des in dem Versuch verwendeten Kegelradtyps sowie die Berechnung der merkmalstragenden Frequenzen wurden anhand folgender Formel berechnet [104]:

$$
f_{LW} = n_W \tag{5-1}
$$

$$
f_Z = f_D \cdot n_Z \tag{5-2}
$$

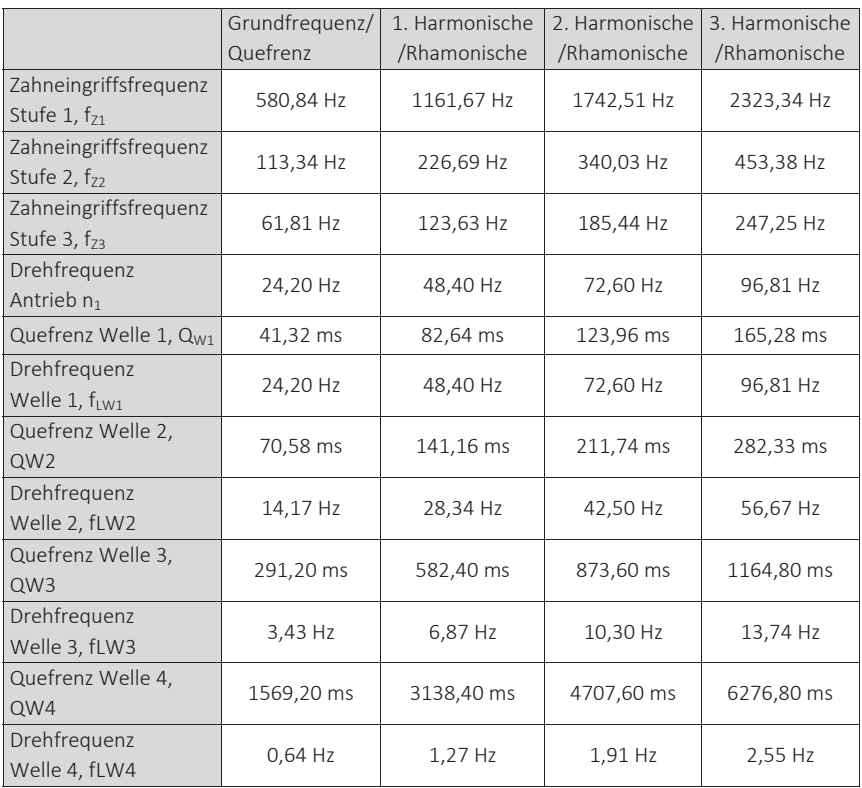

Das Ergebnis der Berechnung ist in Tabelle 5-6 zusammengefasst.

Tabelle 5-6: Merkmalstragende Frequenzen und Quefrenzen des untersuchten Antriebtyps

Zu der Grundfrequenz bzw. Quefrenz wurden zusätzlich die Vielfachen (Harmonische bzw. Rhamonische) berechnet. Unter Quefrenz wird hierbei die Grundfrequenz des Cepstrum (Transformiertes Spektrum des logarithmierten Frequenzspektrums) bezeichnet. Rhamonische des Cepstrum entspricht spricht der Harmonischem des Frequenzspektrums und ist somit auch ein Vielfaches der ermittelten Quefrenz.

Die merkmalstragenden Frequenzen bzw. Quefrenzen der untersuchten Antriebe werden zur Detektion von lokalen Schäden im weiteren Verlauf der Arbeit benötigt. Nachfolgend wird der Versuchsaufbau der durchgeführten Versuche beschrieben.

# 5.4.1 Versuchsbeschreibung – Serienmessung an Kegelradgetrieben

Damit eine hohe Reproduzierbarkeit der Messbedingungen für jeden der vierzehn zu messenden Antriebe erzielt wird, werden die Rahmenbedingungen genau definiert. Die Messungen werden in einem Schallmessraum durchgeführt, der einen Ruhepegel von  $\overline{L_{n4,0}}$  = 30 dB besitzt. Damit nur die reinen akustischen Signale des Prüflings aufgezeichnet werden, sind die Prüflinge während der Messungen auf einem Montagebock (Abbildung 5-20) aufgespannt, der auf einem entkoppelten Maschinenbett steht. Über ein Zimmermessgerät (Typ LMG 450) werden die elektrischen Messgrößen über die Versuchsdauer aufgezeichnet, damit evtl. auftretende elektrische Störfaktoren bemerkt werden. Die abtriebsseitige Drehzahl wird durch einen Impulsgeber gemessen und als analoges Spannungssignal (0 bis 10 V) ausgegeben. Für die Erfassung der Schwingbeschleunigung der Prüflinge wird der in Abschnitt 5.5.1 ausgewählte Beschleunigungsaufnehmer (B&K Typ 4525-B-001) mit der in Abschnitt 5.2.1 validierten Stift-Magnetfixierung verwendet und wie in Abbildung 5-20 abgebildet an einer Ölschraube des Antriebs befestigt. Die Beschleunigungssignale werden mit einer Abtastfrequenz von  $f_s = 51.2$  kHz in alle drei Raumrichtungen für weils  $t_{Pr\ddot{u}f}$  = 20 Sekunden mit Drehrichtung im und gegen den Uhrzeigersinn erfasst. Die Messdatenerfassung in beiden Drehrichtungen ist aufgrund der Schadensdetektion (Abschnitt 2.1.2) erforderlich.

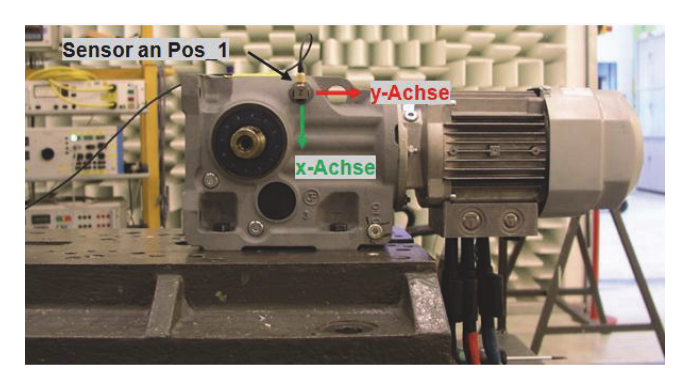

Abbildung 5-20: Versuchsaubau der Serienmessung an Kegelradgetrieben der Baugröße 37 [101]

Die Achsausrichtung des Messwertaufnehmer entspricht dabei dem in Abbildung 5-20 gezeigten Koordinatenachsen, wobei die z-Achse senkt zur Kontaktfläche (Antriebsoberfläche) angebracht wurde. Die y-Achse des Beschleunigungsaufnehmers ist senkrecht zum Montageblock ausgerichtet. Die Raumausrichtung des Körperschallsensors entspricht nicht den Raumkoordinaten, die zur Antriebsgeometriedefinition (Abbildung 2-2) verwendet wurden. Die Beschleunigungssignale der drei Raumrichtungen und das Drehzahlsignal werden über eine Messkarte der Firma National Instruments (Typ: Ni 9234) aufgezeichnet. Nachfolgend werden die aufgezeichneten Zeitsignale mittels verschiedener Analyseverfahren bewertet, woraus Erkenntnisse über die Anwendbarkeit der beschriebenen Bewertungsverfahren für das neue vollautomatische Gesamtkonzept abgeleitet werden.

# 5.4.2 Messdatenanalyse mittels Erfahrungsdatenbank

Die nachfolgend betrachteten Kenngrößen finden aktuell Anwendung in der schwingungsdiagnostischen Massenprüfung von Produkten und basieren auf einer Erfahrungsdatenbank. Die hier aufgeführte Bewertungsmethodik ist für die Massenbewertung identischer Produkte geeignet, birgt jedoch für ein Baukastensystem einen nicht wirtschaftlich zu realisierenden Aufwand für die Erstellung der Erfahrungsdatenbank, da für jede Antriebsvariante ein Referenzantriebsmuster hinterlegt sein muss.

# *Frequenzbereich - Spektrale Beschleunigungsdichte:*

Die Zustandsbeurteilung von Antrieben wird mit dem im Moment am Markt verfügbaren Systemen meist anhand einer Erfahrungsdatenbank und unter Zuhilfenahme der spektralen Beschleunigungsdichte durchgeführt. Die genannte
Art der akustischen Zustandsbeurteilung ist für die vorliegenden Prüflinge auch realisierbar, wie aus Abbildung 5-21 hervorgeht. Anhand der Prüflinge mit den Referenznummern 1 bis 7, deren Zustand mit gut bewertet wurde, wird über das gesamte Spektrum der maximale und minimale Pegelwert als Referenzband (rote und blau Kurve) ermittelt. Wird das hinterlegte Referenzband durch einen weiteren geprüften Antrieb überschritten, wie es beispielsweise bei Referenznummer 8 zwischen  $f_M$  = 280 und 400 Hz der Fall ist, wird der Antrieb aufgrund der Erfahrungsdatenbank als schlecht bewertet. In dem genannten Fall liegt ein Verzahnteilschaden des Antriebs vor, da sich die Frequenzüberhöhung auf der dritten Harmonischen der zweiten Verzahnungsstufe, also dem Kegelradsatz, befindet.

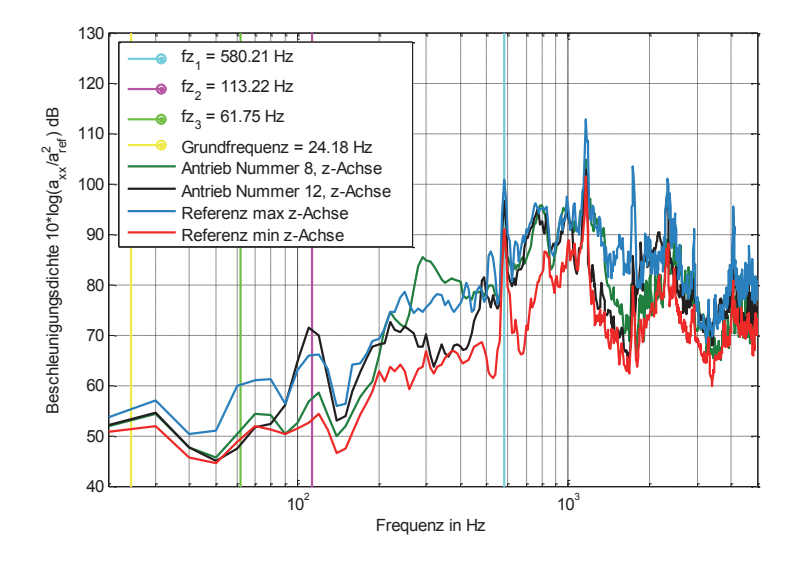

Abbildung 5-21: Spektrale Beschleunigungsdichte der Kegelradgetriebe im Linkslauf, Raumrichtung z-Achse [101]

Der in Abbildung 5-21 eingezeichnete Antrieb mit der Referenznummer 12, ist nach Aussage des Montageendprüfers durch leichte Geräusche im Rechts- und Linkslauf aufgefallen. Der Antrieb ist durch die Erfahrungsbank für den Getriebemotor nicht detektiert worden, obwohl das Spiel der Motorbremse falsch eingestellt war. Durch eine zusätzliche Messung am Solomotor und einen weiteren Eintrag in die Erfahrungsdaten speziell für den Motor kann der Fehler evtl. diagnostiziert werden. Besonders deutlich geht aus der Grafik die Zahneingriffsfrequenz der ersten Übersetzungsstufe des Antriebs vor bei  $f_{z1}$  = 580 Hz hervor (hellblaue Linie). Die eingetragenen Antriebe weisen in der untersuchten Übersetzungsstufe jedoch keine Auffälligkeiten auf.

#### *Schwingungsdiagnostische Methode - Cepstrum:*

Das Cepstrum ist ein empfindlicher Indikator, der auf anwachsende regelmäßig auftretende Strukturen wie Harmonische und Seitenbänder anschlägt und ist somit für die Detektion von lokalen Schäden besonders geeignet. [105] Das Cepstrum benötigt allerdings zur Fehlerlokalisation eine Erfahrungsdatenbank, anhand der gute von schlechten Antrieben unterschieden werden. Aufgrund von Überdeckungseffekten werden die einzeln auftretenden Fehler nicht erkannt, wodurch das Cepstrum sich nicht als automatisches Bewertungsverfahren mit Erfahrungsdatenbank eignet. In Abbildung 5-22 und Abbildung 5-23 ist das Cepstrum für einen guten Antrieb (Ref.-Nr. 2) und einem schlechten Antrieb (Ref.-Nr. 8) dargestellt. Aus Tabelle 5-6 geht hervor, dass der im Versuch verwendete Getriebemotorentyp seine Quefrenzen der ersten drei Wellen bei  $Q_{W1}$  = ca.40 ms,  $Q_{W2}$  = ca.70 ms und  $Q_{W3}$  = ca. 290 ms hat. Die Quefrenzen sind in den Grafiken dargestellt.

Durch Vergleich der Abbildung 5-22 und Abbildung 5-23 fällt auf, dass die Amplitudenwerte des schadhaften Antriebs erhöht sind. Der "Gut" Antrieb weist keine herausstechenden Amplitudenwerte auf. Im vorliegenden Fall war der Verzahnteilschaden an Rad 4 auf Welle 2 des Antriebs zu finden. Durch den Schaden wurden jedoch auch die Quefrenzen der Wellen 1 und 3 moduliert, so dass keine direkte Fehlerortlokalisation möglich war.

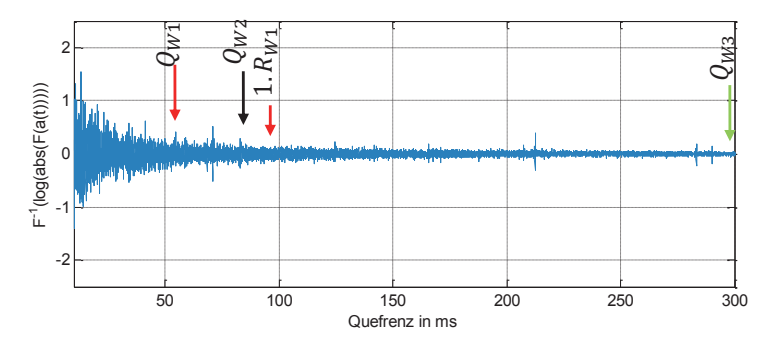

Abbildung 5-22: Cepstrum eines Gut-Antriebs (Ref.-Nr. 2) Raumrichtung z-Achse im Linkslauf

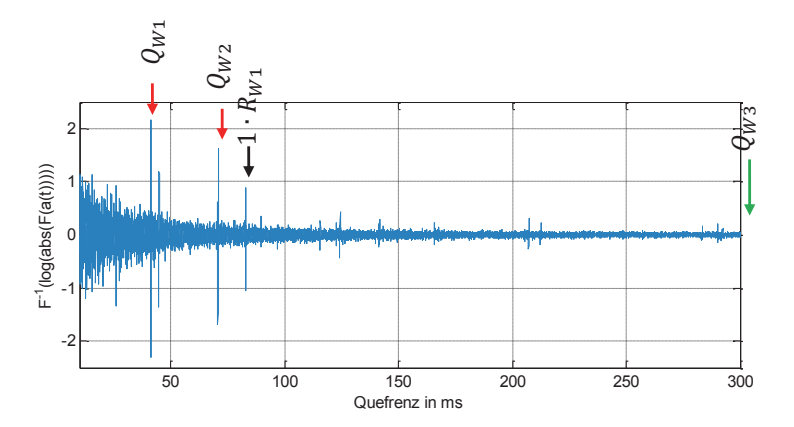

Abbildung 5-23: Cepstrum eines Gut-Antriebs (Ref.-Nr. 8) Raumrichtung z-Achse im Linkslauf

Im folgenden Abschnitt werden die aufgezeichneten Messdaten mittels statistischer Kenngrößen ausgewertet, die nicht auf einer Erfahrungsdatenbank mit antriebsspezifischen Grenzwerten beruhen. Ziel der Analysen ist es geeignete aussagekräftige Kennwerte zu ermitteln, die mittels allgemeingültiger Kennwertgrenzen die prüflingsspezifische Bewertung ermöglichen.

#### 5.4.3 Messdatenanalyse mittels Kennwerten

Die Beurteilung eines aufgezeichneten Spektrums eines einzelnen Getriebemotors ist komplex und zeitintensiv. Aus dem genannten Grund sollen bei der Analyse der Messdaten geeignete Parameter gefunden werden, anhand derer es möglich ist, schadenbehaftete von schadenfreien Antrieben zu unterscheiden. Die Messdatenanalyse mittels Kennwerten beschränkt sich im Folgenden auf die Antriebsdrehrichtung Linkslauf ("Gegen den Uhrzeiger"), da die Antriebe mit den Referenznummern 8, 9 und 11 in der genannten Drehrichtung einen Verzahnteilschaden aufweisen, der erkannt werden muss.

#### *Statistische Methode - Effektivwert der Schwingbeschleunigung:*

Die effektive Schwingbeschleunigung wurde, gemäß Formel (0-2) im Anhang für den Frequenzbereich  $f_M$  = 10 Hz bis 3 kHz berechnet. Die Begrenzung  $f_{GrM}$  = 3 kHz wurde aufgrund der Beschränkung für die Stift-Magnethalterung (Abschnitt 5.2.2) gewählt. Aus dem Bar Plot (Abbildung 5-24) geht hervor, dass sich der Effektivwert der Schwingbeschleunigung bei den als gut bewerteten Antrieben (Referenznummer 1 bis 7) um 0.5 m/s $^2$  unterscheidet. Die Prüflinge mit der Referenznummer 8 und 11, die im Linkslauf einen Verzahnteilschaden aufweisen, fallen im Vergleich mit den "Gut" bewerteten Antrieben nicht auf. Nur der Prüfling Nr.9 mit dem Verzahnteilschaden im Linkslauf ist in Raumrichtung z des Beschleunigungsaufnehmers auffällig.

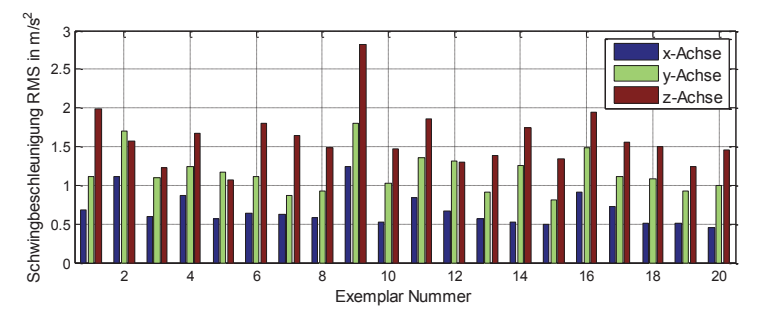

Abbildung 5-24: Effektivwert der Schwingbeschleunigung in drei-Raumrichtungen im Linkslauf [101]

## *Statistische Methode - Crest Faktor der Schwingbeschleunigung:*

Der Crest Faktor wurde gleitend über eine Fensterbreite von  $\Delta t_M = 0.5$  s gemäß Formel (0-5) im Anhang berechnet. Die einzelnen über die Messperiode berechneten Crest Faktoren wurden anschließend gemittelt. Aus dem Diagramm (Abbildung 5-25) geht hervor, dass keine eindeutige Separierung zwischen guten und schlechten Antrieben möglich ist. Die Antriebe mit den Verzahnteilschäden (Ref.-Nr. 8, 9 und 11) haben zwar einen erhöhten gemittelten Crest Faktor, der "Gut" Antriebe mit der Ref.-Nr. 2 fällt jedoch bei Verwendung des Kennwertes bei einer automatisierten akustischen Beurteilung auch als schadenbehaftet fälschlicherweise auf und wird aussortiert. Der hohe Crest Faktor des Antriebs ist anhand der Definition des Crest Faktors (Formel 0.5) begründbar. Der Crest Faktor berechnet sich aus dem Verhältnis zwischen Maximalwert der Schwingbeschleunigung zu Effektivwert. Für den Antrieb mit der Referenznummer 2 liegt ein geringer Effektivwert vor (Abbildung 5-24), somit kann auch ein geringfügig erhöhter Maximalwert, der keine impulshaltigen Signalanteile besitzt, einen hohen Crest Faktor hervorrufen.

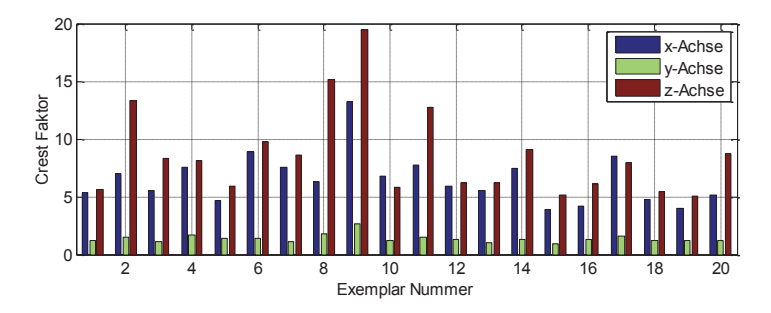

Abbildung 5-25: Crest Faktor der Schwingbeschleunigung in drei-Raumrichtungen im Linkslauf [101]

#### *Statistische Methode - Kurtosis auf Zeitsignal:*

Die Kurtosis des Zeitsignals liefert eine Aussage darüber, ob ein Signal impulshaltig ist oder nicht. Nach [69] gilt, dass ein diskreter Charakter, d.h. eine lokale Schädigung, den Kurtosiswert stark anschwellen lässt. Je ausgeprägter die lokale Schädigung bzw. das diskrete impulshaltige Signal ist, desto höher ist der Zahlenwert der Kurtosis. Verteilte Fehler lassen sich mit der Kurtosis des Zeitsignals nicht mit hoher Treffsicherheit erkennen. Abbildung 5-26 zeigt die exemplarische Häufigkeitsverteilung der Amplitudenwerte des Zeitsignals eines "Gut" Antriebs (Ref.-Nr. 7) und eines Antriebs mit einer lokalen Schädigung [104] in Form eines Verzahnteilschadens (Ref.-Nr. 8). In der Grafik ist der Verlauf der Amplitudenwerte der gemessenen Referenz rot dargestellt. In blau ist der Verlauf der Gaußschen Normalverteilung abgebildet. Wird nun der Exzess bzw. die Kurtosis der aktuell vorliegenden Referenz bestimmt, so ergibt sich für den "Gut" Antrieb ein  $\gamma_{KZ}$  = 0,15 für die Kurtosis des Zeitsignals. Der Antrieb mit der lokalen Schädigung hingegen weist einen erhöhten Kurtosiswert  $\gamma_{KZ}$  = 5,04 auf, wodurch bewiesen ist, dass ein diskretes impulshaltiges Signal vorliegt.

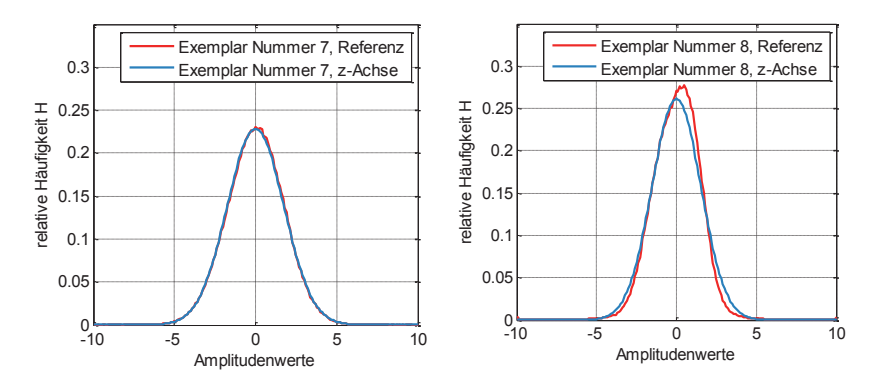

Abbildung 5-26: Häufigkeitsverteilung der Schwingbeschleunigung in z-Richtung im Linkslauf [101]

Es ist somit möglich, Antriebe mit lokaler Schädigung anhand der statistischen Kenngröße Kurtosis des Zeitsignals zu detektieren, was in weiterführenden Versuchen die im Rahmen der vorliegenden Arbeit validiert wurde. Zu beachten ist allerdings, dass der lokale Schaden stark ausgeprägt sein muss, damit die statistische Kenngröße anschlägt. In Abbildung 5-27 sind die Maximalwerte der Kurtosis über alle Prüflinge und gemessenen Raumrichtungen aufgetragen. Die Antriebe mit der Referenznummer 8 und 9 weisen ein stark impulshaltiges Signal auf, was sich im Kurtosiswert der z-Achse ausprägt. Nach der Nacharbeit weisen die Antriebe zwar immer noch einen erhöhten Kurtosiswert auf (Referenznummer 16, 17), jedoch sind die Kenngrößen signifikant reduziert und der Schaden am Antrieb nicht mehr subjektiv wahrnehmbar. Im Zeitsignal ist der lokale Schaden nicht mehr ersichtlich. Der weniger stark ausgeprägte lokale Schaden des Antriebs mit der Referenznummer 11 wird nicht detektiert.

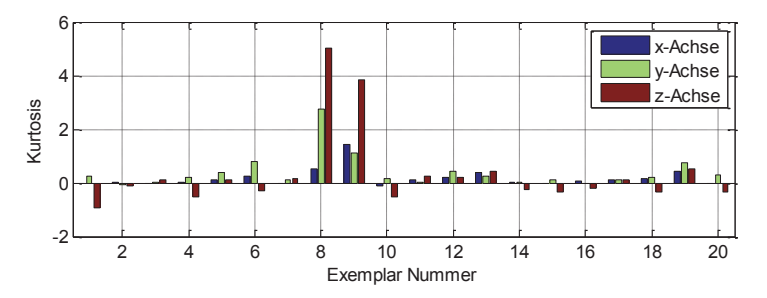

Abbildung 5-27: Kurtosis der Schwingbeschleunigung in drei-Raumrichtungen im Linkslauf [101]

#### *Statistische Methode - Kurtosis der Hüllkurve:*

Die Hüllkurve des Beschleunigungssignals wird dazu verwendet, um schwache deterministische impulshaltige Signale, wie es auch bei dem Antrieb (Ref.-Nr. 11) der Fall ist, zu lokalisieren [69]. Signalverläufe mit stark deterministischen Anteilen werden noch stärker hervorgehoben. In Abbildung 5-28 wurde das Hüllkurvensignal bei  $f_a$  = 300 Hz tiefpassgefiltert, wodurch der genannte Aspekt zum Tragen kommt. Die Antriebe mit ausgeprägten lokalen Schäden (Ref.-Nr. 8, 9, 17) weisen im Vergleich zur Kurtosis des Zeitsignal einen deutlich erhöhten Kurtosiswert des Hüllkurvensignals  $\gamma_{KH}$  >5 auf. Der Antrieb mit weniger stark ausgeprägtem lokalen Schaden (Ref.-Nr. 11) weist  $\gamma_{KH} > 10$  auf und kann somit auch von den "Gut" Antrieben separiert werden. Der erhöhte Wert der Kurtosis der Hüllkurve tritt, wie auch schon beim Kurtosiswert des Zeitsignals, besonders in z-Richtung ausgeprägt über alle Prüflinge auf.

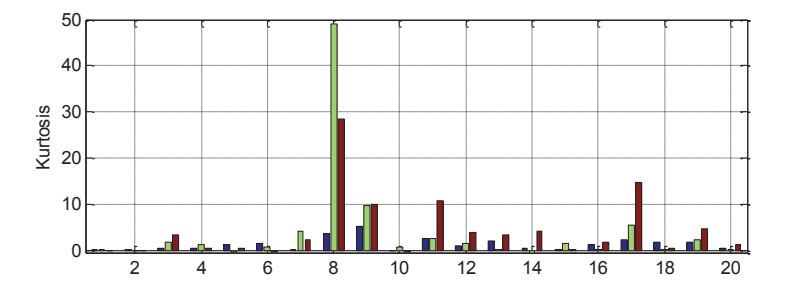

Abbildung 5-28: Maxima der Kurtosis der Hüllkurve der Schwingbeschleunigung in drei – Raumrichtungen im Linkslauf [101]

#### *Statistische Methode - Spektrale Kurtosis:*

In Abschnitt 1.1 wurde bereits die spektrale Kurtosis als Erweiterung der Kurtosis auf den Spektralbereich dargestellt, wobei die Berechnung über die Short Time Fouriertransformation (kurz: STFT) erfolgt [106], [107]. Die Grafik (Abbildung 5-29) zeigt den Verlauf der spektralen Kurtosis eines "Gut" Antriebs (Ref.-Nr. 1) gegenüber eines "Schlecht" Antriebs (Ref.-Nr. 8). Die Fensterlänge des STFT wurde auf  $n_{fft}$  = 256 Samples mit einer Überlappung von 50% eingestellt. Der Wert der spektralen Kurtosis liegt über das gesamte Spektrum nahe Null. Im Zeitsignal des schadenbehafteten Antriebs ist die Impulshaltigkeit deutlich zu erkennen. Im spektralen Bereich ist die Impulshaltigkeit des Signals ab ca.  $f_a = 2$  kHz deutlich erhöht.

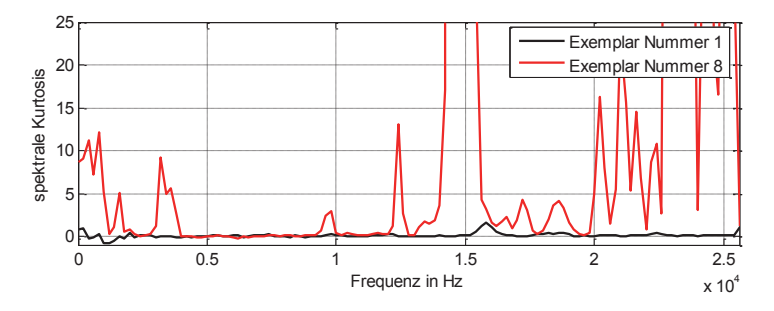

Abbildung 5-29: Verlauf der spektralen Kurtosis der Schwingbeschleunigung [101]

Im Balkendiagramm (Abbildung 5-30) ist das Maxima der spektralen Kurtosis in alle drei-Raumrichtungen über alle gemessenen Prüflinge aufgetragen. Das Maximum wird dabei aus dem Verlauf der spektralen Kurtosis ermittelt. Der Prüfling mit der Ref.-Nr. 9 sticht dabei besonders heraus, so dass die Skalierung zur Darstellung der anderen Prüflinge angepasst werden muss (Abbildung 5-31).

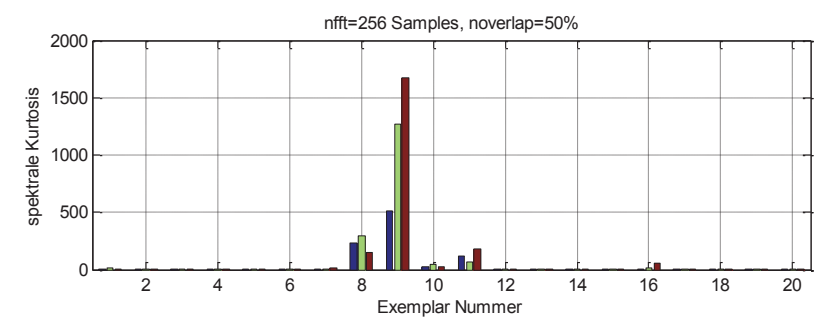

Abbildung 5-30: Maxima der spektralen Kurtosis in drei-Raumrichtungen im Linkslauf [101]

Durch Anwendung der spektralen Kurtosis wird der Bewertungsbereich für impulshaltige Signale gestreckt, wodurch eine feinere Auflösung des Bewertungskriteriums möglich wird. Aus der Grafik Abbildung 5-31 werden die "Schlecht" Antriebe 8,9,10,11 und 16 durch erhöhte Werte der spektralen Kurtosis von den "Gut" Antrieben unterschieden.

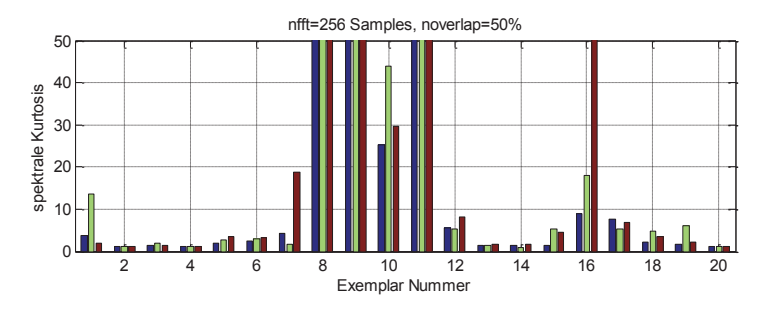

Abbildung 5-31: Modifizierte Skalierung der Maxima der spektralen Kurtosis [101]

Die spektrale Kurtosis stellt eine geeignete Kenngröße zur Beurteilung der Impulshaltigkeit von Signalverläufen bei Getriebemotoren im lastlosen Zustand dar. Durch weitere Versuche muss ein geeigneter Grenzwert für die Kurtosis definiert werden (Abschnitt 5.6.1). Bei der Messdatenanalyse des durchgeführtem Versuchs ist ein Modellparameter von  $\gamma_{KF}$  = 25 für die spektrale Kurtosis bezogen auf die z-Raumrichtung als ein geeigneter Wert definiert worden. Die spektrale Kurtosis ist stark von der gewählten Fensterlänge abhängig. Abbildung 5-32 zeigt die Messdatenauswertung des gleichen Zeitsignals für eine Fensterlänge von  $n_{fft}$  =128 Samples. Die Maxima der spektralen Kurtosiswerte bei einer Fensterlänge von  $n_{eff}$  = 128 und 256 Samples differieren. Es ist erforderlich, die Modellparameter der gewählten Fensterlänge anzupassen.

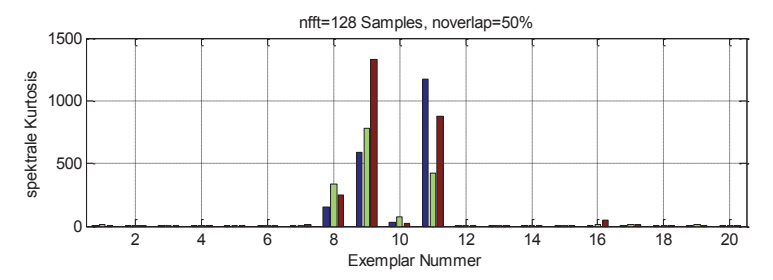

Abbildung 5-32: Spektrale Kurtosis mit modifizierter Fensterlänge [101]

#### *Statistische Methode – Kurtogramm:*

Aus der Messdatenanalyse geht hervor, dass in Abhängigkeit der gewählten Fensterlänge die berechneten Maxima der spektralen Kurtosis variieren. Wie im Anhang beschrieben, ist das Kurtogramm die drei-dimensionale Darstellung, die unabhängig von der Fensterlänge ist. Das Kurtogramm besteht aus mehreren zusammengesetzten spektralen Kurtosiswerten für verschiedene Fensterlängen.

In Abbildung 5-33 ist das Kurtogramm eines "Gut" bewerteten Antriebs (Ref.-Nr. 7) dargestellt. Die spektrale Kurtosis ist in Bereich von  $n_{fft}$  = 512 bis 1056 Samples gegen die Frequenz aufgetragen. Aus der Legende geht hervor, dass kein Wert der spektralen Kurtosis der gewählten Fensterlängen einen erhöhten Kurtosiswert und somit keine deterministischen Signalanteile aufweist.

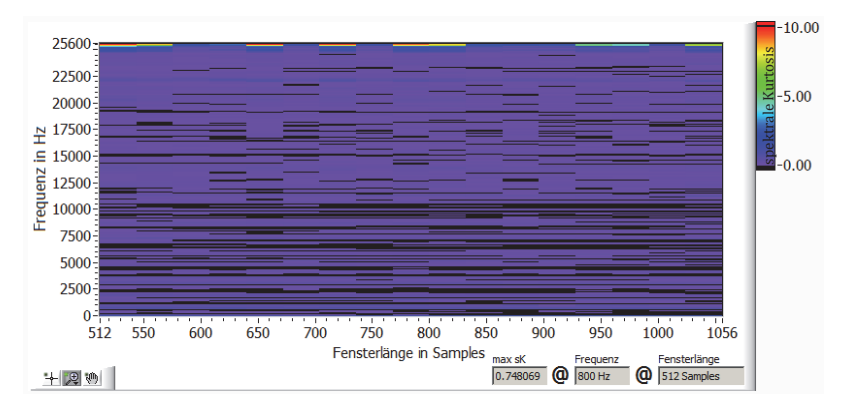

Abbildung 5-33: Kurtogramm eines "Gut" Antriebs (Referenz Nr. 7) im Linkslauf [101]

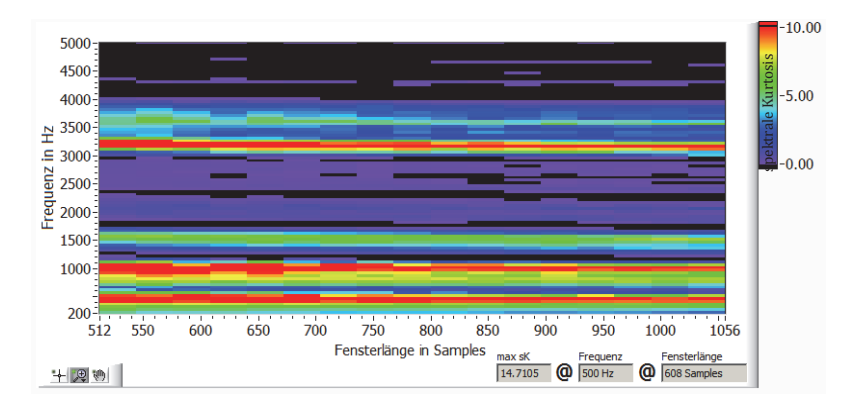

Abbildung 5-34: Kurtogramm mit angepasster Skalierung eines schadenbehafteten Antriebs (Ref.-Nr. 8) im Linkslauf [101]

Zum Vergleich ist in Abbildung 5-34 das Kurtogramm eines "Schlecht" Antriebs (Ref.-Nr. 8) dargestellt. Es sind mehrere Bereiche ( $\Delta f_{\rm g}$  = 300-400Hz, 1000Hz und 3500Hz) erkennbar, bei denen ein erhöhter Kurtosiswert über sämtliche Fensterlängen und somit ein impulshaltiges Signal vorliegt.

#### *Schwingungsdiagnostische Methode – Hüllkurvenspektrum:*

Durch die schwingungsdiagnostische Methode des Hüllkurvenspektrums werden aus den Strukturresonanzen, die durch den lokalen Schaden hervorgerufen werden, die Wiederholfrequenzen herausgefiltert. Zunächst wird das Signal mittels eines Cauer Filters [108] gefiltert und im Anschluss die Hüllkurve gebildet. Abbildung 5-35 zeigt das Hüllkurvenspektrum eines "Schlecht" Antriebs (Ref.-Nr. 8). Im Diagramm ist ein wiederkehrender Peak im Abstand von  $\Delta f_s = 3.42$  Hz zu erkennen. Der Abstand von Grundfrequenz zu den Harmonischen entspricht der Drehfrequenz der Welle 3 (Tabelle 5-6). Auf der ermittelten Welle befindet sich folglich der lokale Schaden. An welchem Verzahnteil auf Welle 3 der lokale Schaden vorliegt, kann nicht mit ausreichender Sicherheit bestimmt werden. Der genaue Algorithmus zur Schadenslokalisation wird in Abschnitt 5.5.3 beschrieben.

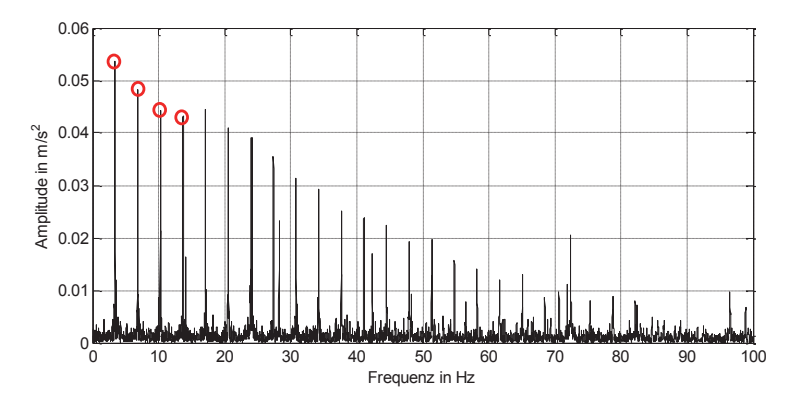

Abbildung 5-35: Hüllkurvenspektrum des schadenbehafteten Antriebs [101]

Zum Abschluss des Abschnitts werden alle angewandten statischen Kenngrößen auf die Verwendbarkeit im neuen schwingungsdiagnostischen Gesamtsystem bewertet.

#### 5.4.4 Ergebnisinterpretation

Aus der Messdatenanalyse (Abschnitt 5.3 und 5.4.3) und den definierten Randbedingungen für die vollautomatisierte Montageendprüfung geht hervor, dass Analyseverfahren die auf einer Erfahrungsdatenbank aufbauen, aufgrund der großen Anzahl an benötigten Referenzen nicht anwendbar sind.

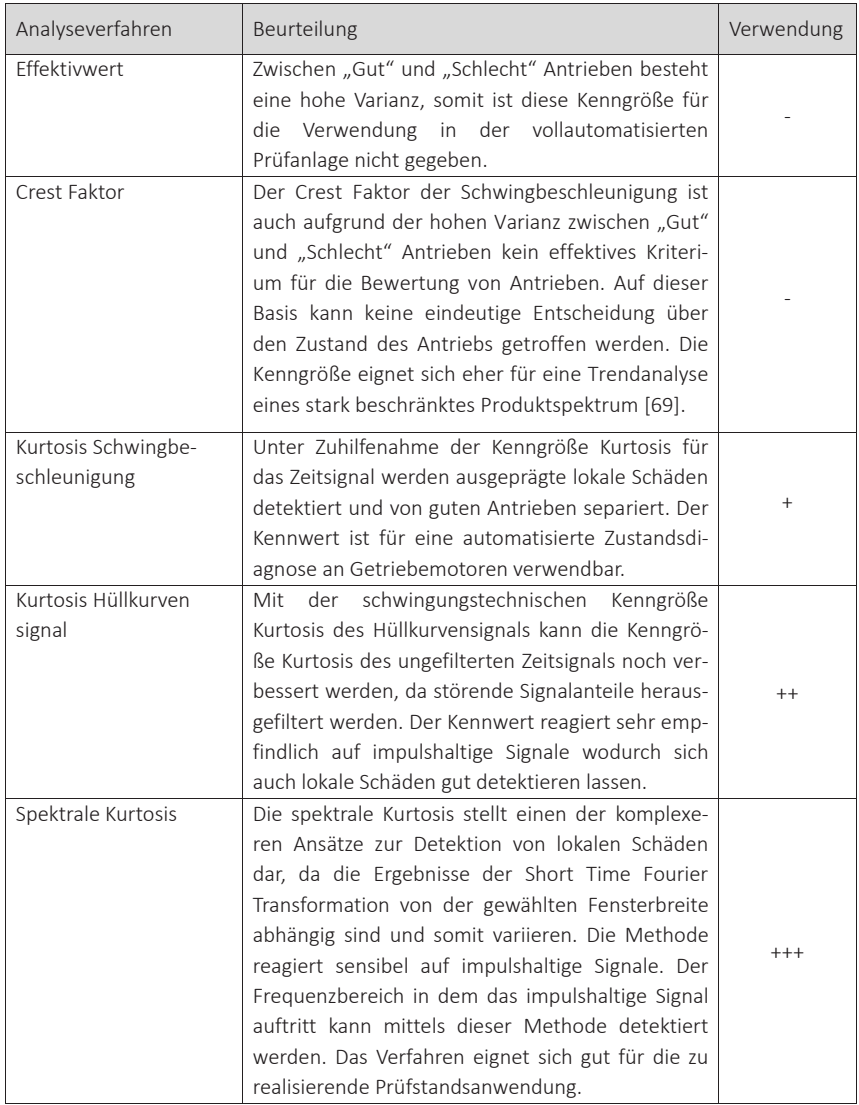

Tabelle 5-7: Übersicht der verschiedenen schwingungsdiagnostischen Kenngrößen

Die Variantenvielfalt und die Innovation des Produktspektrums je Montageendprüfplatz sind zu groß. Somit ist es sinnvoll die Zustandsbeurteilung der Antriebe anhand eines schwingungsdiagnostischen statistischen Kennwerts durchzuführen, der keine Erfahrungsdatenbank für jede einzelne unterschiedliche Antriebskinematik erfordert.

Anhand der beschriebenen Kenngrößen lassen sich Signalverläufe auf Impulshaltigkeit untersuchen. Aus Tabelle 5-7 geht hervor, dass sich die Kurtosis der Schwingbeschleunigung und des Hüllkurvensignals für die Bewertung der Getriebemotoren gut eignen. Die Aussagekraft der Spektralen Kurtosis bzgl. der Zustandsdiagnostik steigert speziell im Bereich von schwachen impulshaltigen Signalanteilen die Erkennungsrate von schadensbehafteten Antrieben. Somit ist es möglich, lokale Schäden wie beispielsweise Lager-, Bremsen,- und Verzahnungsschäden zu detektieren. Lokale Schädigungen stellen nahezu 100% der bekannten Schadensfälle (Abbildung 2-3) dar. Die Lokalisation der Schadenstelle erfolgte in der Aufwertung (Abschnitt 5.4.3) durch Anwendung des Hüllkurvenspektrums. Auf die Vorgehensweise bei der Schadenslokalisation wird nochmal genauer in Abschnitt 5.5.3 eingegangen. Schadensausprägungen, die nicht unter den Begriff der lokalen Schäden fallen, werden durch Methoden aus dem Bereich der Künstliche Neuronalen Netze oder Psychoakustik abgebildet. Entsprechende Forschungsvorhaben sind derzeit bei der FVA im Gange und werden in der vorliegenden Arbeit nicht weiter berücksichtigt.

Im Nachfolgenden wird der neue Algorithmus zur Detektion von lokalen Schäden beschrieben, der den Kern der schwingungsdiagnostischen Analyse darstellt.

## 5.5 Neuer schwingungsdiagnostischer Analysealgorithmus

Der neue schwingungsdiagnostischer Analysealgorithmus, der in der Arbeit als schwingungsdiagnostische Endprüfsoftware (*kurz: SEP*) implementiert wurde, (siehe Anhang) baut auf den in Abschnitt 5.4 analysierten und modifizierten Methoden zur Detektion von lokalen Schäden an Getriebemotoren im lastlosen Zustand auf. Die Prüfvorgabenfindung erfolgt anhand der in den DV-Systemen bereitgestellten Informationsquellen, wobei die neu entwickelte Software auch mit manueller Vorgabeneingabe betrieben werden kann. Die neue Analysesoftware ist komplett in der grafischen Programmiersprache Labview entwickelt.

Der schwingungsdiagnostische Algorithmus gliedert sich in mehrere Subbausteine, die im Wesentlichen die drei Kernfunktionalitäten durchführt:

- Bestimmung der merkmalstragenden Frequenzen (Abschnitt 5.5.1),
- Bestimmung der Impulshaltigkeit von Signalen (Abschnitt 5.5.2) und

die modellbasierte Fehlerlokalisation und Rückmeldung (Abschnitt 5.5.3)

Die bereits erwähnten drei Funktionalitäten des Algorithmus sind in Abbildung 5-36 grau hinterlegt und gruppiert dargestellt sowie farblich gekennzeichnet: Eingabeparameter (orange), Rechenoperationen (blau), Bewertungsoperationen (grün) und Ausgabeparameter (rot). Die Systemintegration des schwingungsdiagnostischen Algorithmus in das bestehende Gesamtkonzept wurde bereits in Abschnitt 3.4.1 (S. 73) erläutert.

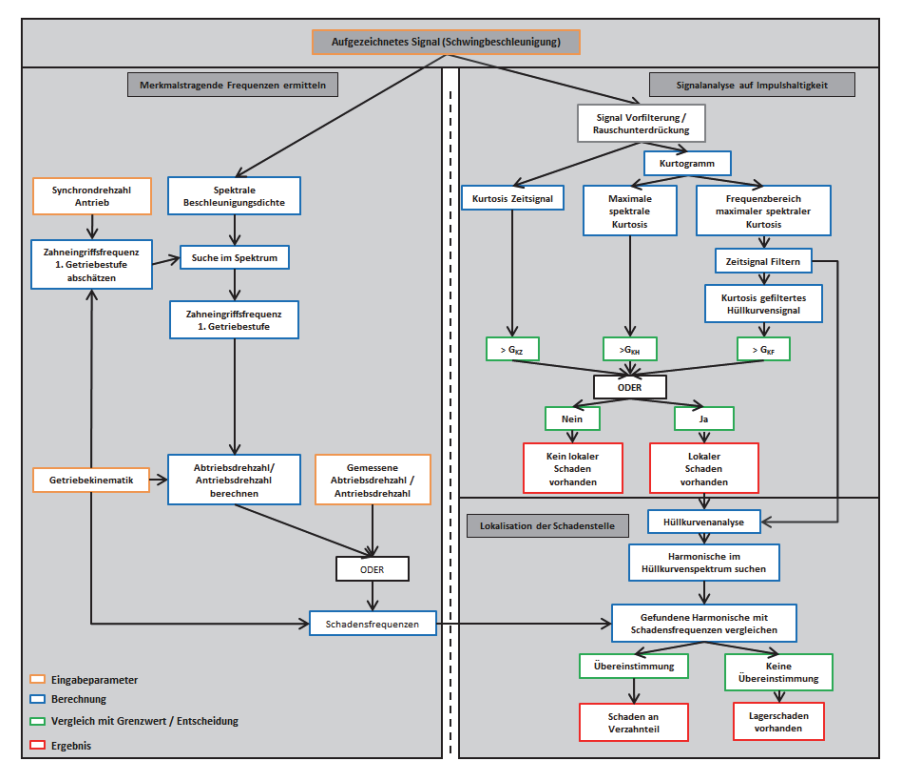

Abbildung 5-36: Aufbau des schwingungsdiagnostischer Analysealgorithmus (Umgesetzt in SEP)

Das durch den Körperschallsensor aufgezeichnete Signal  $x(t)$  wird zunächst, wie Abbildung 5-36 beschrieben, auf Impulshaltigkeit mittels der Kurtosis des Zeitsignals und des Kurtogramm untersucht. Zeitgleich werden die merkmalstragenden Frequenzen  $f_{M1}$  bis  $f_{Mx}$  in Abhängigkeit der Antriebsdrehzahl  $n_{ab}$  ermittelt. Die Vorgabewerte für Getriebekinematik und Synchrondrehzahl des Antriebs werden

aus der Planungsebene entnommen, in der Koordinierungsebene aufbereitet und in der Ausführungsebene an den neuen schwingungsdiagnostischen Algorithmus übergeben.

Liegt ein impulshaltiges Signal vor, so kann anhand des Hüllkurvenspektrum und der berechneten Schadensfrequenzen der Verzahnungsstufen die Lokalisation der Schadensstelle am Getriebemotor erfolgen. Der neu entwickelte Algorithmus ist somit nicht nur in der Lage zu beurteilen, ob ein Antrieb schadenbehaftet ist oder nicht, er gibt im Falle eines Schadens die entsprechende Stelle, bspw. Kegelrad oder Lagerung der Kegelritzwelle, aus. Durch die Ausgabe der Fehlerstelle ist es möglich, die Nacharbeit defekter Antriebe effektiver zu gestalten, da die Aufwendungen für die Suche der Schadensstelle deutlich reduziert werden.

Nach der Erläuterung des schwingungsdiagnostischen Gesamtkonzepts werden im Nachfolgenden die bereits erwähnten drei Kernfunktion des schwingungsdiagnostischen Analysealgorithmus beschrieben.

#### 5.5.1 Bestimmung der merkmalstragenden Frequenzen

In der Kernfunktion "Merkmalstragende Frequenzen ermitteln" des schwingungsdiagnostischen Algorithmus wird zunächst die reale Abtriebs- bzw. Motordrehzahl des Antriebs berechnet. Wie aus Abbildung 5-36 hervorgeht, kann die Abtriebsdrehzahl von den theoretisch ermittelten Vorgabewerten hervorgerufen durch Materialeigenschaften und Bauteilgeometrie abweichen. Im nächsten Schritt wird das aufgezeichneten Zeitsignal  $x(t)$  in die spektrale Beschleunigungsdichte  $X(f)$  gemäß Formel (0.10) im Anhang transformiert. Die erste Getriebestufe ist im Spektrum meist ausgeprägt erkennbar. Anhand der bekannten Getriebekinematik und dem theoretischen Vorgabewert für die Drehzahl des Motors  $n_{theo,AN}$  wird die theoretische Zahneingriffsfrequenz der ersten Getriebestufe  $f_{theo M1}$  nach Formel (5-2) berechnet. Die abgeleitete Zahneingriffsfrequenz ist mit einem Toleranzband  $\Delta f_{theo\,M1}$  versehen. In Abbildung 5-37 die spektrale Beschleunigungsdichte des untersuchten Kegelradgetriebes exemplarisch dargestellt.

#### 5 Neues Verfahren zur schwingungsdiagnostischen Analyse von Getriebemotoren

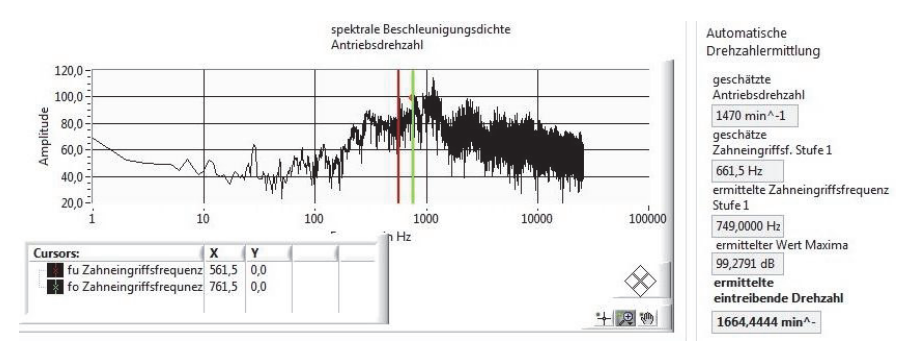

Abbildung 5-37: Neue Kernfunktionalität: Lokalisation der realen Antriebsdrehzahl anhand der spektralen Beschleunigungsdichte

Der Algorithmus lokalisiert im Spektrum die reale Zahneingriffsfrequenz (Abbildung 5-37) der ersten Getriebestufe  $f_{M1}$  anhand des im vorgegeben Suchfenster, welches in Abbildung 5-37 durch die rote und grüne Linie gekennzeichnet, vorkommenden maximalen Amplitudenwerts und errechnet daraus die reale Motordrehzahl  $n_{M_0}$ . Die Bandbreite des Suchfensters wurde experimentell ermittelt und als Konstante in den Systemeinstellungen hinterlegt. Im vorliegenden Beispiel beträgt die aus den Vorgaben geschätzte Frequenz der ersten Getriebestufe  $f_{theo_M1}$  = 661,5 Hz und das verwendete toleranzband  $\Delta f_{theo_M1}$  = +/- 100 Hz, woraus sich das Suchfenster von 561,5 Hz bis 761,5 Hz ableitet. Die ermittelte Zahneingriffsfrequenz der ersten Übersetzungsstufe des Antriebs liegt bei  $f_{M1}$ =749 Hz, wodurch sich mittels des Übersetzungsverhältnis des Antriebs eine reale Drehzahl des Motors von  $n_{Ma} = 1664.4$  U/min ergibt. Alternativ zur beschriebenen Methodik zur Bestimmung der Antriebsdrehzahl kann die Drehzahl auch mittels eines Sensors optisch erfasst werden. Zur optischen Erfassung der Drehzahl ist jedoch wieder eine mechanische Adaption erforderlich, welche einen zusätzlichen Unsicherheitsfaktor darstellt.

Zuletzt werden in der vorliegenden Kernfunktion in Abhängigkeit der Stufenanzahl des Getriebemotors, der Übersetzungsverhältnisse und der ermittelten Antriebsdrehzahl  $n_{M_Q}$  die merkmalstragenden Frequenzen  $f_{Z1}$  bis  $f_{Zx}$  (Zahneingriffsfrequenzen) anhand der Formel (5-2) berechnet. Die merkmalstragenden Frequenzen werden im Abschnitt 5.5.3 zur Lokalisierung der Schadensstelle benötigt.

Im weiteren Verlauf der vorliegenden Arbeit wird die zweite Kernfunktion des schwingungsdiagnostischen Algorithmus, die Bestimmung der Impulshaltigkeit von Signalen, beschrieben.

## 5.5.2 Bestimmung der Impulshaltigkeit von Signalen

Parallel zur Identifikation der merkmalstragenden Frequenzen wird das aufgezeichnete Schwingbeschleunigungssignal des Prüflings auf Impulshaltigkeit mit dem in Abschnitt 5.4.4 beschrieben neuen Analyseverfahrens untersucht [109], [110]. Zur Verbesserung der Qualität des Zeitsignals  $x(t)$  werden Rauschanteile im Signal durch Vorfilterung, Prewhitening und Noise Cancellation unterdrückt. Weist ein Beschleunigungssignal eines Antriebs deterministische Anteile auf, so wird eine Veränderung der Verteilung der Amplitudenwerte im Zeit- wie auch Spektralbereich hervorgerufen. Die Veränderungen schlagen sich im Kennwert Kurtosis (Formel (0.8) im Anhang) nieder. Wird ein definierter Grenzwert überschritten, so ist das Signal impulshaltig. Die Rechenoperationen, die zur Ermittlung der Kenngrößen erforderlich sind, werden am Beispiel eines K037 Kegelradgetriebes kurz skizziert.

## *Detektionsalgorithmik für lokale Schädigungen:*

Für die vorliegende Schädigungsart wird eine Detektionsmethodik für Kegelradgetriebe im lastlosen Zustand entwickelt. Schädigungen des Prüflings treten im lastbeaufschlagten Zustand deutlicher hervor, da der Energieeintrag durch die Schadenstelle in das System höher ist. Im lastlosen Zustand hingegen ist die Zustandbeurteilung komplexer, da nur ein geringer Bewertungshorizont zwischen "gesunden" und "beschädigten" Prüflingen zur Verfügung steht.

Über das zuvor beschriebene Mehrachsverfahrsystem wird ein einachsiger Körperschallsenor mit dem Prüfling in Kontakt gebracht. Der Körperschallsensor zeichnet in Abhängigkeit der Abtriebsdrehzahl über ein definiertes Zeitintervall den Körperschall des Prüflings auf. Damit ein lokaler Schaden erfasst werden kann, ist es erforderlich, dass mehrere Umdrehungen des am langsamsten drehenden Verzahnteils aufgezeichnet werden. Die aufgezeichnete Signallänge ist somit abhängig von dem Übersetzungsverhältnis des Antriebs. Damit montagebedingte Störgrößen im Signalverlauf weitestgehend beseitigt werden, wird der Prüfling vor Beginn der Aufzeichnung des Messsignals kurzzeitig in beide Abtriebsdrehrichtungen beschleunigt, wodurch Störeinflüsse, die aus dem Montageprozess resultieren, beseitigt werden. Das aufgezeichnete Messsignal wird zunächst mit  $f_{at}$  = 300 Hz Tiefpass gefiltert, wodurch hochfrequente Störeinflüsse aus dem Signal entfernt werden. Der Grenzwert für den Tiefpass wurde dabei experimentell ermittelt. Anschließend wird die Häufigkeitsverteilung der Beschleunigungsamplitude des Zeitsignals und des Spektralbereichs generiert.

5 Neues Verfahren zur schwingungsdiagnostischen Analyse von Getriebemotoren

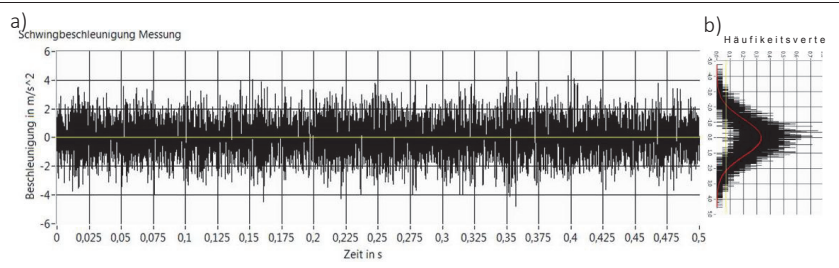

Abbildung 5-38: a) Schwingbeschleunigungszeitsignal eines gesunden 3-stufigen Kegelradmotors über 0,5 s aufgezeichnet b) Häufigkeitsverteilung der Schwingbeschleunigung, wobei die Verteilung des Signals der Gaußschen Normalverteilung entspricht und der Kurtosiswert des Zeitsignals 0,2 ist

Aus den im Rahmen der vorliegenden Arbeit durchgeführten Versuchen geht aus der Häufigkeitsverteilung des Körperschallsignals eines "guten" Getriebemotors Abbildung 5-38a hervor, dass die Amplitudenwerte normal verteilt (Abbildung 5-38b) sind und somit der Form der Gaußschen Glockenkurve (Formel (0.6) im Anhang) entsprechen. Liegt in der Prüfzelle ein Antrieb mit einer lokalen Schädigung vor, so streuen die Werte der Schwingbeschleunigung stärker. Die in Abbildung 5-39a zu sehenden hochenergetischen Peaks sind auf den Energieeintrag, der beispielsweise durch einen Aufwurf an einer Verzahnteilflanke erzeugt wird, zurückzuführen. Die detektierten wiederkehrenden Peaks spiegeln sich in der Form der Häufigkeitsverteilung in Abbildung 5-39b wieder.

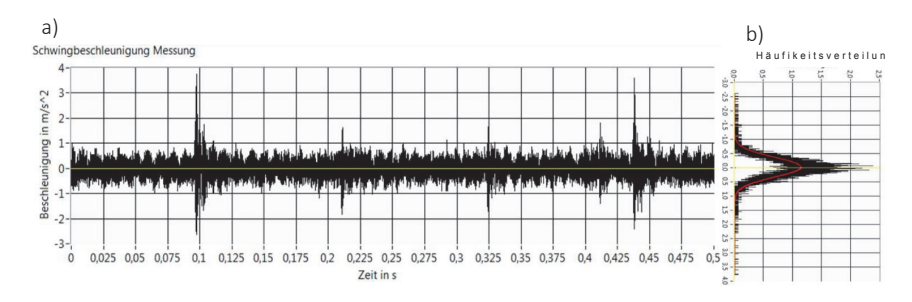

Abbildung 5-39: a) Schwingbeschleunigungszeitsignal eines schadhaften 3-stufigen Kegelradmotors über 0,5 s aufgezeichnet b) Häufigkeitsverteilung der aufgezeichneten Schwingbeschleunigung mit einem erhöhten Kurtosiswert 8 in Folge eines lokalen Schadens

Die Kurvenform der Häufigkeitsverteilung (Abbildung 5-38b und Abbildung 5-39b) ist ein qualitatives Bewertungskriterium, anhand dessen der Zustand eines Getriebemotors bewertet wird. Die Form der Häufigkeitsverteilung wird durch das zentrale Moment vierter Ordnung der Standardabweichung, der Kurtosis (5-3), beschrieben.

$$
\gamma_{KZ} = \left[ \frac{1}{N} \sum_{i=0}^{N-1} \left( \frac{x_i - \bar{x}}{\sigma} \right)^4 \right] - 3 > G_{KZ}
$$
 (5-3)

Für die Bewertung der Impulshaltigkeit eines Prüflingssignals werden einerseits die beschriebene Grenzwertbetrachtung der Kurtosis des Zeitsignals  $\gamma_{\kappa z}$  und im Weiteren die in Abschnitt 5.4.3 ermittelten Kenngrößen Kurtosis der maximalen spektralen Kurtosis  $\gamma_{KH}$  und die Kurtosis des gefilterten Hüllkurvensignals $\gamma_{KF}$ herangezogen. Für jede der Kenngrößen werden je Produktgrundtyp die Grenzwerte  $G_{KZ}$ ,  $G_{KH}$ ,  $G_{KF}$  experimentell ermittelt. Für die Bewertung der Impulshaltigkeit ergibt sich somit folgender Zusammenhang:

$$
\gamma_{KZ} > G_{KZ} \vee \gamma_{KH} > G_{KH} \vee \gamma_{KF} > G_{KF} \tag{5-4}
$$

Wird einer der in Formel (5-4) genannten Grenzwerte der Kurtosis überschritten, so liegt ein impulshaltiges Signal vor. In einem weiterführenden Analyseschritt muss die Schadensstelle lokalisiert werden. Die modellbasierte Fehlerlokalisation und Rückmeldung ist die dritte neue Kernfunktionalität des schwingungsdiagnostischen Algorithmus und wird nachfolgend beschrieben.

#### 5.5.3 Modellbasierte Fehlerlokalisierung und Rückmeldung

Zur Lokalisation lokaler Schäden an Getriebemotoren wird das Hüllkurvenspektrum  $H_{(f)}$ , welches in Anhang 2 dargestellt ist, generiert. Weist ein Getriebemotor, der durch die beschriebenen Analysemethoden als impulshaltig detektiert wurde, einen lokalen Schaden auf, so ist die lokale Schädigung mit einem markanten Hochpunkt zur Drehfrequenz fsxG des entsprechenden Bauteils und den entsprechenden Hochpunkten zu Vielfachen der Grundfrequenz fsxHx im Hüllkurvenspektrum detektierbar. Anhand der Antriebsdrehzahl der Motorfrequenz  $f_{M0}$ wird der Bereich des Hüllkurvenspektrums definiert, der für die Lokalisation der lokalen Schädigungen relevant ist. Der ermittelte Bereich ist immer Null begrenzt, da es keine Frequenzen kleiner gleich Null gibt. Die obere Grenzfrequenz  $f_{\text{Gr}}$  bildet die sechste Harmonische ( $c_{\text{Grenz}} = 6$ ) der Motorgrundfrequenz. Der Faktor wurde experimentell ermittelt, verifiziert und definiert, wie viele Harmonische einer Grundfrequenz identifiziert werden müssen, damit eine Schadensfrequenz als detektiert gilt. Für die Auslegung der Grenzfrequenz gilt:

$$
f_{Gr} = c_{Grenz} * f_{M0} \tag{5-5}
$$

Im Hüllkurvenspektrum sind die Schadensfrequenzen als Peak (Hochpunkt) zu erkennen, die deutlich im Spektrum herausstechen. Zur Detektion der merkmalstragenden Frequenzen werden zunächst alle Hochpunkte des eingeschränkten Bereichs des Hüllkurvenspektrums, gemäß der Bedingungen (5-6) und (5-7) selektiert und in einen Vektor  $\overrightarrow{A_{(fn)}_{Hn}}$  (5-8) eingetragen:

$$
H_{(f)}' = 0 \tag{5-6}
$$

$$
H_{(f)}^{\prime\prime} < 0\tag{5-7}
$$

$$
\overrightarrow{A_{(f)}_{H}} = \begin{bmatrix} A_{(f1)}_{H1} \\ \vdots \\ A_{(fn)}_{H1} \end{bmatrix}
$$
 (5-8)

Für den eingegrenzten Bereich des Hüllkurvenspektrums wird nun der Mittelwert  $\overline{H_{(f)}}$  der Amplitudenwerte berechnet. Aus Abschnitt 5.4 ist ersichtlich, dass bei einer Schädigung meistens Amplitudenwerte auftreten, welche die fünffache Intensität ( $c_{Xm}$  = 5) des Mittelwerts  $\overline{H_{(f)}}$  übersteigen.

$$
\overrightarrow{A_{(f)}_{Mi}} \geq H_{(f)}_{\text{. Grenz}} = c_{Xm} * \overline{H_{(f)}}
$$
\n
$$
(5-9)
$$

Durch die in Formel (5-9) aufgezeigte Beziehung werden alle potenziellen merkmalstragenden Amplitudenwerte  $\overrightarrow{A_{(f)}_{M}}$  ermittelt, die auf eine Schädigung hindeuten. Die einzelnen gefundenen maximalen Amplitudenwerte werden mit den zugehörigen Frequenzen in einen Vektor überführt. Der Frequenzvektor  $\overrightarrow{F_{(A)M1}}$ enthält die Frequenzwerte zu den gefundenen Amplitudenmaxima.

$$
\overrightarrow{F_{(A)\_Mi}} = \begin{bmatrix} F_{(A)\_M1} \\ \vdots \\ F_{(A)\_Mn} \end{bmatrix}
$$
 (5-10)

Die im Vektor  $\overrightarrow{F_{(A) M_1}}$  enthaltenen Einzelfrequenzwerte werden nun auf Grundfrequenz und Harmonische untersucht, d.h. es wird zu jeder selektierten potentiell merkmalstragenden Frequenz geprüft, ob eine Grundfrequenz vorliegt, zu der mindestens fünf Harmonische (Oberschwingungen) existieren. Ist die Bedingung zutreffend, so liegen eine relevante Grundfrequenz und deren zugehörige Harmonische vor, die weiterführend analysiert werden. Die Grundfrequenzen werden in einen neuen Vektor  $\overrightarrow{fs}$   $\overrightarrow{G}$  überführt. Frequenzen, bei denen die Bedingung nicht zu trifft, werden als irrelevante Grundfrequenzen und Harmonische bezeichnet. Der Vektor wird um die nicht relevanten Frequenzen bereinigt.

$$
\overrightarrow{f_{S\_G}} = \begin{bmatrix} f_{S1G} \\ \vdots \\ f_{SxG} \end{bmatrix}
$$
 (5-11)

Die extrahierten Grundfrequenzen aus dem Hüllkurvenspektrum werden mit den Grundfrequenzen  $f_{SFG}$  der berechneten Getriebekinematik  $f_{Zx}$  verglichen, wobei definierte Abweichungen von der ermittelten Schadensfrequenz zur berechneten Frequenz der Kinematik zulässig sind. Treten äquivalente Frequenzwerte bei dem Vergleich in Erscheinung  $f_{S\times G} = f_{Z\times V}$  so ist eine Schadenstelle am Antrieb lokalisiert. Es ist möglich, dass an einem Getriebemotor mehrere solcher Stellen lokalisiert werden. Werden keine äquivalenten Frequenzen detektiert, liegt eine andere lokale Schädigung wie beispielsweise ein Lagerschaden oder eine Unwucht des Motors vor. Der Algorithmus gibt entsprechend des gefundenen Verzahnteilschadens einen Fehlercode aus, der von der Koordinierungsebene an die Planungsebene und das Produktionslenkungssystem (SAP) rückgemeldet und dort verarbeitet wird.

Im vorliegenden Abschnitt wurde der neue schwingungsdiagnostische Algorithmus zur vollautomatischen akustischen Beurteilung von asynchron angetriebenen Getriebemotoren im lastlosen Zustand vorgestellt. Der neu entwickelte Algorithmus wird nachfolgend mittels unterschiedlicher Getriebemotoren validiert und bewertet.

## 5.6 Diskussion

#### 5.6.1 Validierung der ermittelten Modellparameter

Für die Validierung der Modellparameter, die in der schwingungsdiagnostischen Montageendprüfsoftware zur Bewertung eines aufgezeichneten Signals auf Impulshaltigkeit eingesetzt werden, wurde das Beschleunigungszeitsignal unterschiedlichster Prüflinge aufgezeichnet. Mittels der Datensätze soll die allgemeine Gültigkeit des erstellten Algorithmus für den betrachteten Baukasten nachgewiesen werden.

#### *Validierungsdurchführung:*

Für die Validierung des in Abschnitt 5.5.2 beschriebenen Algorithmus und der Definition der Kurtosis Grenzwerte, ist es von großer Bedeutung, dass unterschiedliche Antriebskonfigurationen getestet werden. Die geprüften Antriebe wurden dabei aus der Nacharbeit und der laufenden Produktion entnommen. Zur Aufnahme wurde die im Anhang A1-2 beschriebene Analysesoftware eingesetzt. Für die abschließende Bewertung der Ergebnisse wurden die ermittelten Kurtosiswerte des Zeitsignals, der Hüllkurve und des Spektrum aus der Software extrahiert und nach Getriebetyp sortiert, in Abbildung 5-40 aufgetragen. Zusätzlich zu den erfassten Datensätzen wurde die Bewertung des Prüfers dokumentiert und mit den Ergebnissen der Nacharbeit verglichen.

#### *Bewertung des schwingungsdiagnostischen Algorithmus:*

Für die vollautomatische Bewertung mittels des schwingungsdiagnostischen Analysealgorithmus ist es erforderlich, die in Formel (5-4) beschriebenen Grenzwerte der Kurtosis zu definieren, dass zwischen schadenbehafteten und guten Antrieben unterschieden werden kann. Ist ein Prüfling nicht durch den Endprüfenden detektierbar, muss der Prüfling zur Nacharbeit gesendet werden, wo eine zweite Bewertung des Prüflings vollzogen wird. Aus Abbildung 5-40 geht hervor, dass die Entscheidungen des vollautomatischen Prüfsystems mit den definierten Grenzwert von  $G_{KZ}$  = 5 (Kurtosis des Zeitsignals) und  $G_{KH}$  = 10 (Kurtosis der Hüllkurve)  $G_{\rm KF}\,$  = 12 (Kurtosis des Spektrums) mit den Entscheidungen des Endprüfers übereinstimmen. Die Grenzwerte der Kurtosis wurden für alle Getriebetypen identisch gewählt. Die orange markierten Versuchsnummern (Prüflinge), die mit dem Wort "Macken" bezeichneten wurden, sind vom Prüfsystem und dem Endprüfenden als schadensbehaftet bezeichnet worden. Bei der Nacharbeit durch Spezialisten wurde auf dem durch die Software prognostizierten Verzahnteil eine Schadensstelle in Form eines kleinen Grat (Macke), der durch das Handling entstanden ist, gefunden und entfernt. Nach der Reparatur wurden die reparierten Antriebe erneut geprüft und durch das Prüfsystem wie auch den Prüfer als gut bewertet.

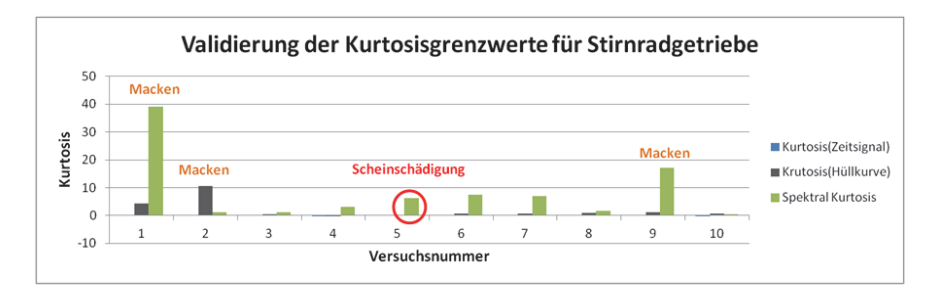

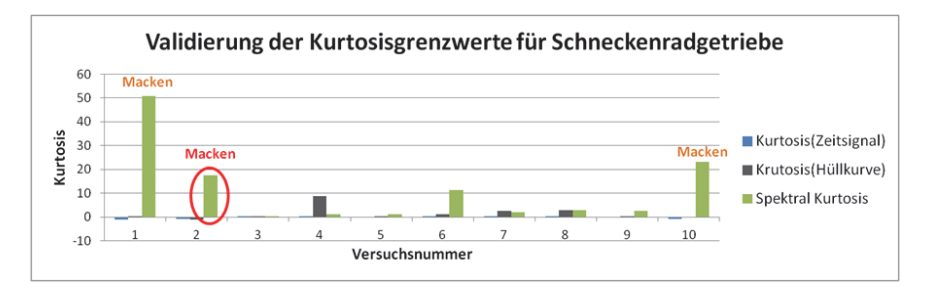

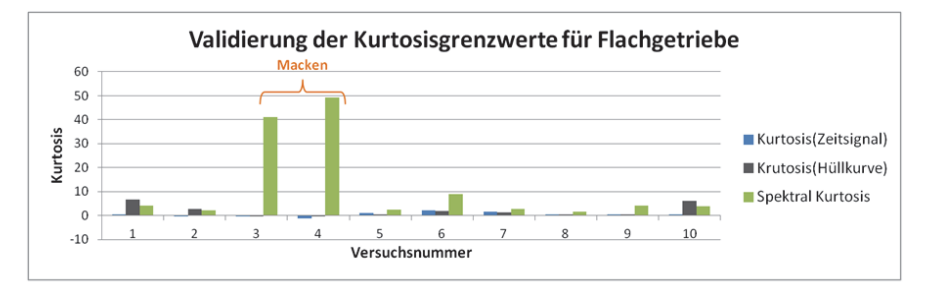

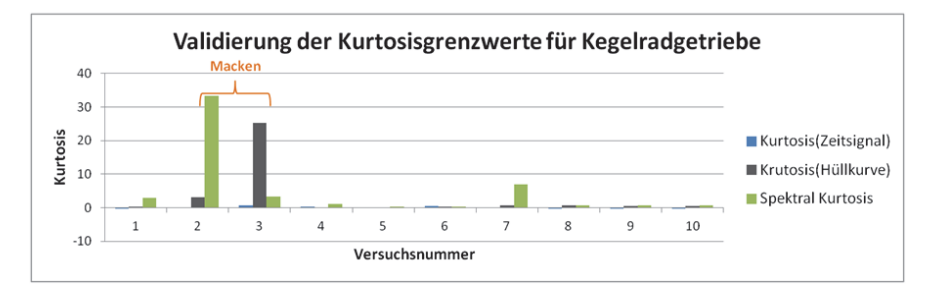

Abbildung 5-40: Ergebnisse der Algorithmus Validierung und gesetzten Kurtosisgrenzwerte

Weiterhin wurden bei der Validierung des neuen Analysealgorithmus zwei Antriebe durch den Endprüfer und das schwingungsdiagnostische Analysewerkzeug unterschiedlich bewertet. Die festgestellte Abweichung ist in Abbildung 5-40 rot dargestellt. Im ersten Abweichungsfall, der Scheinschädigung, wurde vom Endprüfenden ein Prüfling zur Nacharbeit gebracht, der vom schwingungsdiagnostischen Analysealgorithmus als gut bewertet wurde. In der Nacharbeit wurde an dem Antrieb kein Schaden durch die Produktspezialisten gefunden. Somit war auch hier die Entscheidung des Prüfsystems korrekt. Die Aufwendungen der Nacharbeit und der damit verbundene Lieferverzug werden durch die objektive Beurteilung künftig reduziert. Im Fall der zweiten Abweichung wurde vom Prüfer ein Prüfling subjektiv als gut bewertet, wohingegen das schwingungsdiagnostische Analysesystem den Prüfling als schadhaft beurteilte. Der Antrieb wurde auch in der Nacharbeit durch die Spezialisten inspiziert. Es wurde ein kleiner Grat am diagnostizierten Verzahnteil gefunden und entfernt. Der gefundene Schaden wurde durch den Spezialisten der Nacharbeit als gering eingestuft. In der späteren Kundenapplikation werden Schädigungen der lokalisierten Größe durch die Belastung der Verzahnteile geglättet und wirken sich selten auf die Produktlebensdauer aus. Dennoch wurde auch die zweite Abweichung durch das Prüfsystem korrekt bewertet.

Abschließend kann festgehalten werden, dass der entwickelte Algorithmus für die Detektion von impulshaltigen Signalen geeignet ist. Mit der implementierten Software ist es somit möglich, Getriebemotoren, die nach Vorgaben eines Baukastensystems konfiguriert wurden, automatisiert zu bewerten. Die festgelegten Grenzwerte für die Kurtosis des Zeitsignals, der Hüllkurve und des Spektrums sind für den vorliegenden Getriebebaukasten geeignet. Es ist jedoch sinnvoll die Grenzwerte der Kurtosis auf Grundbauformen der einzelnen Getriebetypen, Flach-, Stirnrad-, Schnecken- und Kegelradgetriebe zu erweitern, wodurch eine noch genauere Lokalisation von lokalen Schädigungen ermöglicht wird. Wird der generische Algorithmus auf andere Anwendungsgebiete übertragen, sind die genannten Grenzwerte durch weitere Versuchsreihen zu validieren. Antriebe mit besonders ausgeprägten Schädigungen fallen durch extrem überhöhte Werte der spektralen Kurtosis auf. Weiterhin ist es erforderlich, bei der Anwendung der entwickelten Methodik, Kenntnis über sämtliche Störeinflüsse des Montageprozesses zu besitzen, da durch die Faktoren das Messsignal evtl. verfälscht wird. Mittels geeigneter Filter ist es möglich, die ermittelten Störeinflüsse zu unterdrücken und reproduzierbare Ergebnisse zu erhalten.

#### 5.6.2 Verifikation des modellbasierten Analysealgorithmus

Wie bereits im vorhergehenden Abschnitt 5.6.1 beschrieben, wurde vom Analysealgorithmus bei den ausgesonderten Prüflingen durch den Analysealgorithmus das schadhafte Verzahnteil identifiziert. Bei der Reparatur der Antriebe bestätigte sich die Diagnose des Prüfsystems. Somit ist der neu entwickelte Analysealgorithmus zur Lokalisation der Schadensstelle geeignet. Die einzige Schwachstelle der Analysefunktion besteht darin, dass bei einer gleichen Zähnezahl der Verzahnteile, die auf einer gemeinsamen Welle verbaut sind, nicht zwischen den beiden Verzahnteilen differenziert werden kann. Der Grund hierfür liegt in der deckungsgleichen Zahneingriffsfrequenz der Verzahnteile. In dem der Arbeit zugrundeliegenden Produktspektrum tritt der genannte Fall jedoch höchst selten auf.

#### 5.6.3 Zusammenfassung

In Kapitel 5 wurde ein generisches Analyseverfahren zur vollautomatisierten schwingungsdiagnostischen Bewertung von asynchronen Getriebemotoren vorgestellt, welches die in Abschnitt 2.2 und 2.3.3 ermittelten Anforderungen erfüllt. Zu Beginn des Abschnitts wurden verschiedene Messwertaufnehmer zur manuellen Adaption am Prüfling experimentell auf Eignung für die akustische Messaufgabe validiert. Die wesentlichen Bewertungskriterien waren hierbei die Schockempfindlichkeit und der Messbereich des Messwertaufnehmers. Verschiedene Sensoradaptionsverfahren wurden in Kombination mit dem ausgewählten Körperschallsensor erprobt und mit dem nahezu idealen Zustand des am Prüfling angeschraubten Sensors verglichen. Anhand der Erkenntnisse aus den experimentellen Adaptionsversuchen wurde eine Stiftmagnetfixierschraube entwickelt, deren Eigenschaften eine Zustandsbewertung der Prüflinge im relevanten Messbereich ermöglicht. Weiterführend wurde exemplarisch das Spektrum eines Kegelradgetriebemotors im lastlosen und lastbeaufschlagten Zustand detailliert analysiert. Aus den Spektren wurde nur ein geringfügiger Unterschied zwischen lastlosen und lastbeaufschlagten Testlauf ersichtlich, weshalb es möglich ist im lastlosen Zustand Prüflinge zu bewerten. Bei der Montageendprüfung von Getriebemotoren wirken sich unterschiedlichste Montageeinflüsse auf das akustische Antriebsverhalten aus. Im Speziellen Lokalschädigungen wie bspw. Verzahnteil- und Lagerschäden die aus Fertigung, Transport, Lagerung und Montage resultieren, stellen unter den wenigen auftretenden akustischen Defekten die häufigste Ursache dar. In Abschnitt 5.3 wurden montagebedingte Einflussfaktoren wie Schmierstoff, Lagervorspannung und falsch verbaute Teile untersucht. Ziel des Abschnitts war es herauszufinden, welche der genannten Montageeinflüsse bei der Montageendprüfung im lastlosen Zustand in Erscheinung treten und detektierbar sind. Im weiterführenden Abschnitt 5.4 wurden Methoden zur Detektion von lokalen Schädigungen experimentell an unterschiedlichen Antriebstypen untersucht. Mittels der statistischen Kenngröße Kurtosis des Zeitund Frequenzbereichs ist es möglich, lokale Schädigungen, an Prüflingen automatisiert ohne Verwendung einer Erfahrungsdatenbank im lastlosen Zustand zu identifizieren (Abschnitt 5.5.2). Um den Anforderungen einer zielgerichteten Schadenslokalisation zur Reduktion von Nacharbeitsaufwendungen gerecht zu werden, wurde ein Algorithmus entwickelt, der in der Lage ist, ein schadhaftes Bauteil auszuweisen (Abschnitt 5.5.3). Die einzelnen Detektionsmethoden wurden zu einer Software zusammengefügt, welche in die übergeordnete Prüfsystemsteuerung integriert wurde. Für den Einsatz in einer vollautomatischen Prüfzelle wurde im Abschnitt 5.2.3 ein einachsiger Körperschallsensor zur automatischen Adaption experimentell erprobt. Die Anforderungen an den Messwertaufnehmer wurden erfüllt, wodurch der Messwertaufnehmer für den Einsatz im vollautomatischen Prüfsystem unter Voraussetzung einer hinreichenden Positionierung gegeben ist.

Die neue objektive Bewertungsmethodik bietet den Vorteil, dass fehlerbehaftete Antriebe sicher detektiert werden. Durch die Lokalisation der Schadensstelle ist es möglich, den Nacharbeitsaufwand zu minimieren.

# 6 Zusammenfassung

Ziel der vorliegenden Arbeit war es ein mechatronisches System zu entwickeln, das vollautomatisiert eine objektive Bewertung von asynchronen Getriebemotoren ermöglicht. Das Gesamtsystem zur vollautomatisierten Montageendprüfung stellt einen wichtigen Schritt in Bezug auf die Massenprüfung von individuell konfigurierten Einzelstücken dar, die anhand eines Baukastensystems konfiguriert werden. Durch die vollautomatisierte Montageendprüfung kann eine durchgängig objektive Zustandsbeurteilung der Produkte erzielt werden, wodurch den hohen Qualitätsansprüchen der Endverbraucher Genüge getan wird. Das System bietet Potential zur Effizienzsteigerung und Rationalisierung der Montageendprüfung. Der entwickelte Prototypenprüfstand wird in die drei Teilsysteme Prüfvorgabenermittlung und Lenkung des Mehrachsverfahrsystems sowie die beiden Module visuelle und schwingungsdiagnostische Prüfung unterteilt. Durch den modularen dynamisch generierten Prüfprozess reagiert das System flexibel auf nahezu jede mögliche Produktkonfiguration des Baukastens. Für die einzelnen Module des Gesamtsystems wurden Lösungsansätze konzipiert und experimentell erprobt. Die ausgewählten einzelnen Module wurden zu einem Prototyp zusammengesetzt, der unter Laborbedingungen in Betrieb genommen und für ein ausgewähltes Produktspektrum bewertet wurde.

Mittels einer Anforderungsliste und durch Abstraktion des Forschungsthemas wurden die einzelnen Prozessschritte, welche durch das mechatronische System zu erfüllen sind, erarbeitet. Basierend auf der Anforderungsliste wurden unterschiedliche Konzepte zur Positionierung der Sensorik an den zu prüfenden Getriebemotoren entwickelt. Der Lösungsansatz Mehrachsverfahrsystem wurde aus Gründen der hohen Flexibilität, Positioniergenauigkeit und wirtschaftlichen Aspekten ausgewählt und in einer Feinkonzeption bis zur Prototypenreife weiterentwickelt. Die Produktzuführung erfolgt aus wirtschaftlichen Gesichtspunkten durch einen Werkstückträger mit einem einfachen L-Anschlag. Die Positioniergenauigkeit, die mittels des Werkstückträgers erzielt werden kann, ist für die Positionierung der Sensorik nicht ausreichend. Zur Erhöhung der Positioniergenauigkeit wird mit der Kamera und einem Linienlaser die genaue Produktausrichtung auf dem Werkstückträger erfasst. Durch das neu erstellte Softwaremodul werden die fix hinterlegten Prüfpositionen, die in der Vorgabendatenbank hinterlegt sind, in die prüfsysteminterne Vorgabepositionen unter Berücksichtigung der Prüflingsausrichtung transformiert. Zur Vermeidung von Kollisionen des Mehrachs-

#### ϲZusammenfassung

verfahrsystems mit dem Prüfling oder im Aktionsraum nicht erwarteten Objekten, wurden um die Sensorhalterung und die in der Prüfzelle befindlichen Objekte Sicherheitsquader gelegt. Die 3D-Sicherheitsquader der im Prüfraum befindlichen Objekte wurden mittels des Laserlinienschnittverfahrens generiert. In die globale Prüfsystemsteuerung wurde ein Softwaremodul implementiert, das das gegenseitige Eindringen der Sicherheitsquader verhindert. Durch den Aufbau und Objekterkennungsverfahren ist es dem Prüfsystem möglich, jedes am Prüfling vorhandene Merkmal hochgenau anzufahren und auf Fehlausrichtung des Prüflings auf dem Werkstückträger zu agieren.

Die globale Prüfsystemsteuerung wurde so konzipiert, dass aus einem Produktionslenkungssystem und der dort hinterlegten individuellen Produktkonfiguration die entsprechend zur Zustandsbeurteilung erforderlichen Prüfmerkmale entnommen werden. Anhand der entnommenen Vorgabewerte wird durch die globale Prüfstandsteuerung ein prüflingsindividueller Prüfablauf erstellt. Die globale Prüfsystemsteuerung verteilt die einzelnen Prüfaufgaben an die Teilsysteme Mehrachsverfahrsystem sowie schwingungsdiagnostischer und visueller Bewertungsalgorithmus. Von den Bewertungsalgorithmen werden, nach Positionierung der Sensorik durch das Mehrachsverfahrsystem, die vorgegebenen Bewertungsschritte durchgeführt. Durch die neu entwickelte Vorgehensweise ist das Prüfsystem in der Lage, flexibel auf jede Ausprägung, die durch das Baukastensystem realisiert werden kann, zu reagieren.

Durch modular aufgebaute Bildverarbeitungsprogramme, die durch die Prüfsystemsteuerung zu einem spezifischen Prüfablauf in Abhängigkeit von der Produktkonfiguration zusammengestellt werden, wird der Systempflegeaufwand minimiert. Die einzelnen Bildverarbeitungsmodule lokalisieren und visualisieren im Fehlerfall die erfasste Abweichung zur hinterlegten Kundenkonfiguration, wodurch Nacharbeitsaufwendungen erheblich minimiert werden. Die einzelnen Bildverarbeitungsprogramme wurden nach einer stringenten Struktur entwickelt, wodurch die Übersichtlichkeit und das Verständnis für die Bildverarbeitungsprogrammstruktur erleichtert werden.

Die schwingungsdiagnostische Endprüfung ermöglicht eine objektive Zustandsbewertung des Prüflings. Durch die vorgegebene Kundenauftragskonfiguration wird die schwingungsdiagnostische Teilprüfung mittels der relevanten Vorgabeparameter Drehzahl, Übersetzungsstufenanzahl und Übersetzungsverhältnis parametriert. Die Prüflinge werden in einem ersten Prüfschritt mittels der statistischen Kenngrößen der Kurtosis des Zeit- und Spektralbereichs auf Impulshaltigkeit analysiert. Liegt ein impulshaltiges Messsignal vor, so hat der vorliegende

Prüfling eine lokale Schädigung. Durch den generischen Algorithmus zur Detektion von lokalen Schadensstellen wird in einem zweiten Prüfschritt gezielt das geschädigte Verzahnteil lokalisiert und an den Monteur ausgegeben. Durch den neuartigen Algorithmus zur vollautomatischen schwingungsdiagnostischen Endprüfung entfällt die subjektive Zustandsbeurteilung des Prüflings, wodurch die Anzahl von fälschlicherweise identifizierten Prüflingen zur Nacharbeit deutlich minimiert werden kann. Weiterhin ist eine gezielte Nacharbeit durch die Lokalisation des beschädigten Verzahnteils oder Lagers durchführbar, wodurch die Nacharbeitsaufwendungen ebenfalls minimiert werden.

Die erfassten Ergebnisse der einzelnen Teilprüfungen, akustische und visuelle Teilprüfung, werden an die globale Prüfsystemsteuerung zurückgemeldet und von dort aus direkt ins Produktionslenkungssystem übertragen. Durch die entwickelte Vorgehensweise wird die Transparenz in Bezug auf den aktuellen Auftragsbzw. Prüflingsstatus erstellt.

Durch die Einführung der vollautomatisierten Montageendprüfung für asynchrone Getriebemotoren im Leerlauf ist es somit erstmalig möglich, Getriebemotoren, die aus einem Baukastensystem mit 40 Mio. Antriebsvarianten stammen, vollautomatisiert durchgängig, objektiv mit angemessenem Prüfplanungsaufwand zu bewerten.

Die wesentlichen Ergebnisse der Arbeit sind:

- 1) Neue Methodik zur vollautomatischen Massenprüfung von individuell konfigurierten asynchronen Getriebemotoren mit dynamischer Vorgabenermittlung, generiert aus der mit dem Kunden erarbeiteten Produktkonfiguration
- 2) Spezielle schwingungsarmgelagerte mechanische Konstruktion einer Prüfzelle zur Durchführung einer vollautomatischen optischen und schwingungsdiagnostischen Beurteilung von asynchronen Getriebemotoren
- 3) Entwicklung einer schwingungsentkoppelten Sensorhalterung für einen vibrationsarm gelagerten ausfahrbaren Körperschallsensor und eine CCD Kamera mit Barlight Beleuchtung zur optischen und schwingungsdiagnostischen Zustandsbeurteilung
- 4) Generische Steuerung zur vollautomatisierten Ermittlung von Prüfabläufen für Getriebemotoren, bestehend aus Prüfpunkten im dreidimensionalen Raum, die durch ein Mehrachsverfahrsystem angefahren werden, wobei durch eine geeignete Sensorik die einzelnen Prüfaufgaben abgearbeitet werden
- 5) Neue Steuerung zur Ermittlung von optimierten Verfahr- und Positionierungsbefehlen für ein Mehrachsverfahrsystem im drei-dimensionalen Raum, kombiniert mit einem Algorithmus zur Detektion der Raumausrichtung von in die Prüfzelle einfahrenden Getriebemotoren und damit verbundener Prüfpunktkorrektur für die Zustandsbeurteilung der vorliegenden Prüflinge
- 6) Spezielles Verfahren zur Ermittlung von Sperrräumen für die Steuerung eines Mehrachsverfahrsystems, welches eine Sensorhalterung um ein Prüfobjekt bewegt, zur Vermeidung von Kollisionen zwischen Sensorhalterung und Prüfobjekt
- 7) Analytische Merkmalsanalyse des Getriebebaukastens auf optisch erfassbare Merkmalsausprägungen sowie experimentelle Auswahl einer geeigneten Kamera, Objektiv und Beleuchtungskombination
- 8) Neuer modular aufgebauter visueller Prüfmethodikbaukasten zur individuellen kameragestützten optischen Inspektion von konfigurierten Getriebemotoren, wobei die Prüfabläufe dynamisch der zugehörigen Auftragskonfiguration automatisiert, für jeden einzelnen Prüfling zusammengestellt und abgeprüft werden
- 9) Verifikation der neuen visuellen Prüfzelle unter Produktionsbedingungen
- 10) Spezielle objektive optische Analysemethoden zur eindeutigen Bewertung von Merkmalsausprägungen an Getriebemotoren, die beliebig zu Prüfabläufen verknüpfbar sind und im Fehlerfall die Konfigurationsabweichung an einen Werker ausgibt
- 11) Neues Verfahren zu Produktkonfiguration basierten Herleitung von merkmalstragenden Frequenzbändern bei Getriebemotoren
- 12) Experimentelle Untersuchung von definierten akustischen Schadensbildern an Getriebemotoren im Leerlauf und Bewertung der ermittelten Antriebsakustik mittels schwingungsdiagnostischer Methoden, welche nicht auf der Erfordernis einer Erfahrungsdatenbank beruhen
- 13) Generischer Algorithmus zur Identifikation lokaler Schädigungen (bspw. an Verzahnteilenoder Lagern) in Getriebemotoren unter Produktionsbedingungen im Leerlauf anhand der statistischen Beurteilungsmethodik Kurtosis des Zeit- und Frequenzbereiches und Lokalisation, wobei eine weitere Analysemethodik zur Schadensortlokalisation des Hüllkurvenspektrums erfolgt
- 14) Verifikation der statistischen Bewertungsparameter für die schwingungsdiagnostische Beurteilung von Getriebemotoren im Leerlauf und unter Produktionsbedingungen
- 15) Generischer Algorithmus zur Identifikation der Antriebs- und Abtriebsdrehzahl von Getriebemotoren anhand der spektralen Leistungsdichte
- 16) Ableitung von Aussagen zur Leistungsfähigkeit des neuen Konzepts

Ausgehend von dem vorliegenden Stand der Arbeit ist es erforderlich im weiteren Verlauf des Forschungsvorhabens gemäß dem Produktentwicklungsprozess folgende Schritte weiterzuverfolgen:

Damit eine weitere Reduzierung der Systempflegeaufwendungen möglich ist, sollen künftig die Prüfpositionen automatisiert den 3D-Konstruktionszeichnungen entnommen und in die Prüfvorgabendatenbank des vollautomatischen Prüfsystems als Vorschlagswerte hinterlegt werden.

Der aktuell vorliegende Entwicklungsstand des Prototyps muss um eine vollautomatische Kontaktierung der Prüflinge ergänzt werden. Die Schwierigkeit hierin besteht in der Normierung der unterschiedlichen Steckertypen der Motoren. Für die Kontaktierung der Prüflinge muss eine definierte Schnittstelle auf dem Werkstückträger zum Prüfstand geschaffen werden, an der einheitlich jeder Antrieb über eine Kontaktplatte vollautomatisiert mit der Prüfzelle verbunden wird. Die Prüflinge werden durch den Monteur bereits in der Montageinsel auf dem Werkstückträger vorkontaktiert.

Ein weiterer wichtiger Schritt in Bezug auf die Inbetriebnahme im produktiven Umfeld sind sicherheitsrelevante Gesichtspunkte. Der Mitarbeiter muss mittels geeigneter Schutzmechanismen von unbefugten Eingriffen in das Prüfsystem abgeschirmt werden bzw. eine Sicherheitsabschaltung ist zu implementieren.

Zuletzt ist der unter Laborbedingungen validierte Prototyp unter Montagebedingungen zu erproben. Die aus der Inbetriebnahme gewonnenen Erkenntnisse sind zu untersuchen und in das bestehende Prüfsystem zu integrieren, wodurch die Störanfälligkeit des Systems bzgl. unvorhergesehener Ereignisse reduziert wird. Speziell auf dem Fachgebiet der Schwingungsdiagnostik besteht noch das Potential weitere akustisch detektierbare Einflüsse, wie Partikel im Schmierstoff und weitere Motoreinflüsse, mittels Künstlicher Neuronaler Netze zu erforschen und detektierbar zu machen.

# Anhang

## Anhang A1 Generische Prüfsystem Programmoberfläche

Im nachfolgenden Anhang wird, die vom Autor neu entwickelte Software zur vollautomatischen Montageendprüfung, vorgestellt und erläutert.

# Anhang A1-1 Spezielle Bedienoberfläche der globalen Prüfsystemsteuerung

Gemäß den in Abschnitt 2.1.1 beschriebenen Systemanforderungen wurde die neue globale Steuerung der generischen vollautomatischen Prüfsoftware in der grafischen Programmiersprache LabVIEW entwickelt. Das Softwarepaket globale Prüfsystemsteuerung setzt sich dabei aus den drei neuen Modulen Mehrachsverfahrsystemsteuerung, Bilderverarbeitung und Schwingungsdiagnostik zusammen. Die Elemente der globalen Prüfstandsteuerung sind sehr einfachgehalten, da die teilprüfungsspezifischen Einstellungen in den einzelnen Modulen hinterlegt sind. Der Aufbau ist aufgrund der Lauffähigkeit der einzelnen Module erforderlich. Die Steuerung des Mehrachsverfahrsystems wurde mittels MOVI Tools implementiert. Das Teilsystem Bildverarbeitung baut auf der Bildverarbeitungssoftware Coake auf. Die schwingungsdiagnostische Antriebsanalyse wurde komplett in LabVIEW entwickelt.

#### *Startseite*

Wird die vollautomatische Endprüfsoftware durch einen Benutzer gestartet, so erscheint folgende Einstiegsoberfläche. Im unteren Bereich des Startfensters befindet sich das Startmenü mit den Schaltflächen Prüfung beginnen, Einstellungen und Anwendung beenden. Durch Bestätigung der Schaltfläche "Prüfung beginnen" wird die automatisierte Prüfanlage für den Prüfbetrieb freigegeben. Mit der Schaltfläche "Einstellungen" kann der Benutzer Parameter des Prüfprozess und Programms verändern.

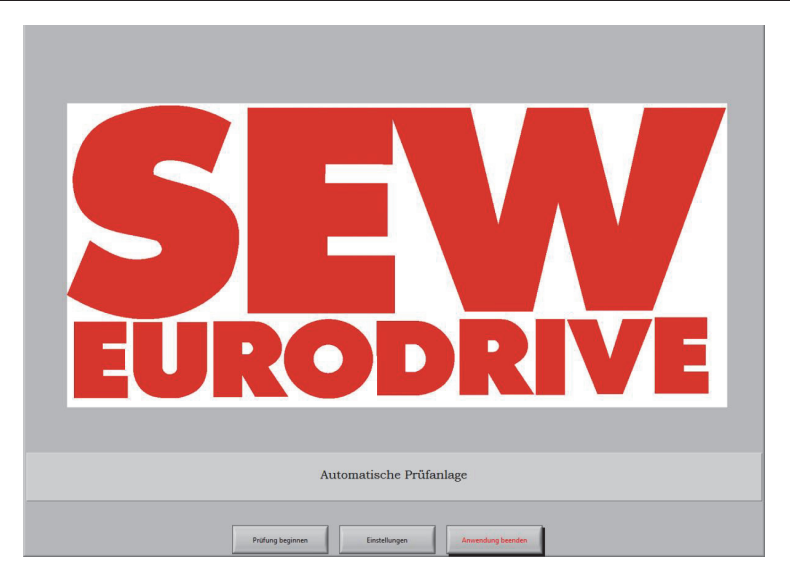

Abbildung 0-1: Neue Softwareoberfläche der speziellen vollautomatischen Montageendprüfung - Startbildschirm

#### *Einstellungen*

Der Menüpunkt Einstellungen gliedert sich in die drei Teilbereiche vorgaben-, prüfungs- und systembezogene Einstellungen. Im Bereich der vorgabenbezogenen Einstellungen kann abweichend zum vollautomatischen Prüfablauf für den Einrichtbetrieb ein Pfad angegeben werden, von dem eine Vorgabendatei eingelesen wird.

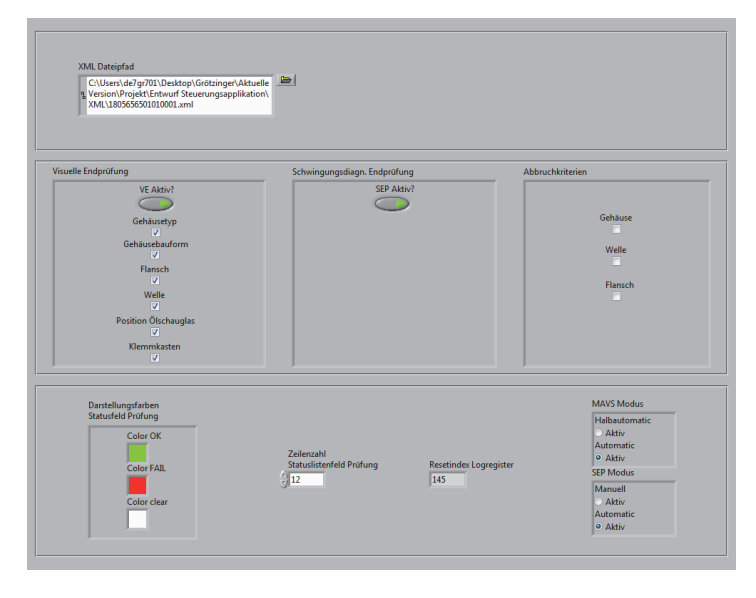

Abbildung 0-2: Softwareoberfläche der neuen vollautomatischen Montageendprüfung - Einstellungsmenü

In den prüfungsbezogenen Einstellungen besteht die Möglichkeit einzelne Module der visuellen und schwingungsdiagnostischen Endprüfungssoftware zu zuschalten oder zu deaktivieren. Im Einrichtbetrieb des Gesamtsystems ist es somit möglich, gezielte Funktionen bzw. Programmteile zu testen. Werden im weiteren Entwicklungsprozess neue Softwaremodule entwickelt, so besteht die Möglichkeit das Untermenü zu erweitern. Über das Untermenü Abbruchkriterien kann der Benutzer gezielt Kriterien definieren, welche zu einem sofortigen Prüfprogrammabbruch führen. Die angeführte Funktion ist sinnvoll, wenn der Prüfling eine schwerwiegende Konfigurationsabweichung aufweist und nochmals geprüft werden muss. Durch Anwendung der Funktion wird kostspielige Prüfzeit eingespart. Wird beispielsweise das Gehäuse als Abbruchkriterium definiert, so erfolgt ein sofortiger Prüfungsabbruch, sobald ein unerwarteter Gehäusetyp / Baugröße festgestellt wird. Eine detektierte Abweichung wird den Monteuren visualisiert.

Im unteren Fensterbereich der Einstellparameter wird dem Benutzer die Möglichkeit geboten, Parameter, welche das Layout des Prüfprotokolls und der Ergebnisvisualisierung beeinflusst, zu variieren.

#### Anhang

Durch den Parametersatz Einstellungen zum Mehrachsverfahrsystem-Modus (MAVS) und der schwingungsdiagnostischen Endprüfsoftware (SEP-Modus) wird definiert, wie die jeweiligen Teilprogrammaufrufe, automatisch / halbautomatisch / manuell ausgeführt werden. Weiterhin definiert sich durch die Parameter, ob eine automatische oder manuelle Vorgabenfindung durchgeführt wird.

#### *Inspektionsbildschirm*

Der vollautomatische Prüfprozess wurde so ausgelegt, dass ein Monteur nur eingreifen muss, wenn ein Fehler bzw. eine Abweichung von der Produktkonfiguration vorliegt. Zur schnellen Fehlerlokalisation steht dem Benutzer der Inspektionsbildschirm zur Verfügung. Begleitend zur Durchführung des automatisierten Prüfprozesses wird ein Benutzer über den aktuellen Prüfling und Prüfstatus informiert. Im linken oberen Bildbereich des Inspektionsbildschirms sind die Auftragsnummer, die Produktbezeichnung und das aktuell zur Prüfung anstehende Merkmal des vorliegenden Prüflings zu sehen. Rechts im oberen Bildbereich wird das zum Prüfmerkmal gehörende Bild mit Bewertungskriterium angezeigt. Über die Status LEDs im mittleren Konsolenabschnitt wird visualisiert, in welchem Bearbeitungsschritt sich die einzelnen Softwaremodule befinden. Im linken unteren Bildabschnitt sind die bereits bewerteten Prüfmerkmale mit den zugehörenden Verwendungsentscheiden abgebildet. Rechts neben der Merkmalsbewertung ist eine Skizze des Prüflings abgebildet, anhand derer interaktiv die Position der aufzeichnenden Sensorik im Bezug zum Prüfling zu sehen ist.
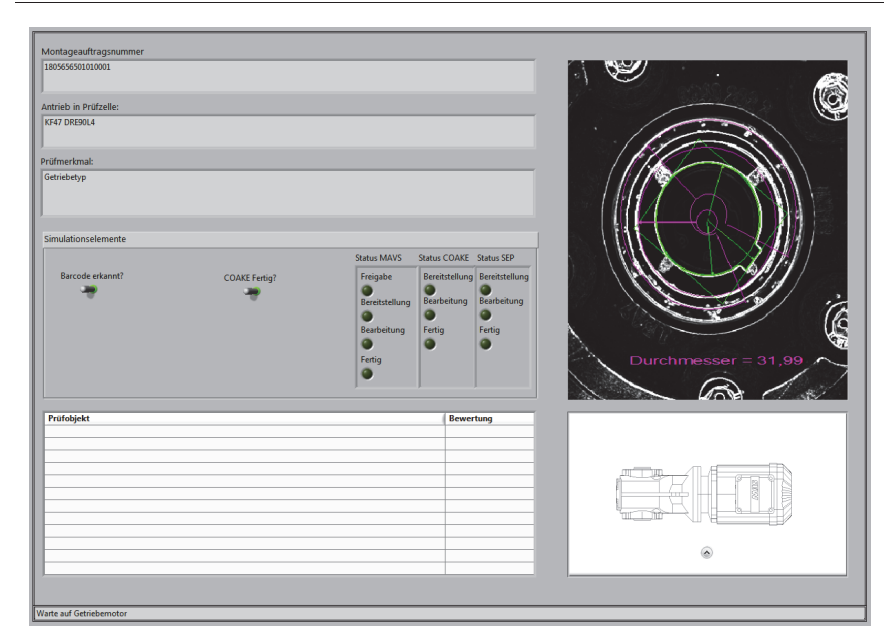

Abbildung 0-3: Softwareoberfläche der neuen vollautomatischen Montageendprüfung - Inspektionsbildschirm

## *Prüfberichtgenerierung*

Nach Abschluss der vollautomatischen Endprüfung eines Prüflings besteht für den Benutzer die Möglichkeit die Resultate der durchgeführten Prüfung zu betrachten (Abbildung 0-4). Auf der linken Seite befindet sich die Beschreibung zum rechts dargestellten Parameterfeld, welches entsprechend den Prüfvorgaben und den Prüfungsverlauf befüllt wird. Tritt während der Prüfung ein Fehler auf, so wird die Schadensstelle dem Monteur ausgegeben und durch einen entsprechenden Verwendungsentscheid visualisiert. Die im Prüfprotokoll enthaltenen Prüfergebnisse werden von der globalen Prüfsystemsteuerung an das Q-Modul des Produktionslenkungssystems übergeben.

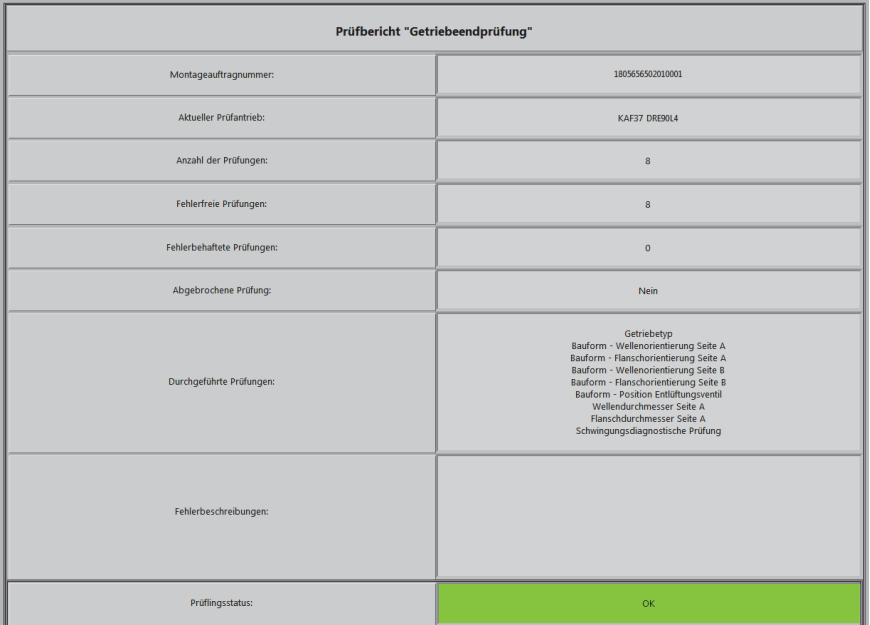

Abbildung 0-4: Softwareoberfläche der neuen vollautomatischen Montageendprüfung - Prüfbericht

## Anhang A1-2 Generische Bedienoberfläche des Programms

Im vorliegenden Abschnitt wird die Softwareoberfläche des schwingungsdiagnostischen Analyseprogramms SEP (Schwingungsdiagnostische Endprüfung) beschrieben, das aufbauend auf den Erkenntnissen der in Kapitel 5 beschriebenen Analysealgorithmen, implementiert wurde. Das Softwaremodul bietet die Möglichkeit als eigenständige Software zur reinen schwingungsdiagnostischen Analyse oder im Verbund mit der Bildverarbeitungssoftware und globalen Prüfsystemsteuerung zur komplett vollautomatisierten Prüflingsanalyse verwendet zu werden. Die implementierten Analysewerkzeuge werden am Beispiel des in Abschnitt 5.4 verwendeten Versuchsantrieb mit der Referenznummer 8 dargestellt. Die gemessene Schwingbeschleunigung wurde mit dem in Abschnitt 5.2.3 validierten Einachskörperschallsensor aufgezeichnet. Zur besseren Verständlichkeit der Softwareoberfläche wurden zusätzliche Markierungen in Abbildungen eingebracht, welche in der Softwareoberfläche nicht enthalten sind.

## *SEP Startbildschirm*

Wird das Softwaremodul schwingungsdiagnostische Analyseeinheit als eigenständiges Softwaremodul betrieben, bietet sich dem Benutzer der in Abbildung 0-5 gezeigte Startbildschirm. In der rot umrandeten Schaltfläche sind die Hauptbedienelemente zu finden, mit welcher der Benutzer durch die einzelnen Programmebenen gesteuert wird.

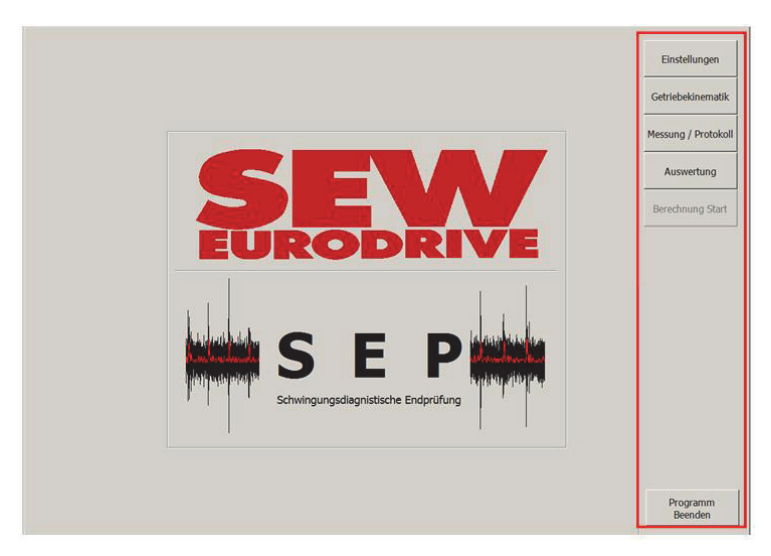

Abbildung 0-5: Softwareoberfläche der neuen schwingungsdiagnostische Analysesoftware – Startbildschirm

## *Einstellungen*

Durch Betätigen der Taste Einstellungen wird der Benutzer in das zweiseitige Einstellungsmenü der Grundparameter geführt. Die dort definierten Parameter beziehen sich auf die in der Arbeit experimentell ermittelten Grenzwerte für die einzelnen Schadensszenarien sowie die Grundeinstellungen der für die Signalerfassung benötigten Parameter. Mittels der in Abbildung 0-6 hinterlegten exemplarisch dargestellten Parameter werden alle lokalen Schäden, die in der vorliegenden Arbeit untersucht wurden, detektiert. In Abhängigkeit des aufzuzeichnenden Signals sowie des verwendeten Sensors sind die Parameter in den Einstellungen der genannten Grenzwerte im Spektralbereich an den Arbeitsbereich des Sensors anzupassen. Die Parameter in den ausgegrauten Feldern sind nur dann anzupassen, wenn der Benutzer die hinterlegte Funktion vollständig verstanden hat. Abbildung 0-7 zeigt das Kontextmenü mit den zugehörigen Grundeinstellungen. Die einzelnen Parametersätze werden in Tabelle 0-1 detailliert beschrieben.

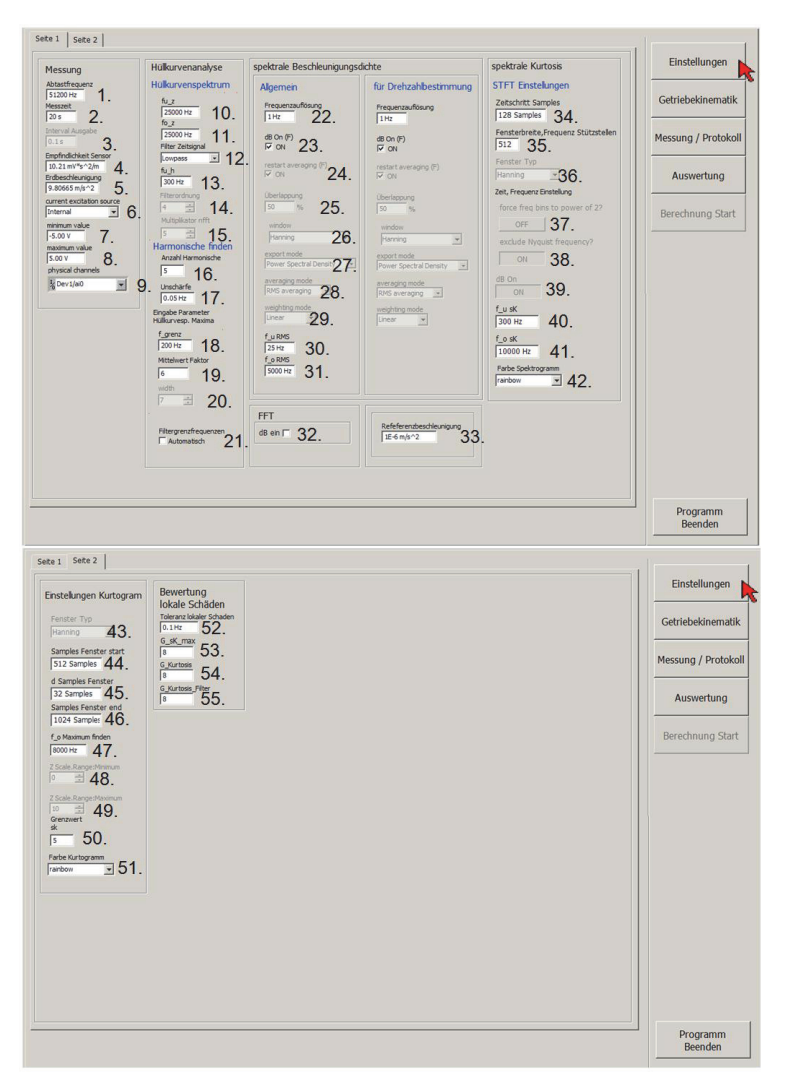

Abbildung 0-6: Softwareoberfläche schwingungsdiagnostische Analysesoftware – Grundeinstellungen Seite eins und zwei

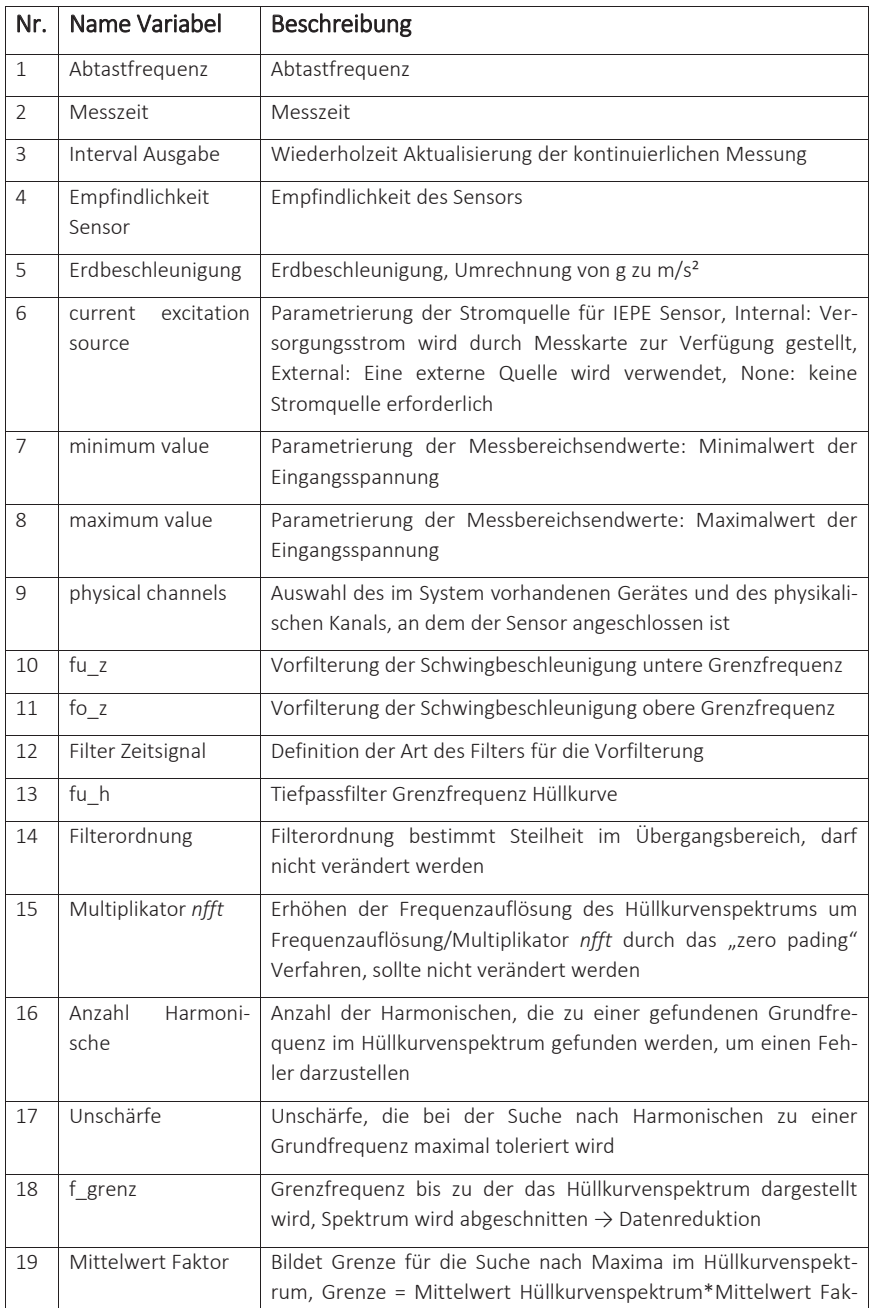

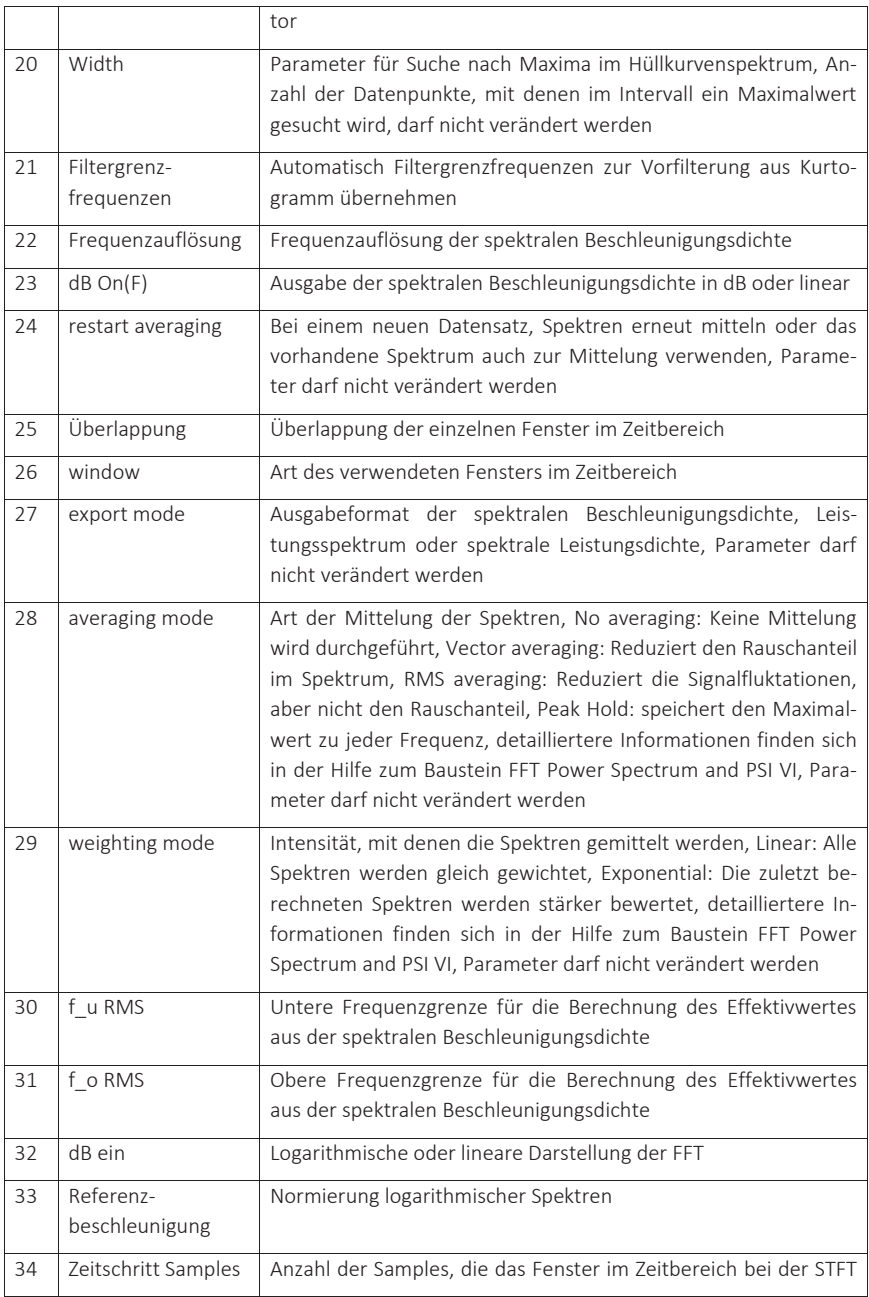

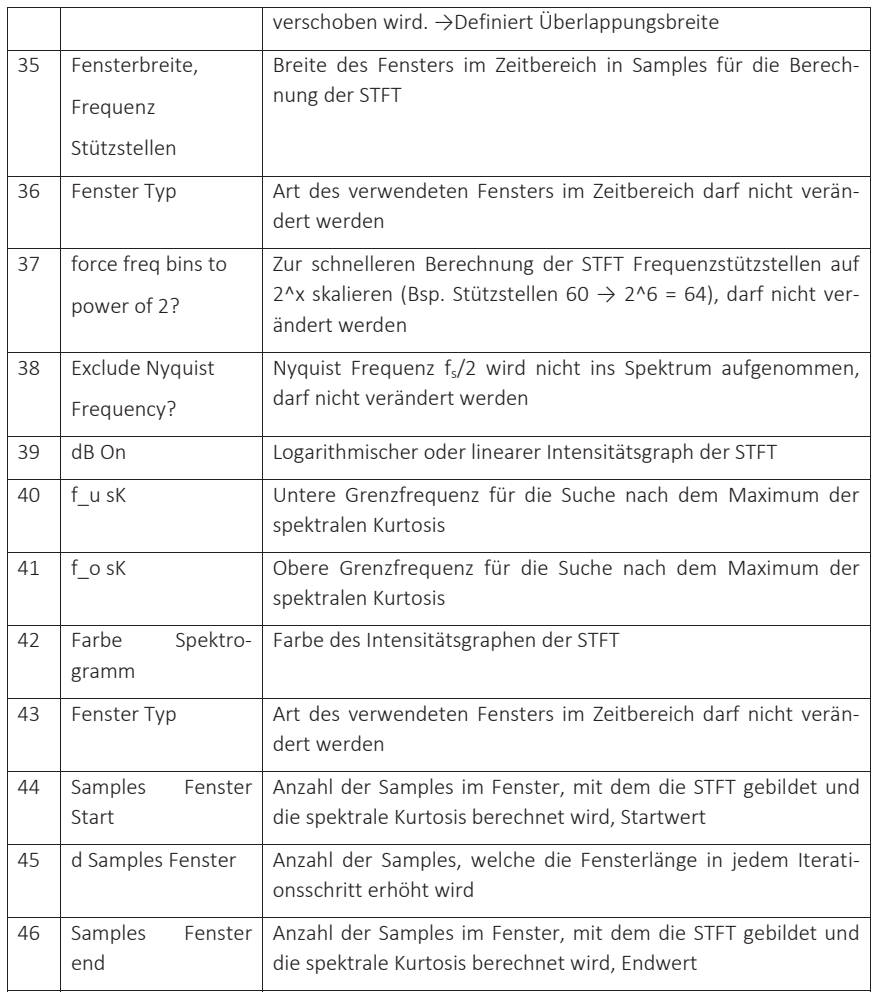

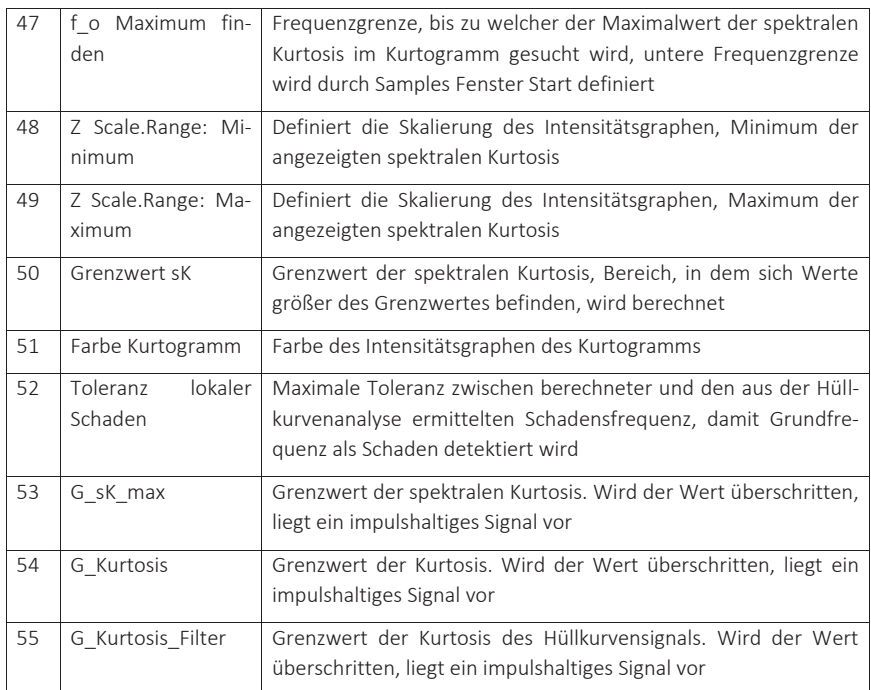

Tabelle 0-1: Definition der einzelnen Grundeinstellungen des Kontextmenüs

## *Messen / Protokoll*

Unter dem Menüpunkt Messen/Protokolle findet der Benutzer alle notwendigen Funktionalitäten zum Aufzeichnen, Speichern, und Laden von Messsignalen. Bei der Betätigung der Schaltfläche kontinuierliche Messung Start/Stop wird die aufgezeichnete Schwingbeschleunigung gemäß den Grundeinstellungen im Kontextmenü alle 0,1s aktualisiert und visualisiert (blaue Markierung in Abbildung 0-7), wobei die erfassten Messdaten nicht gespeichert werden. Durch Betätigen der Schaltfläche "Messung Start", wird eine Messung mittels des angeschlossenen und vorparametrierten Sensors durchgeführt. Die Messdauer ist in den Einstellungen hinterlegt. Wird die Messung als Protokoll gespeichert, so besteht die Möglichkeit ein Kommentar und einen entsprechenden Pfad anzugeben (orange Markierung in Abbildung 0-7). Im grün markierten Ausschnitt von (Abbildung 0-7) besteht die Möglichkeit, Protokolldaten wieder einzulesen. Durch Betätigung der Schaltfläche "Signalverlauf Abspielen" wird der Signalverlauf akustisch über die

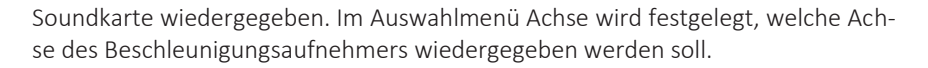

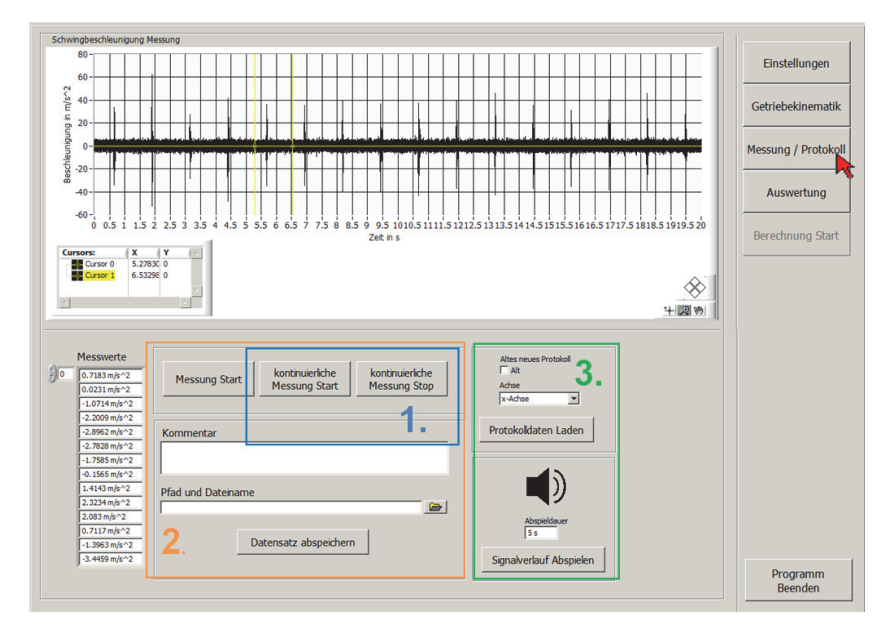

Abbildung 0-7: Neu Softwareoberfläche der schwingungsdiagnostische Analysesoftware – Signal einlesen und Protokollierung

## *Getriebekinematik*

Der Menüpunkt Getriebekinematik Abbildung 0-8 zeigt die Einstellung und Auswertung der Vorgabewerte bezüglich der vorliegenden Prüflingskinematik. Im Fall der vollautomatischen schwingungsdiagnostischen Prüfung werden die erforderlichen Vorgabewerte der Kinematik durch die globale Prüfsystemsteuerung befüllt (Abschnitt 3.3). Wird die Software losgelöst vom vollautomatischen Modus betrieben, so besteht die Möglichkeit, den Prüfling charakterisierenden Werte manuell in die Maske einzutragen. Die berechnete Drehzahl, Frequenz und Quefrenz werden im rot umrahmten Programmausschnitt visualisiert. Weiterhin kann die Drehzahl des Antriebs gemessen, als Parameter übergeben oder die Drehzahl über die Zahneingriffsfrequenz der ersten Getriebestufe ermittelt werden (Abschnitt 5.5.1).

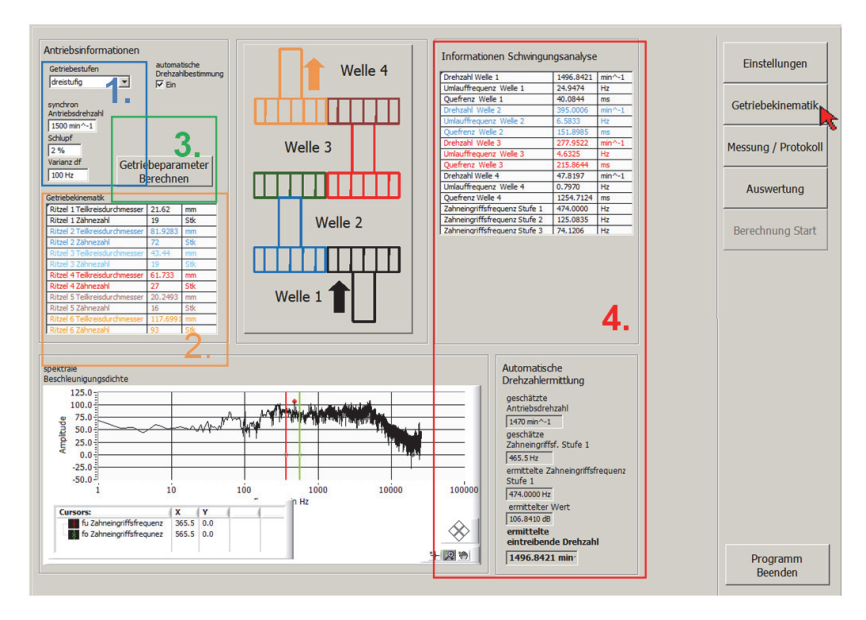

Abbildung 0-8: Softwareoberfläche schwingungsdiagnostische Analysesoftware – Prüflings kinematik

#### *Auswertung - Statistik Zeitdaten*

In der Auswertung in Abbildung 0-9 sind die statistische Kennwerte der Zeitdaten implementiert. Der blau markierte Graph zeigt die gemessene oder über die Protokollfunktion eingelesene Schwingbeschleunigung und die dazu berechnete Hüllkurve. Im orange umrahmten Softwareausschnitt wird die relative Häufigkeitsverteilung der gemessenen Schwingbeschleunigung und der Hüllkurve mit den entsprechenden Normalverteilungen abgebildet. Wie bereits in Abschnitt 5.5.2 beschrieben, äußern sich impulshaltige Signale in Form einer stärkeren Steigung der Häufigkeitsverteilung. In der relativen Häufigkeitsverteilung des Hüllkurvensignals ist die Impulshaltigkeit deutlicher erkennbar. Im grün umrahmten Teil der Softwareoberfläche sind die beiden statistischen Kennwerte, die Kurtosis des Zeitsignals und die Kurtosis des Hüllkurvensignals, als Zahlenwert aufgeführt. Die beiden Kenngrößen haben einen wesentlichen Einfluss auf die Gesamtbewertung eines Prüflings.

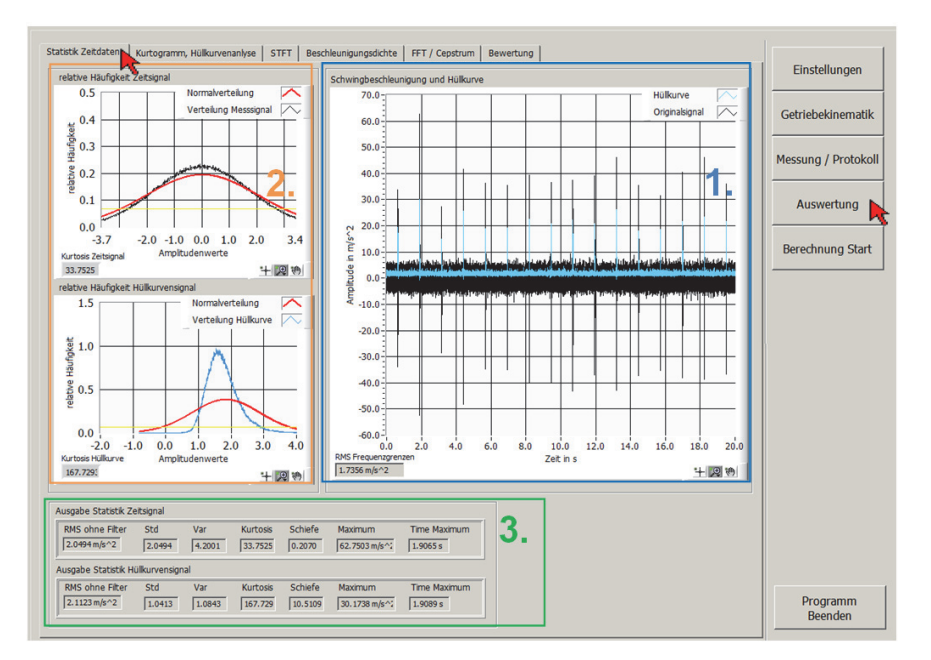

Abbildung 0-9: Softwareoberfläche schwingungsdiagnostische Analysesoftware – Auswertung Zeitsignal und statistische Kenngrößen des Zeitsignals

#### *Auswertung - Kurtogramm, Hüllkurvenanalyse*

In Abbildung 0-10 ist die Auswertung des Kurtogramms (orangener Rahmen), der spektralen Kurtosis (blauer Rahmen) und das Hüllkurvenspektrum (grüner Rahmen) dargestellt. Die Fensterlänge, über die das Kurtogramm berechnet wird, kann in den Einstellungen parametriert werden. Im unteren Abschnitt des Diagramms sind der Maximalwert der spektralen Kurtosis sowie die zugehörende Frequenz und die Fensterlänge dargestellt. Aus dem Einzelplot ist der Maximalwert der spektralen Kurtosis erkennbar. Mittels des ermittelten Frequenzbereichs wird eine Vorfilterung des Signals durchgeführt, wodurch die Hüllkurvenanalyse verbessert wird. Die Funktionalität kann in den Einstellungen mit der Auswahlmöglichkeit Filtergrenzfrequenzen aktiviert werden. Im Hüllkurvenspektrum sind die aus der Getriebekinematik berechneten Schadensfrequenzen farblich in den Graph eingezeichnet. Der Mittelwert des Hüllkurvenspektrums ist mit der Farbe rot gekennzeichnet. Die in grün eingezeichnete Linie bildet die Grenze für die Suche nach Maximalwerten. Die Grenze wird über die Multiplikation des Mittelwerts der Hüllkurve mit dem Parameter Mittelwert Faktor berechnet (Abschnitt 5.5.3).

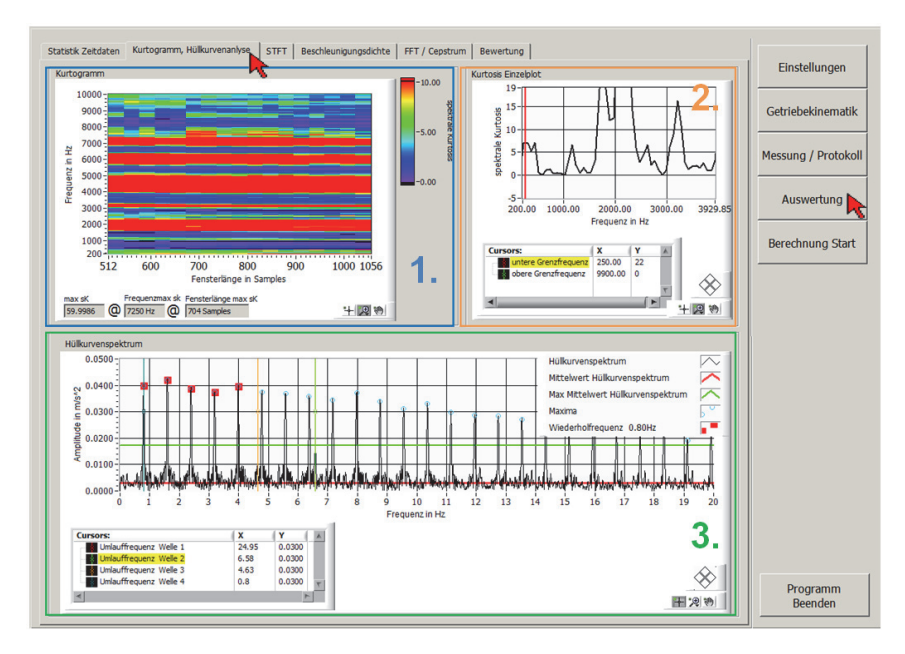

Abbildung 0-10: Softwareoberfläche schwingungsdiagnostische Analysesoftware – Auswertung Kurtogramm und Hüllkurvenspektrum

## *Auswertung - STFT*

In Abbildung 0-11 ist die Auswertungsoberfläche der Short Time Fourier Transformation dargestellt. Auf dem ausgegebenen Graph (blaue Markierung) ist die spektrale Kurtosis für den gewählten Parameter der angezeigten Short Time Fourier Transformation (orangene Markierung) zu sehen. Die spektrale Kurtosis ist in den Frequenzbereichen erhöht, in denen Impulshaltigkeit auftritt. Durch wiederkehrende hohe Amplitudenwerte wird ein lokaler Schaden in der Short Time Fourier Transformation ersichtlich. Die spektrale Kurtosis ist ein signifikantes Bewertungskriterium für Impulshaltigkeit eines Messsignals.

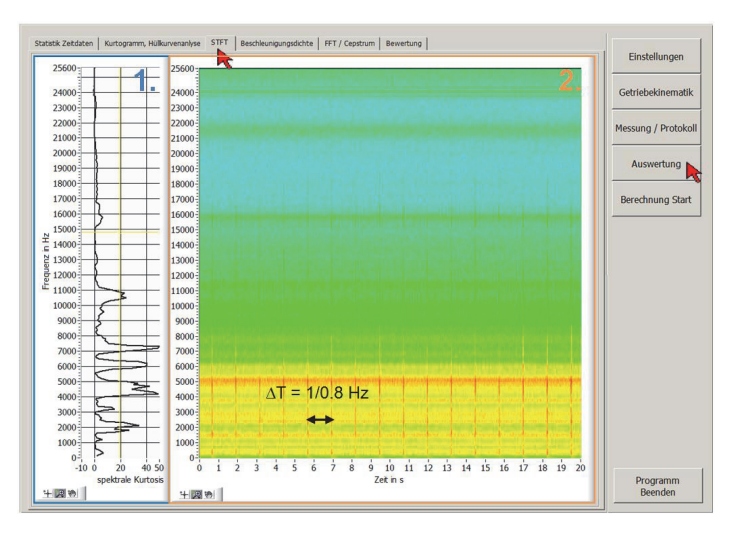

Abbildung 0-11: Softwareoberfläche schwingungsdiagnostische Analysesoftware – Auswertung Short Time Fourier Transformation, sowie Kurtosis der Short Time Fourier Transformation

## *Auswertung - Beschleunigungsdichte*

In Abbildung 0-12 ist die Bedienoberfläche für die Auswertung der spektralen Beschleunigungsdichte dargestellt. In der ausgegebenen Grafik sind die Zahneingriffsfrequenzen der Getriebestufen mit unterschiedlichen Farben gekennzeichnet. Für die finale Bewertung von lokalen Schäden wird das Spektrum nicht benötigt. Die theoretischen Hintergründe des Beschleunigungsdichte wurden bereits in Abschnitt 5.4 erläutert.

#### Anhang

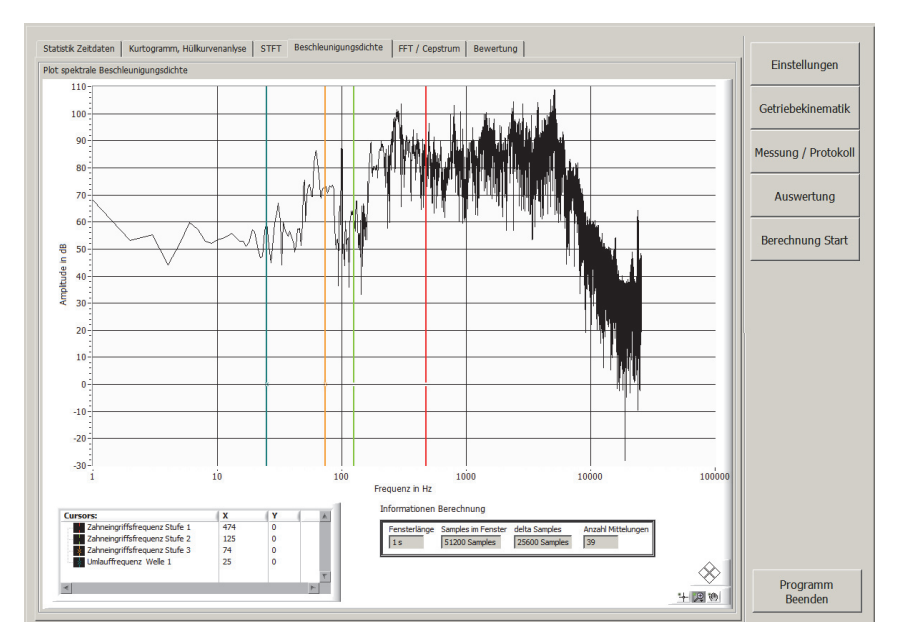

Abbildung 0-12: Softwareoberfläche schwingungsdiagnostische Analysesoftware – Auswertung spektrale Beschleungigungsdichte

## *Auswertung - FFT / Cepstrum*

Abbildung 0-13 zeigt die Auswertungsoberfläche der erfassten Schwingbeschleunigung in Form der FFT (blaue Markierung) und des Cepstrums (orangene Markierung). Die Zahneingriffe des vorliegenden Prüflings sind farblich im Cepstrum hervorgehoben. Zur Auswertung lokaler Schäden wird das Spektrum nicht benötigt.

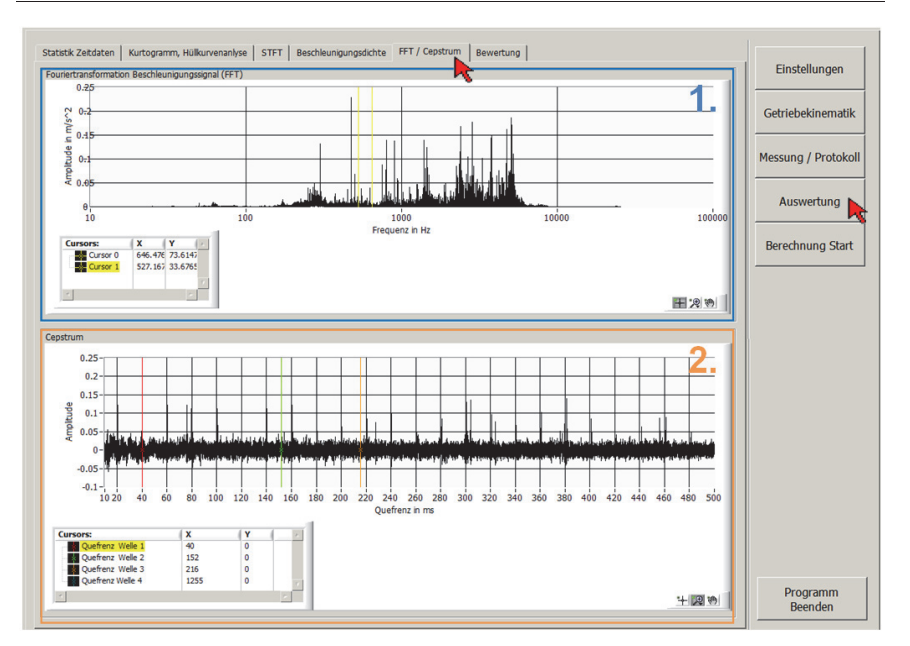

Abbildung 0-13: Softwareoberfläche schwingungsdiagnostische Analysesoftware – Auswertung Fast Fourier Transformation und Cepstrum mit eingezeichneten Kinematikfrequenzen

#### *Bewertung*

Den Abschluss der schwingungsdiagnostischen Betrachtung eines Prüflings bildet die Bewertung der in der Auswertung gewonnenen Erkenntnisse. In Abbildung 0-14 sind die im Abschnitt 5.5.2 und 5.5.3 beschriebenen Algorithmen zur Detektion impulshaltiger Signale und Lokalisation der Schadensstelle implementiert. Anhand der vorgegebenen Grenzwerte für die Kurtosis des Zeit- und Frequenzbereichs wird bei der vollautomatisierten Softwarelösung der schwingungsdiagnostischen Endprüfung die Prüflingsbewertung vollzogen. Die Bewertung erfolgt mittels eines Vergleichs der Parameter sK\_max, Kurtosis Zeitsignal und Kurtosis Hüllkurve mit Grenzwerten (blaue Markierung). Die gefundenen Schadensfrequenzen werden mit den merkmalstragenden Frequenzen auf Übereinstimmung geprüft. Liegen Übereinstimmungen zwischen Schadensfrequenz und merkmalstragender Frequenz der Kinematik vor, so wird das zur Schadensfrequenz gehörende Verzahnteil der Kinematik als schadensbehaftet ausgewiesen.

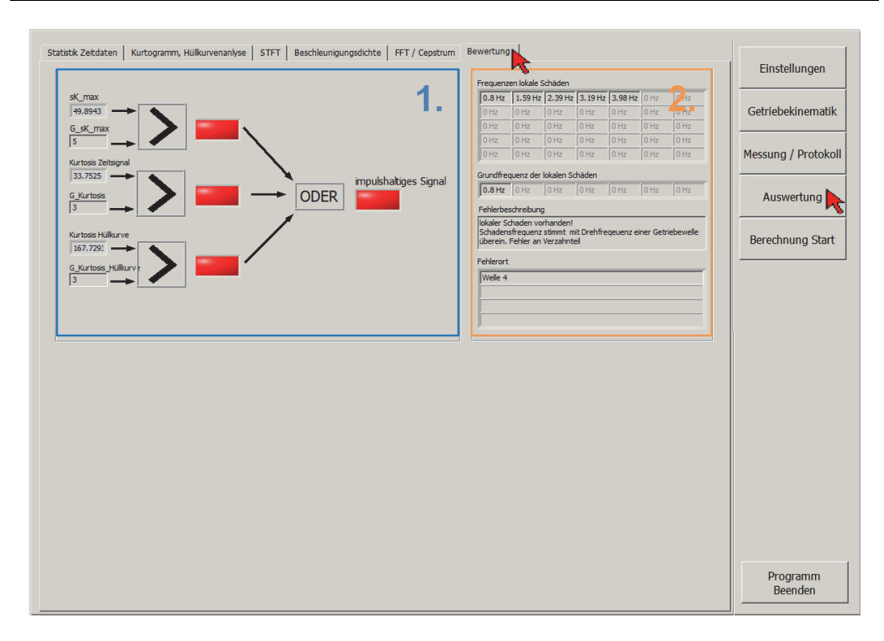

Abbildung 0-14: Softwareoberfläche schwingungsdiagnostische Analysesoftware – Bewertung Algorithmus zur Detektion von Impulshaltigkeit des eingelesenen Messsignals und der Schadensortlokalisation

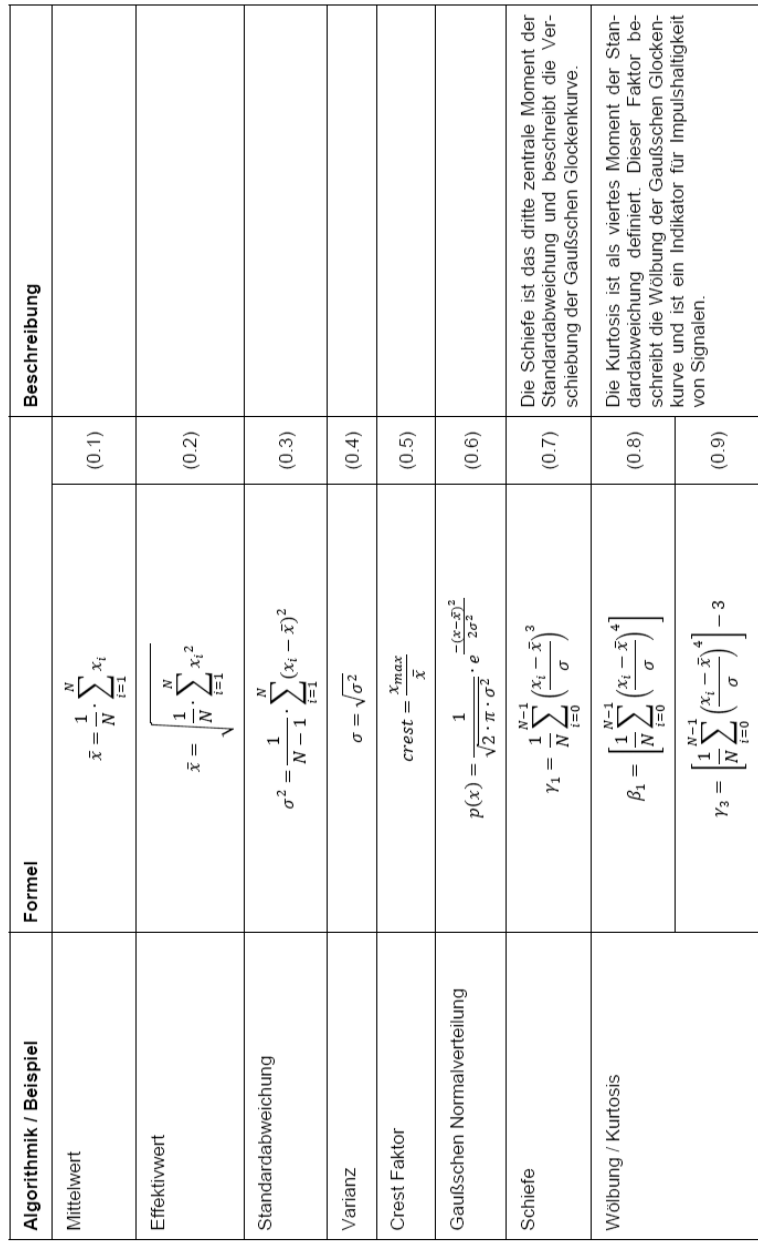

Anhang A2 Analyseverfahren

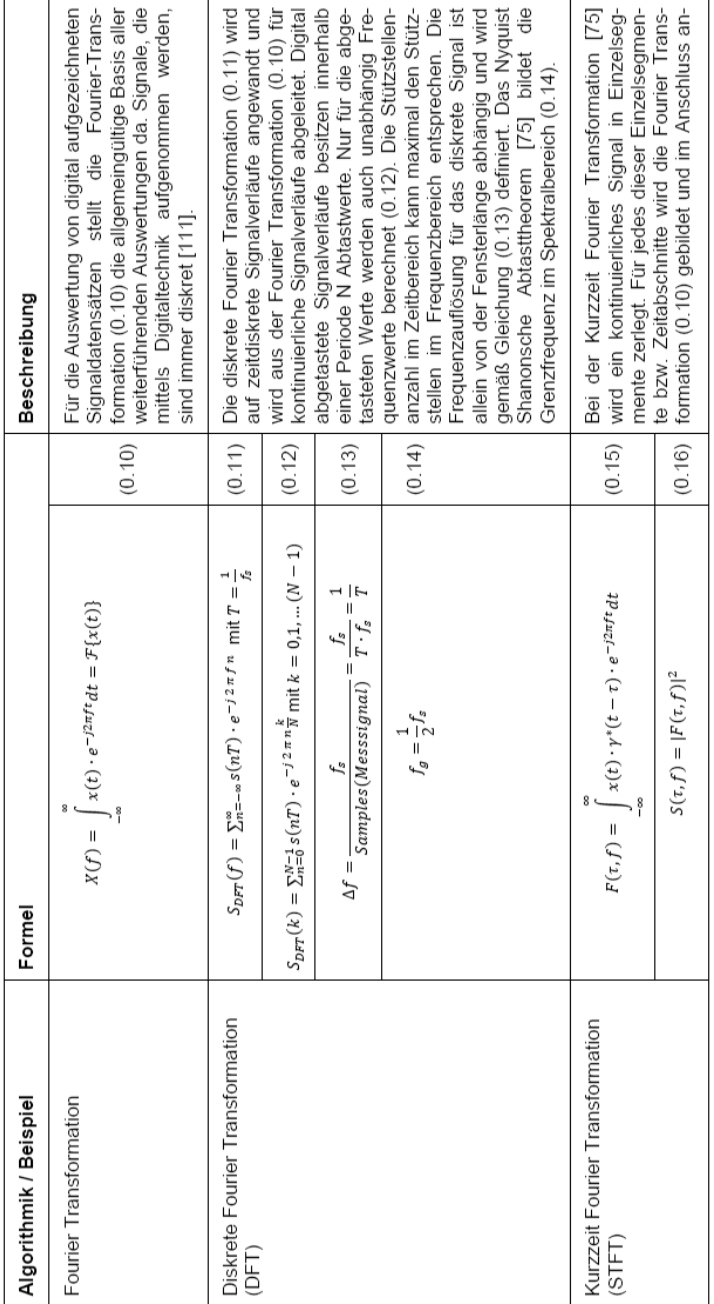

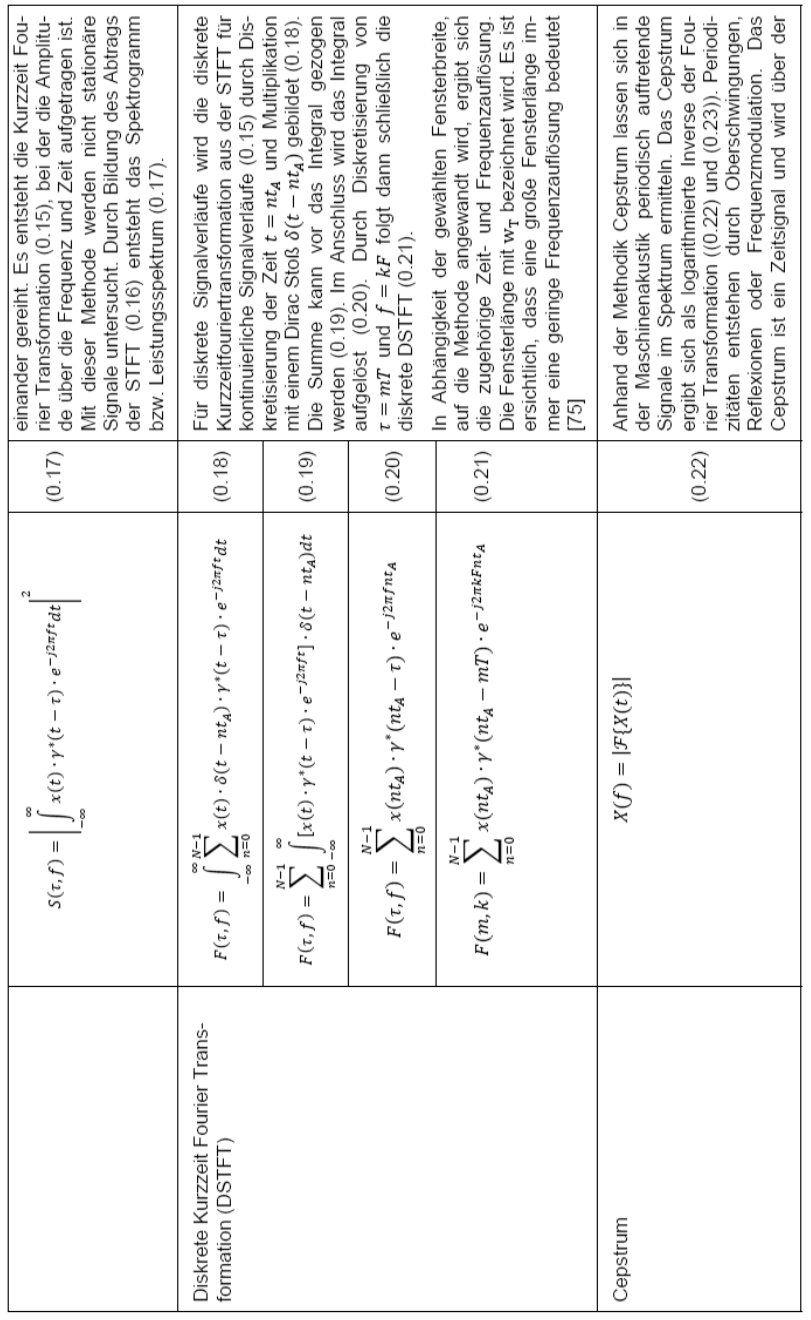

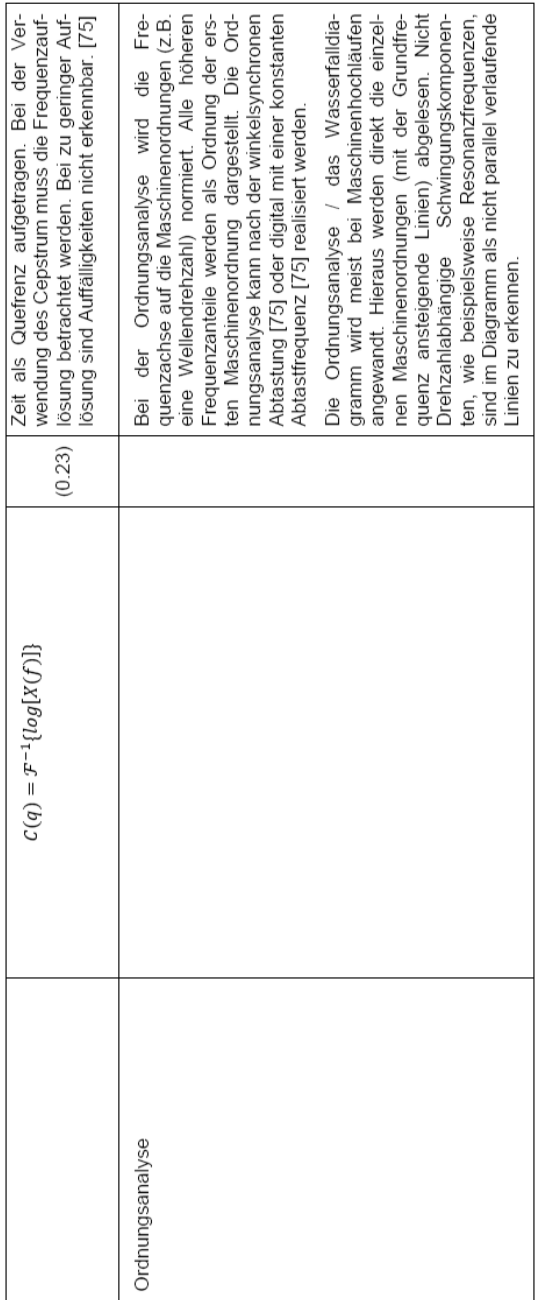

# Literaturverzeichnis

- [1] A. Hüning, S. Kirchberg und M. Schulze, Die neue EG-Maschinenrichtlinie, Grundlegende Änderungen für Hersteller, Marktaufsichtsbehörden und Technische Aufsichts- und Überwachungsinstitutionen, Bundesanzeiger-Verlag, 2006.
- [2] T. Pfeifer und R. Schmitt, Handbuch Qualitätsmanagement, München: Carl Hanser Verlag München, 2007.
- [3] J.-P. Brauer, "DIN EN ISO 9000:2000 ff," [Online]. Available: http://www.quality.de/lexikon/iso\_9000\_2000.htm.
- [4] M. Cassel, Qualitätsmanagement nach ISO 9001:2008.
- [5] C. Kostka, Der kontinuierliche Verbesserungsprozess, München: Carl Hanser Verlag, 2011.
- [6] F. Brunner, Japanische Erfolgskonzepte, München: Carl Hanser Verlag, 2011.
- [7] T. Tietjen, FMEA-Praxis : das Komplettpaket für Training und Anwendung, München: Carl Hanser Verlag München, 2003.
- [8] SEW-Eurodrive.de, "Katalog DRS-Getriebemotoren," Juni 2009. [Online]. Available: http://www.sew-eurodrive.de/download/pdf/16840003\_G06.pdf. [Zugriff am 24 Februar 2011].
- [9] B. Avak, Variant management of modular product families in the market phase, Düsseldorf: VDI Verlag, 2006.
- [10] J. Kleissl, Gestaltung von Produktordnungssystemen: Methoden zur Schaffung marktgerechter Produktprogramme.
- [11] C. Demant, B. Streicher-Abel und A. Springhoff, Industrielle Bildverarbeitung, Stuttgart: Springer-Verlag, 2011.
- [12] "solarsystem.dlr," Institut für Planetenforschung, [Online]. Available: http://solarsystem.dlr.de/Missions/express/kamera/kamera.shtml. [Zugriff am 07 03 2012].
- [13] C. Demant, B. Streicher-Abel und A. Springhoff, Industrielle Bildverarbeitung, Berlin Heidelberg: Springer-Verlag, 2011.
- [14] G. A. Weissler, Einführung in die industrielle Bildverarbeitung, 85586 Poing: Franzis Verlag GmbH, 2007.
- [15] vision-doctor, "vision-doctor.de," vision-doctor, [Online]. Available: www.visiondoctor.de. [Zugriff am 02 03 2012].
- [16] STEMMER IMAGING GmbH, Das Handbuch der Bildverarbeitung, Puchheim: Stammer Imaging, 2010.
- [17] Matthias Peters, "ccd-sensor.de," [Online]. Available: http://www.ccd-sensor.de/. [Zugriff am 04 03 2012].
- [18] "inosens.eu," INOSENS innovation in sensorik, 2012. [Online]. Available: http://www.inosens.eu/wp-content/uploads/2008/02/tof-prinzip.png.
- [19] Direct INDUSTRY, "directindustry," Direct INDUSTRY, [Online]. Available: http://img.directindustry.de/images\_di/photo-g/digitale-zeilenkamera-399698.jpg. [Zugriff am 06 03 2012].
- [20] etz Elektrotechnik + Automation, "etz.de," etz Elektrotechnik + Automation, 2012. [Online]. Available: http://www.etz.de/index.php?rex\_resize=307w\_\_basler\_1.jpg&rex\_filter%5B%5D=bran d. [Zugriff am 06 03 2012].
- [21] B. Jähne, Digital Bildverarbeitung, Berlin Heidelberg: Springer-Verlag, 2005.
- [22] P. Haberäcker, Praxis der Digitalen Bildverarbeitung und Mustererkennung, München Wien: Carl Hanser Verlag, 1995.
- [23] G. A. Weissler, Einführung in die industrielle Bildverarbeitung, Poing: Franzis Verlag GmbH, 2007.
- [24] B. Neumann, Bildverarbeitung für Einsteiger, Berlin Heidelberg: Springer-Verlag, 2005.
- [25] C. Heckenkamp, "fbmn.fh-darmstadt.de," April 2001. [Online]. Available: http://www.fbmn.fhdarmstadt.de/home/heckenkamp/bv1/vorlesung/bvkette/bvkette.html. [Zugriff am 24 Januar 2012].
- [26] S. Kammel und C. Stiller, "Fahrzeugsehen," Karlsruhe, 2008.
- [27] C. Demant, B. Streicher und P. Waszkewitz, Industrielle Bildverarbeitung, Heidelberg: Springer Verlag, 2002.
- [28] T. Lehmann, "Implementierung eines Kameraverfahrsystems zur visuellen Überprüfung von Getriebemotoren", Graben-Neudorf: SEW Eurodrive GmbH&Co. KG, 2010.
- [29] di-soric, "Di-Soric Online-Katalog," 2011. [Online]. Available: http://shop.disoric.de/shop/dokumente/Datenblaetter/D118.pdf. [Zugriff am 19 Februar 2011].
- [30] D. I. f. Normung, "DIN-Norm EN 60825-1 Sicherheit von Lasereinrichtungen," Beuth Verlag, Berlin, 2012.
- [31] Stemmer Immaging, Das Handbuch der Bildverarbeitung, Puchheim, Bayern: Stemmer Immaging, 2010.
- [32] "Fimrenhomepage Sirius Advanced Cybernetics GmbH," Sirius Advanced Cybernetics GmbH, 2012. [Online]. Available: www.sac.de.
- [33] N. Bauer, Handbuch zur Industriellen Bildverarbeitung, Stuttgart: Fraunhofer IRB Verlag, 2008.
- [34] "iis.fraunhofer.de," Fraunhofer IIS, 2010. [Online]. Available: http://www.iis.fraunhofer.de/bf/ops/produkte/pancam/. [Zugriff am 28 Januar 2012].
- [35] SEW-Eurodrive, "SEW-Eurodrive.de," 17 02 2011. [Online]. Available: www.seweurodrive.de. [Zugriff am 2011].
- [36] Deutsche Norm, *DIN 45662, Schwingungsmeßeinrichtungen, Allgemeine Anforderungen und Prüfung,* Beuth Verlag, 1996.
- [37] VDI Richtlinien, *VDI 3839, Hinweise zur Messung und Interpretation der Schwingungen von Maschinen, Blatt 5,* Buth Verlag, 2001.
- [38] VDI-Richtlinien, *VDI 3839, Hinweise zu Messung und Interpretation der Schwingung von Maschinen, Blatt 1,* Beuth Verlag, 2001.
- [39] VDI-Richtlinien, *VDI 3839, Hinweise zur Messung und Interpretation der Schwingungen von Maschinen, Blatt 2,* Beuth Verlag, 2003.
- [40] Forschungsvereinigung Antriebstechnik, "FVA Heft 119: Getriebegeräusche -Untersuchungen an Hochleistungsgetrieben," Forschungsvereinigung Antriebstechnik , Frankfurt am Main, 1983.
- [41] Forschungsvereinigung Antriebstechnik, "FVA Heft 49: Konstrukive Maßnahmen zur geräuschminderung bei Getrieben durch Primär- und Sekundärmaßnahmen," Forschungsvereinigung Antriebstechnik, Frankfurt am Main, 1977.
- [42] Forschungsvereinigung Antriebstechnik, "FVA Heft 699: E-Motor-Getriebe-akustik Einfluss des Umrichterbetreibs auf das akustische Verhalten im drezahlvariablen Gesamtsystem Drehstrommotor-Getriebe," Forschungsvereinigung Antriebstechnik, Frankfurt am Main, 2003.
- [43] Forschungsvereinigung Antriebstechnik, "FVA Heft 577: Akustische Untersuchungen zum Gesamtsystem Asynchronmotor/Getriebe," Forschungsvereinigung Antriebstechnik, Frankfurt am Main, 1999.
- [44] Forschungsvereinigung Antriebstechnik, "FVA Heft 437: Schwingungssignale -Algorithmus zru Bewertung von Schwingungssignalen an wälzgelagerten Maschinen," Forschungsvereinigung Antriebstechnik, Frankfurt am Main, 1994.
- [45] Forschungsvereinigung Antriebstechnik, "FVA Heft 491: Maschinendiagnose Einsatz der Drehschwingungsmessung und Drehschwingungssimultion bei der Diagnose von Verzahnungsschäden an Getrieben," Forschungsvereinigung Antriebstechnik, Frankfurt am Main, 1996.
- [46] J. K.-H. Grote, DUBBEL Taschenbuch für den Maschinenbau, Magdeburg und Aachen: Springer-Verlag, 2007.
- [47] M. Schneider, Handbuch der Audiotechnik.
- [48] Holmberg GmbH & Co. KG, "holmco.de," HOLMCO Elektroakustik, [Online]. Available: http://www.holmco.de/images/Mic\_dyn7.gif. [Zugriff am 07 03 2012].
- [49] "emt.tugraz.at," Technische Universität Gratz, [Online]. Available: http://www.emt.tugraz.at/publications/diplomarbeiten/da\_untersweg/kraftpiezo.gif. [Zugriff am 08 03 2012].
- [50] "homepages.thm.de," TH Mittelhessen, [Online]. Available: http://homepages.thm.de/~hg7394/sns/Kraft2/Ablage/Beschleunigungssensor.htm. [Zugriff am 09 03 2012].
- [51] "media.web.britannica.com," Britannica Mobile, [Online]. Available: http://media.web.britannica.com/eb-media/79/279-004-558CC1FB.gif. [Zugriff am 07 03 2012].
- [52] G. D. Rey und K. F. Wender, Neuronale Netze, Würzburg und Trier: Verlag Hans Huber, 2010.
- [53] K. Berns und T. Kolb, Neuronale Netze für technische Anwendungen, Karlsruhe: Springer-Verlag, 1994.
- [54] R. Callan, Neuronale Netze im Klartext, Pearson Studium, 2003.
- [55] R. Kruse, C. Borgelt, F. Klawonn, C. Moewes, G. Ruß und M. Steinbrecher, Computational Intelligence, Magdeburg: Vieweg+Teubner-Verlag, 2011.
- [56] H.-H. Bothe, Neuro-Fuzzy-Methoden, Berlin und Bern: Springer-Verlag, 1997.
- [57] H. Hohlen, Ein Neuro-Fuzzy-Zustandsbeobachter zur Bestimmung der Blattwurzelbelastungen von Windenergieanlagen, VDI Verlag, 2002.
- [58] D. Nauck, F. Klawonn und R. Kruse, Neuronale Netze und Fuzzy-Systeme, Braunschweig: Vieweg & Sohn Verlagsgesellschaft mbH, 1996.
- [59] V. Wu, *Diplomarbeit Psychoakustische Untersuchungen an Getriebemotoren,* Bruchsal: SEW Eurodrive GmbH&Co.KG, 2009.
- [60] B. Moore, Hearing: An introduction to the psychology of Hearing, Cambrige: Academic Press, 2003.
- [61] E. Zwicker und H. Fastl, "Psychoacoustics Facts and Models," Springer Verlag, 1990.
- [62] M. Kalivoda und J. Steiner, Taschnbuch der angewandten Psychoakustik, Wien: Springer Verlag, 1998.
- [63] "polytec.com," Polytec Advancing Measurement by Light, [Online]. Available: http://www.polytec.com/de/anwendungen/. [Zugriff am 07 03 2012].
- [64]  $r$ , red-ant," red-ant measurement technologies and services, [Online]. Available: http://www.red-ant.de/index.php?id=41&L=4. [Zugriff am 07 03 2012].
- [65] S. Pflaum, "Körperschallbasierte Schadensfrüherkennung an Getrieben," München, 2009.
- [66] N. Schnetzler, Die Ideenmaschine, 2004.
- [67] W. Walter, Erfolgversprechende Muster für betriebliche Ideenfindungsprozesse : ein Beitrag zur Steigerung der Innovationsfähigkeit.
- [68] SEW-Eurodrive.de, Katalog DRE Getriebemotoren, SEW-Eurodrive, Hrsg., Bruchsal, 2009.
- [69] U. Klein, Schwingungsdiagnostische Beurteilung von Maschinen und Anlagen, Düsseldorf: Stahleisen Communications, 2003.
- [70] M. Hölzer und M. Schramm, Qualitätsmanagement mit SAP R/3, Bonn: Galileo Press, 2000.
- [71] M. Hölzer und M. Schramm, Qualitätsmanagement mit SAP, Bonn: Galileo Press, 2009.
- [72] D. Grötzinger, Diplomarbeit Optimierung eines automatisierten Kameraverfahrsystems zur visuellen Überprüfung von Getriebemotoren, Graben-Neudorf, 2012.
- [73] H. Schmid und S. Heggli, "Räumliche Koordinatentransformation," Institut für Geodäsie und Photogrammetrie, Zürich, 1978.
- [74] R. Strom, Kompendium Maschinenakustik, Darmstadt: TU Darmstadt, 2008.
- [75] K. Z. L. Bonfig, Virtuelle Instrumente und Signalverarbeitung, Berlin : VDE Verlag, 2004.
- [76] SEW-Eurodrive, "www.sew-eurodrive.de," 22 02 2011. [Online]. Available: http://www.sew-eurodrive.de/produkt/getriebe-fuer-elektrohaengebahnen-reihe-hwhk-hs.htm. [Zugriff am 02 02 2011].
- [77] D. Eichin und R. Watzlawik, "System zur Prüfung von Merkmalen an Prüfobjekten und Verfahren zum Betreiben eines Systems". Patent DE102011119350A1, Mai 2013.
- [78] D. Eichin und R. Watzlawik, "System zur Prüfung von Merkmalen an Prüfobjekten und Verfahren zum Betreiben eines Systems". Patent DE102011119356A1, Mai 2013.
- [79] S. Meier, Diplomarbeit Automatisierte und kameragestützte visuelle Überprüfung von Merkmalen an Getriebemotoren, Graben-Neudorf: SEW-Eurodrive, 2009.
- [80] A. Bechmann, Nutzwertanalyse, Bewertungstheorie und Planung.Haupt, 1. Auflage, 1978.
- [81] C. Zangemeister, Nutzwertanalyse in der Systemtechnik Eine Methodik zur multidimensionalen Bewertung und Auswahl von Projektalternativen, Diss. Techn. Univ. Berlin, 1970.
- [82] K.-J. Bathe, Finite-Element-Method, Springer, 1995.
- [83] D. Braess, Finite Elemente Theorie, schnelle Löser und Anwendungen in der Elastizitätstheorie. 3 Auflage, Springer, 2002.
- [84] T. Lehmann, "Bachelorthesis "Implementierung eines Kameraverfahrsystems"," 2011.
- [85] K. Landau, Fertigungsinseln (Hrsg.): Lexikon Arbeitsgestaltung : Best Practise im

Arbeitsprozess, Stuttgart: Genter, 2007.

- [86] K. Thaler, Supply Chain Management : Prozessoptimierung in der logistischen Kette.
- [87] SAP Deutschland AG & Co.KG, Schulungsunterlagen: "Qualitätsplanungmanagement in der LogistikPLM415", Walldorf: SAP Deutschland AG & Co.KG, Stand 2011.
- [88] SAP Deutschland AG &Co.KG, Schulungsunterlagen: "Qualitätsplanung und Prüfung PLM412", Walldorf: AP Deutschland AG & Co.KG, Stand 2009.
- [89] M. Krimmel, SAP NetWeaver Process Integration, 2010.
- [90] E. Wegelin, SAP-Schnittstellenprogrammierung, 2004.
- [91] Schmitt, SAP/.NET Prozessintegrität, 2008.
- [92] SEW-Intranet, "Die Unternehmensgrundsätze von SEW Eurodrive," 2008.
- [93] K. Petersen, "Effiziente Kollisionserkennung und echtzeitfähige Simulation der Kinematik, Dynamik und Sensorik autonomer Fahrzeuge," Darmstadt, 2007.
- [94] J. Eckstein, "Kollisionserkennung für Virtual Reality Anwendungen," Saarbrücken, 1998.
- [95] S. Sippl, "Kollisionserkennung mit Oriented Boundering Boxes und OBB-Trees," Salzburg, 2008.
- [96] vision-doctor, "vision-doctor.de," vision-doctor, [Online]. Available: www.visiondoctor.de. [Zugriff am 02 03 2012].
- [97] U. Grünhaupt, "Vorlesung Optoelektronik MTB442," Karlsruhe, 2012.
- [98] E. Hecht, Optik, München: Oldenbourg Wissenschaftsverlag GmbH, 2002.
- [99] S. Koch, Diplomarbeit Untersuchung schwingungsdiagnostischer Verfahren für die Zustandsbewertung von Getriebemotoren in der Montageendprüfung, Graben-Neudorf, 2011.
- [100] S. Huang, Diplomarbeit Automatische objektive Beurteilung von Geräuschemissionen an Getriebemotoren im industriellen Umfeld, Graben-Neudorf, 2012.
- [101] S. Koch, Diplomarbeit Untersuchung schwingungsdiagnostischer Verfahren für die Zustandsbewertung von Getriebemotoren in der Montageendprüfung, Graben-Neudorf: SEW Eurodrive GmbH&Co.KG, 2011.
- [102] Deutsche Norm, *DIN ISO 5348, Mechanische Ankopplung von Beschleunigungsaufnehmern,* Beuth Verlag, 1999.
- [103] Metra Mess- und Frequenztechnik Radebeul, "Applikationsschrift, Piezoelektrische Beschleunigungsaufnehmer," etra Mess- und Frequenztechnik Radebeul, 2012. [Online]. [Zugriff am 15 Januar 2012].
- [104] R. Wirth, Maschinendiagnose an Industriegetrieben praktische Signalidentifikation, Antriebstechnik, 1998.
- [105] J. Kolerus und J. Wassermann, Zustandsüberwachung von Maschinen, Renningen: Expert Verlag, 2011.
- [106] N. Sawalhi und R. B. Randall, *THE APPLICATION OF SPECTRAL KURTOSIS TO BEARING DIAGNOSTICS,* Australien, 2004.
- [107] J. Antoni und R. Randall, *THE SPECTRAL KURTOSIS: APPLICATION TO THE VIBRATORY SURVEILLANCE AND DIAGNOSTICS OF ROTATING MACHINES,* Laboratoire Roberval de Mecanique, University of Technology of Compiegne, France, 2006.
- [108] N. Fliege und M. Gaide, Signale und Systeme, Mannheim: J.Schlembach Fachverlag, 2008.
- [109] D. Eichin, "Schwingungsdiagnostische Untersuchungen an Getriebemotoren im lastlosen Zustand," Darmstadt, 2012.
- [110] D. Eichin und S. Koch, "Verfahren zur Bestimmung eines schadhaften Teils in einem Getriebe und Vorrichtung zur Durchführung des Verfahrens". Patent DE102011121789A1, 27 Juni 2013.
- [111] U. Klein, Schwingungsdiagnostische Beurteilung von Maschinen und Anlagen, Düsseldorf: Stahleisen, 2003.
- [112] T. Stork, "Synergie von XML/WML und Lotus Domino 5 zur webbasierten Darstellung betrieblicher Informationen," 2001.
- [113] G. Kikic, "http://www.razien.de/sprueche-zum-nachdenken/1043/," 15 März 2012. [Online].

#### Bereits veröffentlicht wurden in der Schriftenreihe des Instituts für Angewandte Informatik / Automatisierungstechnik bei KIT Scientific Publishing

#### 1 Beck, S.

 Ein Konzept zur automatischen Lösung von Entscheidungsproblemen bei Unsicherheit mittels der Theorie der unscharfen Mengen und der Evidenztheorie, 2005

#### 2 Martin, J.

 Ein Beitrag zur Integration von Sensoren in eine anthropomorphe künstliche Hand mit flexiblen Fluidaktoren, 2004

#### 3 Traichel, A.

 Neue Verfahren zur Modellierung nichtlinearer thermodynamischer Prozesse in einem Druckbehälter mit siedendem Wasser-Dampf Gemisch bei negativen Drucktransienten, 2005

#### 4 Loose, T.

 Konzept für eine modellgestützte Diagnostik mittels Data Mining am Beispiel der Bewegungsanalyse, 2004

#### 5 Matthes, J.

 Eine neue Methode zur Quellenlokalisierung auf der Basis räumlich verteilter, punktweiser Konzentrationsmessungen, 2004

#### 6 Mikut, R.; Reischl, M. (Hrsg.)

 Proceedings – 14. Workshop Fuzzy-Systeme und Computational Intelligence Dortmund, 10. - 12. November 2004

#### 7 Zipser, S.

Beitrag zur modellbasierten Regelung von Verbrennungsprozessen, 2004

#### 8 Stadler, A.

Ein Beitrag zur Ableitung regelbasierter Modelle aus Zeitreihen, 2005

#### 9 Mikut, R.; Reischl, M. (Hrsg.)

 Proceedings – 15. Workshop Computational Intelligence Dortmund, 16. - 18. November 2005

#### 10 Bär, M.

µFEMOS – Mikro-Fertigungstechniken für hybride mikrooptische Sensoren, 2005

## 11 Schaudel, F.

 Entropie- und Störungssensitivität als neues Kriterium zum Vergleich verschiedener Entscheidungskalküle, 2006

## 12 Schablowski-Trautmann, M.

 Konzept zur Analyse der Lokomotion auf dem Laufband bei inkompletter Querschnittlähmung mit Verfahren der nichtlinearen Dynamik, 2006

## 13 Reischl, M.

 Ein Verfahren zum automatischen Entwurf von Mensch-Maschine-Schnittstellen am Beispiel myoelektrischer Handprothesen, 2006

#### 14 Koker, T.

 Konzeption und Realisierung einer neuen Prozesskette zur Integration von Kohlenstoff-Nanoröhren über Handhabung in technische Anwendungen, 2007

#### 15 Mikut, R.; Reischl, M. (Hrsg.)

 Proceedings – 16. Workshop Computational Intelligence Dortmund, 29. November - 1. Dezember 2006

## 16 Li, S.

 Entwicklung eines Verfahrens zur Automatisierung der CAD/CAM-Kette in der Einzelfertigung am Beispiel von Mauerwerksteinen, 2007

#### 17 Bergemann, M.

 Neues mechatronisches System für die Wiederherstellung der Akkommodationsfähigkeit des menschlichen Auges, 2007

#### 18 Heintz, R.

 Neues Verfahren zur invarianten Objekterkennung und -lokalisierung auf der Basis lokaler Merkmale, 2007

#### 19 RUCHTER, M.

A New Concept for Mobile Environmental Education, 2007

#### 20 Mikut, R.; Reischl, M. (Hrsg.)

 Proceedings – 17. Workshop Computational Intelligence Dortmund, 5. - 7. Dezember 2007

#### 21 Lehmann, A.

 Neues Konzept zur Planung, Ausführung und Überwachung von Roboteraufgaben mit hierarchischen Petri-Netzen, 2008

#### 22 Mikut, R.

Data Mining in der Medizin und Medizintechnik, 2008

#### 23 Klink, S.

Neues System zur Erfassung des Akkommodationsbedarfs im menschlichen Auge, 2008

## 24 Mikut, R.; Reischl, M. (Hrsg.)

 Proceedings – 18. Workshop Computational Intelligence Dortmund, 3. - 5. Dezember 2008

#### 25 Wang, L.

Virtual environments for grid computing, 2009

#### 26 Burmeister, O.

 Entwicklung von Klassifikatoren zur Analyse und Interpretation zeitvarianter Signale und deren Anwendung auf Biosignale, 2009

#### 27 Dickerhof, M.

 Ein neues Konzept für das bedarfsgerechte Informations- und Wissensmanagement in Unternehmenskooperationen der Multimaterial-Mikrosystemtechnik, 2009

#### 28 Mack, G.

 Eine neue Methodik zur modellbasierten Bestimmung dynamischer Betriebslasten im mechatronischen Fahrwerkentwicklungsprozess, 2009

## 29 Hoffmann, F.; Hüllermeier, E. (Hrsg.)

 Proceedings – 19. Workshop Computational Intelligence Dortmund, 2. - 4. Dezember 2009

#### 30 Grauer, M.

 Neue Methodik zur Planung globaler Produktionsverbünde unter BerücKsichtigung der Einflussgrößen Produktdesign, Prozessgestaltung und Standortentscheidung, 2009

#### 31 Schindler, A.

 Neue Konzeption und erstmalige Realisierung eines aktiven Fahrwerks mit Preview-Strategie, 2009

#### 32 Blume, C.; Jakob, W.

 GLEAN. General Learning Evolutionary Algorithm and Method Ein Evolutionärer Algorithmus und seine Anwendungen, 2009

#### 33 Hoffmann, F.; Hüllermeier, E. (Hrsg.)

 Proceedings – 20. Workshop Computational Intelligence Dortmund, 1. - 3. Dezember 2010

#### 34 Werling, M.

 Ein neues Konzept für die Trajektoriengenerierung und -stabilisierung in zeitkritischen Verkehrsszenarien, 2011

#### 35 Kövari, L.

 Konzeption und Realisierung eines neuen Systems zur produktbegleitenden virtuellen Inbetriebnahme komplexer Förderanlagen, 2011

## 36 Gspann, T. S.

 Ein neues Konzept für die Anwendung von einwandigen Kohlenstoff nanoröhren für die pH-Sensorik, 2011

#### 37 LUTZ, R.

 Neues Konzept zur 2D- und 3D-Visualisierung kontinuierlicher, multidimensionaler, meteorologischer Satellitendaten, 2011

#### 38 Boll, M.-T.

 Ein neues Konzept zur automatisierten Bewertung von Fertigkeiten in der minimal invasiven Chirurgie für Virtual Reality Simulatoren in Grid-Umgebungen, 2011

#### 39 Grube, M.

 Ein neues Konzept zur Diagnose elektrochemischer Sensoren am Beispiel von pH-Glaselektroden, 2011

## 40 Hoffmann, F.; Hüllermeier, E. (Hrsg.)

 Proceedings – 21. Workshop Computational Intelligence Dortmund, 1. - 2. Dezember 2011

#### 41 Kaufmann, M.

Ein Beitrag zur Informationsverarbeitung in mechatronischen Systemen, 2012

#### 42 Nagel, J.

 Neues Konzept für die bedarfsgerechte Energieversorgung des Künstlichen Akkommodationssystems, 2012

#### 43 Rheinschmitt, L.

 Erstmaliger Gesamtentwurf und Realisierung der Systemintegration für das Künstliche Akkommodationssystem, 2012

## 44 Brückner, B. W.

Neue Methodik zur Modellierung und zum Entwurf keramischer Aktorelemente, 2012

#### 45 Hoffmann, F.; Hüllermeier, E. (Hrsg.) Proceedings – 22. Workshop Computational Intelligence Dortmund, 6. - 7. Dezember 2012

#### 46 Hoffmann, F.; Hüllermeier, E. (Hrsg.) Proceedings – 23. Workshop Computational

Intelligence Dortmund, 5. - 6. Dezember 2013

#### 47 SCHILL, O.

 Konzept zur automatisierten Anpassung der neuronalen Schnittstellen bei nichtinvasiven Neuroprothesen, 2014

#### 48 Bauer, C.

 Neues Konzept zur Bewegungsanalyse und -synthese für Humanoide Roboter basierend auf Vorbildern aus der Biologie, 2014

#### 49 Waibel, P.

 Konzeption von Verfahren zur kamerabasierten Analyse und Optimierung von Drehrohrofenprozessen, 2014

#### 50 Hoffmann, F.; Hüllermeier, E. (Hrsg.)

 Proceedings. 24. Workshop Computational Intelligence, Dortmund, 27. - 28. November 2014

#### 51 Eichin, D.

 Modellbasiertes Konzept zur vollautomatisierten Montageendprüfung von asynchron angetriebenen Getriebemotoren im lastlosen Zustand, 2015

#### Die Schriften sind als PDF frei verfügbar, eine Nachbestellung der Printversion ist möglich. Nähere Informationen unter www.ksp.kit.edu.

Aus arbeitssicherheitstechnischen Gründen sowie wirtschaftlichen Aspekten heraus, ist es erforderlich in heutigen industriellen Produktions- und Förderanlagen Antriebsaggregate einzusetzen, die eine hohe Verfügbarkeit und Ausfallsicherheit sowie Lebensdauer aufweisen. Diese Antriebsaggregate müssen einerseits kundenspezifische Anforderungen erfüllen, andererseits kostengünstig beschafft werden. Viele der Aggregatshersteller lösen diese komplexen Kundenanforderungen mittels eines Baukastensystems, wodurch die Varianz weitestgehend kontrolliert werden kann. Bei der finalen Endprüfung dieser Produkte spielt jedoch der Faktor Mensch immer noch eine führende Rolle, da die Komplexität durch ihn bewertet werden muss.

AIA

Durch das Gesamtsystem vollautomatisierte Montageendprüfung von Getriebemotoren wird ein neuer Ansatz in Bezug auf die Massenprüfung von individuell konfigurierten Produkten, die nach den Richtlinien eines Baukastensystems zusammengestellt wurden, vorgestellt. Die Herausforderung des neuen Ansatzes besteht darin, die Variantenvielfalt abzubilden und effiziente Prüfalgorithmen zu implementieren. Mittels dieses Ansatzes wird eine durchgängig objektive Zustandsbeurteilung dieser Produkte erzielt, wodurch den hohen Qualitätsansprüchen der heute am Markt erforderlichen Applikationen genüge getan wird. Durch die neue ganzheitliche Systembetrachtung werden Potential zur Effizienzsteigerung und Rationalisierung der Montageendprüfung von Getriebemotoren aufgezeigt. Mittels eines visuellen und schwingungsdiagnostischen Analysebaukastens kann das System dynamisch auf jede mögliche Produktkonfiguration des Baukastens reagieren. Durch die Kombination von Detektions- und Schadenlokalisationsmethodik, ist es möglich, erforderliche Nacharbeiten an Produkten effizient und zielgerichtet zu gestalten.

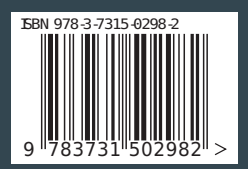

ISSN 1614-5267 | ISBN 978-3-7315-0298-2